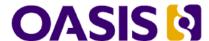

# **TOSCA Simple Profile in YAML Version 1.0**

### **Committee Specification Draft 04**

### 27 August 2015

#### **Specification URIs**

#### This version:

http://docs.oasis-open.org/tosca/TOSCA-Simple-Profile-YAML/v1.0/csd04/TOSCA-Simple-Profile-YAML-v1.0-csd04.pdf (Authoritative)

http://docs.oasis-open.org/tosca/TOSCA-Simple-Profile-YAML/v1.0/csd04/TOSCA-Simple-Profile-YAML-v1.0-csd04.html

http://docs.oasis-open.org/tosca/TOSCA-Simple-Profile-YAML/v1.0/csd04/TOSCA-Simple-Profile-YAML-v1.0-csd04.docx

#### Previous version:

http://docs.oasis-open.org/tosca/TOSCA-Simple-Profile-YAML/v1.0/csd03/TOSCA-Simple-Profile-YAML-v1.0-csd03.pdf (Authoritative)

http://docs.oasis-open.org/tosca/TOSCA-Simple-Profile-YAML/v1.0/csd03/TOSCA-Simple-Profile-YAML-v1.0-csd03.html

http://docs.oasis-open.org/tosca/TOSCA-Simple-Profile-YAML/v1.0/csd03/TOSCA-Simple-Profile-YAML-v1.0-csd03.doc

#### **Latest version:**

http://docs.oasis-open.org/tosca/TOSCA-Simple-Profile-YAML/v1.0/TOSCA-Simple-Profile-YAML-v1.0.pdf (Authoritative)

http://docs.oasis-open.org/tosca/TOSCA-Simple-Profile-YAML/v1.0/TOSCA-Simple-Profile-YAML-v1.0 html

http://docs.oasis-open.org/tosca/TOSCA-Simple-Profile-YAML/v1.0/TOSCA-Simple-Profile-YAML-v1.0.docx

#### **Technical Committee:**

OASIS Topology and Orchestration Specification for Cloud Applications (TOSCA) TC

#### Chairs:

Paul Lipton (paul.lipton@ca.com), CA Technologies Simon Moser (smoser@de.ibm.com), IBM

#### **Editors:**

Derek Palma (dpalma@vnomic.com), Vnomic Matt Rutkowski (mrutkows@us.ibm.com), IBM Thomas Spatzier (thomas.spatzier@de.ibm.com), IBM

#### Related work:

This specification is related to:

 Topology and Orchestration Specification for Cloud Applications Version 1.0. 25 November 2013. OASIS Standard. http://docs.oasis-open.org/tosca/TOSCA/v1.0/os/TOSCA-v1.0-os.html.

#### **Declared XML namespace:**

http://docs.oasis-open.org/tosca/ns/simple/yaml/1.0

#### **Abstract:**

This document defines a simplified profile of the TOSCA version 1.0 specification in a YAML rendering which is intended to simplify the authoring of TOSCA service templates. This profile defines a less verbose and more human-readable YAML rendering, reduced level of indirection between different modeling artifacts as well as the assumption of a base type system.

#### Status:

This document was last revised or approved by the OASIS Topology and Orchestration Specification for Cloud Applications (TOSCA) TC on the above date. The level of approval is also listed above. Check the "Latest version" location noted above for possible later revisions of this document. Any other numbered Versions and other technical work produced by the Technical Committee (TC) are listed at https://www.oasis-open.org/committees/tc home.php?wg abbrev=tosca#technical.

TC members should send comments on this specification to the TC's email list. Others should send comments to the TC's public comment list, after subscribing to it by following the instructions at the "Send A Comment" button on the TC's web page at https://www.oasis-open.org/committees/tosca/.

For information on whether any patents have been disclosed that may be essential to implementing this specification, and any offers of patent licensing terms, please refer to the Intellectual Property Rights section of the TC's web page (https://www.oasisopen.org/committees/tosca/ipr.php).

#### **Citation format:**

When referencing this specification the following citation format should be used:

#### [TOSCA-Simple-Profile-YAML-v1.0]

TOSCA Simple Profile in YAML Version 1.0. Edited by Derek Palma, Matt Rutkowski, and Thomas Spatzier. 27 August 2015. OASIS Committee Specification Draft 04. http://docs.oasis-open.org/tosca/TOSCA-Simple-Profile-YAML/v1.0/csd04/TOSCA-Simple-Profile-YAML-v1.0-csd04.html. Latest version: http://docs.oasis-open.org/tosca/TOSCA-Simple-Profile-YAML-v1.0.html.

### **Notices**

Copyright © OASIS Open 2015. All Rights Reserved.

All capitalized terms in the following text have the meanings assigned to them in the OASIS Intellectual Property Rights Policy (the "OASIS IPR Policy"). The full Policy may be found at the OASIS website.

This document and translations of it may be copied and furnished to others, and derivative works that comment on or otherwise explain it or assist in its implementation may be prepared, copied, published, and distributed, in whole or in part, without restriction of any kind, provided that the above copyright notice and this section are included on all such copies and derivative works. However, this document itself may not be modified in any way, including by removing the copyright notice or references to OASIS, except as needed for the purpose of developing any document or deliverable produced by an OASIS Technical Committee (in which case the rules applicable to copyrights, as set forth in the OASIS IPR Policy, must be followed) or as required to translate it into languages other than English.

The limited permissions granted above are perpetual and will not be revoked by OASIS or its successors or assigns.

This document and the information contained herein is provided on an "AS IS" basis and OASIS DISCLAIMS ALL WARRANTIES, EXPRESS OR IMPLIED, INCLUDING BUT NOT LIMITED TO ANY WARRANTY THAT THE USE OF THE INFORMATION HEREIN WILL NOT INFRINGE ANY OWNERSHIP RIGHTS OR ANY IMPLIED WARRANTIES OF MERCHANTABILITY OR FITNESS FOR A PARTICULAR PURPOSE.

OASIS requests that any OASIS Party or any other party that believes it has patent claims that would necessarily be infringed by implementations of this OASIS Committee Specification or OASIS Standard, to notify OASIS TC Administrator and provide an indication of its willingness to grant patent licenses to such patent claims in a manner consistent with the IPR Mode of the OASIS Technical Committee that produced this specification.

OASIS invites any party to contact the OASIS TC Administrator if it is aware of a claim of ownership of any patent claims that would necessarily be infringed by implementations of this specification by a patent holder that is not willing to provide a license to such patent claims in a manner consistent with the IPR Mode of the OASIS Technical Committee that produced this specification. OASIS may include such claims on its website, but disclaims any obligation to do so.

OASIS takes no position regarding the validity or scope of any intellectual property or other rights that might be claimed to pertain to the implementation or use of the technology described in this document or the extent to which any license under such rights might or might not be available; neither does it represent that it has made any effort to identify any such rights. Information on OASIS' procedures with respect to rights in any document or deliverable produced by an OASIS Technical Committee can be found on the OASIS website. Copies of claims of rights made available for publication and any assurances of licenses to be made available, or the result of an attempt made to obtain a general license or permission for the use of such proprietary rights by implementers or users of this OASIS Committee Specification or OASIS Standard, can be obtained from the OASIS TC Administrator. OASIS makes no representation that any information or list of intellectual property rights will at any time be complete, or that any claims in such list are, in fact, Essential Claims.

The name "OASIS" is a trademark of OASIS, the owner and developer of this specification, and should be used only to refer to the organization and its official outputs. OASIS welcomes reference to, and implementation and use of, specifications, while reserving the right to enforce its marks against misleading uses. Please see <a href="https://www.oasis-open.org/policies-guidelines/trademark">https://www.oasis-open.org/policies-guidelines/trademark</a> for above guidance.

## **Table of Contents**

| Ta | ble of Examples                                                                          | 10 |
|----|------------------------------------------------------------------------------------------|----|
| Ta | ble of Figures                                                                           | 10 |
| 1  | Introduction                                                                             | 11 |
|    | 1.1 Objective                                                                            | 11 |
|    | 1.2 Summary of key TOSCA concepts                                                        | 11 |
|    | 1.3 Implementations                                                                      | 11 |
|    | 1.4 Terminology                                                                          | 12 |
|    | 1.5 Notational Conventions                                                               | 12 |
|    | 1.6 Normative References                                                                 | 12 |
|    | 1.7 Non-Normative References                                                             | 12 |
|    | 1.8 Glossary                                                                             | 12 |
| 2  | TOSCA by example                                                                         | 14 |
|    | 2.1 A "hello world" template for TOSCA Simple Profile in YAML                            | 14 |
|    | 2.1.1 Requesting input parameters and providing output                                   | 15 |
|    | 2.2 TOSCA template for a simple software installation                                    | 16 |
|    | 2.3 Overriding behavior of predefined node types                                         | 18 |
|    | 2.4 TOSCA template for database content deployment                                       | 19 |
|    | 2.5 TOSCA template for a two-tier application                                            | 21 |
|    | 2.6 Using a custom script to establish a relationship in a template                      | 24 |
|    | 2.7 Using custom relationship types in a TOSCA template                                  | 25 |
|    | 2.7.1 Definition of a custom relationship type                                           | 26 |
|    | 2.8 Defining generic dependencies between nodes in a template                            | 26 |
|    | 2.9 Describing abstract requirements for nodes and capabilities in a TOSCA template      | 27 |
|    | 2.9.1 Using a node_filter to define hosting infrastructure requirements for a software   | 28 |
|    | 2.9.2 Using an abstract node template to define infrastructure requirements for software | 29 |
|    | 2.9.3 Using a node_filter to define requirements on a database for an application        | 30 |
|    | 2.10 Using node template substitution for model composition                              | 31 |
|    | 2.10.1 Understanding node template instantiation through a TOSCA Orchestrator            | 32 |
|    | 2.10.2 Definition of the top-level service template                                      | 32 |
|    | 2.10.3 Definition of the database stack in a service template                            | 33 |
|    | 2.11 Using node template substitution for chaining subsystems                            | 35 |
|    | 2.11.1 Defining the overall subsystem chain                                              | 36 |
|    | 2.11.2 Defining a subsystem (node) type                                                  | 37 |
|    | 2.11.3 Defining the details of a subsystem                                               | 38 |
|    | 2.12 Grouping node templates                                                             | 41 |
|    | 2.13 Using YAML Macros to simplify templates                                             | 43 |
|    | 2.14 Passing information as inputs to Nodes and Relationships                            | 44 |
|    | 2.14.1 Example: declaring input variables for all operations on a single interface       | 44 |
|    | 2.14.2 Example: declaring input variables for a single operation                         | 45 |
|    | 2.14.3 Example: setting output variables to an attribute                                 | 45 |
|    | 2.14.4 Example: passing output variables between operations                              |    |
|    | 2.15 Topology Template Model versus Instance Model                                       | 46 |
|    | 2.16 Using attributes implicitly reflected from properties                               | 46 |

| 3 | TOSCA Simple Profile definitions in YAML           | 48 |
|---|----------------------------------------------------|----|
|   | 3.1 TOSCA Namespace URI and alias                  | 48 |
|   | 3.1.1 TOSCA Namespace prefix                       | 48 |
|   | 3.1.2 TOSCA Namespacing in TOSCA Service Templates | 48 |
|   | 3.1.3 Rules to avoid namespace collisions          | 48 |
|   | 3.2 Parameter and property types                   |    |
|   | 3.2.1 Referenced YAML Types                        | 49 |
|   | 3.2.2 TOSCA version                                |    |
|   | 3.2.3 TOCSA range type                             |    |
|   | 3.2.4 TOSCA list type                              |    |
|   | 3.2.5 TOSCA map type                               |    |
|   | 3.2.6 TOCSA scalar-unit type                       |    |
|   | 3.3 Normative values                               |    |
|   | 3.3.1 Node States                                  |    |
|   | 3.3.2 Relationship States                          |    |
|   | 3.3.3 Directives                                   |    |
|   | 3.3.4 Network Name aliases                         |    |
|   | 3.4 TOSCA Metamodel                                |    |
|   | 3.4.1 Required Keynames                            |    |
|   | 3.5 Reusable modeling definitions                  |    |
|   | 3.5.1 Description definition                       |    |
|   | 3.5.2 Constraint clause                            |    |
|   | 3.5.3 Property Filter definition                   |    |
|   | 3.5.4 Node Filter definition                       |    |
|   | 3.5.5 Repository definition                        |    |
|   | 3.5.6 Artifact definition                          |    |
|   | 3.5.7 Import definition                            |    |
|   | 3.5.8 Property definition                          |    |
|   | 3.5.9 Property assignment                          |    |
|   | 3.5.10 Attribute definition                        |    |
|   | 3.5.11 Attribute assignment                        |    |
|   | 3.5.12 Parameter definition                        |    |
|   | 3.5.13 Operation definition                        |    |
|   | 3.5.14 Interface definition                        |    |
|   | 3.6 Type-specific definitions                      |    |
|   | 3.6.1 Capability definition                        |    |
|   | 3.6.2 Requirement definition                       |    |
|   | 3.6.3 Artifact Type                                |    |
|   | 3.6.4 Interface Type                               |    |
|   | 3.6.5 Data Type                                    |    |
|   | 3.6.6 Capability Type                              |    |
|   | 3.6.7 Requirement Type                             |    |
|   | 3.6.8 Node Type                                    |    |
|   | 3.6.9 Relationship Type                            |    |
|   | 3.6.10 Group Type                                  | 91 |

|   | 3.6.11 Policy Type                                  | 93  |
|---|-----------------------------------------------------|-----|
|   | 3.7 Template-specific definitions                   | 94  |
|   | 3.7.1 Capability assignment                         | 94  |
|   | 3.7.2 Requirement assignment                        | 95  |
|   | 3.7.3 Node Template                                 | 99  |
|   | 3.7.4 Relationship Template                         | 101 |
|   | 3.7.5 Group definition                              | 102 |
|   | 3.7.6 Policy definition                             | 103 |
|   | 3.8 Topology Template definition                    | 104 |
|   | 3.8.1 Keynames                                      | 104 |
|   | 3.8.2 Grammar                                       | 105 |
|   | 3.9 Service Template definition                     | 110 |
|   | 3.9.1 Keynames                                      | 110 |
|   | 3.9.2 Grammar                                       | 111 |
|   | 3.9.3 Top-level keyname definitions                 | 112 |
| 4 | TOSCA functions                                     | 122 |
|   | 4.1 Reserved Function Keywords                      | 122 |
|   | 4.2 Environment Variable Conventions                | 122 |
|   | 4.2.1 Reserved Environment Variable Names and Usage | 122 |
|   | 4.2.2 Prefixed vs. Unprefixed TARGET names          | 124 |
|   | 4.3 Intrinsic functions                             | 124 |
|   | 4.3.1 concat                                        | 125 |
|   | 4.3.2 token                                         | 125 |
|   | 4.4 Property functions                              | 126 |
|   | 4.4.1 get_input                                     | 126 |
|   | 4.4.2 get_property                                  | 126 |
|   | 4.5 Attribute functions                             | 128 |
|   | 4.5.1 get_attribute                                 | 128 |
|   | 4.6 Operation functions                             | 129 |
|   | 4.6.1 get_operation_output                          | 129 |
|   | 4.7 Navigation functions                            | 130 |
|   | 4.7.1 get_nodes_of_type                             | 130 |
|   | 4.8 Artifact functions                              | 130 |
|   | 4.8.1 get_artifact                                  | 130 |
|   | 4.9 Context-based Entity names (global)             | 133 |
| 5 | TOSCA normative type definitions                    | 134 |
|   | 5.1 Assumptions                                     | 134 |
|   | 5.2 Data Types                                      | 134 |
|   | 5.2.1 tosca.datatypes.Root                          | 134 |
|   | 5.2.2 tosca.datatypes.Credential                    | 134 |
|   | 5.2.3 tosca.datatypes.network.NetworkInfo           | 136 |
|   | 5.2.4 tosca.datatypes.network.PortInfo              | 137 |
|   | 5.2.5 tosca.datatypes.network.PortDef               | 139 |
|   | 5.2.6 tosca.datatypes.network.PortSpec              | 139 |
|   | 5.3 Artifact Types                                  | 141 |

| 5.3.1 tosca.artifacts.Root                     | 141 |
|------------------------------------------------|-----|
| 5.3.2 tosca.artifacts.File                     | 141 |
| 5.3.3 Deployment Types                         | 141 |
| 5.3.4 Implementation Types                     | 142 |
| 5.4 Capabilities Types                         | 144 |
| 5.4.1 tosca.capabilities.Root                  | 144 |
| 5.4.2 tosca.capabilities.Node                  | 144 |
| 5.4.3 tosca.capabilities.Container             | 144 |
| 5.4.4 tosca.capabilities.Endpoint              | 145 |
| 5.4.5 tosca.capabilities.Endpoint.Public       | 147 |
| 5.4.6 tosca.capabilities.Endpoint.Admin        | 148 |
| 5.4.7 tosca.capabilities.Endpoint.Database     | 148 |
| 5.4.8 tosca.capabilities.Attachment            | 149 |
| 5.4.9 tosca.capabilities.OperatingSystem       | 149 |
| 5.4.10 tosca.capabilities.Scalable             | 150 |
| 5.4.11 tosca.capabilities.network.Bindable     | 151 |
| 5.5 Requirement Types                          | 152 |
| 5.6 Relationship Types                         |     |
| 5.6.1 tosca.relationships.Root                 |     |
| 5.6.2 tosca.relationships.DependsOn            |     |
| 5.6.3 tosca.relationships.HostedOn             | 153 |
| 5.6.4 tosca.relationships.ConnectsTo           |     |
| 5.6.5 tosca.relationships.AttachesTo           |     |
| 5.6.6 tosca.relationships.RoutesTo             | 155 |
| 5.7 Interface Types                            |     |
| 5.7.1 Additional Requirements                  |     |
| 5.7.2 Best Practices                           | 155 |
| 5.7.3 tosca.interfaces.node.lifecycle.Standard |     |
| 5.7.4 tosca.interfaces.relationship.Configure  |     |
| 5.8 Node Types                                 |     |
| 5.8.1 tosca.nodes.Root                         |     |
| 5.8.2 tosca.nodes.Compute                      |     |
| 5.8.3 tosca.nodes.SoftwareComponent            |     |
| 5.8.4 tosca.nodes.WebServer                    |     |
| 5.8.5 tosca.nodes.WebApplication               |     |
| 5.8.6 tosca.nodes.DBMS                         |     |
| 5.8.7 tosca.nodes.Database                     |     |
| 5.8.8 tosca.nodes.ObjectStorage                |     |
| 5.8.9 tosca.nodes.BlockStorage                 |     |
| 5.8.10 tosca.nodes.Container.Runtime           |     |
| 5.8.11 tosca.nodes.Container.Application       |     |
| 5.8.12 tosca.nodes.LoadBalancer                |     |
| 5.9 Group Types                                |     |
| 5.9.1 tosca.groups.Root                        |     |
| 5.10 Policy Types                              | 172 |

|   | 5.10.1 tosca.policies.Root                                                                | 172 |
|---|-------------------------------------------------------------------------------------------|-----|
|   | 5.10.2 tosca.policies.Placement                                                           | 172 |
|   | 5.10.3 tosca.policies.Scaling                                                             | 172 |
|   | 5.10.4 tosca.policies.Update                                                              | 173 |
|   | 5.10.5 tosca.policies.Performance                                                         | 173 |
| 6 | TOSCA Cloud Service Archive (CSAR) format                                                 | 174 |
|   | 6.1 Overall Structure of a CSAR                                                           |     |
|   | 6.2 TOSCA Meta File                                                                       | 174 |
|   | 6.2.1 Example                                                                             | 174 |
| 7 | TOSCA networking                                                                          | 175 |
|   | 7.1 Networking and Service Template Portability                                           | 175 |
|   | 7.2 Connectivity Semantics                                                                | 175 |
|   | 7.3 Expressing connectivity semantics                                                     | 176 |
|   | 7.3.1 Connection initiation semantics                                                     | 176 |
|   | 7.3.2 Specifying layer 4 ports                                                            | 177 |
|   | 7.4 Network provisioning                                                                  | 178 |
|   | 7.4.1 Declarative network provisioning                                                    | 178 |
|   | 7.4.2 Implicit network fulfillment                                                        | 178 |
|   | 7.4.3 Controlling network fulfillment                                                     | 178 |
|   | 7.5 Network Types                                                                         | 181 |
|   | 7.5.1 tosca.nodes.network.Network                                                         | 181 |
|   | 7.5.2 tosca.nodes.network.Port                                                            | 183 |
|   | 7.5.3 tosca.capabilities.network.Linkable                                                 | 185 |
|   | 7.5.4 tosca.relationships.network.LinksTo                                                 | 185 |
|   | 7.5.5 tosca.relationships.network.BindsTo                                                 | 186 |
|   | 7.6 Network modeling approaches                                                           | 186 |
|   | 7.6.1 Option 1: Specifying a network outside the application's Service Template           | 186 |
|   | 7.6.2 Option 2: Specifying network requirements within the application's Service Template | 190 |
| 8 | Non-normative type definitions                                                            | 192 |
|   | 8.1 Artifact Types                                                                        | 192 |
|   | 8.1.1 tosca.artifacts.Deployment.Image.Container.Docker                                   | 192 |
|   | 8.1.2 tosca.artifacts.Deployment.Image.VM.ISO                                             | 192 |
|   | 8.1.3 tosca.artifacts.Deployment.Image.VM.QCOW2                                           | 192 |
|   | 8.2 Capability Types                                                                      |     |
|   | 8.2.1 tosca.capabilities.Container.Docker                                                 | 192 |
|   | 8.3 Node Types                                                                            | 194 |
|   | 8.3.1 tosca.nodes.Database.MySQL                                                          | 194 |
|   | 8.3.2 tosca.nodes.DBMS.MySQL                                                              | 194 |
|   | 8.3.3 tosca.nodes.WebServer.Apache                                                        | 195 |
|   | 8.3.4 tosca.nodes.WebApplication.WordPress                                                |     |
|   | 8.3.5 tosca.nodes.WebServer.Nodejs                                                        | 196 |
|   | 8.3.6 tosca.nodes.Container.Application.Docker                                            |     |
| 9 | Component Modeling Use Cases                                                              |     |
|   | 9.1.1 Use Case: Exploring the HostedOn relationship using WebApplication and WebServer    |     |
|   | 9.1.2 Use Case: Establishing a ConnectsTo relationship to WebServer                       | 198 |

|    | 9.1.3 Use Case: Attaching (local) BlockStorage to a Compute node                                                                        | . 199 |
|----|----------------------------------------------------------------------------------------------------|-------|
|    | 9.1.4 Use Case: Reusing a BlockStorage Relationship using Relationship Type or Relationship                                             |       |
|    | Template                                                                                                    |       |
| 10 | Application Modeling Use Cases                                                                                                    |       |
|    | 10.1 Use cases                                                                                                    |       |
|    | 10.1.1 Overview                                                                                                    |       |
|    | 10.1.2 Compute: Create a single Compute instance with a host Operating System                                                           |       |
|    | 10.1.3 Software Component 1: Automatic deployment of a Virtual Machine (VM) image artifact                                              |       |
|    | 10.1.4 Block Storage 1: Using the normative AttachesTo Relationship Type                                                                |       |
|    | 10.1.5 Block Storage 2: Using a custom AttachesTo Relationship Type                                                                     |       |
|    | 10.1.6 Block Storage 3: Using a Relationship Template of type AttachesTo                                                                |       |
|    | 10.1.7 Block Storage 4: Single Block Storage shared by 2-Tier Application with custom Attaches Type and implied relationships           | . 217 |
|    | 10.1.8 Block Storage 5: Single Block Storage shared by 2-Tier Application with custom Attaches Type and explicit Relationship Templates |       |
|    | 10.1.9 Block Storage 6: Multiple Block Storage attached to different Servers                                                            | . 222 |
|    | 10.1.10 Object Storage 1: Creating an Object Storage service                                                                            | . 225 |
|    | 10.1.11 Network 1: Server bound to a new network                                                                                        | . 226 |
|    | 10.1.12 Network 2: Server bound to an existing network                                                                                  | . 228 |
|    | 10.1.13 Network 3: Two servers bound to a single network                                                                                | . 229 |
|    | 10.1.14 Network 4: Server bound to three networks                                                                                       | . 231 |
|    | 10.1.15 WebServer-DBMS 1: WordPress + MySQL, single instance                                                                            | . 234 |
|    | 10.1.16 WebServer-DBMS 2: Nodejs with PayPal Sample App and MongoDB on separate insta                                                   |       |
|    | 10.1.17 Multi-Tier-1: Elasticsearch, Logstash, Kibana (ELK) use case with multiple instances                                            |       |
|    | 10.1.18 Container-1: Containers using Docker single Compute instance (Containers only)                                                  | . 248 |
| 11 | TOSCA Policies                                                                                                    | . 250 |
|    | 11.1 A declarative approach                                                                                                    | . 250 |
|    | 11.1.1 Declarative considerations                                                                                                    |       |
|    | 11.2 Consideration of Event, Condition and Action                                                                                       | . 250 |
|    | 11.3 Types of policies                                                                                                    | . 250 |
|    | 11.3.1 Access control policies                                                                                                    |       |
|    | 11.3.2 Placement policies                                                                                                    |       |
|    | 11.3.3 Quality-of-Service (QoS) policies                                                                                                |       |
|    | 11.4 Policy relationship considerations                                                                                                 |       |
|    | 11.5 Use Cases                                                                                                    |       |
|    | 11.5.1 Placement                                                                                                    |       |
|    | 11.5.2 Scaling                                                                                                    |       |
| 12 | Conformance                                                                                                    |       |
|    | 12.1 Conformance Targets                                                                                                    |       |
|    | 12.2 Conformance Clause 1: TOSCA YAML service template                                                                                  |       |
|    | 12.3 Conformance Clause 2: TOSCA processor                                                                                              |       |
|    | 12.4 Conformance Clause 3: TOSCA processor                                                                                              |       |
|    | 12.5 Conformance Clause 4: TOSCA dichestrator                                                                                           |       |
|    | 12.6 Conformance Clause 5: TOSCA generator                                                                                              |       |
|    | pendix A. Known Extensions to TOSCA v1.0                                                                                                | 257   |
|    |                                                                                                    |       |

| A.1 Model Changes                                                                         | 257 |
|-------------------------------------------------------------------------------------------|-----|
| A.2 Normative Types                                                                       | 257 |
| Appendix B. Acknowledgments                                                               | 259 |
| Appendix C. Revision History                                                              | 260 |
| Table of Examples                                                                         |     |
| Example 1 - TOSCA Simple "Hello World"                                                    | 14  |
| Example 2 - Template with input and output parameter sections                             |     |
| Example 3 - Simple (MySQL) software installation on a TOSCA Compute node                  |     |
| Example 4 - Node Template overriding its Node Type's "configure" interface                | 18  |
| Example 5 - Template for deploying database content on-top of MySQL DBMS middleware       | 19  |
| Example 6 - Basic two-tier application (web application and database server tiers)        | 21  |
| Example 7 - Providing a custom relationship script to establish a connection              | 24  |
| Example 8 – A web application Node Template requiring a custom database connection type   | 25  |
| Example 9 - Defining a custom relationship type                                           | 26  |
| Example 10 - Simple dependency relationship between two nodes                             | 27  |
| Example 11 - An abstract "host" requirement using a node filter                           | 28  |
| Example 12 - An abstract Compute node template with a node filter                         | 29  |
| Example 13 - An abstract database requirement using a node filter                         | 30  |
| Example 14 - An abstract database node template                                           | 31  |
| Example 15 - Referencing an abstract database node template                               | 33  |
| Example 16 - Using substitution mappings to export a database implementation              |     |
| Example 17 – Declaring a transaction subsystem as a chain of substitutable node templates | 36  |
| Example 18 - Defining a TransactionSubsystem node type                                    |     |
| Example 19 - Implemention of a TransactionSubsytem node type using substitution mappings  | 39  |
| Example 20 - Grouping Node Templates for possible policy application                      |     |
| Example 21 - Grouping nodes for anti-colocation policy application                        |     |
| Table of Figures                                                                          |     |
| Figure 1: Using template substitution to implement a database tier                        | 32  |
| Figure 2: Substitution mappings                                                           | 34  |
| Figure 3: Chaining of subsystems in a service template                                    | 36  |
| Figure 4: Defining subsystem details in a service template                                | 39  |
| Figure-5: Typical 3-Tier Network                                                          |     |
| Figure-6: Generic Service Template                                                        | 187 |
| Figure-7: Service template with network template A                                        | 187 |
| Figure-8: Service template with network template B                                        | 188 |
|                                                                                           |     |

### 1 Introduction

### 2 1.1 Objective

1

13

37

40

41

42

43 44

45

46

- 3 The TOSCA Simple Profile in YAML specifies a rendering of TOSCA which aims to provide a more accessible
- 4 syntax as well as a more concise and incremental expressiveness of the TOSCA DSL in order to minimize the
- 5 learning curve and speed the adoption of the use of TOSCA to portably describe cloud applications.
- 6 This proposal describes a YAML rendering for TOSCA. YAML is a human friendly data serialization standard
- 7 (http://yaml.org/) with a syntax much easier to read and edit than XML. As there are a number of DSLs encoded in
- 8 YAML, a YAML encoding of the TOSCA DSL makes TOSCA more accessible by these communities.
- 9 This proposal prescribes an isomorphic rendering in YAML of a subset of the TOSCA v1.0 ensuring that TOSCA
- 10 semantics are preserved and can be transformed from XML to YAML or from YAML to XML. Additionally, in order
- 11 to streamline the expression of TOSCA semantics, the YAML rendering is sought to be more concise and
- 12 compact through the use of the YAML syntax.

### 1.2 Summary of key TOSCA concepts

- 14 The TOSCA metamodel uses the concept of service templates to describe cloud workloads as a topology
- template, which is a graph of node templates modeling the components a workload is made up of and as
- 16 relationship templates modeling the relations between those components. TOSCA further provides a type system
- of node types to describe the possible building blocks for constructing a service template, as well as relationship
- type to describe possible kinds of relations. Both node and relationship types may define lifecycle operations to
- implement the behavior an orchestration engine can invoke when instantiating a service template. For example, a
- 20 node type for some software product might provide a 'create' operation to handle the creation of an instance of a
- component at runtime, or a 'start' or 'stop' operation to handle a start or stop event triggered by an orchestration
- 22 engine. Those lifecycle operations are backed by implementation artifacts such as scripts or Chef recipes that
- 23 implement the actual behavior.
- 24 An orchestration engine processing a TOSCA service template uses the mentioned lifecycle operations to
- 25 instantiate single components at runtime, and it uses the relationship between components to derive the order of
- component instantiation. For example, during the instantiation of a two-tier application that includes a web
- 27 application that depends on a database, an orchestration engine would first invoke the 'create' operation on the
- 28 database component to install and configure the database, and it would then invoke the 'create' operation of the
- 29 web application to install and configure the application (which includes configuration of the database connection).
- 30 The TOSCA simple profile assumes a number of base types (node types and relationship types) to be supported
- 31 by each compliant environment such as a 'Compute' node type, a 'Network' node type or a generic 'Database'
- 32 node type. Furthermore, it is envisioned that a large number of additional types for use in service templates will be
- 33 defined by a community over time. Therefore, template authors in many cases will not have to define types
- 34 themselves but can simply start writing service templates that use existing types. In addition, the simple profile will
- 35 provide means for easily customizing and extending existing types, for example by providing a customized
- 36 'create' script for some software.

### 1.3 Implementations

- Different kinds of processors and artifacts qualify as implementations of the TOSCA simple profile. Those that this specification is explicitly mentioning or referring to fall into the following categories:
  - TOSCA YAML service template: A YAML document artifact containing a (TOSCA) service template that represents a Cloud application.
  - TOSCA processor: An engine or tool that is capable of parsing and interpreting a TOSCA YAML service template for a particular purpose. For example, the purpose could be validation, translation or visual rendering.
  - TOSCA orchestrator (also called orchestration engine): A TOSCA processor that interprets a TOSCA YAML service template then instantiates and deploys the described application in a Cloud.

- TOSCA generator: A tool that generates a TOSCA YAML service template. An example of generator is a
  modeling tool capable of generating or editing a TOSCA YAML service template (often such a tool would
  also be a TOSCA processor).
  - TOSCA archive (or TOSCA Cloud Service Archive, or "CSAR"): a package artifact that contains a TOSCA YAML service template and other artifacts usable by a TOSCA orchestrator to deploy an application.
- The above list is not exclusive. The above definitions should be understood as referring to and implementing the TOSCA simple profile as described in this document (abbreviated here as "TOSCA" for simplicity).

### 1.4 Terminology

47

48

49

50 51

54

59

62

66

67 68

69

- The TOSCA language introduces a YAML grammar for describing ervice templates by means of Topology
  Templates and towards enablement of interaction with a TOSCA instance model perhaps by external APIs or
  plans. The primary currently is on design time aspects, i.e. the description of services to ensure their exchange
  between Cloud providers, TOSCA Orchestrators and tooling.
- The language provides an extension mechanism that can be used to extend the definitions with additional vendorspecific or domain-specific information.

#### 1.5 Notational Conventions

The key words "MUST", "MUST NOT", "REQUIRED", "SHALL", "SHALL NOT", "SHOULD", "SHOULD NOT", "RECOMMENDED", "MAY", and "OPTIONAL" in this document are to be interpreted as described in [RFC2119].

#### **1.6 Normative References**

| [RFC2119]     | S. Bradner, Key words for use in RFCs to Indicate Requirement Levels,<br>http://www.ietf.org/rfc/rfc2119.txt, IETF RFC 2119, March 1997.                                                                              |
|---------------|----------------------------------------------------------------------------------------------------|
| [TOSCA-1.0]   | Topology and Orchestration Topology and Orchestration Specification for Cloud Applications (TOSCA) Version 1.0, an OASIS Standard, 25 November 2013, http://docs.oasis-open.org/tosca/TOSCA/v1.0/os/TOSCA-v1.0-os.pdf |
| [YAML-1.2]    | YAML, Version 1.2, 3rd Edition, Patched at 2009-10-01, Oren Ben-Kiki, Clark Evans, Ingy döt Net http://www.yaml.org/spec/1.2/spec.html                                                                                |
| [YAML-TS-1.1] | Timestamp Language-Independent Type for YAML Version 1.1, Working Draft 2005-01-18, http://yaml.org/type/timestamp.html                                                                                               |

#### 1.7 Non-Normative References

| [AWS-CFN]       | Amazon Cloud Formation (CFN), http://aws.amazon.com/cloudformation/     |
|-----------------|-------------------------------------------------------------------------|
| [Chef]          | Chef, https://wiki.opscode.com/display/chef/Home                        |
| [OS-Heat]       | OpenStack Project Heat, https://wiki.openstack.org/wiki/Heat            |
| [Puppet]        | Puppet, http://puppetlabs.com/                                          |
| [WordPress]     | WordPress, https://wordpress.org/                                       |
| [Maven-Version] | Apache Maven version policy draft:                                      |
| - •             | https://cwiki.apache.org/confluence/display/MAVEN/Version+number+policy |

### 1.8 Glossary

The following terms are used throughout this specification and have the following definitions when used in context of this document.

| Term                                      | Definition                                                         |               |
|-------------------------------------------|--------------------------------------------------------------------|---------------|
| Instance Model                            | A deployed service is a running instance of a Service Template. Mo | re precisely, |
| TOOOLA Circula Profile MANIL and O coulds |                                                                    | 07 4          |

|                          | the instance is derived by instantiating the Topology Template of its Service Template, most often by running a special plan defined for the Service Template, often referred to as build plan.                                                                                                    |  |
|--------------------------|----------------------------------------------------------------------------------------------------|--|
| Node Template            | A <i>Relationship Template</i> specifies the occurrence of a software component node as part of a Topology Template. Each Node Template refers to a Node Type that defines the semantics of the node (e.g., properties, attributes, requirements, capabilities, interfaces). Node Types are defined separately for reuse purposes.                 |  |
| Relationship<br>Template | A Relationship Template specifies the occurrence of a relationship between nodes in a Topology Template. Each Relationship Template refers to a Relationship Type that defines the semantics relationship (e.g., properties, attributes, interfaces, etc.). Relationship Types are defined separately for reuse purposes.                          |  |
| Service Template         | A Service Template is typically used to specify the "topology" (or structure) and "orchestration" (or invocation of management behavior) of IT services so that they can be provisioned and managed in accordance with constraints and policies.                                                                                                   |  |
|                          | Specifically, TOSCA Service Templates optionally allow definitions of a TOSCA Topology Template, TOSCA types (e.g., Node, Relationship, Capability, Artifact, etc.), groupings, policies and constraints along with any input or output declarations.                                                                                              |  |
| Topology Model           | The term Topology Model is often used synonymously with the term Topology  Template with the use of "model" being prevalent when considering a Service Template's topology definition as an  abstract representation of an application or service to facilitate understanding of its functional components and by eliminating unnecessary details. |  |
| Topology Template        | A Topology Template defines the structure of a service in the context of a Service Template. A Topology Template consists of a set of Node Template and Relationship Template definitions that together define the topology model of a service as a (not necessarily connected) directed graph.                                                    |  |
|                          | The term Topology Template is often used synonymously with the term  Topology Model. The distinction is that a topology template can be used to instantiate and orchestrate the model as a <i>reusable pattern</i> and includes all details necessary to accomplish it.                                                                            |  |

### 2 TOSCA by example

- 71 This **non-normative** section contains several sections that show how to model applications with TOSCA Simple
- 72 Profile using YAML by example starting with a "Hello World" template up through examples that show complex
- 73 composition modeling.

70

74

82

83

84 85

86

87

88

### 2.1 A "hello world" template for TOSCA Simple Profile in YAML

- As mentioned before, the TOSCA simple profile assumes the existence of a small set of pre-defined, normative
- set of node types (e.g., a 'Compute' node) along with other types, which will be introduced through the course of
- 77 this document, for creating TOSCA Service Templates. It is envisioned that many additional node types for
- building service templates will be created by communities some may be published as profiles that build upon the
- 79 TOSCA Simple Profile specification. Using the normative TOSCA Compute node type, a very basic "Hello World"
- TOSCA template for deploying just a single server would look as follows:
- 81 Example 1 TOSCA Simple "Hello World"

```
tosca_definitions_version: tosca_simple_yaml_1_0
description: Template for deploying a single server with predefined properties.
topology template:
  node templates:
   my_server:
      type: tosca.nodes.Compute
      capabilities:
        # Host container properties
        host:
         properties:
           num cpus: 1
           disk size: 10 GB
           mem size: 4096 MB
        # Guest Operating System properties
        os:
          properties:
            # host Operating System image properties
            architecture: x86 64
            type: linux
            distribution: rhel
            version: 6.5
```

The template above contains a very simple topology template with only a single 'Compute' node template that declares some basic values for properties within two of the several capabilities that are built into the Compute node type definition. All TOSCA Orchestrators are expected to know how to instantiate a Compute node since it is normative and expected to represent a well-known function that is portable across TOSCA implementations. This expectation is true for all normative TOSCA Node and Relationship types that are defined in the Simple Profile specification. This means, with TOSCA's approach, that the application developer does not need to provide any deployment or implementation artifacts that contain code or logic to orchestrate these common

software components. TOSCA orchestrators simply select or allocate the correct node (resource) type that fulfils the application topologies requirements using the properties declared in the node and its capabilities.

In the above example, the "host" capability contains properties that allow application developers to optionally supply the number of CPUs, memory size and disk size they believe they need when the Compute node is instantiated in order to run their applications. Similarly, the "os" capability is used to provide values to indicate what host operating system the Compute node should have when it is instantiated.

The logical diagram of the "hello world" Compute node would look as follows:

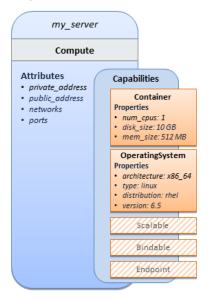

As you can see, the **Compute** node also has attributes and other built-in capabilities, such as **Bindable** and **Endpoint**, each with additional properties that will be discussed in other examples later in this document. Although the Compute node has no direct properties apart from those in its capabilities, other TOSCA node type definitions may have properties that are part of the node type itself in addition to having Capabilities. TOSCA orchestration engines are expected to validate all property values provided in a node template against the property definitions in their respective node type definitions referenced in the service template. The **tosca\_definitions\_version** keyname in the TOSCA service template identifies the versioned set of normative TOSCA type definitions to use for validating those types defined in the TOSCA Simple Profile including the Compute node type. Specifically, the value **tosca\_simple\_yaml\_1\_0** indicates Simple Profile v1.0.0 definitions would be used for validation. Other type definitions may be imported from other service templates using the **import** keyword discussed later.

### 2.1.1 Requesting input parameters and providing output

Typically, one would want to allow users to customize deployments by providing input parameters instead of using hardcoded values inside a template. In addition, output values are provided to pass information that perhaps describes the state of the deployed template to the user who deployed it (such as the private IP address of the deployed server). A refined service template with corresponding **inputs** and **outputs** sections is shown below.

Example 2 - Template with input and output parameter sections

```
tosca_definitions_version: tosca_simple_yaml_1_0

description: Template for deploying a single server with predefined properties.

topology_template:
   inputs:
```

```
cpus:
    type: integer
    description: Number of CPUs for the server.
    constraints:
      - valid_values: [ 1, 2, 4, 8 ]
node_templates:
 my_server:
    type: tosca.nodes.Compute
    capabilities:
      # Host container properties
      host:
        properties:
          # Compute properties
          num_cpus: { get_input: cpus }
          mem size: 2048 MB
          disk size: 10 GB
outputs:
  server ip:
    description: The private IP address of the provisioned server.
    value: { get_attribute: [ my_server, private_address ] }
```

- The **inputs** and **outputs** sections are contained in the **topology\_template** element of the TOSCA template, meaning that they are scoped to node templates within the topology template. Input parameters defined in the
- inputs section can be assigned to properties of node template within the containing topology template; output
- parameters can be obtained from attributes of node templates within the containing topology template.
- 119 Note that the **inputs** section of a TOSCA template allows for defining optional constraints on each input
- 120 parameter to restrict possible user input. Further note that TOSCA provides for a set of intrinsic functions like
- 121 get input, get property or get attribute to reference elements within the template or to retrieve runtime
- 122 values.

### 2.2 TOSCA template for a simple software installation

- Software installations can be modeled in TOSCA as node templates that get related to the node template for a
- server on which the software shall be installed. With a number of existing software node types (e.g. either created
- by the TOSCA work group or a community) template authors can just use those node types for writing service
- templates as shown below.
- 128 Example 3 Simple (MySQL) software installation on a TOSCA Compute node

```
tosca_definitions_version: tosca_simple_yaml_1_0
description: Template for deploying a single server with MySQL software on top.

topology_template:
   inputs:
    # omitted here for brevity
```

```
node_templates:
  mysql:
    type: tosca.nodes.DBMS.MySQL
    properties:
      root password: { get input: my mysql rootpw }
      port: { get_input: my_mysql_port }
    requirements:
      - host: db server
  db server:
    type: tosca.nodes.Compute
    capabilities:
      # omitted here for brevity
```

The example above makes use of a node type tosca.nodes.DBMS.MySQL for the mysql node template to install MySQL on a server. This node type allows for setting a property root password to adapt the password of the MySQL root user at deployment. The set of properties and their schema has been defined in the node type 132 definition. By means of the get input function, a value provided by the user at deployment time is used as value 133 for the **root password** property. The same is true for the **port** property.

The mysql node template is related to the db server node template (of type tosca.nodes.Compute) via the requirements section to indicate where MySQL is to be installed. In the TOSCA metamodel, nodes get related to each other when one node has a requirement against some feature provided by another node. What kinds of requirements exist is defined by the respective node type. In case of MySQL, which is software that needs to be installed or hosted on a compute resource, the underlying node type named DBMS has a predefined requirement called host, which needs to be fulfilled by pointing to a node template of type tosca.nodes.Compute.

140 The logical relationship between the mysql node and its host db server node would appear as follows:

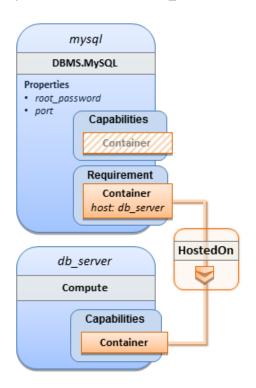

129

130

131

134

135

136 137

138

Within the **requirements** section, all entries simple entries are a map which contains the symbolic name of a requirement definition as the *key* and the identifier of the fulfilling node as the *value*. The value is essentially the symbolic name of the other node template; specifically, or the example above, the **host** requirement is fulfilled by referencing the **db\_server** node template. The underlying TOSCA **DBMS** node type already defines a complete requirement definition for the **host** requirement of type **Container** and assures that a **HostedOn** TOSCA relationship will automatically be created and will only allow a valid target host node is of type **Compute**. This approach allows the template author to simply provide the name of a valid **Compute** node (i.e., **db\_server**) as the value for the **mysql** node's **host** requirement and not worry about defining anything more complex if they do not want to.

### 2.3 Overriding behavior of predefined node types

142

143144

145 146

147 148

149

150

151 152

153

154

155

- Node types in TOSCA have associated implementations that provide the automation (e.g. in the form of scripts such as Bash, Chef or Python) for the normative lifecycle operations of a node. For example, the node type implementation for a MySQL database would associate scripts to TOSCA node operations like **configure**, **start**, or **stop** to manage the state of MySQL at runtime.
- Many node types may already come with a set of operational scripts that contain basic commands that can manage the state of that specific node. If it is desired, template authors can provide a custom script for one or more of the operation defined by a node type in their node template which will override the default implementation in the type. The following example shows a **mysql** node template where the template author provides their own configure script:
  - Example 4 Node Template overriding its Node Type's "configure" interface

```
tosca definitions version: tosca simple yaml 1 0
description: Template for deploying a single server with MySQL software on top.
topology template:
 inputs:
    # omitted here for brevity
 node_templates:
   mysql:
      type: tosca.nodes.DBMS.MySQL
      properties:
        root_password: { get_input: my_mysql_rootpw }
        port: { get_input: my_mysql_port }
      requirements:
        - host: db server
      interfaces:
        Standard:
          configure: scripts/my own configure.sh
    db server:
      type: tosca.nodes.Compute
      capabilities:
        # omitted here for brevity
```

- 162 In the example above, the my own configure.sh script is provided for the configure operation of the MySQL
- 163 node type's Standard lifecycle interface. The path given in the example above (i.e., 'scripts/') is interpreted
- relative to the template file, but it would also be possible to provide an absolute URI to the location of the script. 164
- 165 In other words, operations defined by node types can be thought of as "hooks" into which automation can be
- 166 injected. Typically, node type implementations provide the automation for those "hooks". However, within a
- 167 template, custom automation can be injected to run in a hook in the context of the one, specific node template
- 168 (i.e. without changing the node type).

### 2.4 TOSCA template for database content deployment

- 170 In the example shown in section 4 the deployment of the MySQL middleware only, i.e. without actual database content was shown. The following example shows how such a template can be extended to also contain the 171
- definition of custom database content on-top of the MySQL DBMS software. 172
- 173 Example 5 - Template for deploying database content on-top of MvSQL DBMS middleware

```
tosca_definitions_version: tosca_simple_yaml_1_0
description: Template for deploying MySQL and database content.
topology template:
  inputs:
    # omitted here for brevity
 node templates:
    my db:
      type: tosca.nodes.Database.MySQL
      properties:
        name: { get_input: database_name }
        user: { get_input: database_user }
        password: { get_input: database_password }
        port: { get_input: database_port }
      artifacts:
        db_content:
          file: files/my db content.txt
          type: tosca.artifacts.File
      requirements:
        - host: mysql
      interfaces:
        Standard:
          create:
            implementation: db create.sh
            inputs:
              # Copy DB file artifact to server's staging area
              db_data: { get_artifact: [ SELF, db_content ] }
    mysql:
```

```
type: tosca.nodes.DBMS.MySQL
properties:
    root_password: { get_input: mysql_rootpw }
    port: { get_input: mysql_port }
    requirements:
        - host: db_server

db_server:
    type: tosca.nodes.Compute
    capabilities:
    # omitted here for brevity
```

In the example above, the my\_db node template or type tosca.nodes.Database.MySQL represents an actual MySQL database instance managed by a MySQL DBMS installation. The requirements section of the my\_db node template expresses that the database it represents is to be hosted on a MySQL DBMS node template named mysql which is also declared in this template.

In its **artifacts** section of the **my\_db** the node template, there is an artifact definition named **db\_content** which represents a text file **my\_db\_content.txt** which in turn will be used to add content to the SQL database as part of the **create** operation. The **requirements** section of the **my\_db** node template expresses that the database is hosted on a MySQL DBMS represented by the **mysql** node.

As you can see above, a script is associated with the create operation with the name **db\_create.sh**. The TOSCA Orchestrator sees that this is not a named artifact declared in the node's artifact section, but instead a filename for a normative TOCA implementation artifact script type (i.e.,

tosca.artifacts.Implementation.Bash). Since this is an implementation type for TOSCA, the orchestrator will execute the script automatically to create the node on <code>db\_server</code>, but first it will prepare the local environment with the declared inputs for the operation. In this case, the orchestrator would see that the <code>db\_data</code> input is using the <code>get\_artifact</code> function to retrieve the file (<code>my\_db\_content.txt</code>) which is associated with the <code>db\_content</code> artifact name prior to executing the <code>db\_create.sh</code> script.

The logical diagram for this example would appear as follows:

178

179

180

181

182

183

184

185 186

187

188

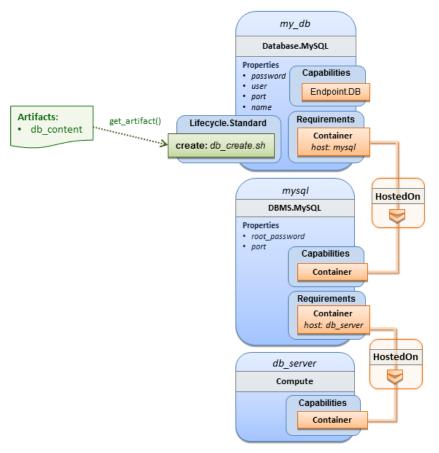

Note that while it would be possible to define one node type and corresponding node templates that represent both the DBMS middleware and actual database content as one entity, TOSCA normative node types distinguish between middleware (container) and application (containee) node types. This allows on one hand to have better re-use of generic middleware node types without binding them to content running on top of them, and on the other hand this allows for better substitutability of, for example, middleware components like a DBMS during the deployment of TOSCA models.

### 2.5 TOSCA template for a two-tier application

The definition of multi-tier applications in TOSCA is quite similar to the example shown in section 2.2, with the only difference that multiple software node stacks (i.e., node templates for middleware and application layer components), typically hosted on different servers, are defined and related to each other. The example below defines a web application stack hosted on the **web\_server** "compute" resource, and a database software stack similar to the one shown earlier in section 6 hosted on the **db\_server** compute resource.

Example 6 - Basic two-tier application (web application and database server tiers)

```
tosca_definitions_version: tosca_simple_yaml_1_0

description: Template for deploying a two-tier application servers on two

topology_template:
   inputs:
    # Admin user name and password to use with the WordPress application
   wp_admin_username:
        type: string
```

192 193

194

195 196

197 198

199 200

201

202 203

204

```
wp_admin_password:
    type: string
 wp_db_name:
    type: string
 wp_db_user:
    type: string
 wp_db_password:
    type: string
 wp_db_port:
    type: integer
 mysql_root_password:
    type: string
 mysql_port:
    type: integer
  context_root:
    type: string
node_templates:
  wordpress:
    type: tosca.nodes.WebApplication.WordPress
    properties:
      context_root: { get_input: context_root }
      admin_user: { get_input: wp_admin_username }
      admin_password: { get_input: wp_admin_password }
      db_host: { get_attribute: [ db_server, private_address ] }
    requirements:
      - host: apache
      - database_endpoint: wordpress_db
    interfaces:
      Standard:
        inputs:
          db_host: { get_attribute: [ db_server, private_address ] }
          db_port: { get_property: [ wordpress_db, port ] }
          db_name: { get_property: [ wordpress_db, name ] }
          db_user: { get_property: [ wordpress_db, user ] }
          db_password: { get_property: [ wordpress_db, password ] }
  apache:
    type: tosca.nodes.WebServer.Apache
    properties:
      # omitted here for brevity
    requirements:
      - host: web_server
```

```
web_server:
  type: tosca.nodes.Compute
  capabilities:
    # omitted here for brevity
wordpress db:
  type: tosca.nodes.Database.MySQL
  properties:
    name: { get input: wp db name }
    user: { get input: wp db user }
    password: { get input: wp db password }
    port: { get input: wp db port }
  requirements:
    - host: mysql
mysql:
  type: tosca.nodes.DBMS.MySQL
  properties:
    root password: { get input: mysql root password }
    port: { get_input: mysql_port }
  requirements:
    - host: db server
db server:
  type: tosca.nodes.Compute
  capabilities:
    # omitted here for brevity
```

The web application stack consists of the **wordpress**, the **apache** and the **web\_server** node templates. The **wordpress** node template represents a custom web application of type

tosca.nodes.WebApplication.WordPress which is hosted on an Apache web server represented by the apache node template. This hosting relationship is expressed via the host entry in the requirements section of the wordpress node template. The apache node template finally, is hosted on the web server compute node.

The database stack consists of the **wordpress\_db**, the **mysql** and the **db\_server** node templates. The

wordpress\_db node represents a custom database of type **tosca.nodes.Database.MySQL** which is hosted on a

MySQL DBMS represented by the **mysql** node template. This node, in turn, is hosted on the **db\_server** compute

node.

The **wordpress** node requires a connection to the **wordpress\_db** node, since the WordPress application needs a database to store its data in. This relationship is established through the **database\_endpoint** entry in the **requirements** section of the **wordpress** node template's declared node type. For configuring the WordPress web application, information about the database to connect to is required as input to the **configure** operation. Therefore, the input parameters are defined and values for them are retrieved from the properties and attributes of the **wordpress db** node via the **get property** and **get attribute** functions. In the above example, these

inputs are defined at the interface-level and would be available to all operations of the **Standard** interface (i.e.,

208

209

210

215

216

217

218

219

220

### 2.6 Using a custom script to establish a relationship in a template

In previous examples, the template author did not have to think about explicit relationship types to be used to link a requirement of a node to another node of a model, nor did the template author have to think about special logic to establish those links. For example, the **host** requirement in previous examples just pointed to another node template and based on metadata in the corresponding node type definition the relationship type to be established is implicitly given.

In some cases it might be necessary to provide special processing logic to be executed when establishing relationships between nodes at runtime. For example, when connecting the WordPress application from previous examples to the MySQL database, it might be desired to apply custom configuration logic in addition to that already implemented in the application node type. In such a case, it is possible for the template author to provide a custom script as implementation for an operation to be executed at runtime as shown in the following example.

Example 7 – Providing a custom relationship script to establish a connection

224 225

226

227

228

229

230

231

232

233

234

```
tosca definitions version: tosca simple yaml 1 0
description: Template for deploying a two-tier application on two servers.
topology_template:
 inputs:
    # omitted here for brevity
 node templates:
   wordpress:
      type: tosca.nodes.WebApplication.WordPress
      properties:
        # omitted here for brevity
      requirements:
        - host: apache
        - database endpoint:
            node: wordpress db
            relationship: my_custom_database_connection
   wordpress db:
      type: tosca.nodes.Database.MySQL
      properties:
        # omitted here for the brevity
      requirements:
        - host: mysql
 relationship templates:
    my_custom_database_connection:
      type: ConnectsTo
```

```
interfaces:
    Configure:
    pre_configure_source: scripts/wp_db_configure.sh

# other resources not shown for this example ...
```

The node type definition for the wordpress node template is WordPress which declares the complete database\_endpoint requirement definition. This database\_endpoint declaration indicates it must be fulfilled by any node template that provides an Endpoint.Database Capability Type using a ConnectsTo relationship. The wordpress\_db node template's underlying MySQL type definition indeed provides the Endpoint.Database Capability type. In this example however, no explicit relationship template is declared; therefore TOSCA orchestrators would automatically create a ConnectsTo relationship to establish the link between the wordpress node and the wordpress db node at runtime.

243244

245

246

247

248

249

250

251

252 253

254

236

237

238

239

240241

242

The ConnectsTo relationship (see 5.6.4) also provides a default **Configure** interface with operations that optionally get executed when the orchestrator establishes the relationship. In the above example, the author has provided the custom script **wp\_db\_configure.sh** to be executed for the operation called **pre\_configure\_source**. The script file is assumed to be located relative to the referencing service template such as a relative directory within the TOSCA Cloud Service Archive (CSAR) packaging format. This approach allows for conveniently hooking in custom behavior without having to define a completely new derived relationship type.

### 2.7 Using custom relationship types in a TOSCA template

In the previous section it was shown how custom behavior can be injected by specifying scripts inline in the requirements section of node templates. When the same custom behavior is required in many templates, it does make sense to define a new relationship type that encapsulates the custom behavior in a re-usable way instead of repeating the same reference to a script (or even references to multiple scripts) in many places.

- Such a custom relationship type can then be used in templates as shown in the following example.
- 256 Example 8 A web application Node Template requiring a custom database connection type

```
relationship: my.types.WordpressDbConnection

wordpress_db:
    type: tosca.nodes.Database.MySQL
    properties:
        # omitted here for the brevity
    requirements:
        - host: mysql

# other resources not shown here ...
```

In the example above, a special relationship type my.types.WordpressDbConnection is specified for establishing the link between the wordpress node and the wordpress\_db node through the use of the relationship (keyword) attribute in the database reference. It is assumed, that this special relationship type provides some extra behavior (e.g., an operation with a script) in addition to what a generic "connects to" relationship would provide. The definition of this custom relationship type is shown in the following section.

#### 2.7.1 Definition of a custom relationship type

- The following YAML snippet shows the definition of the custom relationship type used in the previous section.
  This type derives from the base "ConnectsTo" and overrides one operation defined by that base relationship type.
  For the pre\_configure\_source operation defined in the Configure interface of the ConnectsTo relationship type, a script implementation is provided. It is again assumed that the custom configure script is located at a location relative to the referencing service template, perhaps provided in some application packaging format (e.g., the TOSCA Cloud Service Archive (CSAR) format).
- 269 Example 9 Defining a custom relationship type

257

258

259

260

261

262

272

In the above example, the **Configure** interface is the specified alias or shorthand name for the TOSCA interface type with the full name of **tosca.interfaces.relationship.Configure** which is defined in the appendix.

### 2.8 Defining generic dependencies between nodes in a template

In some cases it can be necessary to define a generic dependency between two nodes in a template to influence orchestration behavior, i.e. to first have one node processed before another dependent node gets processed. This can be done by using the generic **dependency** requirement which is defined by the TOSCA Root Node Type and thus gets inherited by all other node types in TOSCA (see section 5.8.1).

279

280

281

282 283

284

285 286

287 288

289

290

291292

293

294

295 296

297298299

300

```
tosca definitions version: tosca simple yaml 1 0
description: Template with a generic dependency between two nodes.
topology_template:
  inputs:
    # omitted here for brevity
 node_templates:
   my app:
      type: my.types.MyApplication
      properties:
        # omitted here for brevity
      requirements:
        - dependency: some service
    some service:
      type: some.nodetype.SomeService
      properties:
        # omitted here for brevity
```

As in previous examples, the relation that one node depends on another node is expressed in the **requirements** section using the built-in requirement named **dependency** that exists for all node types in TOSCA. Even if the creator of the **MyApplication** node type did not define a specific requirement for **SomeService** (similar to the **database** requirement in the example in section 2.6), the template author who knows that there is a timing dependency and can use the generic **dependency** requirement to express that constraint using the very same syntax as used for all other references.

# 2.9 Describing abstract requirements for nodes and capabilities in a TOSCA template

In TOSCA templates, nodes are either:

- Concrete: meaning that they have a deployment and/or one or more implementation artifacts that are declared on the "create" operation of the node's Standard lifecycle interface, or they are
- **Abstract**: where the template describes the node type along with its required capabilities and properties that must be satisfied.

TOSCA Orchestrators, by default, when finding an abstract node in TOSCA Service Template during deployment will attempt to "select" a concrete implementation for the abstract node type that best matches and fulfills the requirements and property constraints the template author provided for that abstract node. The concrete implementation of the node could be provided by another TOSCA Service Template (perhaps located in a catalog or repository known to the TOSCA Orchestrator) or by an existing resource or service available within the target Cloud Provider's platform that the TOSCA Orchestrator already has knowledge of.

TOSCA supports two methods for template authors to express requirements for an abstract node within a TOSCA service template.

320 321

322 323

312 313

315 316

319

Copyright © OASIS Open 2015. All Rights Reserved.

1. Using a target node filter: where a node template can describe a requirement (relationship) for another node without including it in the topology. Instead, the node provides a node filter to describe the target node type along with its capabilities and property constrains

2. Using an abstract node template: that describes the abstract node's type along with its property constraints and any requirements and capabilities it also exports. This first method you have already seen in examples from previous chapters where the Compute node is abstract and selectable by the TOSCA Orchestrator using the supplied Container and OperatingSystem capabilities property constraints.

These approaches allows architects and developers to create TOSCA service templates that are composable and can be reused by allowing flexible matching of one template's requirements to another's capabilities. Examples of both these approaches are shown below.

### 2.9.1 Using a node\_filter to define hosting infrastructure requirements for a software

Using TOSCA, it is possible to define only the software components of an application in a template and just express constrained requirements against the hosting infrastructure. At deployment time, the provider can then do a late binding and dynamically allocate or assign the required hosting infrastructure and place software components on top.

This example shows how a single software component (i.e., the mysql node template) can define its host requirements that the TOSCA Orchestrator and provider will use to select or allocate an appropriate host Compute node by using matching criteria provided on a node filter.

Example 11 - An abstract "host" requirement using a node filter

tosca\_definitions\_version: tosca\_simple\_yaml\_1\_0 description: Template with requirements against hosting infrastructure. topology\_template: inputs: # omitted here for brevity node\_templates: mysql: type: tosca.nodes.DBMS.MySQL properties: # omitted here for brevity requirements: - host: node filter: capabilities: # Constraints for selecting "host" (Container Capability) - host: properties: - num\_cpus: { in\_range: [ 1, 4 ] }

```
- mem_size: { greater_or_equal: 2 GB }
# Constraints for selecting "os" (OperatingSystem Capability)
- os:
    properties:
        - architecture: { equal: x86_64 }
        - type: linux
        - distribution: ubuntu
```

In the example above, the mysql component contains a host requirement for a node of type Compute which it inherits from its parent DBMS node type definition; however, there is no declaration or reference to any node template of type Compute. Instead, the mysql node template augments the abstract "host" requirement with a node\_filter which contains additional selection criteria (in the form of property constraints that the provider must use when selecting or allocating a host Compute node.

Some of the constraints shown above narrow down the boundaries of allowed values for certain properties such as mem\_size or num\_cpus for the "host" capability by means of qualifier functions such as greater\_or\_equal.

Other constraints, express specific values such as for the architecture or distribution properties of the "os" capability which will require the provider to find a precise match.

Note that when no qualifier function is provided for a property (filter), such as for the **distribution** property, it is interpreted to mean the **equal** operator as shown on the **architecture** property.

# 2.9.2 Using an abstract node template to define infrastructure requirements for software

This previous approach works well if no other component (i.e., another node template) other than <code>mysql</code> node template wants to reference the same <code>Compute</code> node the orchestrator would instantiate. However, perhaps another component wants to also be deployed on the same host, yet still allow the flexible matching achieved using a node-filter. The alternative to the above approach is to create an abstract node template that represents the <code>Compute</code> node in the topology as follows:

Example 12 - An abstract Compute node template with a node filter

335 336

337

338

339

340

341

```
tosca definitions version: tosca simple yaml 1 0
description: Template with requirements against hosting infrastructure.
topology template:
  inputs:
    # omitted here for brevity
  node_templates:
    mysql:
      type: tosca.nodes.DBMS.MySQL
      properties:
        # omitted here for brevity
      requirements:
        - host: mysql_compute
    # Abstract node template (placeholder) to be selected by provider
    mysql compute:
      type: Compute
      node_filter:
        capabilities:
          - host:
```

```
properties:
    num_cpus: { equal: 2 }
    mem_size: { greater_or_equal: 2 GB }
- os:
    properties:
        architecture: { equal: x86_64 }
        type: linux
        distribution: ubuntu
```

As you can see the resulting mysql\_compute node template looks very much like the "hello world" template as shown in Chapter 2 (where the Compute node template was abstract), but this one also allows the TOSCA orchestrator more flexibility when "selecting" a host Compute node by providing flexible constraints for properties like mem size.

As we proceed, you will see that TOSCA provides many normative node types like **Compute** for commonly found services (e.g., **BlockStorage**, **WebServer**, **Network**, etc.). When these TOSCA normative node types are used in your application's topology they are always assumed to be "selectable" by TOSCA Orchestrators which work with target infrastructure providers to find or allocate the best match for them based upon your application's requirements and constraints.

#### 2.9.3 Using a node\_filter to define requirements on a database for an application

In the same way requirements can be defined on the hosting infrastructure (as shown above) for an application, it is possible to express requirements against application or middleware components such as a database that is not defined in the same template. The provider may then allocate a database by any means, (e.g. using a database-as-as-ervice solution).

Example 13 - An abstract database requirement using a node filter

347

348

349

350

351

352 353

354

355

```
tosca_definitions_version: tosca_simple_yaml_1_0
description: Template with a TOSCA Orchestrator selectable database requirement
using a node filter.
topology template:
  inputs:
    # omitted here for brevity
 node_templates:
   my_app:
      type: my.types.MyApplication
      properties:
        admin user: { get input: admin username }
        admin password: { get input: admin password }
        db_endpoint_url: {    get_property: [SELF, database_endpoint, url_path ] }
      requirements:
        - database endpoint:
            node: my.types.nodes.MyDatabase
            node filter:
              properties:
                - db version: { greater or equal: 5.5 }
```

In the example above, the application my\_app requires a database node of type MyDatabase which has a db\_version property value of greater\_or\_equal to the value 5.5.

This example also shows how the <code>get\_property</code> intrinsic function can be used to retrieve the <code>url\_path</code> property from the database node that will be selected by the provider and connected to <code>my\_app</code> at runtime due to fulfillment of the <code>database\_endpoint</code> requirement. To locate the property, the <code>get\_property</code>'s first argument is set to the keyword <code>SELF</code> which indicates the property is being referenced from something in the node itself. The second parameter is the name of the requirement named <code>database\_endpoint</code> which contains the property are looking for. The last argument is the name of the property itself (i.e., <code>url\_path</code>) which contains the value we want to retrieve and assign to <code>db endpoint url</code>.

The alternative representation, which includes a node template in the topology for database that is still selectable by the TOSCA orchestrator for the above example, is as follows:

Example 14 - An abstract database node template

360

361

362

363

364

365

366367

368

369

370371

372

373

374

375

```
tosca definitions version: tosca simple yaml 1 0
description: Template with a TOSCA Orchestrator selectable database using node
template.
topology_template:
 inputs:
    # omitted here for brevity
 node_templates:
   my_app:
      type: my.types.MyApplication
      properties:
        admin_user: { get_input: admin_username }
        admin password: { get input: admin password }
        db endpoint url: { get property: [SELF, database endpoint, url path ] }
      requirements:
        - database_endpoint: my_abstract_database
    my abstract database:
      type: my.types.nodes.MyDatabase
      properties:
        - db version: { greater or equal: 5.5 }
```

### 2.10 Using node template substitution for model composition

From an application perspective, it is often not necessary or desired to dive into platform details, but the platform/runtime for an application is abstracted. In such cases, the template for an application can use generic representations of platform components. The details for such platform components, such as the underlying hosting infrastructure at its configuration, can then be defined in separate template files that can be used for substituting the more abstract representations in the application level template file.

When a topology template is instantiated by a TOSCA Orchestrator, the orchestrator has to look for realizations of the single node templates according to the node types specified for each node template. Such realizations can either be node types that include the appropriate implementation artifacts and deployment artifacts that can be used by the orchestrator to bring to life the real-world resource modeled by a node template. Alternatively, separate topology templates may be annotated as being suitable for realizing a node template in the top-level topology template.

In the latter case, a TOSCA Orchestrator will use additional substitution mapping information provided as part of the substituting topology templates to derive how the substituted part get "wired" into the overall deployment, for example, how capabilities of a node template in the top-level topology template get bound to capabilities of node templates in the substituting topology template.

Thus, in cases where no "normal" node type implementation is available, or the node type corresponds to a whole subsystem that cannot be implemented as a single node, additional topology templates can be used for filling in more abstract placeholders in top level application templates.

#### 2.10.2 Definition of the top-level service template

The following sample defines a web application web\_app connected to a database db. In this example, the complete hosting stack for the application is defined within the same topology template: the web application is hosted on a web server web\_server, which in turn is installed (hosted) on a compute node server.

The hosting stack for the database **db**, in contrast, is not defined within the same file but only the database is represented as a node template of type **tosca.nodes.Database**. The underlying hosting stack for the database is defined in a separate template file, which is shown later in this section. Within the current template, only a number of properties (**user**, **password**, **name**) are assigned to the database using hardcoded values in this simple example.

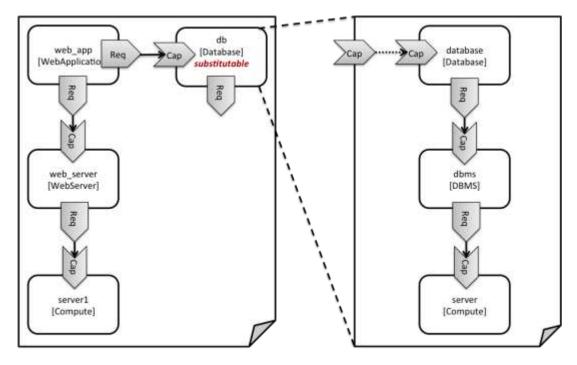

Figure 1: Using template substitution to implement a database tier

When a node template is to be substituted by another service template, this has to be indicated to an orchestrator by means of a special "substitutable" directive. This directive causes, for example, special processing behavior when validating the left-hand service template in Figure 1. The hosting requirement of the **db** node template is not bound to any capability defined within the service template, which would normally cause a validation error. When the "substitutable" directive is present, the orchestrator will however first try to perform substitution of the respective node template and after that validate if all mandatory requirements of all nodes in the resulting graph are fulfilled.

- Note that in contrast to the use case described in section 0 (where a database was abstractly referred to in the
- requirements section of a node and the database itself was not represented as a node template), the approach
- 410 shown here allows for some additional modeling capabilities in cases where this is required.
- 411 For example, if multiple components shall use the same database (or any other sub-system of the overall
- 412 service), this can be expressed by means of normal relations between node templates, whereas such modeling
- 413 would not be possible in **requirements** sections of disjoint node templates.

#### 414 Example 15 - Referencing an abstract database node template

```
tosca definitions version: tosca simple yaml 1 0
topology_template:
 description: Template of an application connecting to a database.
 node templates:
   web app:
      type: tosca.nodes.WebApplication.MyWebApp
      requirements:
        - host: web_server
        - database_endpoint: db
   web server:
      type: tosca.nodes.WebServer
      requirements:
        - host: server
    server:
      type: tosca.nodes.Compute
      # details omitted for brevity
    db:
      # This node is abstract (no Deploment or Implemenation artifacts on create)
      # and can be substituted with a topology provided by another template
      # that exports a Database type's capabilities.
      type: tosca.nodes.Database
      properties:
        user: my_db_user
        password: secret
        name: my_db_name
```

### 2.10.3 Definition of the database stack in a service template

- 416 The following sample defines a template for a database including its complete hosting stack, i.e. the template
- 417 includes a database node template, a template for the database management system (dbms) hosting the
- database, as well as a computer node server on which the DBMS is installed.
- 419 This service template can be used standalone for deploying just a database and its hosting stack. In the context
- 420 of the current use case, though, this template can also substitute the database node template in the previous
- snippet and thus fill in the details of how to deploy the database.

428

429

430

431

432

433

434 435

436 437

438

439

440 441

442

In order to enable such a substitution, an additional metadata section **substitution\_mappings** is added to the topology template to tell a TOSCA Orchestrator how exactly the topology template will fit into the context where it gets used. For example, requirements or capabilities of the node that gets substituted by the topology template have to be mapped to requirements or capabilities of internal node templates for allow for a proper wiring of the resulting overall graph of node templates.

In short, the **substitution\_mappings** section provides the following information:

- 1. It defines what node templates, i.e. node templates of which type, can be substituted by the topology template.
- It defines how capabilities of the substituted node (or the capabilities defined by the node type of the substituted node template, respectively) are bound to capabilities of node templates defined in the topology template.
- 3. It defines how requirements of the substituted node (or the requirements defined by the node type of the substituted node template, respectively) are bound to requirements of node templates defined in the topology template.

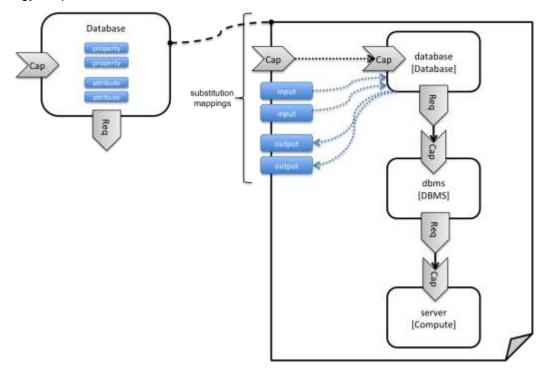

Figure 2: Substitution mappings

The **substitution\_mappings** section in the sample below denotes that this topology template can be used for substituting node templates of type **tosca.nodes.Database**. It further denotes that the **database\_endpoint** capability of the substituted node gets fulfilled by the **database\_endpoint** capability of the **database** node contained in the topology template.

Example 16 - Using substitution mappings to export a database implementation

```
tosca_definitions_version: tosca_simple_yaml_1_0

topology_template:
   description: Template of a database including its hosting stack.

inputs:
   db_user:
```

```
type: string
  db_password:
    type: string
  # other inputs omitted for brevity
substitution mappings:
  node_type: tosca.nodes.Database
  capabilities:
    database_endpoint: [ database, database_endpoint ]
node templates:
  database:
    type: tosca.nodes.Database
    properties:
      user: { get_input: db_user }
      # other properties omitted for brevity
    requirements:
      - host: dbms
  dbms:
    type: tosca.nodes.DBMS
    # details omitted for brevity
  server:
    type: tosca.nodes.Compute
    # details omitted for brevity
```

Note that the **substitution\_mappings** section does not define any mappings for requirements of the Database node type, since all requirements are fulfilled by other nodes templates in the current topology template. In cases where a requirement of a substituted node is bound in the top-level service template as well as in the substituting topology template, a TOSCA Orchestrator should raise a validation error.

Further note that no mappings for properties or attributes of the substituted node are defined. Instead, the inputs and outputs defined by the topology template have to match the properties and attributes or the substituted node. If there are more inputs than the substituted node has properties, default values must be defined for those inputs, since no values can be assigned through properties in a substitution case.

### 2.11 Using node template substitution for chaining subsystems

A common use case when providing an end-to-end service is to define a chain of several subsystems that together implement the overall service. Those subsystems are typically defined as separate service templates to (1) keep the complexity of the end-to-end service template at a manageable level and to (2) allow for the re-use of the respective subsystem templates in many different contexts. The type of subsystems may be specific to the targeted workload, application domain, or custom use case. For example, a company or a certain industry might define a subsystem type for company- or industry specific data processing and then use that subsystem type for various end-user services. In addition, there might be generic subsystem types like a database subsystem that are applicable to a wide range of use cases.

447

448

449 450

451 452

453

454 455

456

457

458

464

465

466 467

468 469

470 471

472

473

474 475

476

477 478

### 2.11.1 Defining the overall subsystem chain

Figure 3 shows the chaining of three subsystem types – a message queuing subsystem, a transaction processing subsystem, and a databank subsystem - that support, for example, an online booking application. On the front end, this chain provides a capability of receiving messages for handling in the message queuing subsystem. The message queuing subsystem in turn requires a number of receivers, which in the current example are two transaction processing subsystems. The two instances of the transaction processing subsystem might be deployed on two different hosting infrastructures or datacenters for high-availability reasons. The transaction processing subsystems finally require a database subsystem for accessing and storing application specific data. The database subsystem in the backend does not require any further component and is therefore the end of the chain in this example.

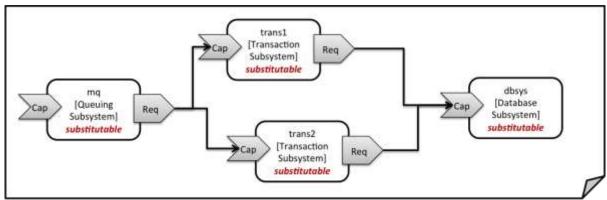

Figure 3: Chaining of subsystems in a service template

All of the node templates in the service template shown above are abstract and considered substitutable where each can be treated as their own subsystem; therefore, when instantiating the overall service, the orchestrator would realize each substitutable node template using other TOSCA service templates. These service templates would include more nodes and relationships that include the details for each subsystem. A simplified version of a TOSCA service template for the overall service is given in the following listing.

Example 17 – Declaring a transaction subsystem as a chain of substitutable node templates

```
tosca definitions version: tosca simple yaml 1 0
topology template:
  description: Template of online transaction processing service.
 node templates:
   mq:
      type: example.QueuingSubsystem
      properties:
        # properties omitted for brevity
      capabilities:
        message_queue_endpoint:
          # details omitted for brevity
      requirements:
        - receiver: trans1
        - receiver: trans2
    trans1:
```

```
type: example.TransactionSubsystem
  properties:
    mq_service_ip: { get_attribute: [ mq, service_ip ] }
    receiver port: 8080
  capabilities:
    message receiver:
      # details omitted for brevity
  requirements:
    - database endpoint: dbsys
trans2:
  type: example.TransactionSubsystem
  properties:
    mq_service_ip: { get_attribute: [ mq, service_ip ] }
    receiver port: 8080
  capabilities:
    message receiver:
      # details omitted for brevity
  requirements:
    - database endpoint: dbsys
dbsys:
  type: example.DatabaseSubsystem
  properties:
    # properties omitted for brevity
  capabilities:
    database endpoint:
      # details omitted for brevity
```

479 480

481

482

483

487

488

489 490

491

492

493

As can be seen in the example above, the subsystems are chained to each other by binding requirements of one subsystem node template to other subsystem node templates that provide the respective capabilities. For example, the **receiver** requirement of the message queuing subsystem node template **mq** is bound to transaction processing subsystem node templates **trans1** and **trans2**.

Subsystems can be parameterized by providing properties. In the listing above, for example, the IP address of the message queuing server is provided as property mq\_service\_ip to the transaction processing subsystems and the desired port for receiving messages is specified by means of the receiver\_port property.

If attributes of the instantiated subsystems shall be obtained, this would be possible by using the **get\_attribute** intrinsic function on the respective subsystem node templates.

# 2.11.2 Defining a subsystem (node) type

The types of subsystems that are required for a certain end-to-end service are defined as TOSCA node types as shown in the following example. Node templates of those node types can then be used in the end-to-end service template to define subsystems to be instantiated and chained for establishing the end-to-end service.

The realization of the defined node type will be given in the form of a whole separate service template as outlined in the following section.

```
tosca definitions version: tosca simple yaml 1 0
node_types:
  example.TransactionSubsystem:
    properties:
      mq_service_ip:
        type: string
      receiver_port:
        type: integer
    attributes:
      receiver ip:
        type: string
      receiver port:
        type: integer
    capabilities:
      message receiver: tosca.capabilities.Endpoint
    requirements:
      - database endpoint: tosca.capabilities.Endpoint.Database
```

497 498

499

500

501

502

503

504 505

506

507

508

Configuration parameters that shall be allowed for customizing the instantiation of any subsystem are defined as properties of the node type. In the current example, those are the properties mq\_service\_ip and receiver\_port that had been used in the end-to-end service template in section 2.11.1.

Observable attributes of the resulting subsystem instances are defined as attributes of the node type. In the current case, those are the IP address of the message receiver as well as the actually allocated port of the message receiver endpoint.

# 2.11.3 Defining the details of a subsystem

The details of a subsystem, i.e. the software components and their hosting infrastructure, are defined as node templates and relationships in a service template. By means of substitution mappings that have been introduced in section 2.10.2, the service template is annotated to indicate to an orchestrator that it can be used as realization of a node template of certain type, as well as how characteristics of the node type are mapped to internal elements of the service template.

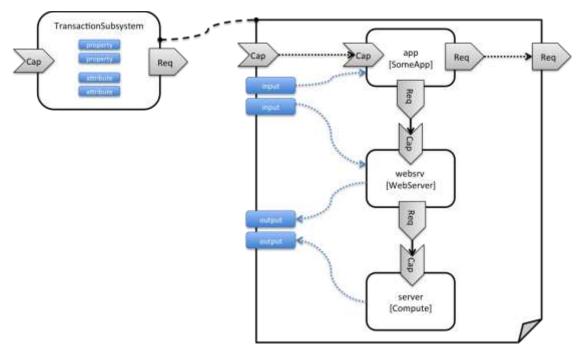

Figure 4: Defining subsystem details in a service template

Figure 1 illustrates how a transaction processing subsystem as outlined in the previous section could be defined in a service template. In this example, it simply consists of a custom application **app** of type **SomeApp** that is hosted on a web server **websrv**, which in turn is running on a compute node.

The application named **app** provides a capability to receive messages, which is bound to the **message\_receiver** capability of the substitutable node type. It further requires access to a database, so the application's **database\_endpoint** requirement is mapped to the **database\_endpoint** requirement of the **TransactionSubsystem** node type.

Properties of the **TransactionSubsystem** node type are used to customize the instantiation of a subsystem. Those properties can be mapped to any node template for which the author of the subsystem service template wants to expose configurability. In the current example, the application app and the web server middleware **websrv** get configured through properties of the **TransactionSubsystem** node type. All properties of that node type are defined as **inputs** of the service template. The input parameters in turn get mapped to node templates by means of **get input** function calls in the respective sections of the service template.

Similarly, attributes of the whole subsystem can be obtained from attributes of particular node templates. In the current example, attributes of the web server and the hosting compute node will be exposed as subsystem attributes. All exposed attributes that are defined as attributes of the substitutable **TransactionSubsystem** node type are defined as outputs of the subsystem service template.

An outline of the subsystem service template is shown in the listing below. Note that this service template could be used for stand-alone deployment of a transaction processing system as well, i.e. it is not restricted just for use in substitution scenarios. Only the presence of the **substitution\_mappings** metadata section in the **topology template** enables the service template for substitution use cases.

Example 19 - Implemention of a TransactionSubsytem node type using substitution mappings

```
tosca_definitions_version: tosca_simple_yaml_1_0

topology_template:
   description: Template of a database including its hosting stack.
   inputs:
```

```
mq_service_ip:
    type: string
    description: IP address of the message queuing server to receive messages from
  receiver port:
    type: string
    description: Port to be used for receiving messages
 # other inputs omitted for brevity
substitution_mappings:
  node_type: example.TransactionSubsystem
  capabilities:
    message_receiver: [ app, message_receiver ]
  requirements:
    database_endpoint: [ app, database ]
node_templates:
  app:
    type: example.SomeApp
    properties:
      # properties omitted for brevity
    capabilities:
      message_receiver:
        properties:
          service_ip: { get_input: mq_service_ip }
          # other properties omitted for brevity
    requirements:
      - database:
          # details omitted for brevity
      - host: websrv
 websrv:
    type: tosca.nodes.WebServer
    properties:
      # properties omitted for brevity
    capabilities:
      data_endpoint:
        properties:
          port_name: { get_input: receiver_port }
          # other properties omitted for brevity
    requirements:
      - host: server
  server:
```

```
type: tosca.nodes.Compute
    # details omitted for brevity

outputs:
    receiver_ip:
    description: private IP address of the message receiver application
    value: { get_attribute: [ server, private_address ] }

receiver_port:
    description: Port of the message receiver endpoint
    value: { get_attribute: [ app, app_endpoint, port ] }
```

# 2.12 Grouping node templates

536

537 538

539

540 541

542

543

544

In designing applications composed of several interdependent software components (or nodes) it is often desirable to manage these components as a named group. This can provide an effective way of associating policies (e.g., scaling, placement, security or other) that orchestration tools can apply to all the components of group during deployment or during other lifecycle stages.

In many realistic scenarios it is desirable to include scaling capabilities into an application to be able to react on load variations at runtime. The example below shows the definition of a scaling web server stack, where a variable number of servers with apache installed on them can exist, depending on the load on the servers.

Example 20 - Grouping Node Templates for possible policy application

```
tosca_definitions_version: tosca_simple_yaml_1_0
description: Template for a scaling web server.
topology_template:
 inputs:
    # omitted here for brevity
 node templates:
    apache:
      type: tosca.nodes.WebServer.Apache
      properties:
        # Details omitted for brevity
      requirements:
        - host: server
    server:
      type: tosca.nodes.Compute
        # details omitted for brevity
 groups:
   webserver_group:
      type: tosca.groups.Root
```

```
members: [ apache, server ]
```

The example first of all uses the concept of grouping to express which components (node templates) need to be scaled as a unit – i.e. the compute nodes and the software on-top of each compute node. This is done by defining the webserver\_group in the groups section of the template and by adding both the apache node template and the server node template as a member to the group.

- Furthermore, a scaling policy is defined for the group to express that the group as a whole (i.e. pairs of **server** node and the **apache** component installed on top) should scale up or down under certain conditions.
- In cases where no explicit binding between software components and their hosting compute resources is defined in a template, but only requirements are defined as has been shown in section 2.9, a provider could decide to place software components on the same host if their hosting requirements match, or to place them onto different hosts.
- It is often desired, though, to influence placement at deployment time to make sure components get collocation or anti-collocated. This can be expressed via grouping and policies as shown in the example below.
  - Example 21 Grouping nodes for anti-colocation policy application

```
tosca definitions version: tosca simple yaml 1 0
description: Template hosting requirements and placement policy.
topology_template:
  inputs:
    # omitted here for brevity
 node templates:
    wordpress server:
      type: tosca.nodes.WebServer
      properties:
        # omitted here for brevity
      requirements:
        - host:
            # Find a Compute node that fulfills these additional filter reqs.
            node filter:
              capabilities:
                - host:
                    properties:
                      - mem size: { greater or equal: 512 MB }
                      - disk_size: { greater_or_equal: 2 GB }
                - os:
                    properties:
                      - architecture: x86_64
                      - type: linux
    mysql:
```

```
type: tosca.nodes.DBMS.MySQL
    properties:
      # omitted here for brevity
    requirements:
      - host:
          node: tosca.nodes.Compute
          node filter:
            capabilities:
              - host:
                  properties:
                    - disk_size: { greater_or_equal: 1 GB }
              - os:
                  properties:
                    - architecture: x86 64
                    - type: linux
groups:
 my co location group:
    type: tosca.groups.Root
    targets: [ wordpress server, mysql ]
policies:
  - my_anti_collocation_policy:
      type: my.policies.anticolocateion
      targets: [ my co location group ]
      # For this example, specific policy definitions are considered
      # domain specific and are not included here
```

In the example above, both software components **wordpress\_server** and **mysql** have similar hosting requirements. Therefore, a provider could decide to put both on the same server as long as both their respective requirements can be fulfilled. By defining a group of the two components and attaching an anti-collocation policy to the group it can be made sure, though, that both components are put onto different hosts at deployment time.

# 2.13 Using YAML Macros to simplify templates

The YAML 1.2 specification allows for defining of aliases which allow for authoring a block of YAML (or node) once and indicating it is an "anchor" and then referencing it elsewhere in the same document as an "alias". Effectively, YAML parsers treat this as a "macro" and copy the anchor block's code to wherever it is referenced. Use of this feature is especially helpful when authoring TOSCA Service Templates where similar definitions and property settings may be repeated multiple times when describing a multi-tier application.

For example, an application that has a web server and database (i.e., a two-tier application) may be described using two **Compute** nodes (one to host the web server and another to host the database). The author may want both Compute nodes to be instantiated with similar properties such as operating system, distribution, version, etc.

- To accomplish this, the author would describe the reusable properties using a named anchor in the
- 573 "dsl\_definitions" section of the TOSCA Service Template and reference the anchor name as an alias in any
- 574 **Compute** node templates where these properties may need to be reused. For example:

558

559

560

561

562 563

564

565

566

567 568 569

570

```
tosca_definitions_version: tosca_simple_yaml_1_0
description: >
 TOSCA simple profile that just defines a YAML macro for commonly reused Compute
  properties.
dsl_definitions:
 my_compute_node_props: &my_compute_node_props
    disk size: 10 GB
    num cpus: 1
   mem size: 2 GB
topology_template:
 node_templates:
    my server:
      type: Compute
      capabilities:
        - host:
            properties: *my compute node props
   my_database:
      type: Compute
      capabilities:
        - host:
            properties: *my compute node props
```

# 2.14 Passing information as inputs to Nodes and Relationships

It is possible for type and template authors to declare input variables within an **inputs** block on interfaces to nodes or relationships in order to pass along information needed by their operations (scripts). These declarations can be scoped such as to make these variable values available to all operations on a node or relationships interfaces or to individual operations. TOSCA orchestrators will make these values available as environment variables within the execution environments in which the scripts associated with lifecycle operations are run.

# 2.14.1 Example: declaring input variables for all operations on a single interface

575

576

577 578

579

580

```
wp_db_port: { get_property: [ SELF, database_endpoint, port ] }
```

# 2.14.2 Example: declaring input variables for a single operation

582

583 584

585

586

587 588

589

590

```
node_templates:
    wordpress:
    type: tosca.nodes.WebApplication.WordPress
    requirements:
        ...
        - database_endpoint: mysql_database
    interfaces:
        Standard:
        create: wordpress_install.sh
        configure:
            implementation: wordpress_configure.sh
        inputs:
            wp_db_port: { get_property: [ SELF, database_endpoint, port ] }
```

In the case where an input variable name is defined at more than one scope within the same interfaces section of a node or template definition, the lowest (or innermost) scoped declaration would override those declared at higher (or more outer) levels of the definition.

# 2.14.3 Example: setting output variables to an attribute

```
node_templates:
    frontend:
        type: MyTypes.SomeNodeType
    attributes:
        url: { get_operation_output: [ SELF, Standard, create, generated_url ] }
    interfaces:
        Standard:
        create:
        implementation: scripts/frontend/create.sh
```

In this example, the Standard create operation exposes / exports an environment variable named "generated\_url" attribute which will be assigned to the WordPress node's url attribute.

# 2.14.4 Example: passing output variables between operations

```
node_templates:
    frontend:
        type: MyTypes.SomeNodeType
    interfaces:
        Standard:
            create:
            implementation: scripts/frontend/create.sh
            configure:
                implementation: scripts/frontend/configure.sh
```

```
inputs:
   data_dir: { get_operation_output: [ SELF, Standard, create, data_dir ] }
```

In this example, the **Standard** lifecycle's **create** operation exposes / exports an environment variable named "data dir" which will be passed as an input to the **Standard** lifecycle's **configure** operation.

# 2.15 Topology Template Model versus Instance Model

A TOSCA service template contains a **topology template**, which models the components of an application, their relationships and dependencies (a.k.a., a topology model) that get interpreted and instantiated by TOSCA Orchestrators. The actual node and relationship instances that are created represent a set of resources distinct from the template itself, called a **topology instance** (model). The direction of this specification is to provide access to the instances of these resources for management and operational control by external administrators. This model can also be accessed by an orchestration engine during deployment – i.e. during the actual process of instantiating the template in an incremental fashion, That is, the orchestrator can choose the order of resources to instantiate (i.e., establishing a partial set of node and relationship instances) and have the ability, as they are being created, to access them in order to facilitate instantiating the remaining resources of the complete topology template.

# 2.16 Using attributes implicitly reflected from properties

Most entity types in TOSCA (e.g., Node, Relationship, Requirement and Capability Types) have property definitions which allow template authors to set the values for as inputs when these entities are instantiated by an orchestrator. These property values are considered to reflect the desired state of the entity by the author. Once instantiated, the actual values for these properties on the realized (instantiated) entity are obtainable via attributes on the entity with the same name as the corresponding property.

In other words, TOSCA orchestrators will automatically reflect (i.e., make available) any property defined on an entity making it available as an attribute of the entity with the same name as the property.

Use of this feature is shown in the example below where a source node named my\_client, of type ClientNode, requires a connection to another node named my\_server of type ServerNode. As you can see, the ServerNode type defines a property named notification\_port which defines a dedicated port number which instances of my\_client may use to post asynchronous notifications to it during runtime. In this case, the TOSCA Simple Profile assures that the notification\_port property is implicitly reflected as an attribute in the my\_server node (also with the name notification\_port) when its node template is instantiated.

```
tosca_definitions_version: tosca_simple_yaml_1_0

description: >
   TOSCA simple profile that shows how the (notification_port) property is reflected as an attribute and can be referenced elsewhere.

node_types:
   ServerNode:
    derived_from: SoftwareComponent  
    properties:
        notification_port:
        type: integer
        capabilities:
        # omitted here for brevity
```

```
ClientNode:
    derived_from: SoftwareComponent
    properties:
      # omitted here for brevity
    requirements:
      - server:
          capability: Endpoint
          node: ServerNode
          relationship: ConnectsTo
topology template:
  node templates:
   my_server:
      type: ServerNode
      properties:
        notification port: 8000
   my client:
      type: ClientNode
      requirements:
        - server:
            node: my_server
            relationship: my_connection
 relationship templates:
   my_connection:
      type: ConnectsTo
      interfaces:
        Configure:
          inputs:
            targ_notify_port: { get_attribute: [ TARGET, notification_port ] }
            # other operation definitions omitted here for brevity
```

Specifically, the above example shows that the ClientNode type needs the notification\_port value anytime a node of ServerType is connected to it using the ConnectsTo relationship in order to make it available to its Configure operations (scripts). It does this by using the get\_attribute function to retrieve the notification\_port attribute from the TARGET node of the ConnectsTo relationship (which is a node of type ServerNode) and assigning it to an environment variable named targ\_notify\_port.

It should be noted that the actual port value of the **notification\_port** attribute may or may not be the value **8000** as requested on the property; therefore, any node that is dependent on knowing its actual "runtime" value would use the **get\_attribute** function instead of the **get\_property** function.

620 621

622

623 624

625

626 627

628

# 3 TOSCA Simple Profile definitions in YAML

This section is **normative** and describes all of the YAML grammar, definitions and block structure for all keys and

632 mappings that are defined for the TOSCA Version 1.0 Simple Profile specification that are needed to describe a

633 TOSCA Service Template (in YAML).

630

634

637

640

641

642 643

644

645

646

647

648

649

650 651

652

653 654

655

656

657

658

659 660

661

662

# 3.1 TOSCA Namespace URI and alias

The following TOSCA Namespace URI alias and TOSCA Namespace Alias are reserved values which SHALL be used when identifying the TOSCA Simple Profile version 1.0 specification.

| Namespace Alias       | Namespace URI                                           | Specification Description                                                  |
|-----------------------|---------------------------------------------------------|----------------------------------------------------------------------------|
| tosca_simple_yaml_1_0 | http://docs.oasis-<br>open.org/tosca/ns/simple/yaml/1.0 | The TOSCA Simple Profile v1.0 (YAML) target namespace and namespace alias. |

# 3.1.1 TOSCA Namespace prefix

The following TOSCA Namespace prefix is a reserved value and SHALL be used to reference the default TOSCA Namespace URI as declared in TOSCA Service Templates.

| Namespace Prefix | Specification Description                                                                                          |
|------------------|----------------------------------------------------------------------------------------------------|
| tosca            | The reserved TOSCA Simple Profile Specification prefix that can be associated with the default TOSCA Namespace URI |

# 3.1.2 TOSCA Namespacing in TOSCA Service Templates

In the TOSCA Simple Profile, TOSCA Service Templates must always have, as the first line of YAML, the keyword "tosca\_definitions\_version" with an associated TOSCA Namespace Alias value. This single line accomplishes the following:

- 1. Establishes the TOSCA Simple Profile Specification version whose grammar MUST be used to parse and interpret the contents for the remainder of the TOSCA Service Template.
- 2. Establishes the default TOSCA Namespace URI and Namespace Prefix for all types found in the document that are not explicitly namespaced.
- Automatically imports (without the use of an explicit import statement) the normative type definitions (e.g., Node, Relationship, Capability, Artifact, etc.) that are associated with the TOSCA Simple Profile Specification the TOSCA Namespace Alias value identifies.
- 4. Associates the TOSCA Namespace URI and Namespace Prefix to the automatically imported TOSCA type definitions.

# 3.1.3 Rules to avoid namespace collisions

TOSCA Simple Profiles allows template authors to declare their own types and templates and assign them simple names with no apparent namespaces. Since TOSCA Service Templates can import other service templates to introduce new types and topologies of templates that can be used to provide concrete implementations (or substitute) for abstract nodes. Rules are needed so that TOSCA Orchestrators know how to avoid collisions and apply their own namespaces when import and nesting occur.

### 3.1.3.1 Additional Requirements

Since TOSCA Service Templates can import (or substitute in) other Service Templates, TOSCA
 Orchestrators and tooling will encounter the "tosca\_definitions\_version" statement for each imported
 template. In these cases, the following additional requirements apply:

- Imported type definitions with the same Namespace URI, local name and version SHALL be equivalent.
- If different values of the "tosca\_definitions\_version" are encountered, their corresponding type definitions MUST be uniquely identifiable using their corresponding Namespace URI using a different Namespace prefix.
- Duplicate local names (i.e., within the same Service Template SHALL be considered an error. These
  include, but are not limited to duplicate names found for the following definitions:
  - Repositories (repositories)

663

664

665

666 667

668

669

670

671

672

673

674 675

676

677 678

679 680

681

682

683

684 685

686

687

688

689 690

691

692 693

694

695 696

697

- Data Types (data\_types)
- Node Types (node\_types)
- Relationship Types (relationship\_types\_
- Capability Types (capability\_types)
- Artifact Types (artifact\_types\_
- Interface Types (interface\_types)
- Duplicate Template names within a Service Template's Topology Template SHALL be considered an error. These include, but are not limited to duplicate names found for the following template types:
  - Node Templates (node\_templates)
  - Relationship Templates (relationship\_templates)
  - Inputs (inputs)
  - o Outputs (outputs)
  - o Groups (groups)
- Duplicate names for the following keynames within Types or Templates SHALL be considered an error. These include, but are not limited to duplicate names found for the following keynames:
  - Properties (properties)
  - Attributes (attributes)
  - Artifacts (artifacts)
  - o Requirements (requirements)
  - Capabilities (capabilities)
  - Interfaces (interfaces)

# 3.2 Parameter and property types

This clause describes the primitive types that are used for declaring normative properties, parameters and grammar elements throughout this specification.

# 3.2.1 Referenced YAML Types

- Many of the types we use in this profile are built-in types from the YAML 1.2 specification (i.e., those identified by the "tag:yaml.org,2002" version tag).
- The following table declares the valid YAML type URIs and aliases that SHALL be used when possible when defining parameters or properties within TOSCA Service Templates using this specification:

| Valid aliases | Type URI                                                        |
|---------------|-----------------------------------------------------------------|
| string        | tag:yaml.org,2002:str (default)                                 |
| integer       | tag:yaml.org,2002:int                                           |
| float         | tag:yaml.org,2002:float                                         |
| boolean       | tag:yaml.org,2002:bool (i.e., a value either 'true' or 'false') |
| timestamp     | tag:yaml.org,2002:timestamp                                     |
| null          | tag:yaml.org,2002:null                                          |

#### 700 **3.2.1.1 Notes**

701

702

703

705

706

707

708

713

714

715

716

717718

719

720

721

722

723

724

725

726

727

728

729

- The "string" type is the default type when not specified on a parameter or property declaration.
- While YAML supports further type aliases, such as "str" for "string", the TOSCA Simple Profile specification promotes the fully expressed alias name for clarity.

### **3.2.2 TOSCA version**

TOSCA supports the concept of "reuse" of type definitions, as well as template definitions which could be version and change over time. It is important to provide a reliable, normative means to represent a version string which enables the comparison and management of types and templates over time. Therefore, the TOSCA TC intends to provide a normative version type (string) for this purpose in future Working Drafts of this specification.

| Shorthand Name      | version       |
|---------------------|---------------|
| Type Qualified Name | tosca:version |

#### 709 **3.2.2.1 Grammar**

710 TOSCA version strings have the following grammar:

```
<major_version>.<minor_version>[.<fix_version>[.<qualifier>[-<build_version]]]</pre>
```

- In the above grammar, the pseudo values that appear in angle brackets have the following meaning:
- major\_version: is a required integer value greater than or equal to 0 (zero)
  - minor\_version: is a required integer value greater than or equal to 0 (zero).
  - fix\_version: is an optional integer value greater than or equal to 0 (zero).
  - qualifier: is an optional string that indicates a named, pre-release version of the associated code that has been derived from the version of the code identified by the combination major\_version, minor\_version and fix\_version numbers.
  - **build\_version**: is an optional integer value greater than or equal to 0 (zero) that can be used to further qualify different build versions of the code that has the same **qualifer string**.

#### 3.2.2.2 Version Comparison

- When comparing TOSCA versions, all component versions (i.e., major, minor and fix) are compared in sequence from left to right.
- TOSCA versions that include the optional qualifier are considered older than those without a qualifier.
- TOSCA versions with the same major, minor, and fix versions and have the same qualifier string, but with different build versions can be compared based upon the build version.
- Qualifier strings are considered domain-specific. Therefore, this specification makes no recommendation
  on how to compare TOSCA versions with the same major, minor and fix versions, but with different
  qualifiers strings and simply considers them different named branches derived from the same code.

# **3.2.2.3 Examples**

730 Example of a version with

```
# basic version strings
6.1
2.0.1
# version string with optional qualifier
```

#### 3.1.0.beta

# version string with optional qualifier and build version

1.0.0.alpha-10

#### 731 **3.2.2.4 Notes**

732

734

735

743

744

• [Maven-Version] The TOSCA version type is compatible with the Apache Maven versioning policy.

# 733 3.2.2.5 Additional Requirements

- A version value of zero (i.e., '0', '0.0', or '0.0.0') SHALL indicate there no version provided.
- A version value of zero used with any qualifiers SHALL NOT be valid.

# 736 3.2.3 TOCSA range type

The range type can be used to define numeric ranges with a lower and upper boundary. For example, this allows for specifying a range of ports to be opened in a firewall.

| Shorthand Name      | range       |
|---------------------|-------------|
| Type Qualified Name | tosca:range |

#### 739 **3.2.3.1 Grammar**

740 TOSCA range values have the following grammar:

```
[<lower_bound>, <upper_bound>]
```

- In the above grammar, the pseudo values that appear in angle brackets have the following meaning:
- **lower bound**: is a required integer value that denotes the lower boundary of the range.
  - **upper\_bound**: is a required integer value that denotes the upper boundary of the range. This value must be greater than **lower\_bound**.

# 745 **3.2.3.2 Keywords:**

The following Keywords may be used in the TOSCA range type:

| Keyword   | Applicable<br>Types | Description                                                                              |
|-----------|---------------------|------------------------------------------------------------------------------------------|
| UNBOUNDED | scalar              | Used to represent an unbounded upper bounds (positive) value in a set for a scalar type. |

#### 747 **3.2.3.3 Examples**

748 Example of a node template property with a range value:

```
# numeric range between 1 and 100
a_range_property: [ 1, 100 ]

# a property that has allows any number 0 or greater
num_connections: [ 0, UNBOUNDED ]
```

- **3.2.4 TOSCA list type**
- The list type allows for specifying multiple values for a parameter of property. For example, if an application allows
- for being configured to listen on multiple ports, a list of ports could be configured using the list data type.
- Note that entries in a list for one property or parameter must be of the same type. The type (for simple entries) or
- schema (for complex entries) is defined by the entry\_schema attribute of the respective property definition,
- attribute definitions, or input or output parameter definitions.

| Shorthand Name      | list       |
|---------------------|------------|
| Type Qualified Name | tosca:list |

- 755 **3.2.4.1 Grammar**
- 756 TOSCA lists are essentially normal YAML lists with the following grammars:
- 757 3.2.4.1.1 Square bracket notation

```
[ <list_entry_1>, <list_entry_2>, ... ]
```

# 758 3.2.4.1.2 Bulleted (sequenced) list notation

```
- <list_entry_1>
- ...
- <list_entry_n>
```

- 759 In the above grammars, the pseudo values that appear in angle brackets have the following meaning:
- represents one entry of the list.
- 761 3.2.4.2 Declaration Examples

762

- 3.2.4.2.1 List declaration using a simple type
- The following example shows a list declaration with an entry schema based upon a simple integer type (which has additional constraints):

# 765 3.2.4.2.2 List declaration using a complex type

The following example shows a list declaration with an entry schema based upon a complex type:

```
<some_entity>:
...

properties:
   products:
    type: list
    entry_schema:
    description: Product information entry (complex type) defined elsewhere
    type: ProductInfo
```

# 767 3.2.4.3 Definition Examples

768

769

770

771

- These examples show two notation options for defining lists:
  - A single-line option which is useful for only short lists with simple entries.
  - A multi-line option where each list entry is on a separate line; this option is typically useful or more readable if there is a large number of entries, or if the entries are complex.

# 772 3.2.4.3.1 Square bracket notation

```
listen_ports: [ 80, 8080 ]
```

### 773 3.2.4.3.2 Bulleted list notation

```
listen_ports:
- 80
- 8080
```

# **3.2.5 TOSCA map type**

- The map type allows for specifying multiple values for a parameter of property as a map. In contrast to the list type, where each entry can only be addressed by its index in the list, entries in a map are named elements that can be addressed by their keys.
- Note that entries in a map for one property or parameter must be of the same type. The type (for simple entries)
- or schema (for complex entries) is defined by the **entry\_schema** attribute of the respective property definition,
- 780 attribute definition, or input or output parameter definition.

| Shorthand Name      | map       |
|---------------------|-----------|
| Type Qualified Name | tosca:map |

# 781 **3.2.5.1 Grammar**

782 TOSCA maps are normal YAML dictionaries with following grammar:

# **3.2.5.1.1 Single-line grammar**

```
{ <entry_key_1>: <entry_value_1>, ..., <entry_key_n>: <entry_value_n> }
...
<entry_key_n>: <entry_value_n>
```

# 784 3.2.5.1.2 Multi-line grammar

```
<entry_key_1>: <entry_value_1>
...
<entry_key_n>: <entry_value_n>
```

- 785 In the above grammars, the pseudo values that appear in angle brackets have the following meaning:
  - entry\_key\_\*: is the required key for an entry in the map
    - entry\_value\_\*: is the value of the respective entry in the map

# 788 3.2.5.2 Declaration Examples

786

787

789

796 797

798

# 3.2.5.2.1 Map declaration using a simple type

The following example shows a map with an entry schema definition based upon an existing string type (which has additional constraints):

# 792 3.2.5.2.2 Map declaration using a complex type

The following example shows a map with an entry schema definition for contact information:

```
<some_entity>:
...
properties:
  contacts:
  type: map
  entry_schema:
  description: simple contact information
  type: ContactInfo
```

# 794 3.2.5.3 Definition Examples

- 795 These examples show two notation options for defining maps:
  - A single-line option which is useful for only short maps with simple entries.
  - A multi-line option where each map entry is on a separate line; this option is typically useful or more readable if there is a large number of entries, or if the entries are complex.

# 3.2.5.3.1 Single-line notation

799

804

807

808

809 810

811

812 813

814

815

816

817

818

819

820

821

822 823

824

825

```
# notation option for shorter maps
user_name_to_id_map: { user1: 1001, user2: 1002 }
```

#### 800 3.2.5.3.2 Multi-line notation

```
# notation for longer maps
user_name_to_id_map:
    user1: 1001
    user2: 1002
```

# 801 3.2.6 TOCSA scalar-unit type

The scalar-unit type can be used to define scalar values along with a unit from the list of recognized units provided below.

#### 3.2.6.1 Grammar

TOSCA scalar-unit typed values have the following grammar:

```
<scalar> <unit>
```

In the above grammar, the pseudo values that appear in angle brackets have the following meaning:

- scalar: is a required scalar value.
- unit: is a required unit value. The unit value MUST be type-compatible with the scalar.

# 3.2.6.2 Additional requirements

- Whitespace: any number of spaces (including zero or none) SHALL be allowed between the scalar value and the unit value.
- It **SHALL** be considered an error if either the scalar or unit portion is missing on a property or attribute declaration derived from any scalar-unit type.
- When performing constraint clause evaluation on values of the scalar-unit type, both the scalar value
  portion and unit value portion SHALL be compared together (i.e., both are treated as a single value). For
  example, if we have a property called storage\_size. which is of type scalar-unit, a valid range constraint
  would appear as follows:

```
o storage_size: in_range [ 4 GB, 20 GB ]
```

where **storage\_size**'s range would be evaluated using both the numeric and unit values (combined together), in this case '4 GB' and '20 GB'.

#### 3.2.6.3 Concrete Types

| Shorthand Names         | scalar-unit.size, scalar-unit.size             |
|-------------------------|------------------------------------------------|
| Type Qualified<br>Names | tosca:scalar-unit.size, tosca:scalar-unit.time |

The scalar-unit type grammar is abstract and has two recognized concrete types in TOSCA:

- scalar-unit.size used to define properties that have scalar values measured in size units.
- scalar-unit.time used to define properties that have scalar values measured in size units.

- 826 scalar-unit.frequency - used to define properties that have scalar values measured in units per second.
- 827 These types and their allowed unit values are defined below.

#### 3.2.6.4 scalar-unit.size

828

829

# 3.2.6.4.1 Recognized Units

| Unit | Usage | Description                    |
|------|-------|--------------------------------|
| В    | size  | byte                           |
| kB   | size  | kilobyte (1000 bytes)          |
| KiB  | size  | kibibytes (1024 bytes)         |
| MB   | size  | megabyte (1000000 bytes)       |
| MiB  | size  | mebibyte (1048576 bytes)       |
| GB   | size  | gigabyte (1000000000 bytes)    |
| GiB  | size  | gibibytes (1073741824 bytes)   |
| ТВ   | size  | terabyte (100000000000 bytes)  |
| TiB  | size  | tebibyte (1099511627776 bytes) |

#### 830 3.2.6.4.2 Examples

# Storage size in Gigabytes

properties:

storage size: 10 GB

#### 3.2.6.4.3 Notes 831

832

833

834

835

836

837 838

839

840

841

- The unit values recognized by TOSCA Simple Profile for size-type units are based upon a subset of those defined by GNU at http://www.gnu.org/software/parted/manual/html\_node/unit.html, which is a nonnormative reference to this specification.
- TOSCA treats these unit values as case-insensitive (e.g., a value of 'kB', 'KB' or 'kb' would be equivalent), but it is considered best practice to use the case of these units as prescribed by GNU.
- Some Cloud providers may not support byte-level granularity for storage size allocations. In those cases, these values could be treated as desired sizes and actual allocations would be based upon individual provider capabilities.

#### 3.2.6.5 scalar-unit.time

# 3.2.6.5.1 Recognized Units

| Unit | Usage | Description |
|------|-------|-------------|
| d    | time  | days        |
| h    | time  | hours       |

| Unit | Usage | Description  |
|------|-------|--------------|
| m    | time  | minutes      |
| s    | time  | seconds      |
| ms   | time  | milliseconds |
| us   | time  | microseconds |
| ns   | time  | nanoseconds  |

# 842 **3.2.6.5.2 Examples**

```
# Response time in milliseconds
properties:
  respone_time: 10 ms
```

#### 843 **3.2.6.5.3 Notes**

844

845 846

847

848

849

850

853 854

855

856

- The unit values recognized by TOSCA Simple Profile for time-type units are based upon a subset of those defined by International System of Units whose recognized abbreviations are defined within the following reference:
  - o http://www.ewh.ieee.org/soc/ias/pub-dept/abbreviation.pdf
  - o This document is a non-normative reference to this specification and intended for publications or grammars enabled for Latin characters which are not accessible in typical programming languages

# 3.2.6.6 scalar-unit.frequency

# 851 **3.2.6.6.1 Recognized Units**

| Unit | Usage     | Description                                                                       |
|------|-----------|-----------------------------------------------------------------------------------|
| Hz   | frequency | Hertz, or Hz. equals one cycle per second.                                        |
| kHz  | frequency | Kilohertz, or kHz, equals to 1,000 Hertz                                          |
| MHz  | frequency | Megahertz, or MHz, equals to 1,000,000 Hertz or 1,000 kHz                         |
| GHz  | frequency | Gigahertz, or GHz, equals to 1,000,000,000 Hertz, or 1,000,000 kHz, or 1,000 MHz. |

# 852 **3.2.6.6.2 Examples**

```
# Processor raw clock rate
properties:
  clock_rate: 2.4 GHz
```

#### 3.2.6.6.3 Notes

The value for Hertz (Hz) is the International Standard Unit (ISU) as described by the Bureau International des Poids et Mesures (BIPM) in the "SI Brochure: The International System of Units (SI) [8th edition, 2006; updated in 2014]", http://www.bipm.org/en/publications/si-brochure/

# 3.3 Normative values

# 3.3.1 Node States

857

858 859

860

861 862

863

864

865 866

867

870

871

As components (i.e., nodes) of TOSCA applications are deployed, instantiated and orchestrated over their lifecycle using normative lifecycle operations (see section 5.7 for normative lifecycle definitions) it is important define normative values for communicating the states of these components normatively between orchestration and workflow engines and any managers of these applications.

The following table provides the list of recognized node states for TOSCA Simple Profile that would be set by the orchestrator to describe a node instance's state:

| Node State  |              |                                                                                                    |  |  |
|-------------|--------------|----------------------------------------------------------------------------------------------------|--|--|
| Value       | Transitional | Description                                                                                                    |  |  |
| initial     | no           | Node is not yet created. Node only exists as a template definition.                                                               |  |  |
| creating    | yes          | Node is transitioning from initial state to created state.                                                                        |  |  |
| created     | no           | Node software has been installed.                                                                                                 |  |  |
| configuring | yes          | Node is transitioning from <b>created</b> state to <b>configured</b> state.                                                       |  |  |
| configured  | no           | Node has been configured prior to being started.                                                                                  |  |  |
| starting    | yes          | Node is transitioning from <b>configured</b> state to <b>started</b> state.                                                       |  |  |
| started     | no           | Node is started.                                                                                                    |  |  |
| stopping    | yes          | Node is transitioning from its current state to a <b>configured</b> state.                                                        |  |  |
| deleting    | yes          | Node is transitioning from its current state to one where it is deleted and its state is no longer tracked by the instance model. |  |  |
| error       | no           | Node is in an error state.                                                                                                    |  |  |

# 3.3.2 Relationship States

Similar to the Node States described in the previous section, Relationships have state relative to their (normative) lifecycle operations.

The following table provides the list of recognized relationship states for TOSCA Simple Profile that would be set by the orchestrator to describe a node instance's state:

| Node State |              |                                                                                     |  |  |  |
|------------|--------------|-------------------------------------------------------------------------------------|--|--|--|
| Value      | Transitional | Description                                                                         |  |  |  |
| initial    | no           | Relationship is not yet created. Relationship only exists as a template definition. |  |  |  |

#### 3.3.2.1 Notes

Additional states will be defined in future versions of the TOSCA Simple Profile in YAML specification.

# 872 3.3.3 Directives

There are currently no directive values defined for this version of the TOSCA Simple Profile.

# 3.3.4 Network Name aliases

- The following are recognized values that may be used as aliases to reference types of networks within an
- application model without knowing their actual name (or identifier) which may be assigned by the underlying
- 877 Cloud platform at runtime.

874

| Alias value | Description                                                                                                    |
|-------------|----------------------------------------------------------------------------------------------------|
| PRIVATE     | An alias used to reference the first private network within a property or attribute of a Node or Capability which would be assigned to them by the underlying platform at runtime.        |
|             | A private network contains IP addresses and ports typically used to listen for incoming traffic to an application or service from the Intranet and not accessible to the public internet. |
| PUBLIC      | An alias used to reference the first public network within a property or attribute of a Node or Capability which would be assigned to them by the underlying platform at runtime.         |
|             | A public network contains IP addresses and ports typically used to listen for incoming traffic to an application or service from the Internet.                                            |

# 878 3.3.4.1 Usage

- These aliases would be used in the tosca.capabilities.Endpoint Capability type (and types derived from it)
- 880 within the **network** name field for template authors to use to indicate the type of network the Endpoint is
- 881 supposed to be assigned an IP address from.

# 3.4 TOSCA Metamodel

- 883 This section defines all modelable entities that comprise the TOSCA Version 1.0 Simple Profile specification
- along with their keynames, grammar and requirements.

# 885 3.4.1 Required Keynames

- 886 The TOSCA metamodel includes complex types (e.g., Node Types, Relationship Types, Capability Types, Data
- Types, etc.) each of which include their own list of reserved keynames that are sometimes marked as **required**.
- These types may be used to derive other types. These derived types (e.g., child types) do not have to provide
- 889 required keynames as long as they have been specified in the type they have been derived from (i.e., their parent
- 890 type).

891

892

882

# 3.5 Reusable modeling definitions

# 3.5.1 Description definition

- 893 This optional element provides a means include single or multiline descriptions within a TOSCA Simple Profile
- 894 template as a scalar string value.

#### 895 **3.5.1.1 Keyname**

896 The following keyname is used to provide a description within the TOSCA Simple Profile specification:

description

#### 897 **3.5.1.2 Grammar**

898 Description definitions have the following grammar:

description: <string>

# 899 **3.5.1.3 Examples**

Simple descriptions are treated as a single literal that includes the entire contents of the line that immediately follows the **description** key:

description: This is an example of a single line description (no folding).

The YAML "folded" style may also be used for multi-line descriptions which "folds" line breaks as space characters.

# description: >

This is an example of a multi-line description using YAML. It permits for line breaks for easier readability...

if needed. However, (multiple) line breaks are folded into a single space character when processed into a single string value.

#### 904 **3.5.1.4 Notes**

905

906

907

911

• Use of "folded" style is discouraged for the YAML string type apart from when used with the **description** keyname.

# 3.5.2 Constraint clause

A constraint clause defines an operation along with one or more compatible values that can be used to define a constraint on a property or parameter's allowed values when it is defined in a TOSCA Service Template or one of its entities.

# 3.5.2.1 Operator keynames

The following is the list of recognized operators (keynames) when defining constraint clauses:

| Operator         | Туре   | Value Type | Description                                                                                       |  |
|------------------|--------|------------|---------------------------------------------------------------------------------------------------|--|
| equal            | scalar | any        | Constrains a property or parameter to a value equal to ('=') the value declared.                  |  |
| greater_than     | scalar | comparable | Constrains a property or parameter to a value greater than ('>') the value declared.              |  |
| greater_or_equal | scalar | comparable | Constrains a property or parameter to a value greater than or equal to ('>=') the value declared. |  |
| less_than        | scalar | comparable | Constrains a property or parameter to a value less than ('<') the value declared.                 |  |
| less_or_equal    | scalar | comparable | Constrains a property or parameter to a value less than or equal to ('<=') the value declared.    |  |

| Operator     | Туре        | Value Type        | Description                                                                                                    |  |
|--------------|-------------|-------------------|----------------------------------------------------------------------------------------------------|--|
| in_range     | dual scalar | comparable, range | Constrains a property or parameter to a value in range of (inclusive) the two values declared.                                                                       |  |
|              |             |                   | Note: subclasses or templates of types that declare a property with the <b>in_range</b> constraint MAY only further restrict the range specified by the parent type. |  |
| valid_values | list        | any               | Constrains a property or parameter to a value that is in the list of declare values.                                                                                 |  |
| length       | scalar      | string, list, map | Constrains the property or parameter to a value of a given length.                                                                                                   |  |
| min_length   | scalar      | string, list, map | Constrains the property or parameter to a value to a minimum length.                                                                                                 |  |
| max_length   | scalar      | string, list, map | Constrains the property or parameter to a value to a maximum length.                                                                                                 |  |
| pattern      | regex       | string            | Constrains the property or parameter to a value that is allowed by the provided regular expression.                                                                  |  |
|              |             |                   | <b>Note</b> : Future drafts of this specification will detail the use of regular expressions and reference an appropriate standardized grammar.                      |  |

# 913 3.5.2.1.1 Comparable value types

In the Value Type column above, an entry of "comparable" includes integer, float, timestamp, string, version, and scalar-unit types while an entry of "any" refers to any type allowed in the TOSCA simple profile in YAML.

# 3.5.2.2 Additional Requirements

- If no operator is present for a simple scalar-value on a constraint clause, it **SHALL** be interpreted as being equivalent to having the "equal" operator provided; however, the "equal" operator may be used for clarity when expressing a constraint clause.
- The "length" operator SHALL be interpreted mean "size" for set types (i.e., list, map, etc.).

### 921 **3.5.2.3 Grammar**

916917

918

919

920

923

924

925

926

927

928

922 Constraint clauses have one of the following grammars:

```
# Scalar grammar
<operator>: <scalar_value>

# Dual scalar grammar
<operator>: [ <scalar_value_1>, <scalar_value_2> ]

# List grammar
<operator> [ <value_1>, <value_2>, ..., <value_n> ]

# Regular expression (regex) grammar
pattern: <regular_expression_value>
```

In the above grammar, the pseudo values that appear in angle brackets have the following meaning:

- **operator**: represents a required operator from the specified list shown above (see section 3.5.2.1 "Operator keynames").
- scalar\_value, scalar\_value\_\*: represents a required scalar (or atomic quantity) that can hold only one value at a time. This will be a value of a primitive type, such as an integer or string that is allowed by this specification.

- 929 value \*: represents a required value of the operator that is not limited to scalars.
  - reqular\_expression\_value: represents a regular expression (string) value.

### 931 **3.5.2.4 Examples**

930

933934

935

936

937

938

932 Constraint clauses used on parameter or property definitions:

```
# equal
equal: 2
# greater than
greater_than: 1
# greater or equal
greater or equal: 2
# less than
less than: 5
# less_or_equal
less_or_equal: 4
# in_range
in_range: [ 1, 4 ]
# valid_values
valid_values: [ 1, 2, 4 ]
# specific length (in characters)
length: 32
# min length (in characters)
min_length: 8
# max_length (in characters)
max length: 64
```

# 3.5.2.5 Additional Requirements

- Values provided by the operands (i.e., values and scalar values) SHALL be type-compatible with their associated operations.
- Future drafts of this specification will detail the use of regular expressions and reference an appropriate standardized grammar.

# 3.5.3 Property Filter definition

A property filter definition defines criteria, using constraint clauses, for selection of a TOSCA entity based upon it property values.

#### 941 **3.5.3.1 Grammar**

943

945 946

948

949 950 951

952

953

954

955

959

961

942 Property filter definitions have one of the following grammars:

#### 3.5.3.1.1 Short notation:

The following single-line grammar may be used when only a single constraint is needed on a property:

```
cproperty_name>: <clause>
```

#### 3.5.3.1.2 Extended notation:

The following multi-line grammar may be used when multiple constraints are needed on a property:

- In the above grammars, the pseudo values that appear in angle brackets have the following meaning:
  - **property\_name:** represents the name of property that would be used to select a property definition with the same name (**property\_name**) on a TOSCA entity (e.g., a Node Type, Node Template, Capability Type, etc.).
  - property\_constraint\_clause\_\*: represents constraint clause(s) that would be used to filter entities based upon the named property's value(s).

# 3.5.3.2 Additional Requirements

 Property constraint clauses must be type compatible with the property definitions (of the same name) as defined on the target TOSCA entity that the clause would be applied against.

# 956 3.5.4 Node Filter definition

A node filter definition defines criteria for selection of a TOSCA Node Template based upon the template's property values, capabilities and capability properties.

# **3.5.4.1 Keynames**

960 The following is the list of recognized keynames for a TOSCA node filter definition:

| Keyname      | Required | Туре                                                       | Description                                                                                                    |
|--------------|----------|------------------------------------------------------------|----------------------------------------------------------------------------------------------------|
| properties   | no       | list of<br>property filter<br>definition                   | An optional sequenced list of property filters that would be used to select (filter) matching TOSCA entities (e.g., Node Template, Node Type, Capability Types, etc.) based upon their property definitions' values. |
| capabilities | no       | list of capability<br>names or<br>capability type<br>names | An optional sequenced list of capability names or types that would be used to select (filter) matching TOSCA entities based upon their existence.                                                                    |

# 3.5.4.2 Additional filtering on named Capability properties

962 Capabilities used as filters often have their own sets of properties which also can be used to construct a filter.

| Keyname                                                                   | Required | Туре                                      | Description                                                                                                    |
|---------------------------------------------------------------------------|----------|-------------------------------------------|----------------------------------------------------------------------------------------------------|
| <pre><capability name_or_type=""> name&gt;: properties</capability></pre> | no       | list of<br>property filter<br>definitions | An optional sequenced list of property filters that would be used to select (filter) matching TOSCA entities (e.g., Node Template, Node Type, Capability Types, etc.) based upon their capabilities' property definitions' values. |

#### 3.5.4.3 Grammar

963 964

966

967

968

969

970 971

972

973

974

975

976977

978 979

980

981 982 Node filter definitions have one of the following grammars:

In the above grammar, the pseudo values that appear in angle brackets have the following meaning:

- property\_filter\_def\_\*: represents a property filter definition that would be used to select (filter)
  matching TOSCA entities (e.g., Node Template, Node Type, Capability Types, etc.) based upon their
  property definitions' values.
- property\_constraint\_clause\_\*: represents constraint clause(s) that would be used to filter entities based upon property values.
- **capability\_name\_or\_type\_\*:** represents the type or name of a capability that would be used to select (filter) matching TOSCA entities based upon their existence.
- cap\_\*\_property\_def\_\*: represents a property filter definition that would be used to select (filter)
  matching TOSCA entities (e.g., Node Template, Node Type, Capability Types, etc.) based upon their
  capabilities' property definitions' values.

# 3.5.4.4 Additional requirements

TOSCA orchestrators SHALL search for matching capabilities listed on a target filter by assuming the
capability name is first a symbolic name and secondly it is a type name (in order to avoid namespace
collisions).

#### 3.5.4.5 Example

The following example is a filter that would be used to select a TOSCA Compute node based upon the values of its defined capabilities. Specifically, this filter would select Compute nodes that supported a specific range of

984 985

989

990

995

996

997

998

983

# 986 3.5.5 Repository definition

A repository definition defines a named external repository which contains deployment and implementation artifacts that are referenced within the TOSCA Service Template.

# **3.5.5.1 Keynames**

The following is the list of recognized keynames for a TOSCA repository definition:

| Keyname     | Required | Туре        | Constraints | Description                                                         |
|-------------|----------|-------------|-------------|---------------------------------------------------------------------|
| description | no       | description | None        | The optional description for the repository.                        |
| url         | yes      | string      | None        | The required URL or network address used to access the repository.  |
| credential  | no       | Credential  | None        | The optional Credential used to authorize access to the repository. |

### 991 **3.5.5.2 Grammar**

992 Repository definitions have one the following grammars:

# 993 3.5.5.2.1 Single-line grammar (no credential):

```
<repository_name>: <repository_address>
```

# 994 **3.5.5.2.2 Multi-line grammar**

```
<repository_name>:
  description: <repository_description>
  url: <repository_address>
  credential: <authorization_credential>
```

In the above grammar, the pseudo values that appear in angle brackets have the following meaning:

- repository\_name: represents the required symbolic name of the repository as a string.
- repository description: contains an optional description of the repository.
- repository address: represents the required URL of the repository as a string.

• authorization\_credential: represents the optional credentials (e.g., user ID and password) used to authorize access to the repository.

# 1001 3.5.5.3 Additional Requirements

1002 • None

1003

1005

1015

### 3.5.5.4 Example

1004 The following represents a repository definition:

```
repositories:
  my_code_repo:
    description: My project's code repository in GitHub
    url: https://github.com/my-project/
```

# 3.5.6 Artifact definition

An artifact definition defines a named, typed file that can be associated with Node Type or Node Template and used by orchestration engine to facilitate deployment and implementation of interface operations.

# 1008 **3.5.6.1 Keynames**

1009 The following is the list of recognized keynames for a TOSCA artifact definition when using the extended notation:

| Keyname     | Required | Туре                                                                                                   | Description                                                                                                    |  |
|-------------|----------|----------------------------------------------------------------------------------------------------|----------------------------------------------------------------------------------------------------|--|
| type        | yes      | string The required artifact type for the artifact definition.                                         |                                                                                                    |  |
| file        | yes      | string The required URI string (relative or absolute) which can be used to locate the artifact's file. |                                                                                                    |  |
| repository  | no       | string                                                                                                 | The optional name of the repository definition which contains the location of the external repository that contains the artifact. The artifact is expected to be referenceable by its <b>file</b> URI within the repository. |  |
| description | no       | description                                                                                            | The optional description for the artifact definition.                                                                                                    |  |
| deploy_path | no       | string                                                                                                 | The file path the associated file would be deployed into within the target node's container.                                                                                                    |  |

#### 1010 **3.5.6.2 Grammar**

1011 Artifact definitions have one of the following grammars:

### 1012 **3.5.6.2.1 Short notation**

The following single-line grammar may be used when the artifact's type and mime type can be inferred from the file URI:

```
<artifact_name>: <artifact_file_URI>
```

### 3.5.6.2.2 Extended notation:

The following multi-line grammar may be used when the artifact's definition's type and mime type need to be explicitly declared:

```
<artifact_name>:
  description: <artifact_description>
```

type: <artifact\_type\_name>
file: <artifact\_file\_URI>

repository: <artifact\_repository\_name>
deploy\_path: <file\_deployment\_path>

- 1018 In the above grammars, the pseudo values that appear in angle brackets have the following meaning:
- artifact\_name: represents the required symbolic name of the artifact as a string.
  - artifact description: represents the optional description for the artifact.
  - artifact type name: represents the required artifact type the artifact definition is based upon.
  - artifact\_file\_URI: represents the required URI string (relative or absolute) which can be used to locate the artifact's file.
  - artifact\_repository\_name: represents the optional name of the repository definition to use to retrieve the associated artifact (file) from.
  - **file\_deployement\_path**: represents the optional path the **artifact\_file\_URI** would be copied into within the target node's container.

# 1028 **3.5.6.3 Example**

1020 1021

1022

1023

1024 1025

1026

1027

1035

1036

1029 The following represents an artifact definition:

```
my_file_artifact: ../my_apps_files/operation_artifact.txt
```

# 1030 3.5.7 Import definition

- An import definition is used within a TOSCA Service Template to locate and uniquely name another TOSCA
- 1032 Service Template file which has type and template definitions to be imported (included) and referenced within the
- 1033 another Service Template.

# 1034 **3.5.7.1 Keynames**

The following is the list of recognized keynames for a TOSCA import definition:

| Keyname          | Required | Туре   | Constraints | Description                                                                                                    |
|------------------|----------|--------|-------------|----------------------------------------------------------------------------------------------------|
| file             | yes      | string | None        | The required symbolic name for the imported file.                                                                                                    |
| repository       | no       | string | None        | The optional symbolic name of the repository definition where the imported file can be found as a string.                                                                                          |
| namespace_uri    | no       | string | None        | The optional namespace URI to that will be applied to type definitions found within the imported file as a string.                                                                                 |
| namespace_prefix | no       | string | None        | The optional namespace prefix (alias) that will be used to indicate the <b>namespace_uri</b> when forming a qualified name (i.e., qname) when referencing type definitions from the imported file. |

#### 3.5.7.2 Grammar

1037 Import definitions have one the following grammars:

# 1038 **3.5.7.2.1 Single-line grammar:**

<import name>: <file URI>

# 1039 **3.5.7.2.2 Multi-line grammar**

```
<import_name>:
   file: <file_URI>
   repository: <repository_name>
   namespace_uri: <definition_namespace_uri>
   namespace_prefix: <definition_namespace_prefix>
```

- 1040 In the above grammar, the pseudo values that appear in angle brackets have the following meaning:
  - import\_name: represents the required symbolic name for the imported file as a string.
  - file uri: contains the required name (i.e., URI) of the file to be imported as a string.
  - **repository\_name**: represents the optional symbolic name of the repository definition where the imported file can be found as a string.
  - namespace\_uri: represents the optional namespace URI to that will be applied to type definitions found within the imported file as a string.
  - namespace\_prefix: represents the optional namespace prefix (alias) that will be used to indicate the
    namespace\_uri when forming a qualified name (i.e., qname) when referencing type definitions from the
    imported file as a string.

# 1050 3.5.7.3 Additional Requirements

1051 • None

1041

1042

1043

1044

1045

1046

1047

1048

1049

1052

1055

1061

### 3.5.7.4 Example

The following represents how import definitions would be used for the imports keyname within a TOSCA Service Template:

```
imports:
    - some_definition_file: path1/path2/some_defs.yaml
    - another_definition_file:
        file: path1/path2/file2.yaml
        repository: my_service_catalog
        namespace_uri: http://mycompany.com/tosca/1.0/platform
        namespace_prefix: mycompany
```

# 3.5.8 Property definition

A property definition defines a named, typed value and related data that can be associated with an entity defined in this specification (e.g., Node Types, Relationship Types, Capability Types, etc.). Properties are used by template authors to provide input values to TOSCA entities which indicate their "desired state" when they are instantiated. The value of a property can be retrieved using the get\_property function within TOSCA Service Templates.

# 3.5.8.1.1 Attribute and Property reflection

- The actual state of the entity, at any point in its lifecycle once instantiated, is reflected by Attribute definitions.
- 1063 TOSCA orchestrators automatically create an attribute for every declared property (with the same symbolic name)
- to allow introspection of both the desired state (property) and actual state (attribute).

#### 1065 **3.5.8.2 Keynames**

1066 The following is the list of recognized keynames for a TOSCA property definition:

| Keyname          | Require<br>d | Туре                             | Constraints        | Description                                                                                                    |
|------------------|--------------|----------------------------------|--------------------|----------------------------------------------------------------------------------------------------|
| type             | yes          | string                           | None               | The required data type for the property.                                                                                             |
| description      | no           | description                      | None               | The optional description for the property.                                                                                           |
| required         | no           | boolean                          | default: true      | An optional key that declares a property as required (true) or not (false).                                                          |
| default          | no           | <any></any>                      | None               | An optional key that may provide a value to be used as a default if not provided by another means.                                   |
| status           | no           | string                           | default: supported | The optional status of the property relative to the specification or implementation. See table below for valid values.               |
| constraints      | no           | list of<br>constraint<br>clauses | None               | The optional list of sequenced constraint clauses for the property.                                                                  |
| entry_schem<br>a | no           | string                           | None               | The optional key that is used to declare the name of the Datatype definition for entries of set types such as the TOSCA list or map. |

# 3.5.8.3 Status values

1067

1068

1072

The following property status values are supported:

| Value        | Description                                                                                           |  |  |  |
|--------------|----------------------------------------------------------------------------------------------------|--|--|--|
| supported    | d Indicates the property is supported. This is the <b>default</b> value for all property definitions. |  |  |  |
| unsupported  | Indicates the property is not supported.                                                              |  |  |  |
| experimental | <b>experimental</b> Indicates the property is experimental and has no official standing.              |  |  |  |
| deprecated   | <b>deprecated</b> Indicates the property has been deprecated by a new specification version.          |  |  |  |

#### 1069 **3.5.8.4 Grammar**

1070 Named property definitions have the following grammar:

```
<property_name>:
    type: <property_type>
    description: <property_description>
    required: <property_required>
    default: <default_value>
    status: <status_value>
    constraints:
        - <property_constraints>
    entry_schema:
        description: <entry_description>
        type: <entry_type>
        constraints:
        - <entry_constraints>
```

- 1071 In the above grammar, the pseudo values that appear in angle brackets have the following meaning:
  - property\_name: represents the required symbolic name of the property as a string.

- property description: represents the optional description of the property.
  - **property type**: represents the required data type of the property.
  - property\_required: represents an optional boolean value (true or false) indicating whether or not the
    property is required. If this keyname is not present on a property definition, then the property SHALL be
    considered required (i.e., true) by default.
    - default\_value: contains a type-compatible value that may be used as a default if not provided by another means.
    - **status\_value**: a **string** that contains a keyword that indicates the status of the property relative to the specification or implementation.
    - property\_constraints: represents the optional <u>sequenced</u> list of one or more constraint clauses on the property definition.
    - **entry description**: represents the optional description of the entry schema.
    - entry\_type: represents the required type name for entries in a list or map property type.
    - **entry\_constraints**: represents the optional <u>sequenced</u> list of one or more constraint clauses on entries in a list or map property type.

# 3.5.8.5 Additional Requirements

- Implementations of the TOSCA Simple Profile **SHALL** automatically reflect (i.e., make available) any property defined on an entity as an attribute of the entity with the same name as the property.
- A property SHALL be considered <u>required by default</u> (i.e., as if the <u>required</u> keyname on the definition is set to <u>true</u>) unless the definition's <u>required</u> keyname is explicitly set to <u>false</u>.
- The value provided on a property definition's **default** keyname **SHALL** be type compatible with the type declared on the definition's **type** keyname.
- Constraints of a property definition **SHALL** be type-compatible with the type defined for that definition.

#### 1096 **3.5.8.6 Notes**

1074

1075

1076 1077

1078 1079

1080 1081

1082

1083

1084

1085

1086 1087

10881089

1090 1091

1092

1093

1094

1095

1097

1098

1099

1100

1103

1106

- This element directly maps to the **PropertiesDefinition** element defined as part of the schema for most type and entities defined in the TOSCA v1.0 specification.
- In the TOSCA v1.0 specification constraints are expressed in the XML Schema definitions of Node Type properties referenced in the **PropertiesDefinition** element of **NodeType** definitions.

#### 1101 **3.5.8.7 Example**

1102 The following represents an example of a property definition with constraints:

```
properties:
  num_cpus:
    type: integer
    description: Number of CPUs requested for a software node instance.
    default: 1
    required: true
    constraints:
        - valid_values: [ 1, 2, 4, 8 ]
```

# 3.5.9 Property assignment

This section defines the grammar for assigning values to named properties within TOSCA Node and Relationship templates that are defined in their corresponding named types.

#### **3.5.9.1 Keynames**

1107 The TOSCA property assignment has no keynames.

1108 **3.5.9.2 Grammar** 

1113

1114 1115

1116 1117

1118

1119

1109 Property assignments have the following grammar:

#### 1110 **3.5.9.2.1 Short notation**:

1111 The following single-line grammar may be used when a simple value assignment is needed:

- 1112 In the above grammars, the pseudo values that appear in angle brackets have the following meaning:
  - **property\_name:** represents the name of a property that would be used to select a property definition with the same name within on a TOSCA entity (e.g., Node Template, Relationship Template, etc.) which is declared in its declared type (e.g., a Node Type, Node Template, Capability Type, etc.).
  - property\_value, property\_value\_expression: represent the type-compatible value to assign to the named property. Property values may be provided as the result from the evaluation of an expression or a function.

#### 3.5.10 Attribute definition

- 1120 An attribute definition defines a named, typed value that can be associated with an entity defined in this
- specification (e.g., a Node, Relationship or Capability Type). Specifically, it is used to expose the "actual state" of
- some property of a TOSCA entity after it has been deployed and instantiated (as set by the TOSCA orchestrator).
- 1123 Attribute values can be retrieved via the **get\_attribute** function from the instance model and used as values to
- 1124 other entities within TOSCA Service Templates.

# 1125 **3.5.10.1 Attribute and Property reflection**

- 1126 TOSCA orchestrators automatically create Attribute definitions for any Property definitions declared on the same
- 1127 TOSCA entity (e.g., nodes, node capabilities and relationships) in order to make accessible the actual (i.e., the
- 1128 current state) value from the running instance of the entity.

# 1129 **3.5.10.2 Keynames**

1130 The following is the list of recognized keynames for a TOSCA attribute definition:

| Keyname      | Required | Туре        | Constraints           | Description                                                                                                    |
|--------------|----------|-------------|-----------------------|----------------------------------------------------------------------------------------------------|
| type         | yes      | string      | None                  | The required data type for the attribute.                                                                                                    |
| description  | no       | description | None                  | The optional description for the attribute.                                                                                                    |
| default      | no       | <any></any> | None                  | An optional key that may provide a value to be used as a default if not provided by another means.  This value SHALL be type compatible with the type declared by the property definition's <b>type</b> keyname. |
| status       | no       | string      | default:<br>supported | The optional status of the attribute relative to the specification or implementation. See supported status values defined under the Property definition section.                                                 |
| entry_schema | no       | string      | None                  | The optional key that is used to declare the name of the Datatype definition for entries of set types such as the TOSCA list or map.                                                                             |

#### 3.5.10.3 Grammar

1131

1132 Attribute definitions have the following grammar:

```
attributes:
  <attribute_name>:
```

type: <attribute\_type>
description: <attribute\_description>
default: <default\_value>
status: <status\_value>

- 1133 In the above grammar, the pseudo values that appear in angle brackets have the following meaning:
- attribute name: represents the required symbolic name of the attribute as a string.
  - attribute\_type: represents the required data type of the attribute.
  - attribute description: represents the optional description of the attribute.
  - default\_value: contains a type-compatible value that may be used as a default if not provided by another means.
    - **status\_value**: contains a value indicating the attribute's status relative to the specification version (e.g., supported, deprecated, etc.). Supported status values for this keyname are defined under Property definition.

### 3.5.10.4 Additional Requirements

- In addition to any explicitly defined attributes on a TOSCA entity (e.g., Node Type, RelationshipType, etc.), implementations of the TOSCA Simple Profile **MUST** automatically reflect (i.e., make available) any property defined on an entity as an attribute of the entity with the same name as the property.
- Values for the default keyname MUST be derived or calculated from other attribute or operation output
  values (that reflect the actual state of the instance of the corresponding resource) and not hard-coded or
  derived from a property settings or inputs (i.e., desired state).

#### 1149 **3.5.10.5 Notes**

1135

1136

1137 1138

1139

1140 1141

1142

1143

1144

1145

1146 1147

1148

1150 1151

11521153

1154

11551156

1159

- Attribute definitions are very similar to Property definitions; however, properties of entities reflect an input
  that carries the template author's requested or desired value (i.e., desired state) which the orchestrator
  (attempts to) use when instantiating the entity whereas attributes reflect the actual value (i.e., actual
  state) that provides the actual instantiated value.
  - For example, a property can be used to request the IP address of a node using a property (setting); however, the actual IP address after the node is instantiated may by different and made available by an attribute.

#### 1157 **3.5.10.6 Example**

1158 The following represents a required attribute definition:

```
actual_cpus:
  type: integer
  description: Actual number of CPUs allocated to the node instance.
```

# 3.5.11 Attribute assignment

- This section defines the grammar for assigning values to named attributes within TOSCA Node and Relationship templates which are defined in their corresponding named types.
- 1162 **3.5.11.1 Keynames**
- 1163 The TOSCA attribute assignment has no keynames.
- 1164 3.5.11.2 Grammar
- 1165 Attribute assignments have the following grammar:

#### 1166 **3.5.11.2.1 Short notation:**

1167 The following single-line grammar may be used when a simple value assignment is needed:

```
<attribute_name>: <attribute_value> | { <attribute_value_expression> }
```

#### 1168 **3.5.11.2.2 Extended notation:**

The following multi-line grammar may be used when a value assignment requires keys in addition to a simple value assignment:

```
<attribute_name>:
  description: <attribute_description>
  value: <attribute_value> | { <attribute_value_expression> }
```

- 1171 In the above grammars, the pseudo values that appear in angle brackets have the following meaning:
- attribute\_name: represents the name of an attribute that would be used to select an attribute definition with the same name within on a TOSCA entity (e.g., Node Template, Relationship Template, etc.) which is declared (or reflected from a Property definition) in its declared type (e.g., a Node Type, Node Template, Capability Type, etc.).
  - attribute\_value, attribute\_value\_expresssion: represent the type-compatible value to assign to the named attribute. Attribute values may be provided as the result from the evaluation of an expression or a function.
  - attribute\_description: represents the optional description of the attribute.

# 3.5.11.3 Additional requirements

Attribute values MAY be provided by the underlying implementation at runtime when requested by the
get\_attribute function or it MAY be provided through the evaluation of expressions and/or functions that
derive the values from other TOSCA attributes (also at runtime).

#### 1184 **3.5.12 Parameter definition**

A parameter definition is essentially a TOSCA property definition; however, it also allows a value to be assigned to it (as for a TOSCA property assignment). In addition, in the case of output parameters, it can optionally inherit the data type of the value assigned to it rather than have an explicit data type defined for it.

#### 3.5.12.1 **Keynames**

1176

1177 1178

1179

11801181

1182

1183

1188

The TOSCA parameter definition has all the keynames of a TOSCA Property definition, but in addition includes the following additional or changed keynames:

| Keyname | Require<br>d | Туре        | Constraints | Description                                                                                                    |
|---------|--------------|-------------|-------------|----------------------------------------------------------------------------------------------------|
| type    | no           | string      | None        | The required data type for the parameter.  Note: This keyname is required for a TOSCA Property definition, but is not for a TOSCA Parameter definition.        |
| value   | no           | <any></any> | N/A         | The type-compatible value to assign to the named parameter. Parameter values may be provided as the result from the evaluation of an expression or a function. |

#### 1191 **3.5.12.2 Grammar**

1192 Named parameter definitions have the following grammar:

- 1193 In the above grammar, the pseudo values that appear in angle brackets have the following meaning:
  - parameter\_name: represents the required symbolic name of the parameter as a string.
  - parameter\_description: represents the optional description of the parameter.
  - parameter\_type: represents the optional data type of the parameter. Note, this keyname is required for a TOSCA Property definition, but is not for a TOSCA Parameter definition.
  - parameter\_value, parameter\_value\_expresssion: represent the type-compatible value to assign to the named parameter. Parameter values may be provided as the result from the evaluation of an expression or a function.
  - parameter\_required: represents an optional boolean value (true or false) indicating whether or not the
    parameter is required. If this keyname is not present on a parameter definition, then the property SHALL
    be considered required (i.e., true) by default.
  - default\_value: contains a type-compatible value that may be used as a default if not provided by another means.
  - **status\_value**: a **string** that contains a keyword that indicates the status of the parameter relative to the specification or implementation.
  - **parameter\_constraints**: represents the optional <u>sequenced</u> list of one or more constraint clauses on the parameter definition.
  - entry\_description: represents the optional description of the entry schema.
  - entry type: represents the required type name for entries in a list or map parameter type.
  - **entry\_constraints**: represents the optional <u>sequenced</u> list of one or more constraint clauses on entries in a list or map parameter type.

# 3.5.12.3 Additional Requirements

- A parameter **SHALL** be considered <u>required</u> by <u>default</u> (i.e., as if the <u>required</u> keyname on the definition is set to <u>true</u>) unless the <u>definition</u>'s <u>required</u> keyname is explicitly set to <u>false</u>.
- The value provided on a parameter definition's **default** keyname **SHALL** be type compatible with the type declared on the definition's **type** keyname.
- Constraints of a parameter definition SHALL be type-compatible with the type defined for that definition.

#### 1220 **3.5.12.4 Example**

1194

1195

1196

11971198

1199

1200

1201

1202 1203

1204

1205

1206

1207

1208

1209

1210 1211

1212

1213

12141215

1216

1217

1218

1219

1221

The following represents an example of an input parameter definition with constraints:

```
inputs:
cpus:
```

```
type: integer
description: Number of CPUs for the server.
constraints:
  - valid_values: [ 1, 2, 4, 8 ]
```

1222 The following represents an example of an (untyped) output parameter definition:

```
outputs:
    server_ip:
    description: The private IP address of the provisioned server.
    value: { get_attribute: [ my_server, private_address ] }
```

1223

1224

1225 1226

# 3.5.13 Operation definition

An operation definition defines a named function or procedure that can be bound to an implementation artifact (e.g., a script).

# 1227 **3.5.13.1 Keynames**

1228 The following is the list of recognized keynames for a TOSCA operation definition:

| Keyname        | Required | Туре                               | Description                                                                                                    |
|----------------|----------|------------------------------------|----------------------------------------------------------------------------------------------------|
| description    | no       | description                        | The optional description string for the associated named operation.                                                                                                    |
| implementation | no       | string                             | The optional implementation artifact name (e.g., a script file name within a TOSCA CSAR file).                                                                                                    |
| inputs         | no       | list of property definitions       | The optional list of input properties definitions (i.e., parameter definitions) for operation definitions that are within TOSCA Node or Relationship Type definitions. This includes when operation definitions are included as part of a Requirement definition in a Node Type.        |
|                | no       | list of<br>property<br>assignments | The optional list of input property assignments (i.e., parameters assignments) for operation definitions that are within TOSCA Node or Relationship Template definitions. This includes when operation definitions are included as part of a Requirement assignment in a Node Template. |

The following is the list of recognized keynames to be used with the **implementation** keyname within a TOSCA operation definition:

| Keyname      | Required | Туре           | Description                                                                                                    |
|--------------|----------|----------------|----------------------------------------------------------------------------------------------------|
| primary      | no       | string         | The optional implementation artifact name (i.e., the primary script file name within a TOSCA CSAR file).                                                                                                    |
| dependencies | no       | list of string | The optional ordered list of one or more dependent or secondary implementation artifact name which are referenced by the primary implementation artifact (e.g., a library the script installs or a secondary script). |

#### 1231 **3.5.13.2 Grammar**

1233

1232 Operation definitions have the following grammars:

#### 3.5.13.2.1 Short notation

1234 The following single-line grammar may be used when only an operation's implementation artifact is needed:

```
<operation_name>: <implementation_artifact_name>
```

# 1235 3.5.13.2.2 Extended notation for use in Type definitions

The following multi-line grammar may be used in Node or Relationship Type definitions when additional information about the operation is needed:

# 1238 3.5.13.2.3 Extended notation for use in Template definitions

1239

1240

1242

1243

1244

1245

1246

1247 1248

1249

1250

1251

1252

1253

1254

1255

1256

1257

1258 1259

1260

The following multi-line grammar may be used in Node or Relationship Template definitions when there are multiple artifacts that may be needed for the operation to be implemented:

- 1241 In the above grammars, the pseudo values that appear in angle brackets have the following meaning:
  - operation\_name: represents the required symbolic name of the operation as a string.
  - operation\_description: represents the optional description string for the corresponding operation\_name.
  - **implementation\_artifact\_name**: represents the optional name (string) of an implementation artifact definition (defined elsewhere), or the direct name of an implementation artifact's relative filename (e.g., a service template-relative, path-inclusive filename or absolute file location using a URL).
  - property\_definitions: represents the optional list of property definitions which the TOSCA
    orchestrator would make available (i.e., or pass) to the corresponding implementation artifact during its
    execution.
  - property\_assignments: represents the optional list of property assignments for passing parameters to Node or Relationship Template operations providing values for properties defined in their respective type definitions.
  - list\_of\_dependent\_artifact\_names: represents the optional ordered list of one or more dependent or secondary implementation artifact names (as strings) which are referenced by the primary implementation artifact. TOSCA orchestrators will copy these files to the same location as the primary artifact on the target node so as to make them accessible to the primary implementation artifact when it is executed.

#### 3.5.13.3 Additional requirements

 The default sub-classing behavior for implementations of operations SHALL be override. That is, implementation artifacts assigned in subclasses override any defined in its parent class.

- Template authors MAY provide property assignments on operation inputs on templates that do not necessarily have a property definition defined in its corresponding type.
  - Implementation artifact file names (e.g., script filenames) may include file directory path names that are
    relative to the TOSCA service template file itself when packaged within a TOSCA Cloud Service ARchive
    (CSAR) file.

## 1266 **3.5.13.4 Examples**

1263

1264

1265

1267

#### 3.5.13.4.1 Single-line implementation example

```
interfaces:
   Standard:
   start: scripts/start_server.sh
```

# 1268 **3.5.13.4.2 Multi-line implementation example**

```
interfaces:
   Configure:
    pre_configure_source:
    implementation:
        primary: scripts/pre_configure_source.sh
        dependencies:
        - scripts/setup.sh
        - binaries/library.rpm
        - scripts/register.py
```

#### 1269 3.5.14 Interface definition

1270 An interface definition defines a named interface that can be associated with a Node or Relationship Type

#### 1271 **3.5.14.1 Keynames**

1272

The following is the list of recognized keynames for a TOSCA interface definition:

| Keyname | Required | Type                         | Description                                                                                                    |
|---------|----------|------------------------------|----------------------------------------------------------------------------------------------------|
| inputs  | no       | list of property definitions | The optional list of input property definitions available to all defined operations for interface definitions that are within TOSCA Node or Relationship Type definitions. This includes when interface definitions are included as part of a Requirement definition in a Node Type.      |
|         | no       | list of property assignments | The optional list of input property assignments (i.e., parameters assignments) for interface definitions that are within TOSCA Node or Relationship Template definitions. This includes when interface definitions are referenced as part of a Requirement assignment in a Node Template. |

#### 1273 **3.5.14.2 Grammar**

1274 Interface definitions have the following grammar:

# 1275 3.5.14.2.1 Extended notation for use in Type definitions

1276 The following multi-line grammar may be used in Node or Relationship Type definitions:

## 1277 3.5.14.2.2 Extended notation for use in Template definitions

The following multi-line grammar may be used in Node or Relationship Type definitions:

In the above grammars, the pseudo values that appear in angle brackets have the following meaning:

- interface\_definition\_name: represents the required symbolic name of the interface as a string.
- interface\_type\_name: represents the required name of the Interface Type for the interface definition.
- **property\_definitions**: represents the optional list of property definitions (i.e., parameters) which the TOSCA orchestrator would make available (i.e., or pass) to all defined operations.
  - This means these properties and their values would be accessible to the implementation artifacts (e.g., scripts) associated to each operation during their execution.
- property\_assignments: represents the optional list of property assignments for passing parameters to Node or Relationship Template operations providing values for properties defined in their respective type definitions.
- operation definitions: represents the required name of one or more operation definitions.

# 3.6 Type-specific definitions

#### 3.6.1 Capability definition

- A capability definition defines a named, typed set of data that can be associated with Node Type or Node
- 1294 Template to describe a transparent capability or feature of the software component the node describes.

#### **3.6.1.1 Keynames**

1278

1279

1280

1281

1282

1283

1284

1285

1286 1287

1288

1289

1290

1291

12921293

1295

1296

The following is the list of recognized keynames for a TOSCA capability definition:

| Keyname     | Required | Type                                | Constraints | Description                                                                       |
|-------------|----------|-------------------------------------|-------------|-----------------------------------------------------------------------------------|
| type        | yes      | string                              | N/A         | The required name of the Capability Type the capability definition is based upon. |
| description | no       | description                         | N/A         | The optional description of the Capability definition.                            |
| properties  | no       | list of<br>property<br>definitions  | N/A         | An optional list of property definitions for the Capability definition.           |
| attributes  | no       | list of<br>attribute<br>definitions | N/A         | An optional list of attribute definitions for the Capability definition.          |

| Keyname            | Required | Туре             | Constraints                            | Description                                                                                                    |
|--------------------|----------|------------------|----------------------------------------|----------------------------------------------------------------------------------------------------|
| valid_source_types | no       | string[]         | N/A                                    | An optional list of one or more valid names of Node Types that are supported as valid sources of any relationship established to the declared Capability Type.                                                                                                    |
| occurrences        | no       | range of integer | implied default<br>of<br>[1,UNBOUNDED] | The optional minimum and maximum occurrences for the capability. By default, an exported Capability should allow at least one relationship to be formed with it with a maximum of UNBOUNDED relationships.  Note: the keyword <b>UNBOUNDED</b> is also supported to represent any positive integer. |

#### 1297 **3.6.1.2 Grammar**

1299 1300

1304

1305

1306

1307

1308

1309

1310

1311

1298 Capability definitions have one of the following grammars:

#### 3.6.1.2.1 Short notation

The following grammar may be used when only a list of capability definition names needs to be declared:

```
<capability_definition_name>: <capability_type>
```

#### 1301 **3.6.1.2.2 Extended notation**

1302 The following multi-line grammar may be used when additional information on the capability definition is needed:

```
<capability_definition_name>:
   type: <capability_type>
   description: <capability_description>
   properties:
        <property_definitions>
   attributes:
        <attribute_definitions>
   valid_source_types: [ <node type_names> ]
```

- 1303 In the above grammars, the pseudo values that appear in angle brackets have the following meaning:
  - capability definition name: represents the symbolic name of the capability as a string.
  - **capability\_type**: represents the required name of a **capability type** the capability definition is based upon.
  - capability description: represents the optional description of the capability definition.
  - property definitions: represents the optional list of property definitions for the capability definition.
  - attribute definitions: represents the optional list of attribute definitions for the capability definition.
  - **node\_type\_names**: represents the optional list of one or more names of **Node Types** that the Capability definition supports as valid sources for a successful relationship to be established to itself.

#### 1312 **3.6.1.3 Examples**

1313 The following examples show capability definitions in both simple and full forms:

#### 1314 **3.6.1.3.1 Simple notation example**

```
# Simple notation, no properties defined or augmented some_capability: mytypes.mycapabilities.MyCapabilityTypeName
```

### 1315 **3.6.1.3.2 Full notation example**

# Full notation, augmenting properties of the referenced capability type
some\_capability:

type: mytypes.mycapabilities.MyCapabilityTypeName

properties:
 limit:

type: integer
default: 100

# 3.6.1.4 Additional requirements

- Any Node Type (names) provides as values for the valid\_source\_types keyname SHALL be type-compatible (i.e., derived from the same parent Node Type) with any Node Types defined using the same keyname in the parent Capability Type.
- Capability symbolic names SHALL be unique; it is an error if a capability name is found to occur more than once.

#### 3.6.1.5 Notes

13161317

1318

1319 1320

1321

1322

1323

1324

1325

1326

1327

1333 1334

- The Capability Type, in this example MyCapabilityTypeName, would be defined elsewhere and have an integer property named limit.
- This definition directly maps to the **CapabilitiesDefinition** of the Node Type entity as defined in the TOSCA v1.0 specification.

# 3.6.2 Requirement definition

The Requirement definition describes a named requirement (dependencies) of a TOSCA Node Type or Node template which needs to be fulfilled by a matching Capability definition declared by another TOSCA modelable entity. The requirement definition may itself include the specific name of the fulfilling entity (explicitly) or provide an abstract type, along with additional filtering characteristics, that a TOSCA orchestrator can use to fulfil the capability at runtime (implicitly).

#### **3.6.2.1 Keynames**

The following is the list of recognized keynames for a TOSCA requirement definition:

| Keyname          | Require<br>d | Туре             | Constraint<br>s                | Description                                                                                                    |
|------------------|--------------|------------------|--------------------------------|----------------------------------------------------------------------------------------------------|
| capability       | yes          | string           | N/A                            | The required reserved keyname used that can be used to provide the name of a valid Capability Type that can fulfil the requirement.                             |
| node             | no           | string           | N/A                            | The optional reserved keyname used to provide the name of a valid Node Type that contains the capability definition that can be used to fulfil the requirement. |
| relationshi<br>p | no           | string           | N/A                            | The optional reserved keyname used to provide the name of a valid Relationship Type to construct when fulfilling the requirement.                               |
| occurrence<br>s  | no           | range of integer | implied<br>default of<br>[1,1] | The optional minimum and maximum occurrences for the requirement.  Note: the keyword <b>UNBOUNDED</b> is also supported to represent any positive integer.      |

# 3.6.2.1.1 Additional Keynames for multi-line relationship grammar

The Requirement definition contains the Relationship Type information needed by TOSCA Orchestrators to construct relationships to other TOSCA nodes with matching capabilities; however, it is sometimes recognized that additional properties may need to be passed to the relationship (perhaps for configuration). In these cases, additional grammar is provided so that the Node Type may declare additional Property definitions to be used as inputs to the Relationship Type's declared interfaces (or specific operations of those interfaces).

| Keyname    | Require<br>d | Туре                          | Constraint<br>s | Description                                                                                                    |
|------------|--------------|-------------------------------|-----------------|----------------------------------------------------------------------------------------------------|
| type       | yes          | string                        | N/A             | The optional reserved keyname used to provide the name of the Relationship Type for the requirement definition's <b>relationship</b> keyname.                                                                                             |
| interfaces | no           | list of interface definitions | N/A             | The optional reserved keyname used to reference declared (named) interface definitions of the corresponding Relationship Type in order to declare additional Property definitions for these interfaces or operations of these interfaces. |

#### 1341 **3.6.2.2 Grammar**

1335 1336

1337

1338

1339

1340

1343

1344

1345

1346 1347

1348

1349

1350

1351

1352

Requirement definitions have one of the following grammars:

# 3.6.2.2.1 Simple grammar (Capability Type only)

```
<requirement_name>: <capability_type_name>
```

# 3.6.2.2.2 Extended grammar (with Node and Relationship Types)

```
<requirement_name>:
   capability: <capability_type_name>
   node: <node_type_name>
   relationship: <relationship_type_name>
   occurrences: [ <min_occurrences>, <max_occurrences> ]
```

# 3.6.2.2.3 Extended grammar for declaring Property Definitions on the relationship's Interfaces

The following additional multi-line grammar is provided for the relationship keyname in order to declare new Property definitions for inputs of known Interface definitions of the declared Relationship Type.

```
<requirement_name>:
    # Other keynames omitted for brevity
relationship:
    type: <relationship_type_name>
    interfaces:
        <interface_definitions>
```

- In the above grammars, the pseudo values that appear in angle brackets have the following meaning:
  - requirement\_name: represents the required symbolic name of the requirement definition as a string.
  - **capability\_type\_name**: represents the required name of a Capability type that can be used to fulfil the requirement.

- 1353 node type name: represents the optional name of a TOSCA Node Type that contains the Capability 1354 Type definition the requirement can be fulfilled by.
  - relationship type name: represents the optional name of a Relationship Type to be used to construct a relationship between this requirement definition (i.e., in the source node) to a matching capability definition (in a target node).
    - min occurrences, max occurrences: represents the optional minimum and maximum occurrences of the requirement (i.e., its cardinality).
    - interface definitions: represents one or more already declared interface definitions in the Relationship Type (as declared on the type keyname) allowing for the declaration of new Property definition for these interfaces or for specific Operation definitions of these interfaces.

# 3.6.2.3 Additional Requirements

- Requirement symbolic names SHALL be unique; it is an error if a requirement name is found to occur more than once.
- If the occurrences keyname is not present, then the occurrence of the requirement SHALL be one and only one; that is a default declaration as follows would be assumed:
  - o occurrences: [1,1]

#### 1369 3.6.2.4 Notes

1355

1356

1357

1358

1359

1360

1361

1362

1363 1364

1365

1366

1367

1368

1370 1371

1372

1373

1378

- This element directly maps to the RequirementsDefinition of the Node Type entity as defined in the TOSCA v1.0 specification.
- The requirement symbolic name is used for identification of the requirement definition only and not relied upon for establishing any relationships in the topology.

#### 3.6.2.5 Requirement Type definition is a tuple 1374

- 1375 A requirement definition allows type designers to govern which types are allowed (valid) for fulfillment using three levels of specificity with only the Capability Type being required. 1376
- 1377 1. Node Type (optional)
  - 2. Relationship Type (optional)
- 1379 3. Capability Type (required)
- 1380 The first level allows selection, as shown in both the simple or complex grammar, simply providing the node's type
- using the **node** keyname. The second level allows specification of the relationship type to use when connecting 1381
- 1382 the requirement to the capability using the relationship keyname. Finally, the specific named capability type on
- the target node is provided using the capability keyname. 1383

#### 3.6.2.5.1 Property filter 1384

- 1385 In addition to the node, relationship and capability types, a filter, with the keyname node\_filter, may be
- provided to constrain the allowed set of potential target nodes based upon their properties and their capabilities' 1386
- 1387 properties. This allows TOSCA orchestrators to help find the "best fit" when selecting among multiple potential
- 1388 target nodes for the expressed requirements.

#### 3.6.3 Artifact Type 1389

- 1390 An Artifact Type is a reusable entity that defines the type of one or more files that are used to define
- implementation or deployment artifacts that are referenced by nodes or relationships on their operations. 1391

#### **3.6.3.1 Keynames** 1392

1393 The following is the list of recognized keynames for a TOSCA Artifact Type definition:

| Keyname      | Required | Туре                         | Description                                                           |
|--------------|----------|------------------------------|-----------------------------------------------------------------------|
| derived_from | no       | string                       | An optional parent Artifact Type name the Artifact Type derives from. |
| version      | no       | version                      | An optional version for the Artifact Type definition.                 |
| description  | no       | description                  | An optional description for the Artifact Type.                        |
| mime_type    | no       | string                       | The required mime type property for the Artifact Type.                |
| file_ext     | no       | string[]                     | The required file extension property for the Artifact Type.           |
| properties   | no       | list of property definitions | An optional list of property definitions for the Artifact Type.       |

#### 3.6.3.2 Grammar

1394 1395

1397

1398

1399

1400 1401

1402

1403 1404

1405

1406

1408

Artifact Types have following grammar:

1396 In the above grammar, the pseudo values that appear in angle brackets have the following meaning:

- artifact\_type\_name: represents the name of the Artifact Type being declared as a string.
- parent\_artifact\_type\_name: represents the name of the Artifact Type this Artifact Type definition derives from (i.e., its "parent" type).
- version number: represents the optional TOSCA version number for the Artifact Type.
- artifact\_description: represents the optional description string for the Artifact Type.
- mime\_type\_string: represents the optional Multipurpose Internet Mail Extensions (MIME) standard string value that describes the file contents for this type of Artifact Type as a string.
- file\_extensions: represents the optional list of one or more recognized file extensions for this type of artifact type as strings.
- property definitions: represents the optional list of property definitions for the artifact type.

#### 1407 3.6.3.3 Examples

```
my_artifact_type:
    description: Java Archive artifact type
    derived_from: tosca.artifact.Root
    mime_type: application/java-archive
    file_ext: [ jar ]
```

# 3.6.4 Interface Type

An Interface Type is a reusable entity that describes a set of operations that can be used to interact with or manage a node or relationship in a TOSCA topology.

#### 1411 **3.6.4.1 Keynames**

1412 The following is the list of recognized keynames for a TOSCA Interface Type definition:

| Keyname     | Required | Туре                               | Description                                            |
|-------------|----------|------------------------------------|--------------------------------------------------------|
| version     | no       | version                            | An optional version for the Interface Type definition. |
| description | no       | description                        | An optional description for the Interface Type.        |
| inputs      | no       | list of<br>property<br>definitions | The optional list of input parameter definitions.      |

#### 1413 3.6.4.2 Grammar

1414 Interface Types have following grammar:

- 1415 In the above grammar, the pseudo values that appear in angle brackets have the following meaning:
  - interface type name: represents the required name of the interface as a string.
    - **version\_number**: represents the optional TOSCA version number for the Interface Type.
    - interface\_description: represents the optional description string for the Interface Type.
    - **property\_definitions**: represents the optional list of property definitions (i.e., parameters) which the TOSCA orchestrator would make available (i.e., or pass) to all implementation artifacts for operations declared on the interface during their execution.
    - operation\_definitions: represents the required list of one or more operation definitions.

#### 1423 **3.6.4.3 Example**

1416

1417 1418

1419

1420 1421

1422

1426 1427

1428

1424 The following example shows a custom interface used to define multiple configure operations.

```
mycompany.mytypes.myinterfaces.MyConfigure:
    description: My custom configure Interface Type
    inputs:
        mode:
        type: string
    pre_configure_service:
        description: pre-configure operation for my service
    post_configure_service:
        description: post-configure operation for my service
```

# 1425 3.6.4.4 Additional Requirements

- Interface Types **MUST NOT** include any implementations for defined operations; that is, the implementation keyname is invalid.
- The inputs keyname is reserved and SHALL NOT be used for an operation name.

- 1429 **3.6.4.5 Notes**
- The TOSCA Simple Profile specification does not yet provide a means to derive or extend an Interface Type from another Interface Type.
- 1432 **3.6.5 Data Type**
- 1433 A Data Type definition defines the schema for new named datatypes in TOSCA.
- 1434 **3.6.5.1 Keynames**
- 1435 The following is the list of recognized keynames for a TOSCA Data Type definition:

| Keyname      | Required | Туре                         | Description                                                                                       |
|--------------|----------|------------------------------|---------------------------------------------------------------------------------------------------|
| derived_from | no       | string                       | The optional key used when a datatype is derived from an existing TOSCA Data Type.                |
| version      | no       | version                      | An optional version for the Data Type definition.                                                 |
| description  | no       | description                  | The optional description for the Data Type.                                                       |
| constraints  | no       | list of constraint clauses   | The optional list of <u>sequenced</u> constraint clauses for the Data Type.                       |
| properties   | no       | list of property definitions | The optional list property definitions that comprise the schema for a complex Data Type in TOSCA. |

#### 1436 **3.6.5.2 Grammar**

1439

1440 1441

1442

1443 1444

1445

1446

1447

14481449

1450

1437 Data Types have the following grammar:

- 1438 In the above grammar, the pseudo values that appear in angle brackets have the following meaning:
  - data\_type\_name: represents the required symbolic name of the Data Type as a string.
  - version number: represents the optional TOSCA version number for the Data Type.
  - datatype description: represents the optional description for the Data Type.
  - existing\_type\_name: represents the optional name of a valid TOSCA type this new Data Type would derive from.
  - **type\_constraints**: represents the optional <u>sequenced</u> list of one or more type-compatible <u>constraint</u> clauses that restrict the Data Type.
  - **property\_definitions**: represents the optional list of one or more property definitions that provide the schema for the Data Type.

#### 3.6.5.3 Additional Requirements

 A valid datatype definition MUST have either a valid derived\_from declaration or at least one valid property definition.

- Any **constraint** clauses **SHALL** be type-compatible with the type declared by the **derived\_from** keyname.
- If a properties keyname is provided, it **SHALL** contain one or more valid property definitions.

## 1454 **3.6.5.4 Examples**

1456

1457

1463

1455 The following example represents a Data Type definition based upon an existing string type:

#### 3.6.5.4.1 Defining a complex datatype

```
# define a new complex datatype
mytypes.phonenumber:
  description: my phone number datatype
  properties:
    countrycode:
     type: integer
    areacode:
     type: integer
  number:
     type: integer
```

# 3.6.5.4.2 Defining a datatype derived from an existing datatype

```
# define a new datatype that derives from existing type and extends it
mytypes.phonenumber.extended:
    derived_from: mytypes.phonenumber
    description: custom phone number type that extends the basic phonenumber type
    properties:
        phone_description:
        type: string
        constraints:
        - max_length: 128
```

# 1458 3.6.6 Capability Type

- 1459 A Capability Type is a reusable entity that describes a kind of capability that a Node Type can declare to expose.
- 1460 Requirements (implicit or explicit) that are declared as part of one node can be matched to (i.e., fulfilled by) the
- 1461 Capabilities declared by another node.

# 1462 **3.6.6.1 Keynames**

The following is the list of recognized keynames for a TOSCA Capability Type definition:

| Keyname      | Required | Туре        | Description                                                                    |
|--------------|----------|-------------|--------------------------------------------------------------------------------|
| derived_from | no       | string      | An optional parent capability type name this new Capability Type derives from. |
| version      | no       | version     | An optional version for the Capability Type definition.                        |
| description  | no       | description | An optional description for the Capability Type.                               |

| Keyname            | Required | Туре                                | Description                                                                                                    |
|--------------------|----------|-------------------------------------|----------------------------------------------------------------------------------------------------|
| properties         | no       | list of<br>property<br>definitions  | An optional list of property definitions for the Capability Type.                                                                                              |
| attributes         | no       | list of<br>attribute<br>definitions | An optional list of attribute definitions for the Capability Type.                                                                                             |
| valid_source_types | no       | string[]                            | An optional list of one or more valid names of Node Types that are supported as valid sources of any relationship established to the declared Capability Type. |

#### 1464 **3.6.6.2 Grammar**

1465

1466

1467

1468

1469 1470

1471

1472

1473

1474

1475

1476

1477

Capability Types have following grammar:

In the above grammar, the pseudo values that appear in angle brackets have the following meaning:

- capability type name: represents the required name of the Capability Type being declared as a string.
- parent\_capability\_type\_name: represents the name of the Capability Type this Capability Type definition derives from (i.e., its "parent" type).
- version number: represents the optional TOSCA version number for the Capability Type.
- capability\_description: represents the optional description string for the corresponding capability\_type\_name.
- property\_definitions: represents an optional list of property definitions that the Capability type exports.
- attribute definitions: represents the optional list of attribute definitions for the Capability Type.
- **node\_type\_names**: represents the optional list of one or more names of **Node Types** that the Capability Type supports as valid sources for a successful relationship to be established to itself.

#### 1478 **3.6.6.3 Example**

```
mycompany.mytypes.myapplication.MyFeature:
    derived_from: tosca.capabilities.Root
    description: a custom feature of my company's application
    properties:
        my_feature_setting:
        type: string
        my_feature_value:
        type: integer
```

# 3.6.7 Requirement Type

- 1480 A Requirement Type is a reusable entity that describes a kind of requirement that a Node Type can declare to
- 1481 expose. The TOSCA Simple Profile seeks to simplify the need for declaring specific Requirement Types from
- 1482 nodes and instead rely upon nodes declaring their features sets using TOSCA Capability Types along with a
- 1483 named Feature notation.

1479

1491

- 1484 Currently, there are no use cases in this TOSCA Simple Profile in YAML specification that utilize an independently
- defined Requirement Type. This is a desired effect as part of the simplification of the TOSCA v1.0 specification.

# 1486 **3.6.8 Node Type**

- 1487 A Node Type is a reusable entity that defines the type of one or more Node Templates. As such, a Node Type
- defines the structure of observable properties via a Properties Definition, the Requirements and Capabilities of the
- 1489 node as well as its supported interfaces.

# 1490 **3.6.8.1 Keynames**

The following is the list of recognized keynames for a TOSCA Node Type definition:

| Keyname      | Required | Definition/Type                       | Description                                                                     |
|--------------|----------|---------------------------------------|---------------------------------------------------------------------------------|
| derived_from | no       | string                                | An optional parent Node Type name this new Node Type derives from.              |
| version      | no       | version                               | An optional version for the Node Type definition.                               |
| description  | no       | description                           | An optional description for the Node Type.                                      |
| properties   | no       | list of property definitions          | An optional list of property definitions for the Node Type.                     |
| attributes   | no       | list of attribute definitions         | An optional list of attribute definitions for the Node Type.                    |
| requirements | no       | list of<br>requirement<br>definitions | An optional <u>sequenced</u> list of requirement definitions for the Node Type. |
| capabilities | no       | list of capability definitions        | An optional list of capability definitions for the Node Type.                   |
| interfaces   | no       | list of interface definitions         | An optional list of interface definitions supported by the Node Type.           |
| artifacts    | no       | list of artifact definitions          | An optional list of named artifact definitions for the Node Type.               |

#### 1492 **3.6.8.2 Grammar**

1493 Node Types have following grammar:

1494 In the above grammar, the pseudo values that appear in angle brackets have the following meaning:

- node type name: represents the required symbolic name of the Node Type being declared.
- parent\_node\_type\_name: represents the name (string) of the Node Type this Node Type definition derives from (i.e., its "parent" type).
- version number: represents the optional TOSCA version number for the Node Type.
- node\_type\_description: represents the optional description string for the corresponding node type name.
- property\_definitions: represents the optional list of property definitions for the Node Type.
- attribute definitions: represents the optional list of attribute definitions for the Node Type.
- requirement\_definitions: represents the optional <u>sequenced</u> list of requirement definitions for the Node Type.
- capability definitions: represents the optional list of capability definitions for the Node Type.
- **interface\_definitions**: represents the optional list of one or more interface definitions supported by the Node Type.
- artifact definitions: represents the optional list of artifact definitions for the Node Type.

# 3.6.8.3 Additional Requirements

 Requirements are intentionally expressed as a sequenced list of TOSCA Requirement definitions which SHOULD be resolved (processed) in sequence order by TOSCA Orchestrators.

#### 3.6.8.4 Best Practices

- It is recommended that all Node Types SHOULD derive directly (as a parent) or indirectly (as an ancestor) of the TOSCA Root Node Type (i.e., tosca.nodes.Root) to promote compatibility and portability. However, it is permitted to author Node Types that do not do so.
- TOSCA Orchestrators, having a full view of the complete application topology template and its resultant dependency graph of nodes and relationships, **MAY** prioritize how they instantiate the nodes and relationships for the application (perhaps in parallel where possible) to achieve the greatest efficiency

#### 1519 **3.6.8.5 Example**

1495

1496

1497

1498

1499

1500

1501

1502

1503

1504

1505

1506

1507

1508

1509 1510

1511

1512 1513

1514

1515

1516

1517

1518

```
my_company.my_types.my_app_node_type:
    derived_from: tosca.nodes.SoftwareComponent
    description: My company's custom application
    properties:
        my_app_password:
        type: string
        description: application password
        constraints:
        - min_length: 6
        - max_length: 10
```

```
attributes:
    my_app_port:
        type: integer
        description: application port number
requirements:
        - some_database:
            capability: EndPoint.Database
            node: Database
            relationship: ConnectsTo
```

# 1520 3.6.9 Relationship Type

A Relationship Type is a reusable entity that defines the type of one or more relationships between Node Types or Node Templates.

# **3.6.9.1 Keynames**

1523

1524

1525

The following is the list of recognized keynames for a TOSCA Relationship Type definition:

| Keyname            | Required | Definition/Type                     | Description                                                                                             |
|--------------------|----------|-------------------------------------|----------------------------------------------------------------------------------------------------|
| derived_from       | no       | string                              | An optional parent Relationship Type name the Relationship Type derives from.                           |
| version            | no       | version                             | An optional version for the Relationship Type definition.                                               |
| description        | no       | description                         | An optional description for the Relationship Type.                                                      |
| properties         | no       | list of<br>property<br>definitions  | An optional list of property definitions for the Relationship Type.                                     |
| attributes         | no       | list of<br>attribute<br>definitions | An optional list of attribute definitions for the Relationship Type.                                    |
| interfaces         | no       | list of<br>interface<br>definitions | An optional list of interface definitions interfaces supported by the Relationship Type.                |
| valid_target_types | no       | string[]                            | An optional list of one or more names of Capability Types that are valid targets for this relationship. |

#### 3.6.9.2 Grammar

1526 Relationship Types have following grammar:

```
<relationship_type_name>:
    derived_from: <parent_relationship_type_name>
    version: <version_number>
    description: <relationship_description>
    properties:
        <property_definitions>
    attributes:
        <attribute_definitions>
    interfaces:
```

```
<interface_definitions>
valid_target_types: [ <capability_type_names> ]
```

1527 In the above grammar, the pseudo values that appear in angle brackets have the following meaning:

- **relationship\_type\_name**: represents the required symbolic name of the Relationship Type being declared as a string.
- parent\_relationship\_type\_name: represents the name (string) of the Relationship Type this Relationship Type definition derives from (i.e., its "parent" type).
- relationship\_description: represents the optional description string for the corresponding relationship\_type\_name.
- version number: represents the optional TOSCA version number for the Relationship Type.
- property definitions: represents the optional list of property definitions for the Relationship Type.
- attribute\_definitions: represents the optional list of attribute definitions for the Relationship Type.
- **interface\_definitions**: represents the optional list of one or more names of valid interface definitions supported by the Relationship Type.
- **capability\_type\_names**: represents one or more names of valid target types for the relationship (i.e., Capability Types).

#### 3.6.9.3 Best Practices

1528

1529

1530

1531

1532

1533

1534

1535

1536

1537

1538

1539

1540

1541 1542

1543

1544

1545

1546

1547

1549 1550

1551

1552 1553

1554 1555

1556

1557

1558 1559

1560 1561

- For TOSCA application portability, it is recommended that designers use the normative Relationship types defined in this specification where possible and derive from them for customization purposes.
- The TOSCA Root Relationship Type (tosca.relationships.Root) SHOULD be used to derive new types where possible when defining new relationships types. This assures that its normative configuration interface (tosca.interfaces.relationship.Configure) can be used in a deterministic way by TOSCA orchestrators.

#### 1548 **3.6.9.4 Examples**

```
mycompanytypes.myrelationships.AppDependency:
   derived_from: tosca.relationships.DependsOn
   valid_target_types: [ mycompanytypes.mycapabilities.SomeAppCapability ]
```

# 3.6.10 Group Type

A Group Type defines logical grouping types for nodes, typically for different management purposes. Groups can effectively be viewed as logical nodes that are not part of the physical deployment topology of an application, yet can have capabilities and the ability to attach policies and interfaces that can be applied (depending on the group type) to its member nodes.

Conceptually, group definitions allow the creation of logical "membership" relationships to nodes in a service template that are not a part of the application's explicit requirement dependencies in the topology template (i.e. those required to actually get the application deployed and running). Instead, such logical membership allows for the introduction of things such as group management and uniform application of policies (i.e., requirements that are also not bound to the application itself) to the group's members.

#### 3.6.10.1 **Keynames**

The following is the list of recognized keynames for a TOSCA Group Type definition:

| Keyname      | Required | Туре   | Description                                                     |
|--------------|----------|--------|-----------------------------------------------------------------|
| derived_from | no       | string | An optional parent Group Type name the Group Type derives from. |

| Keyname     | Required | Туре                               | Description                                                                                                    |
|-------------|----------|------------------------------------|----------------------------------------------------------------------------------------------------|
| version     | no       | version                            | An optional version for the Group Type definition.                                                                                                    |
| description | no       | description                        | The optional description for the Group Type.                                                                                                    |
| properties  | no       | list of<br>property<br>definitions | An optional list of property definitions for the Group Type.                                                                                                    |
| targets     | no       | string[]                           | An optional list of one or more names of Node Types that are valid (allowed) as members of the Group Type.  Note: This can be viewed by TOSCA Orchestrators as an implied relationship to the target nodes, but one that does not have operational lifecycle considerations. For example, if we were to name this as an explicit Relationship Type we might call this "InvitesTo" (group). |
| interfaces  | no       | list of interface definitions      | An optional list of interface definitions supported by the Group Type.                                                                                                    |

#### 3.6.10.2 Grammar

1562 1563

1565

1566

1567

1568 1569

1570 1571

1572

1573

1574

1575

1576

1577 1578

1579

1580

1581 1582 Group Types have one the following grammars:

```
<group_type_name>:
  derived_from: <parent_group_type_name>
 version: <version number>
 description: <group description>
 properties:
    cproperty definitions>
 targets: [ <list of valid target types> ]
 interfaces:
    <interface_definitions>
```

1564 In the above grammar, the pseudo values that appear in angle brackets have the following meaning:

- group type name: represents the required symbolic name of the Group Type being declared as a string...
- parent group type name: represents the name (string) of the Group Type this Group Type definition derives from (i.e., its "parent" type).
- version number: represents the optional TOSCA version number for the Group Type.
- group description: represents the optional description string for the corresponding group type name.
- **property definitions**: represents the optional list of property definitions for the Group Type.
- list of valid target types: represents the optional list of TOSCA types (i.e., Node or Capability Types) that are valid target types for being added to (i.e., members of) the Group Type.
- interface definitions: represents the optional list of one or more interface definitions supported by the Group Type.

#### 3.6.10.3 Additional Requirements

- Group definitions **SHOULD NOT** be used to define or redefine relationships (dependencies) for an application that can be expressed using normative TOSCA Relationships within a TOSCA topology template.
- The list of values associated with the "members" keyname **MUST** only contain types that or homogenous (i.e., derive from the same type hierarchy).

### 1583 **3.6.10.4 Example**

1584

1585 1586

1587

1588

1589 1590

1591

1593

1594 1595 1596

1597

1598

The following represents a Group Type definition:

```
group_types:
  mycompany.mytypes.groups.placement:
  description: My company's group type for placing nodes of type Compute
  targets: [ tosca.nodes.Compute ]
```

# 3.6.11 Policy Type

A Policy Type defines a type of requirement that affects or governs an application or service's topology at some stage of its lifecycle, but is not explicitly part of the topology itself (i.e., it does not prevent the application or service from being deployed or run if it did not exist).

#### 3.6.11.1 **Keynames**

The following is the list of recognized keynames for a TOSCA Policy Type definition:

| Keyname      | Required | Туре                         | Description                                                                                                    |
|--------------|----------|------------------------------|----------------------------------------------------------------------------------------------------|
| derived_from | no       | string                       | An optional parent Policy Type name the Policy Type derives from.                                                                                                    |
| version      | no       | version                      | An optional version for the Policy Type definition.                                                                                                    |
| description  | no       | description                  | The optional description for the Policy Type.                                                                                                    |
| properties   | no       | list of property definitions | An optional list of property definitions for the Policy Type.                                                                                                    |
| targets      | no       | string[]                     | An optional list of valid Node Types or Group Types the Policy Type can be applied to.  Note: This can be viewed by TOSCA Orchestrators as an implied relationship to the target nodes, but one that does not have operational lifecycle considerations. For example, if we were to name this as an explicit Relationship Type we might call this "AppliesTo" (node or group). |

#### 3.6.11.2 Grammar

1592 Policy Types have one the following grammars:

In the above grammar, the pseudo values that appear in angle brackets have the following meaning:

- **policy\_type\_name**: represents the required symbolic name of the Policy Type being declared as a string.
- parent\_policy\_type\_name: represents the name (string) of the Policy Type this Policy Type definition derives from (i.e., its "parent" type).
- version number: represents the optional TOSCA version number for the Policy Type.

- **policy\_description**: represents the optional description string for the corresponding **policy\_type\_name**.
  - property\_definitions: represents the optional list of property definitions for the Policy Type.
- list\_of\_valid\_target\_types: represents the optional list of TOSCA types (i.e., Group or Node Types) that are valid targets for this Policy Type.

# 1604 3.6.11.3 Additional Requirements

1605 • None

1601

1606

1607

1611

1619

1620

#### 3.6.11.4 Example

The following represents a Policy Type definition:

```
policy_types:
   mycompany.mytypes.policies.placement.Container.Linux:
    description: My company's placement policy for linux
    derived_from: tosca.policies.Root
```

# 1608 3.7 Template-specific definitions

1609 The definitions in this section provide reusable modeling element grammars that are specific to the Node or

1610 Relationship templates.

# 3.7.1 Capability assignment

1612 A capability assignment allows node template authors to assign values to properties and attributes for a named

1613 capability definition that is part of a Node Template's type definition.

# 1614 **3.7.1.1 Keynames**

1615 The following is the list of recognized keynames for a TOSCA capability assignment:

| Keyname    | Required | Туре                                | Description                                                              |
|------------|----------|-------------------------------------|--------------------------------------------------------------------------|
| properties | no       | list of<br>property<br>assignments  | An optional list of property definitions for the Capability definition.  |
| attributes | no       | list of<br>attribute<br>assignments | An optional list of attribute definitions for the Capability definition. |

#### 1616 **3.7.1.2 Grammar**

1617 Capability assignments have one of the following grammars:

```
<capability_definition_name>:
   properties:
   <property_assignments>
   attributes:
   <attribute_assignments>
```

1618 In the above grammars, the pseudo values that appear in angle brackets have the following meaning:

- capability\_definition\_name: represents the symbolic name of the capability as a string.
- property assignments: represents the optional list of property assignments for the capability definition.

• attribute assignments: represents the optional list of attribute assignments for the capability definition.

#### 1622 **3.7.1.3 Example**

1624

1626

1627

1628

1629

1630

1631

1632

1623 The following example shows a capability assignment:

#### 3.7.1.3.1 Notation example

```
node_templates:
    some_node_template:
    capabilities:
        some_capability:
        properties:
        limit: 100
```

# 1625 3.7.2 Requirement assignment

A Requirement assignment allows template authors to provide either concrete names of TOSCA templates or provide abstract selection criteria for providers to use to find matching TOSCA templates that are used to fulfill a named requirement's declared TOSCA Node Type.

## **3.7.2.1 Keynames**

The following is the list of recognized keynames for a TOSCA requirement assignment:

| Keyname      | Require<br>d | Туре        | Description                                                                                                    |
|--------------|--------------|-------------|----------------------------------------------------------------------------------------------------|
| capability   | no           | string      | <ul> <li>Capability definition within a target node template that can fulfill the requirement.</li> <li>Capability Type that the provider will use to select a type-compatible target node template to fulfill the requirement at runtime.</li> </ul>                                                                           |
| node         | no           | string      | The optional reserved keyname used to identify the target node of a relationship. specifically, it is used to provide either a:  • Node Template name that can fulfil the target node requirement.  • Node Type name that the provider will use to select a type-compatible node template to fulfil the requirement at runtime. |
| relationship | no           | string      | <ul> <li>Relationship Template to use to relate the source node to the (capability in the) target node when fulfilling the requirement.</li> <li>Relationship Type that the provider will use to select a type-compatible relationship template to relate the source node to the target node at runtime.</li> </ul>             |
| node_filter  | no           | node filter | The optional filter definition that TOSCA orchestrators or providers would use to select a type-compatible <i>target</i> node that can fulfill the associated abstract requirement at runtime.                                                                                                    |

The following is the list of recognized keynames for a TOSCA requirement assignment's **relationship** keyname which is used when Property assignments need to be provided to inputs of declared interfaces or their operations:

| Keyname | Require<br>d | Туре   | Description                                                                                                    |
|---------|--------------|--------|----------------------------------------------------------------------------------------------------|
| type    | no           | string | The optional reserved keyname used to provide the name of the Relationship Type for the requirement assignment's <b>relationship</b> keyname. |

| Keyname    | Require<br>d | Туре                          | Description                                                                                                    |
|------------|--------------|-------------------------------|----------------------------------------------------------------------------------------------------|
| properties | no           | list of interface definitions | The optional reserved keyname used to reference declared (named) interface definitions of the corresponding Relationship Type in order to provide Property assignments for these interfaces or operations of these interfaces. |

#### 1633 3.7.2.2 Grammar

1634

1635

1642 1643

1644

1645

Named requirement assignments have one of the following grammars:

#### 3.7.2.2.1 Short notation:

The following single-line grammar may be used if only a concrete Node Template for the target node needs to be declared in the requirement:

```
<requirement_name>: <node_template_name>
```

This notation is only valid if the corresponding Requirement definition in the Node Template's parent Node Type declares (at a minimum) a valid Capability Type which can be found in the declared target Node Template. A valid capability definition always needs to be provided in the requirement declaration of the *source* node to identify a specific capability definition in the *target* node the requirement will form a TOSCA relationship with.

#### 3.7.2.2.2 Extended notation:

The following grammar would be used if the requirement assignment needs to provide more information than just the Node Template name:

```
<requirement_name>:
  node: <node_template_name> | <node_type_name>
  relationship: <relationship_template_name> | <relationship_type_name>
  capability: <capability_symbolic_name> | <capability_type_name>
  node_filter:
    <node_filter_definition>
  occurrences: [ min_occurrences, max_occurrences ]
```

# 3.7.2.2.3 Extended grammar with Property Assignments for the relationship's Interfaces

The following additional multi-line grammar is provided for the relationship keyname in order to provide new Property assignments for inputs of known Interface definitions of the declared Relationship Type.

1648 Examples of uses for the extended requirement assignment grammar include:

- The need to allow runtime selection of the target node based upon an abstract Node Type rather than a concrete Node Template. This may include use of the node\_filter keyname to provide node and capability filtering information to find the "best match" of a concrete Node Template at runtime.
  - The need to further clarify the concrete Relationship Template or abstract Relationship Type to use when relating the source node's requirement to the target node's capability.
  - The need to further clarify the concrete capability (symbolic) name or abstract Capability Type in the target node to form a relationship between.
  - The need to (further) constrain the occurrences of the requirement in the instance model.

In the above grammars, the pseudo values that appear in angle brackets have the following meaning:

- requirement\_name: represents the symbolic name of a requirement assignment as a string.
- **node\_template\_name:** represents the optional name of a Node Template that contains the capability this requirement will be fulfilled by.
- **relationship\_template\_name**: represents the optional name of a Relationship Type to be used when relating the requirement appears to the capability in the target node.
- **capability\_symbolic\_name**: represents the optional ordered list of specific, required capability type or named capability definition within the target Node Type or Template.
- node\_type\_name: represents the optional name of a TOSCA Node Type the associated named requirement can be fulfilled by. This must be a type that is compatible with the Node Type declared on the matching requirement (same symbolic name) the requirement's Node Template is based upon.
- **relationship\_type\_name**: represents the optional name of a Relationship Type that is compatible with the Capability Type in the target node.
- **property\_assignments**: represents the optional list of property value assignments for the declared relationship.
- **interface\_assignments**: represents the optional list of interface definitions for the declared relationship used to provide property assignments on inputs of interfaces and operations.
- **capability\_type\_name**: represents the optional name of a Capability Type definition within the target Node Type this requirement needs to form a relationship with.
- node\_filter\_definition: represents the optional node filter TOSCA orchestrators would use to fulfill
  the requirement for selecting a target node. Note that this SHALL only be valid if the node keyname's
  value is a Node Type and is invalid if it is a Node Template.

# **3.7.2.3 Examples**

1652

1653

1654

1655

1656

1657

1658

1659

1660

1661 1662

1663

1664

1665 1666

1667

1668

1669

1670

1671

1672

16731674

1675

1676

1677

1678

1679

1680 1681

1682

#### 3.7.2.3.1 Example 1 – Abstract hosting requirement on a Node Type

A web application node template named 'my\_application\_node\_template' of type WebApplication declares a requirement named 'host' that needs to be fulfilled by any node that derives from the node type WebServer.

In this case, the node template's type is **WebApplication** which already declares the Relationship Type **HostedOn** to use to relate to the target node and the Capability Type of **Container** to be the specific target of the requirement in the target node.

# 3.7.2.3.2 Example 2 - Requirement with Node Template and a custom Relationship Type

This example is similar to the previous example; however, the requirement named 'database' describes a requirement for a connection to a database endpoint (Endpoint.Database) Capability Type in a named node template (my\_database). However, the connection requires a custom Relationship Type (my.types.CustomDbConnection') declared on the keyname 'relationship'.

```
# Example of a (database) requirement that is fulfilled by a node template named
# "my_database", but also requires a custom database connection relationship
my_application_node_template:
    requirements:
        - database:
            node: my_database
            capability: Endpoint.Database
            relationship: my.types.CustomDbConnection
```

# 3.7.2.3.3 Example 3 - Requirement for a Compute node with additional selection criteria (filter)

This example shows how to extend an abstract 'host' requirement for a Compute node with a filter definition that further constrains TOSCA orchestrators to include additional properties and capabilities on the target node when fulfilling the requirement.

```
node templates:
 mysql:
   type: tosca.nodes.DBMS.MySQL
    properties:
      # omitted here for brevity
    requirements:
      - host:
          node: tosca.nodes.Compute
          node filter:
            capabilities:
              - host:
                  properties:
                    - num_cpus: { in_range: [ 1, 4 ] }
                    - mem_size: { greater_or_equal: 512 MB }
              - os:
                  properties:
                    - architecture: { equal: x86_64 }
                     - type: { equal: linux }
                    - distribution: { equal: ubuntu }
              - mytypes.capabilities.compute.encryption:
                  properties:
                     - algorithm: { equal: aes }
                     - keylength: { valid_values: [ 128, 256 ] }
```

1686 1687

1688

1689

1690

1691

1692 1693

1694

1695

# 3.7.3 Node Template

A Node Template specifies the occurrence of a manageable software component as part of an application's topology model which is defined in a TOSCA Service Template. A Node template is an instance of a specified Node Type and can provide customized properties, constraints or operations which override the defaults provided by its Node Type and its implementations.

#### 1701 **3.7.3.1 Keynames**

1696

1702

The following is the list of recognized keynames for a TOSCA Node Template definition:

| Keyname      | Required | Туре                                  | Description                                                                                                    |
|--------------|----------|---------------------------------------|----------------------------------------------------------------------------------------------------|
| type         | yes      | string                                | The required name of the Node Type the Node Template is based upon.                                                                                                    |
| description  | no       | description                           | An optional description for the Node Template.                                                                                                    |
| directives   | no       | string[]                              | An optional list of directive values to provide processing instructions to orchestrators and tooling.                                                                                      |
| properties   | no       | list of property assignments          | An optional list of property value assignments for the Node Template.                                                                                                    |
| attributes   | no       | list of attribute assignments         | An optional list of attribute value assignments for the Node Template.                                                                                                    |
| requirements | no       | list of<br>requirement<br>assignments | An optional <u>sequenced</u> list of requirement assignments for the Node Template.                                                                                                    |
| capabilities | no       | list of capability assignments        | An optional list of capability assignments for the Node Template.                                                                                                    |
| interfaces   | no       | list of interface definitions         | An optional list of named interface definitions for the Node Template.                                                                                                    |
| artifacts    | no       | list of artifact definitions          | An optional list of named artifact definitions for the Node Template.                                                                                                    |
| node_filter  | no       | node filter                           | The optional filter definition that TOSCA orchestrators would use to select the correct target node. This keyname is only valid if the <b>directive</b> has the value of "selectable" set. |
| сору         | no       | string                                | The optional (symbolic) name of another node template to copy into (all keynames and values) and use as a basis for this node template.                                                    |

#### 1703 **3.7.3.2 Grammar**

```
<node_template_name>:
    type: <node_type_name>
    description: <node_template_description>
    directives: [<directives>]
    properties:
        <property_assignments>
    attributes:
        <attribute_assignments>
    requirements:
        - <requirement_assignments>
    capabilities:
```

1704 In the above grammar, the pseudo values that appear in angle brackets have the following meaning:

- node template name: represents the required symbolic name of the Node Template being declared.
- node\_type\_name: represents the name of the Node Type the Node Template is based upon.
- node template description: represents the optional description string for Node Template.
- **directives**: represents the optional list of processing instruction keywords (as strings) for use by tooling and orchestrators.
- **property\_assignments**: represents the optional list of property assignments for the Node Template that provide values for properties defined in its declared Node Type.
- attribute\_assignments: represents the optional list of attribute assignments for the Node Template that provide values for attributes defined in its declared Node Type.
- requirement\_assignments: represents the optional <u>sequenced</u> list of requirement assignments for the Node Template that allow assignment of type-compatible capabilities, target nodes, relationships and target (node filters) for use when fulfilling the requirement at runtime.
- **capability\_assignments**: represents the optional list of capability assignments for the Node Template that augment those provided by its declared Node Type.
- **interface\_definitions**: represents the optional list of interface definitions for the Node Template that <u>augment</u> those provided by its declared Node Type.
- artifact\_definitions: represents the optional list of artifact definitions for the Node Template that augment those provided by its declared Node Type.
- node\_filter\_definition: represents the optional node filter TOSCA orchestrators would use for selecting a matching node template.
- **source\_node\_template\_name**: represents the optional (symbolic) name of another node template to copy into (all keynames and values) and use as a basis for this node template.

#### 3.7.3.3 Additional requirements

- The **node\_filter** keyword (and supporting grammar) **SHALL** only be valid if the Node Template has a **directive** keyname with the value of "**selectable**" set.
- The source node template provided as a value on the copy keyname MUST NOT itself use the copy
  keyname (i.e., it must itself be a complete node template description and not copied from another node
  template).

## 1733 **3.7.3.4 Example**

1705

1706

1707

1708

1709 1710

1711

1712

1713

1714

1715

1716

1717

1718

1719

1720

1721 1722

1723

1724

1725

1726

17271728

1729

1730

17311732

```
node_templates:
    mysql:
    type: tosca.nodes.DBMS.MySQL
    properties:
       root_password: { get_input: my_mysql_rootpw }
```

```
port: { get_input: my_mysql_port }
requirements:
   - host: db_server
interfaces:
   Standard:
   configure: scripts/my_own_configure.sh
```

# 3.7.4 Relationship Template

1734 1735

1736

1737

1738

1742

17431744

1745

A Relationship Template specifies the occurrence of a manageable relationship between node templates as part of an application's topology model that is defined in a TOSCA Service Template. A Relationship template is an instance of a specified Relationship Type and can provide customized properties, constraints or operations which override the defaults provided by its Relationship Type and its implementations.

1739 The following is the list of recognized keynames for a TOSCA Relationship Template definition:

| Keyname     | Required | Туре                          | Description                                                                                                    |
|-------------|----------|-------------------------------|----------------------------------------------------------------------------------------------------|
| type        | yes      | string                        | The required name of the Relationship Type the Relationship Template is based upon.                                                                     |
| description | no       | description                   | An optional description for the Relationship Template.                                                                                                  |
| properties  | no       | list of property assignments  | An optional list of property assignments for the Relationship Template.                                                                                 |
| attributes  | no       | list of attribute assignments | An optional list of attribute assignments for the Relationship Template.                                                                                |
| interfaces  | no       | list of interface definitions | An optional list of named interface definitions for the Node Template.                                                                                  |
| сору        | no       | string                        | The optional (symbolic) name of another relationship template to copy into (all keynames and values) and use as a basis for this relationship template. |

#### 1740 **3.7.4.1 Grammar**

- 1741 In the above grammar, the pseudo values that appear in angle brackets have the following meaning:
  - **relationship\_template\_name**: represents the required symbolic name of the Relationship Template being declared.
  - **relationship\_type\_name**: represents the name of the Relationship Type the Relationship Template is based upon.

- relationship\_template\_description: represents the optional description string for the Relationship
  Template.
  - **property\_assignments**: represents the optional list of property assignments for the Relationship Template that provide values for properties defined in its declared Relationship Type.
  - attribute\_assignments: represents the optional list of attribute assignments for the Relationship Template that provide values for attributes defined in its declared Relationship Type.
  - **interface\_definitions**: represents the optional list of interface definitions for the Relationship Template that augment those provided by its declared Relationship Type.
  - **source\_relationship\_template\_name**: represents the optional (symbolic) name of another relationship template to copy into (all keynames and values) and use as a basis for this relationship template.

### 3.7.4.2 Additional requirements

• The source relationship template provided as a value on the **copy** keyname MUST NOT itself use the **copy** keyname (i.e., it must itself be a complete relationship template description and not copied from another relationship template).

#### 1760 **3.7.4.3 Example**

1748

1749

1750 1751

1752

1753 1754

1755

1756 1757

1758

1759

```
relationship_templates:
    storage_attachment:
    type: AttachesTo
    properties:
       location: /my_mount_point
```

# 1761 3.7.5 Group definition

1762 A group definition defines a logical grouping of node templates, typically for management purposes, but is separate from the application's topology template.

#### 1764 **3.7.5.1 Keynames**

1765 The following is the list of recognized keynames for a TOSCA group definition:

| Keyname     | Required | Туре                          | Description                                                                                     |
|-------------|----------|-------------------------------|-------------------------------------------------------------------------------------------------|
| type        | yes      | string                        | The required name of the group type the group definition is based upon.                         |
| description | no       | description                   | The optional description for the group definition.                                              |
| properties  | no       | list of property assignments  | An optional list of property value assignments for the group definition.                        |
| targets     | yes      | list of string                | The required list of one or more node template names that are members of this group definition. |
| interfaces  | no       | list of interface definitions | An optional list of named interface definitions for the group definition.                       |

#### 3.7.5.2 Grammar

1766

1767

Group definitions have one the following grammars:

```
<group_name>:
  type: <group_type_name>
```

- 1768 In the above grammar, the pseudo values that appear in angle brackets have the following meaning:
  - group name: represents the required symbolic name of the group as a string.
  - group\_type\_name: represents the name of the Group Type the definition is based upon.
  - group\_description: contains an optional description of the group.
  - **property\_assignments**: represents the optional list of property assignments for the group definition that provide values for properties defined in its declared Group Type.
  - list\_of\_node\_templates: contains the required list of one or more node template names (within the same topology template) that are members of this logical group.
  - **interface\_definitions**: represents the optional list of interface definitions for the group definition that augment those provided by its declared Group Type.

## 3.7.5.3 Additional Requirements

Group definitions SHOULD NOT be used to define or redefine relationships (dependencies) for an
application that can be expressed using normative TOSCA Relationships within a TOSCA topology
template.

#### 3.7.5.4 Example

1769

1770

1771 1772

1773

1774 1775

1776 1777

1778

1779

1780 1781

1782

1784

1785 1786

1787 1788

1783 The following represents a group definition:

```
groups:
    my_app_placement_group:
    type: tosca.groups.Root
    description: My application's logical component grouping for placement
    targets: [ my_web_server, my_sql_database ]
```

# 3.7.6 Policy definition

A policy definition defines a policy that can be associated with a TOSCA topology or top-level entity definition (e.g., group definition, node template, etc.).

# **3.7.6.1 Keynames**

The following is the list of recognized keynames for a TOSCA policy definition:

| Keyname     | Required | Туре                         | Description                                                                      |
|-------------|----------|------------------------------|----------------------------------------------------------------------------------|
| type        | yes      | string                       | The required name of the policy type the policy definition is based upon.        |
| description | no       | description                  | The optional description for the policy definition.                              |
| properties  | no       | list of property assignments | An optional list of property value assignments for the policy definition.        |
| targets     | no       | string[]                     | An optional list of valid Node Templates or Groups the Policy can be applied to. |

#### 1789 **3.7.6.2 Grammar**

1790 Policy definitions have one the following grammars:

- 1791 In the above grammar, the pseudo values that appear in angle brackets have the following meaning:
  - policy name: represents the required symbolic name of the policy as a string.
    - policy type name: represents the name of the policy the definition is based upon.
    - policy description: contains an optional description of the policy.
    - **property\_assignments**: represents the optional list of property assignments for the policy definition that provide values for properties defined in its declared Policy Type.
    - list\_of\_policy\_targets: represents the optional list of names of node templates or groups that the policy is to applied to.

# 3.7.6.3 Additional Requirements

1800 • None

1792

1793

1794

1795

1796 1797

1798

1799

1801

1803 1804

1805

1806

1807

1808

1809

1810

#### 3.7.6.4 Example

1802 The following represents a policy definition:

```
policies:
    - my_compute_placement_policy:
        type: tosca.policies.placement
        description: Apply my placement policy to my application's servers
        targets: [ my_server_1, my_server_2 ]
```

# 3.8 Topology Template definition

This section defines the topology template of a cloud application. The main ingredients of the topology template are node templates representing components of the application and relationship templates representing links between the components. These elements are defined in the nested **node\_templates** section and the nested **relationship\_templates** sections, respectively. Furthermore, a topology template allows for defining input parameters, output parameters as well as grouping of node templates.

# 3.8.1 Keynames

The following is the list of recognized keynames for a TOSCA Topology Template:

| Keyname     | Required | Туре                          | Description                                                                                      |
|-------------|----------|-------------------------------|--------------------------------------------------------------------------------------------------|
| description | no       | description                   | The optional description for the Topology<br>Template.                                           |
| inputs      | no       | list of parameter definitions | An optional list of input parameters (i.e., as parameter definitions) for the Topology Template. |

| Keyname                | Required | Туре                                 | Description                                                                                                    |
|------------------------|----------|--------------------------------------|----------------------------------------------------------------------------------------------------|
| node_templates         | no       | list of node templates               | An optional list of node template definitions for the Topology Template.                                                                                                    |
| relationship_templates | no       | list of<br>relationship<br>templates | An optional list of relationship templates for the Topology Template.                                                                                                    |
| groups                 | no       | list of group definitions            | An optional list of Group definitions whose members are node templates defined within this same Topology Template.                                                                                                    |
| policies               | no       | list of policy definitions           | An optional list of Policy definitions for the Topology Template.                                                                                                    |
| outputs                | no       | list of parameter definitions        | An optional list of output parameters (i.e., as parameter definitions) for the Topology Template.                                                                                                    |
| substitution_mappings  | no       | N/A                                  | An optional declaration that exports the topology template as an implementation of a Node type.  This also includes the mappings between the external Node Types named capabilities and requirements to existing implementations of |
|                        |          |                                      | those capabilities and requirements on Node templates declared within the topology template.                                                                                                    |

#### 1811 3.8.2 Grammar

1812

1813

1815

The overall grammar of the **topology\_template** section is shown below.—Detailed grammar definitions of the each sub-sections are provided in subsequent subsections.

```
topology_template:
 description: <template description>
 inputs: <input parameter list>
 outputs: <output parameter list>
 node_templates: <node_template_list>
 relationship_templates: <relationship_template_list>
 groups: <group_definition_list>
 policies:
    - <policy definition list>
 # Optional declaration that exports the Topology Template
 # as an implementation of a Node Type.
 substitution_mappings:
    node_type: <node_type_name>
    capabilities:
      <map_of_capability_mappings_to_expose>
    requirements:
      <map_of_requirement_mapping_to_expose>
```

1814 In the above grammar, the pseudo values that appear in angle brackets have the following meaning:

template\_description: represents the optional description string for Topology Template.

- input\_parameter\_list: represents the optional list of input parameters (i.e., as property definitions) for the Topology Template.
- **output\_parameter\_list**: represents the optional list of output parameters (i.e., as property definitions) for the Topology Template.
  - group\_definition\_list: represents the optional list of group definitions whose members are node templates that also are defined within this Topology Template.
  - **policy\_definition\_list**: represents the optional sequenced list of policy definitions for the Topology Template.
  - **node\_template\_list**: represents the optional list of node template definitions for the Topology Template.
  - relationship\_template\_list: represents the optional list of relationship templates for the Topology Template.
  - node\_type\_name: represents the optional name of a Node Type that the Topology Template implements
    as part of the substitution\_mappings.
  - map\_of\_capability\_mappings\_to\_expose: represents the mappings that expose internal capabilities from node templates (within the topology template) as capabilities of the Node Type definition that is declared as part of the substitution mappings.
  - map\_of\_requirement\_mappings\_to\_expose: represents the mappings of link requirements of the Node Type definition that is declared as part of the substitution\_mappings to internal requirements implementations within node templates (declared within the topology template).
  - More detailed explanations for each of the Topology Template grammar's keynames appears in the sections below.
- 1839 **3.8.2.1 inputs**

template.

The **inputs** section provides a means to define parameters using TOSCA parameter definitions, their allowed values via constraints and default values within a TOSCA Simple Profile template. Input parameters defined in the **inputs** section of a topology template can be mapped to properties of node templates or relationship templates within the same topology template and can thus be used for parameterizing the instantiation of the topology

1844 1845

1846

1847

1848

1849

1820 1821

1822

1823

1824

1825

1826 1827

1828

1829

1830

1831 1832

1833 1834

1835 1836 1837

1838

- This section defines topology template-level input parameter section.
  - Inputs here would ideally be mapped to BoundaryDefinitions in TOSCA v1.0.
  - Treat input parameters as fixed global variables (not settable within template)
  - If not in input take default (nodes use default)
- 1850 **3.8.2.1.1 Grammar**
- 1851 The grammar of the **inputs** section is as follows:

- 1852 **3.8.2.1.2 Examples**
- 1853 This section provides a set of examples for the single elements of a topology template.
- 1854 Simple **inputs** example without any constraints:

```
inputs:
  fooName:
```

```
type: string
description: Simple string typed property definition with no constraints.
default: bar
```

1855 Example of inputs with constraints:

```
inputs:
 SiteName:
    type: string
    description: string typed property definition with constraints
    default: My Site
    constraints:
      - min_length: 9
```

- 3.8.2.2 node\_templates 1856
- 1857 The **node templates** section lists the Node Templates that describe the (software) components that are used to 1858 compose cloud applications.
- 3.8.2.2.1 grammar 1859
- 1860 The grammar of the **node templates** section is a follows:

```
node_templates:
  <node_template_defn_1>
  <node_template_defn_n>
```

- 3.8.2.2.2 Example 1861
- 1862 Example of **node\_templates** section:

```
node_templates:
 my webapp node template:
    type: WebApplication
 my database node template:
    type: Database
```

- 3.8.2.3 relationship\_templates 1863
- 1864 The relationship templates section lists the Relationship Templates that describe the relations between 1865 components that are used to compose cloud applications.
- 1867 Note that in the TOSCA Simple Profile, the explicit definition of relationship templates as it was required in 1868 TOSCA v1.0 is optional, since relationships between nodes get implicitly defined by referencing other node templates in the requirements sections of node templates. 1869
- 3.8.2.3.1 Grammar

1866

1870

1871 The grammar of the **relationship\_templates** section is as follows:

```
relationship_templates:
    <relationship_template_defn_1>
    ...
    <relationship_template_defn_n>
```

#### 1872 **3.8.2.3.2 Example**

1873

Example of relationship\_templates section:

```
relationship_templates:
    my_connectsto_relationship:
    type: tosca.relationships.ConnectsTo
    interfaces:
        Configure:
        inputs:
        speed: { get_attribute: [ SOURCE, connect_speed ] }
```

#### 1874 **3.8.2.4 outputs**

- 1875 The **outputs** section provides a means to define the output parameters that are available from a TOSCA Simple
- 1876 Profile service template. It allows for exposing attributes of node templates or relationship templates within the
- 1877 containing **topology\_template** to users of a service.
- 1878 **3.8.2.4.1 Grammar**
- 1879 The grammar of the **outputs** section is as follows:

#### 1880 **3.8.2.4.2 Example**

1881 Example of the **outputs** section:

```
outputs:
    server_address:
    description: The first private IP address for the provisioned server.
    value: { get_attribute: [ HOST, networks, private, addresses, 0 ] }
```

- 1882 **3.8.2.5 groups**
- The **groups** section allows for grouping one or more node templates within a TOSCA Service Template and for assigning special attributes like policies to the group.
- 1885 **3.8.2.5.1 Grammar**
- 1886 The grammar of the **groups** section is as follows:

```
groups:
    <group_defn_1>
    ...
```

```
<group_defn_n>
```

## 1887 **3.8.2.5.2 Example**

The following example shows the definition of three Compute nodes in the **node\_templates** section of a **topology\_template** as well as the grouping of two of the Compute nodes in a group **server\_group\_1**.

```
node_templates:
    server1:
        type: tosca.nodes.Compute
    # more details ...

server2:
        type: tosca.nodes.Compute
        # more details ...

server3:
        type: tosca.nodes.Compute
        # more details ...

groups:
    # server2 and server3 are part of the same group
    - server_group_1:
        type: tosca.groups.Root
        targets: [ server2, server3 ]
```

- 1890 **3.8.2.6 policies**
- The **policies** section allows for declaring policies that can be applied to entities in the topology template.
- 1892 **3.8.2.6.1 Grammar**
- 1893 The grammar of the **policies** section is as follows:

## 1894 **3.8.2.6.2 Example**

1895 The following example shows the definition of a placement policy.

#### 1896 **3.8.2.7 Notes**

1897

1898

1899

1900

1901 1902

1903

1904

1905 1906

1907

1908

1909

1910

1911

1912

1913

1918

1919

- The parameters (properties) that are listed as part of the **inputs** block can be mapped to **PropertyMappings** provided as part of **BoundaryDefinitions** as described by the TOSCA v1.0 specification.
- The node templates listed as part of the node\_templates block can be mapped to the list of NodeTemplate definitions provided as part of TopologyTemplate of a ServiceTemplate as described by the TOSCA v1.0 specification.
- The relationship templates listed as part of the **relationship\_templates** block can be mapped to the list of **RelationshipTemplate** definitions provided as part of **TopologyTemplate** of a **ServiceTemplate** as described by the TOSCA v1.0 specification.
- The output parameters that are listed as part of the outputs section of a topology template can be
  mapped to PropertyMappings provided as part of BoundaryDefinitions as described by the TOSCA
  v1.0 specification.
  - Note, however, that TOSCA v1.0 does not define a direction (input vs. output) for those mappings, i.e. TOSCA v1.0 PropertyMappings are underspecified in that respect and TOSCA Simple Profile's inputs and outputs provide a more concrete definition of input and output parameters.

## 3.9 Service Template definition

1914 A TOSCA Service Template (YAML) document contains element definitions of building blocks for cloud 1915 application, or complete models of cloud applications. This section describes the top-level structural elements 1916 (TOSCA keynames) along with their grammars, which are allowed to appear in a TOSCA Service Template 1917 document.

## 3.9.1 Keynames

The following is the list of recognized keynames for a TOSCA Service Template definition:

| Keyname                   | Require<br>d | Туре                                 | Description                                                                                                    |
|---------------------------|--------------|--------------------------------------|----------------------------------------------------------------------------------------------------|
| tosca_definitions_version | yes          | string                               | Defines the version of the TOSCA Simple Profile specification the template (grammar) complies with.                                                                                                    |
| metadata                  | no           | map of string                        | Defines a section used to declare additional metadata information. Domain-specific TOSCA profile specifications may define keynames that are required for their implementations.                                                           |
| description               | no           | description                          | Declares a description for this Service Template and its contents.                                                                                                    |
| dsl_defintions            | no           | N/A                                  | Declares optional DSL-specific definitions and conventions. For example, in YAML, this allows defining reusable YAML macros (i.e., YAML alias anchors) for use throughout the TOSCA Service Template.                                      |
| repositories              | no           | list of<br>Repository<br>definitions | Declares the list of external repositories which contain artifacts that are referenced in the service template along with their addresses and necessary credential information used to connect to them in order to retrieve the artifacts. |
| imports                   | no           | list of<br>Import Definitions        | Declares import statements external TOSCA Definitions documents. For example, these may be file location or URIs relative to the service template file within the same TOSCA CSAR file.                                                    |
| artifact_types            | no           | list of<br>Artifact Types            | This section contains an optional list of artifact type definitions for use in the service template                                                                                                    |
| data_types                | no           | list of<br>Data Types                | Declares a list of optional TOSCA Data Type definitions.                                                                                                    |

| Keyname            | Require<br>d | Туре                               | Description                                                                                                    |
|--------------------|--------------|------------------------------------|----------------------------------------------------------------------------------------------------|
| capability_types   | no           | list of<br>Capability Types        | This section contains an optional list of capability type definitions for use in the service template.                                                                                                    |
| interface_types    | no           | list of<br>Interface Types         | This section contains an optional list of interface type definitions for use in the service template.                                                                                                    |
| relationship_types | no           | list of<br>Relationship Types      | This section contains a set of relationship type definitions for use in the service template.                                                                                                    |
| node_types         | no           | list of<br>Node Types              | This section contains a set of node type definitions for use in the service template.                                                                                                    |
| group_types        | no           | list of<br>Group Types             | This section contains a list of group type definitions for use in the service template.                                                                                                    |
| policy_types       | no           | list of<br>Policy Types            | This section contains a list of policy type definitions for use in the service template.                                                                                                    |
| topology_template  | no           | Topology<br>Template<br>definition | Defines the topology template of an application or service, consisting of node templates that represent the application's or service's components, as well as relationship templates representing relations between the components. |

## **3.9.1.1 Metadata keynames**

The following is the list of recognized metadata keynames for a TOSCA Service Template definition:

| Keyname          | Require<br>d | Туре   | Description                                      |
|------------------|--------------|--------|--------------------------------------------------|
| template_name    | no           | string | Declares a descriptive name for the template.    |
| template_author  | no           | string | Declares the author(s) or owner of the template. |
| template_version | no           | string | Declares the version string for the template.    |

## 1922 **3.9.2 Grammar**

1921

The overall structure of a TOSCA Service Template and its top-level key collations using the TOSCA Simple Profile is shown below:

```
repositories:
 # list of external repository definitions which host TOSCA artifacts
imports:
 # ordered list of import definitions
artifact_types:
 # list of artifact type definitions
data_types:
 # list of datatype definitions
capability types:
 # list of capability type definitions
interface_types
 # list of interface type definitions
relationship types:
 # list of relationship type definitions
node_types:
 # list of node type definitions
group_types:
 # list of group type definitions
policy_types:
 # list of policy type definitions
topology template:
 # topology template definition of the cloud application or service
```

## 1925 **3.9.2.1 Notes**

1926

1927

1928

1929

1930

TOSCA Service Templates do not have to contain a topology\_template and MAY contain simply type
definitions (e.g., Artifact, Interface, Capability, Node, Relationship Types, etc.) and be imported for use as
type definitions in other TOSCA Service Templates.

## 3.9.3 Top-level keyname definitions

## 3.9.3.1 tosca definitions version

This required element provides a means to include a reference to the TOSCA Simple Profile specification within the TOSCA Definitions YAML file. It is an indicator for the version of the TOSCA grammar that should be used to parse the remainder of the document.

## 1934 **3.9.3.1.1 Keyname**

tosca definitions version

## 1935 **3.9.3.1.2 Grammar**

1936 Single-line form:

tosca\_definitions\_version: <tosca\_simple\_profile\_version>

## 1937 3.9.3.1.3 Examples:

1938 TOSCA Simple Profile version 1.0 specification using the defined namespace alias (see Section 3.1):

tosca\_definitions\_version: tosca\_simple\_yaml\_1\_0

1939 TOSCA Simple Profile version 1.0 specification using the fully defined (target) namespace (see Section 3.1):

tosca\_definitions\_version: http://docs.oasis-open.org/tosca/ns/simple/yaml/1.0

## 1940 3.9.3.2 metadata

1941 This keyname is used to associate domain-specific metadata with the Service Template. The metadata keyname

allows a declaration of a map of keynames with string values.

## 1943 **3.9.3.2.1 Keyname**

metadata

## 1944 **3.9.3.2.2 Grammar**

metadata:

<map\_of\_string\_values>

## 1945 **3.9.3.2.3 Example**

metadata:

creation\_date: 2015-04-14
date\_updated: 2015-05-01
status: developmental

## 1947 **3.9.3.3 template name**

This optional metadata keyname can be used to declare the name of service template as a single-line string

1949 value.

1946

1948

## 1950 **3.9.3.3.1 Keyname**

template name

## 1951 **3.9.3.3.2 Grammar**

template\_name: <name string>

## 1952 **3.9.3.3.3 Example**

template\_name: My service template

## 1953 **3.9.3.3.4 Notes**

1954

1955

1956

Some service templates are designed to be referenced and reused by other service templates.
 Therefore, in these cases, the template\_name value SHOULD be designed to be used as a unique identifier through the use of namespacing techniques.

#### 1957 **3.9.3.4 template\_author**

This optional metadata keyname can be used to declare the author(s) of the service template as a single-line string value.

## 1960 **3.9.3.4.1 Keyname**

template\_author

## 1961 **3.9.3.4.2 Grammar**

template\_author: <author string>

## 1962 **3.9.3.4.3 Example**

template author: My service template

## 1963 **3.9.3.5 template\_version**

This optional metadata keyname can be used to declare a domain specific version of the service template as a single-line string value.

## 1966 **3.9.3.5.1 Keyname**

template\_version

#### 1967 **3.9.3.5.2 Grammar**

template\_version: <version>

## 1968 **3.9.3.5.3 Example**

template version: 2.0.17

## 1969 **3.9.3.5.4 Notes:**

1970

1971

• Some service templates are designed to be referenced and reused by other service templates and have a lifecycle of their own. Therefore, in these cases, a **template\_version** value SHOULD be included and

used in conjunction with a unique **template\_name** value to enable lifecycle management of the service template and its contents.

## 1974 **3.9.3.6 description**

This optional keyname provides a means to include single or multiline descriptions within a TOSCA Simple Profile template as a scalar string value.

## 1977 **3.9.3.6.1 Keyname**

```
description
```

## 1978 **3.9.3.7 dsl definitions**

This optional keyname provides a section to define macros (e.g., YAML-style macros when using the TOSCA Simple Profile in YAML specification).

## 1981 **3.9.3.7.1 Keyname**

```
dsl_definitions
```

## 1982 **3.9.3.7.2 Grammar**

## 1983 **3.9.3.7.3 Example**

```
dsl_definitions:
    ubuntu_image_props: &ubuntu_image_props
    architecture: x86_64
    type: linux
    distribution: ubuntu
    os_version: 14.04

redhat_image_props: &redhat_image_props
    architecture: x86_64
    type: linux
    distribution: rhel
    os_version: 6.6
```

## 3.9.3.8 repositories

1984

This optional keyname provides a section to define external repositories which may contain artifacts or other TOSCA Service Templates which might be referenced or imported by the TOSCA Service Template definition.

repositories

## 1988 **3.9.3.8.2 Grammar**

```
repositories:
    <repository_definition_1>
    ...
    <repository_definition_n>
```

## 1989 **3.9.3.8.3 Example**

```
repositories:
   my_project_artifact_repo:
    description: development repository for TAR archives and Bash scripts
    url: http://mycompany.com/repository/myproject/
```

## 1990 **3.9.3.9 imports**

- 1991 This optional keyname provides a way to import a <u>block sequence</u> of one or more TOSCA Definitions documents.
- 1992 TOSCA Definitions documents can contain reusable TOSCA type definitions (e.g., Node Types, Relationship
- 1993 Types, Artifact Types, etc.) defined by other authors. This mechanism provides an effective way for companies
- and organizations to define normative types and/or describe their software applications for reuse in other TOSCA
- 1995 Service Templates.

## 1996 **3.9.3.9.1 Keyname**

```
imports
```

## 1997 **3.9.3.9.2 Grammar**

```
imports:
    - <import_definition_1>
    - ...
    - <import_definition_n>
```

## 1998 **3.9.3.9.3 Example**

```
# An example import of definitions files from a location relative to the
# file location of the service template declaring the import.
imports:
    - some_definitions: relative_path/my_defns/my_typesdefs_1.yaml
    - more_definitions:
        file: my_defns/my_typesdefs_n.yaml
        repository: my_company_repo
        namespace_uri: http://mycompany.com/ns/tosca/2.0
        namespace_prefix: mycompany
```

## 1999 **3.9.3.10** artifact\_types

2000 This optional keyname lists the Artifact Types that are defined by this Service Template.

## 2001 **3.9.3.10.1 Keyname**

```
artifact_types
```

## 2002 **3.9.3.10.2 Grammar**

```
artifact_types:
  <artifact_type_defn_1>
    ...
  <artifact_type_defn_n>
```

## 2003 **3.9.3.10.3 Example**

```
artifact_types:
  mycompany.artifacttypes.myFileType:
  derived_from: tosca.artifacts.File
```

## 2004 3.9.3.11 data\_types

2005 This optional keyname provides a section to define new data types in TOSCA.

## 2006 **3.9.3.11.1 Keyname**

```
data_types
```

## 2007 **3.9.3.11.2 Grammar**

```
data_types:
    <tosca_datatype_def_1>
    ...
    <tosca_datatype_def_n>
```

## 2008 **3.9.3.11.3 Example**

```
data_types:
    # A complex datatype definition
    simple_contactinfo_type:
    properties:
        name:
        type: string
        email:
        type: string
    phone:
        type: string
```

```
# datatype definition derived from an existing type
full_contact_info:
    derived_from: simple_contact_info
    properties:
        street_address:
        type: string
    city:
        type: string
    state:
        type: string
    postalcode:
        type: string
```

## 2009 **3.9.3.12 capability\_types**

This optional keyname lists the Capability Types that provide the reusable type definitions that can be used to describe features Node Templates or Node Types can declare they support.

## 2012 **3.9.3.12.1 Keyname**

```
capability_types
```

#### 2013 **3.9.3.12.2 Grammar**

## 2014 **3.9.3.12.3 Example**

```
capability_types:
   mycompany.mytypes.myCustomEndpoint:
     derived_from: tosca.capabilities.Endpoint
   properties:
     # more details ...

mycompany.mytypes.myCustomFeature:
   derived_from: tosca.capabilities.Feature
   properties:
     # more details ...
```

## 2015 **3.9.3.13 interface\_types**

This optional keyname lists the Interface Types that provide the reusable type definitions that can be used to describe operations for on TOSCA enties such as Relationship Types and Node Types.

```
interface_types
```

## 2019 **3.9.3.13.2 Grammar**

```
interface_types:
    <interface_type_defn_1>
    ...
    <interface_type_defn_n>
```

## 2020 **3.9.3.13.3 Example**

```
interface_types:
   mycompany.interfaces.service.Signal:
     signal_begin_receive:
        description: Operation to signal start of some message processing.
     signal_end_receive:
        description: Operation to signal end of some message processed.
```

## 2021 3.9.3.14 relationship\_types

This optional keyname lists the Relationship Types that provide the reusable type definitions that can be used to describe dependent relationships between Node Templates or Node Types.

## 2024 **3.9.3.14.1 Keyname**

2022

2023

```
relationship_types
```

#### 2025 3.9.3.14.2 Grammar

```
relationship_types:
    <relationship_type_defn_1>
    ...
    <relationship type_defn_n>
```

## 2026 **3.9.3.14.3 Example**

```
relationship_types:
    mycompany.mytypes.myCustomClientServerType:
    derived_from: tosca.relationships.HostedOn
    properties:
        # more details ...

mycompany.mytypes.myCustomConnectionType:
    derived_from: tosca.relationships.ConnectsTo
    properties:
```

```
# more details ...
```

## 2027 3.9.3.15 node\_types

This optional keyname lists the Node Types that provide the reusable type definitions for software components that Node Templates can be based upon.

## 2030 **3.9.3.15.1 Keyname**

2031

```
node_types
```

## 3.9.3.15.2 Grammar

```
node_types:
  <node_type_defn_1>
    ...
  <node_type_defn_n>
```

## 2032 **3.9.3.15.3 Example**

```
node_types:
    my_webapp_node_type:
        derived_from: WebApplication
        properties:
            my_port:
               type: integer

my_database_node_type:
        derived_from: Database
        capabilities:
            mytypes.myfeatures.transactSQL
```

## 2033 3.9.3.15.4 Notes

2034

2035

• The node types listed as part of the **node\_types** block can be mapped to the list of **NodeType** definitions as described by the TOSCA v1.0 specification.

## 2036 **3.9.3.16 group\_types**

2037 This optional keyname lists the Group Types that are defined by this Service Template.

## 2038 **3.9.3.16.1 Keyname**

```
group_types
```

## 2039 **3.9.3.16.2 Grammar**

```
group_types:
    <group_type_defn_1>
```

## 2040 **3.9.3.16.3 Example**

```
group_types:
  mycompany.mytypes.myScalingGroup:
  derived_from: tosca.groups.Root
```

- 2041 **3.9.3.17 policy\_types**
- 2042 This optional keyname lists the Policy Types that are defined by this Service Template.
- 2043 **3.9.3.17.1 Keyname**

```
policy_types
```

## 2044 3.9.3.17.2 Grammar

```
policy_types:
  <policy_type_defn_1>
    ...
  <policy type_defn_n>
```

## 2045 **3.9.3.17.3 Example**

```
policy_types:
  mycompany.mytypes.myScalingPolicy:
  derived_from: tosca.policies.Scaling
```

2046

## 4 TOSCA functions

2047

This section is **normative** and includes functions that are supported for use within a TOSCA Service Template.

2048

## 4.1 Reserved Function Keywords

2049 2050 2051 The following keywords MAY be used in some TOSCA function in place of a TOSCA Node or Relationship Template name. A TOSCA orchestrator will interpret them at the time the function would be evaluated at runtime as described in the table below. Note that some keywords are only valid in the context of a certain TOSCA entity as also denoted in the table.

2052 2053

| Keyword | Valid Contexts                            | Description                                                                                                    |
|---------|-------------------------------------------|----------------------------------------------------------------------------------------------------|
| SELF    | Node Template or<br>Relationship Template | A TOSCA orchestrator will interpret this keyword as the Node or Relationship Template instance that contains the function at the time the function is evaluated.                                                                                                    |
| SOURCE  | Relationship Template only.               | A TOSCA orchestrator will interpret this keyword as the Node Template instance that is at the source end of the relationship that contains the referencing function.                                                                                                    |
| TARGET  | Relationship Template only.               | A TOSCA orchestrator will interpret this keyword as the Node Template instance that is at the target end of the relationship that contains the referencing function.                                                                                                    |
| HOST    | Node Template only                        | A TOSCA orchestrator will interpret this keyword to refer to the all nodes that "host" the node using this reference (i.e., as identified by its HostedOn relationship).                                                                                                    |
|         |                                           | Specifically, TOSCA orchestrators that encounter this keyword when evaluating <b>the get_attribute</b> or <b>get_property</b> functions SHALL search each node along the "HostedOn" relationship chain starting at the immediate node that hosts the node where the function was evaluated (and then that node's host node, and so forth) until a match is found or the "HostedOn" relationship chain ends. |

2054

2055

## 4.2 Environment Variable Conventions

2056 2057

## 4.2.1 Reserved Environment Variable Names and Usage

2058 2059 2060 TOSCA orchestrators utilize certain reserved keywords in the execution environments that implementation artifacts for Node or Relationship Templates operations are executed in. They are used to provide information to these implementation artifacts such as the results of TOSCA function evaluation or information about the instance model of the TOSCA application

2061 2062 2063

The following keywords are reserved environment variable names in any TOSCA supported execution environment:

| Keyword | Valid Contexts              | Description                                                                                                    |
|---------|-----------------------------|----------------------------------------------------------------------------------------------------|
| TARGETS | Relationship Template only. | <ul> <li>For an implementation artifact that is executed in the context of a relationship, this keyword, if present, is used to supply a list of Node Template instances in a TOSCA application's instance model that are currently target of the context relationship.</li> <li>The value of this environment variable will be a comma-separated list of identifiers of the single target node instances (i.e., the tosca_id attribute of the node).</li> </ul> |

| Keyword | Valid Contexts              | Description                                                                                                    |
|---------|-----------------------------|----------------------------------------------------------------------------------------------------|
| TARGET  | Relationship Template only. | <ul> <li>For an implementation artifact that is executed in the context of a relationship, this keyword, if present, identifies a Node Template instance in a TOSCA application's instance model that is a target of the context relationship, and which is being acted upon in the current operation.</li> <li>The value of this environment variable will be the identifier of the single target node instance (i.e., the tosca_id attribute of the node).</li> </ul> |
| SOURCES | Relationship Template only. | <ul> <li>For an implementation artifact that is executed in the context of a relationship, this keyword, if present, is used to supply a list of Node Template instances in a TOSCA application's instance model that are currently source of the context relationship.</li> <li>The value of this environment variable will be a comma-separated list of identifiers of the single source node instances (i.e., the tosca_id attribute of the node).</li> </ul>        |
| SOURCE  | Relationship Template only. | <ul> <li>For an implementation artifact that is executed in the context of a relationship, this keyword, if present, identifies a Node Template instance in a TOSCA application's instance model that is a source of the context relationship, and which is being acted upon in the current operation.</li> <li>The value of this environment variable will be the identifier of the single source node instance (i.e., the tosca_id attribute of the node).</li> </ul> |

2064 2065

2066

For scripts (or implementation artifacts in general) that run in the context of relationship operations, select properties and attributes of both the relationship itself as well as select properties and attributes of the source and target node(s) of the relationship can be provided to the environment by declaring respective operation inputs.

206720682069

2070

2071

2072

Declared inputs from mapped properties or attributes of the source or target node (selected via the **SOURCE** or **TARGET** keyword) will be provided to the environment as variables having the exact same name as the inputs. In addition, the same values will be provided for the complete set of source or target nodes, however prefixed with the ID if the respective nodes. By means of the **SOURCES** or **TARGETS** variables holding the complete set of source or target node IDs, scripts will be able to iterate over corresponding inputs for each provided ID prefix.

207320742075

2076

The following example snippet shows an imaginary relationship definition from a load-balancer node to worker nodes. A script is defined for the **add\_target** operation of the Configure interface of the relationship, and the **ip\_address** attribute of the target is specified as input to the script:

2077 2078

2079 2080 The **add\_target** operation will be invoked, whenever a new target member is being added to the load-balancer. With the above inputs declaration, a **member\_ip** environment variable that will hold the IP address of the target

being added will be provided to the **configure\_members.py** script. In addition, the IP addresses of all current load-balancer members will be provided as environment variables with a naming scheme of **<target node**1D>\_member\_ip. This will allow, for example, scripts that always just write the complete list of load-balancer members into a configuration file to do so instead of updating existing list, which might be more complicated.

Assuming that the TOSCA application instance includes five load-balancer members, **node1** through **node5**, where **node5** is the current target being added, the following environment variables (plus potentially more variables) would be provided to the script:

```
# the ID of the current target and the IDs of all targets
TARGET=node5
TARGETS=node1,node2,node3,node4,node5

# the input for the current target and the inputs of all targets
member_ip=10.0.0.5
node1_member_ip=10.0.0.1
node2_member_ip=10.0.0.2
node3_member_ip=10.0.0.3
node4_member_ip=10.0.0.5
```

2088 With code like shown in the snippet below, scripts could then iterate of all provided member\_ip inputs:

```
#!/usr/bin/python
import os

targets = os.environ['TARGETS'].split(',')

for t in targets:
   target_ip = os.environ.get('%s_member_ip' % t)
   # do something with target_ip ...
```

## 4.2.2 Prefixed vs. Unprefixed TARGET names

The list target node types assigned to the TARGETS key in an execution environment would have names prefixed by unique IDs that distinguish different instances of a node in a running model Future drafts of this specification will show examples of how these names/IDs will be expressed.

## 4.2.2.1 Notes

2089 2090

2091

2092

2093 2094

2095

2096

2097

2098

2085

2086

2087

- Target of interest is always un-prefixed. Prefix is the target opaque ID. The IDs can be used to find the environment var. for the corresponding target. Need an example here.
- If you have one node that contains multiple targets this would also be used (add or remove target operations would also use this you would get set of all current targets).

## 4.3 Intrinsic functions

2099 These functions are supported within the TOSCA template for manipulation of template data.

## 2100 **4.3.1 concat**

2103

2101 The concat function is used to concatenate two or more string values within a TOSCA service template.

#### 2102 **4.3.1.1 Grammar**

```
concat: [<string_value_expressions_*> ]
```

## 4.3.1.2 Parameters

| Parameter                                                            | Required | Туре                                                | Description                                                                                                    |
|----------------------------------------------------------------------|----------|-----------------------------------------------------|----------------------------------------------------------------------------------------------------|
| <pre><string_value_expressions_*></string_value_expressions_*></pre> | yes      | list of<br>string or<br>string value<br>expressions | A list of one or more strings (or expressions that result in a string value) which can be concatenated together into a single string. |

## 2104 **4.3.1.3 Examples**

## 2105 **4.3.2 token**

2106

2107

The **token** function is used within a TOSCA service template on a string to parse out (tokenize) substrings separated by one or more token characters within a larger string.

## 2108 **4.3.2.1 Grammar**

```
token: [ <string_with_tokens>, <string_of_token_chars>, <substring_index> ]
```

## 2109 **4.3.2.2 Parameters**

| Parameter             | Required | Type    | Description                                                                                                    |
|-----------------------|----------|---------|----------------------------------------------------------------------------------------------------|
| string_with_tokens    | yes      | string  | The composite string that contains one or more substrings separated by token characters.                                                                              |
| string_of_token_chars | yes      | string  | The string that contains one or more token characters that separate substrings within the composite string.                                                           |
| substring_index       | yes      | integer | The integer indicates the index of the substring to return from the composite string. Note that the first substring is denoted by using the '0' (zero) integer value. |

## 2110 **4.3.2.3 Examples**

```
outputs:
   webserver_port:
    description: the port provided at the end of my server's endpoint's IP address
```

## 2111 4.4 Property functions

These functions are used within a service template to obtain property values from property definitions declared elsewhere in the same service template. These property definitions can appear either directly in the service template itself (e.g., in the inputs section) or on entities (e.g., node or relationship templates) that have been modeled within the template.

2116 2117

2118

2119

2120

Note that the <code>get\_input</code> and <code>get\_property</code> functions may only retrieve the static values of property definitions of a TOSCA application as defined in the TOSCA Service Template. The <code>get\_attribute</code> function should be used to retrieve values for attribute definitions (or property definitions reflected as attribute definitions) from the runtime instance model of the TOSCA application (as realized by the TOSCA orchestrator).

## 2121 **4.4.1 get\_input**

The **get\_input** function is used to retrieve the values of properties declared within the **inputs** section of a TOSCA Service Template.

#### 2124 **4.4.1.1 Grammar**

```
get_input: <input_property_name>
```

#### 2125 **4.4.1.2 Parameters**

| Parameter                                   | Required | Type   | Description                                                                               |
|---------------------------------------------|----------|--------|-------------------------------------------------------------------------------------------|
| <input_property_name></input_property_name> | yes      | string | The name of the property as defined in the <b>inputs</b> section of the service template. |

## 2126 **4.4.1.3 Examples**

```
inputs:
    cpus:
        type: integer

node_templates:
    my_server:
        type: tosca.nodes.Compute
        capabilities:
        host:
            properties:
            num_cpus: { get_input: cpus }
```

## 2127 **4.4.2 get\_property**

The **get\_property** function is used to retrieve property values between modelable entities defined in the same service template.

## 2130 **4.4.2.1 Grammar**

## 2131 **4.4.2.2 Parameters**

| Parameter                                                                            | Require<br>d | Туре               | Description                                                                                                    |
|--------------------------------------------------------------------------------------|--------------|--------------------|----------------------------------------------------------------------------------------------------|
| <modelable entity<br="">name&gt;   SELF  <br/>SOURCE   TARGET  <br/>HOST</modelable> | yes          | string             | The required name of a modelable entity (e.g., Node Template or Relationship Template name) as declared in the service template that contains the named property definition the function will return the value from. See section B.1 for valid keywords.                                                                                                |
| <pre><optional_req_or_cap _name=""></optional_req_or_cap></pre>                      | no           | string             | The optional name of the requirement or capability name within the modelable entity (i.e., the <modelable_entity_name> which contains the named property definition the function will return the value from.  Note: If the property definition is located in the modelable entity directly, then this parameter MAY be omitted.</modelable_entity_name> |
| <pre><pre><pre><pre>property_name&gt;</pre></pre></pre></pre>                        | yes          | string             | The name of the property definition the function will return the value from.                                                                                                    |
| <pre><nested_property_nam e_or_index_*=""></nested_property_nam></pre>               | no           | string <br>integer | Some TOSCA properties are complex (i.e., composed as nested structures). These parameters are used to dereference into the names of these nested structures when needed.                                                                                                    |
|                                                                                      |              |                    | Some properties represent <b>list</b> types. In these cases, an index may be provided to reference a specific entry in the list (as named in the previous parameter) to return.                                                                                                    |

## **4.4.2.3 Examples**

2132

2133 The following example shows how to use the get\_property function with an actual Node Template name:

```
node_templates:

mysql_database:
    type: tosca.nodes.Database
    properties:
    name: sql_database1

wordpress:
    type: tosca.nodes.WebApplication.WordPress
    ...
    interfaces:
    Standard:
        configure:
        inputs:
            wp_db_name: { get_property: [ mysql_database, name ] }
```

2134 The following example shows how to use the get\_property function using the SELF keyword:

```
node_templates:
 mysql database:
    type: tosca.nodes.Database
    capabilities:
      database endpoint:
        properties:
          port: 3306
 wordpress:
    type: tosca.nodes.WebApplication.WordPress
    requirements:
      database_endpoint: mysql_database
    interfaces:
      Standard:
        create: wordpress install.sh
        configure:
          implementation: wordpress_configure.sh
          inputs:
            . . .
            wp_db_port: { get_property: [ SELF, database_endpoint, port ] }
```

2135 The following example shows how to use the get\_property function using the TARGET keyword:

```
relationship_templates:
    my_connection:
    type: ConnectsTo
    interfaces:
        Configure:
        inputs:
        targets_value: { get_property: [ TARGET, value ] }
```

## 2136 4.5 Attribute functions

- These functions (attribute functions) are used within an instance model to obtain attribute values from instances of
- 2138 nodes and relationships that have been created from an application model described in a service template. The
- 2139 instances of nodes or relationships can be referenced by their name as assigned in the service template or
- 2140 relative to the context where they are being invoked.

## 2141 **4.5.1 get attribute**

The **get\_attribute** function is used to retrieve the values of named attributes declared by the referenced node or relationship template name.

## 2145 **4.5.1.1 Grammar**

2144

```
get_attribute: [ <modelable_entity_name>, <optional_req_or_cap_name>,
```

```
<attribute_name>, <nested_attribute_name_or_index_1>, ..., <nested_attribute_name_or_index_n>, ]
```

#### 2146 **4.5.1.2 Parameters**

| Parameter                                                                            | Require<br>d | Туре               | Description                                                                                                    |
|--------------------------------------------------------------------------------------|--------------|--------------------|----------------------------------------------------------------------------------------------------|
| <modelable entity<br="">name&gt;   SELF  <br/>SOURCE   TARGET  <br/>HOST</modelable> | yes          | string             | The required name of a modelable entity (e.g., Node Template or Relationship Template name) as declared in the service template that contains the named attribute definition the function will return the value from. See section B.1 for valid keywords.                                                                                                 |
| <pre><optional_req_or_cap _name=""></optional_req_or_cap></pre>                      | no           | string             | The optional name of the requirement or capability name within the modelable entity (i.e., the <modelable_entity_name> which contains the named attribute definition the function will return the value from.  Note: If the attribute definition is located in the modelable entity directly, then this parameter MAY be omitted.</modelable_entity_name> |
| <attribute_name></attribute_name>                                                    | yes          | string             | The name of the attribute definition the function will return the value from.                                                                                                    |
| <pre><nested_attribute_na me_or_index_*=""></nested_attribute_na></pre>              | no           | string <br>integer | Some TOSCA attributes are complex (i.e., composed as nested structures). These parameters are used to dereference into the names of these nested structures when needed.                                                                                                    |
|                                                                                      |              |                    | Some attributes represent <b>list</b> types. In these cases, an index may be provided to reference a specific entry in the list (as named in the previous parameter) to return.                                                                                                    |

## 2147 **4.5.1.3 Examples**:

The attribute functions are used in the same way as the equivalent Property functions described above. Please see their examples and replace "get property" with "get attribute" function name.

## 4.5.1.4 Notes

2150

2153

2154 2155

2156

2157

2160

2163

These functions are used to obtain attributes from instances of node or relationship templates by the names they were given within the service template that described the application model (pattern).

These functions only work when the orchestrator can resolve to a single node or relationship instance for
the named node or relationship. This essentially means this is acknowledged to work only when the node
or relationship template being referenced from the service template has a cardinality of 1 (i.e., there can
only be one instance of it running).

## 4.6 Operation functions

These functions are used within an instance model to obtain values from interface operations. These can be used in order to set an attribute of a node instance at runtime or to pass values from one operation to another.

## 4.6.1 get\_operation\_output

The **get\_operation\_output** function is used to retrieve the values of variables exposed / exported from an interface operation.

## 4.6.1.1 Grammar

get\_operation\_output: <modelable\_entity\_name>, <interface\_name>, <operation\_name>,
<output\_variable\_name>

#### 2164 **4.6.1.2 Parameters**

| Parameter                                                                 | Required | Туре   | Description                                                                                                    |
|---------------------------------------------------------------------------|----------|--------|----------------------------------------------------------------------------------------------------|
| <modelable entity<br="">name&gt;   SELF  <br/>SOURCE   TARGET</modelable> | yes      | string | The required name of a modelable entity (e.g., Node Template or Relationship Template name) as declared in the service template that implements the named interface and operation. |
| <pre><interface_name></interface_name></pre>                              | Yes      | string | The required name of the interface which defines the operation.                                                                                                    |
| <pre><operation_name></operation_name></pre>                              | yes      | string | The required name of the operation whose value we would like to retrieve.                                                                                                    |
| <pre><output_variable_na me=""></output_variable_na></pre>                | Yes      | string | The required name of the variable that is exposed / exported by the operation.                                                                                                    |

#### 2165 **4.6.1.3 Notes**

2166

2167

2168

2169

2170

2171

2176

2177

• If operation failed, then ignore its outputs. Orchestrators should allow orchestrators to continue running when possible past deployment in the lifecycle. For example, if an update fails, the application should be allowed to continue running and some other method would be used to alert administrators of the failure.

## 4.7 Navigation functions

• This version of the TOSCA Simple Profile does not define any model navigation functions.

## 4.7.1 get\_nodes\_of\_type

The **get\_nodes\_of\_type** function can be used to retrieve a list of all known instances of nodes of the declared Node Type.

#### 2174 **4.7.1.1 Grammar**

get\_nodes\_of\_type: <node\_type\_name>

## 2175 **4.7.1.2 Parameters**

| Parameter                         | Required | Туре   | Description                                                                                                    |
|-----------------------------------|----------|--------|----------------------------------------------------------------------------------------------------|
| <node_type_name></node_type_name> | yes      | string | The required name of a Node Type that a TOSCA orchestrator would use to search a running application instance in order to return all unique, named node instances of that type. |

#### 4.7.1.3 Returns

| Return Key | Туре                       | Description                                                                                                    |
|------------|----------------------------|----------------------------------------------------------------------------------------------------|
| TARGETS    | <see<br>above&gt;</see<br> | The list of node instances from the current application instance that match the <b>node_type_name</b> supplied as an input parameter of this function. |

## 4.8 Artifact functions

## 2178 **4.8.1 get artifact**

The **get\_artifact** function is used to retrieve artifact location between modelable entities defined in the same service template.

get\_artifact: [ <modelable\_entity\_name>, <artifact\_name>, <location>, <remove> ]

## 2182 **4.8.1.2 Parameters**

| Parameter                                                                            | Required | Туре    | Description                                                                                                    |
|--------------------------------------------------------------------------------------|----------|---------|----------------------------------------------------------------------------------------------------|
| <modelable entity<br="">name&gt;   SELF  <br/>SOURCE   TARGET  <br/>HOST</modelable> | yes      | string  | The required name of a modelable entity (e.g., Node Template or Relationship Template name) as declared in the service template that contains the named property definition the function will return the value from. See section B.1 for valid keywords.                             |
| <artifact_name></artifact_name>                                                      | yes      | string  | The name of the artifact definition the function will return the value from.                                                                                                    |
| <pre><location>   LOCAL_FILE</location></pre>                                        | no       | string  | Location value must be either a valid path e.g. '/etc/var/my_file' or 'LOCAL_FILE'.                                                                                                    |
|                                                                                      |          |         | If the value is LOCAL_FILE the orchestrator is responsible for providing a path as the result of the <b>get_artifact</b> call where the artifact file can be accessed. The orchestrator will also remove the artifact from this location at the end of the operation.                |
|                                                                                      |          |         | If the location is a path specified by the user the orchestrator is responsible to copy the artifact to the specified location. The orchestrator will return the path as the value of the <b>get_artifact</b> function and leave the file here after the execution of the operation. |
| remove                                                                               | no       | boolean | Boolean flag to override the orchestrator default behavior so it will remove or not the artifact at the end of the operation execution.                                                                                                    |
|                                                                                      |          |         | If not specified the removal will depends of the location e.g. removes it in case of 'LOCAL_FILE' and keeps it in case of a path.                                                                                                    |
|                                                                                      |          |         | If true the artifact will be removed by the orchestrator at the end of the operation execution, if false it will not be removed.                                                                                                    |

## 2183 **4.8.1.3 Examples**

2184 The following example shows how to use the get\_artifact function with an actual Node Template name:

## 2185 4.8.1.3.1 Example: Retrieving artifact without specified location:

```
node_templates:

wordpress:
  type: tosca.nodes.WebApplication.WordPress
  ...
  interfaces:
    Standard:
    configure:
       create:
       implementation: wordpress_install.sh
       inputs
       wp_zip: { get_artifact: [ SELF, zip ] }
```

```
artifacts:
zip: /data/wordpress.zip
```

2186 In such implementation the TOSCA orchestrator may provide the wordpress.zip archive as a local URL (example:

file://home/user/wordpress.zip) or a remote one (example: http://cloudrepo:80/files/wordpress.zip) (some

orchestrator may indeed provide some global artifact repository management features)

## 4.8.1.3.2 Example: Retrieving artifact as a local path:

2187

2188

2189

2190

2191

2192

2195

2196

2197

2198

The following example explains how to force the orchestrator to copy the file locally before calling the operation's implementation script:

```
node_templates:

wordpress:
  type: tosca.nodes.WebApplication.WordPress
...
  interfaces:
  Standard:
    configure:
       create:
       implementation: wordpress_install.sh
       inputs
       wp_zip: { get_artifact: [ SELF, zip, LOCAL_FILE] }
  artifacts:
  zip: /data/wordpress.zip
```

- In such implementation the tosca orchestrator must provide the wordpress.zip archive as a local path (example: /tmp/wordpress.zip) and **will remove it** after the operation is completed.
  - 4.8.1.3.3 Example: Retrieving artifact in a specified location:

The following example explains how to force the orchestrator to copy the fille locally to a specific location before calling the operation's implementation script:

```
node_templates:

wordpress:
  type: tosca.nodes.WebApplication.WordPress
...
  interfaces:
    Standard:
    configure:
       create:
       implementation: wordpress_install.sh
       inputs
       wp_zip: { get_artifact: [ SELF, zip, C:/wpdata/wp.zip ] }
```

## artifacts:

zip: /data/wordpress.zip

- 2199 In such implementation the tosca orchestrator must provide the wordpress.zip archive as a local path (example:
- 2200 C:/wpdata/wp.zip) and will let it after the operation is completed.
- **4.9 Context-based Entity names (global)**
- Future versions of this specification will address methods to access entity names based upon the context in which they are declared or defined.
- 2204 **4.9.1.1 Goals**
- Using the full paths of modelable entity names to qualify context with the future goal of a more robust
   get\_attribute function: e.g., get\_attribute(<context-based-entity-name>, <attribute name>)

# **5 TOSCA normative type definitions**

This section is **normative** and contains normative type definitions.

220822092210

2211 2212

2213

2215

22162217

22182219

2226

2227

The declarative approach is heavily dependent of the definition of basic types that a declarative container must understand. The definition of these types must be very clear such that the operational semantics can be precisely followed by a declarative container to achieve the effects intended by the modeler of a topology in an interoperable manner.

## 2214 **5.1 Assumptions**

- Assumes alignment with/dependence on XML normative types proposal for TOSCA v1.1
- Assumes that the normative types will be versioned and the TOSCA TC will preserve backwards compatibility.
- Assumes that security and access control will be addressed in future revisions or versions of this specification.

## 2220 **5.2 Data Types**

## 2221 **5.2.1 tosca.datatypes.Root**

2222 This is the default (root) TOSCA Root Type definition that all complex TOSCA Data Types derive from.

## 2223 **5.2.1.1 Definition**

2224 The TOSCA Credential type is defined as follows:

tosca.datatypes.Root:

description: The TOSCA root Data Type all other TOSCA base Data Types derive from

## 2225 **5.2.2 tosca.datatypes.Credential**

The Credential type is a complex TOSCA data Type used when describing authorization credentials used to access network accessible resources.

| Shorthand Name      | Credential                 |  |
|---------------------|----------------------------|--|
| Type Qualified Name | tosca:Credential           |  |
| Type URI            | tosca.datatypes.Credential |  |

## 2228 **5.2.2.1 Properties**

| Name       | Required | Туре          | Constraints       | Description                                                                                  |
|------------|----------|---------------|-------------------|----------------------------------------------------------------------------------------------|
| protocol   | no       | string        | None              | The optional protocol name.                                                                  |
| token_type | yes      | string        | default: password | The required token type.                                                                     |
| token      | yes      | string        | None              | The required token used as a credential for authorization or access to a networked resource. |
| keys       | no       | map of string | None              | The optional list of protocol-specific keys or assertions.                                   |

| Name  | Required | Туре   | Constraints | Description                                                          |
|-------|----------|--------|-------------|----------------------------------------------------------------------|
| userh | no       | string | None        | The optional user (name or ID) used for non-token based credentials. |

#### 2229 **5.2.2.2 Definition**

2230

The TOSCA Credential type is defined as follows:

```
tosca.datatypes.Credential:
  derived from: tosca.datatypes.Root
  properties:
    protocol:
      type: string
      required: false
    token type:
      type: string
      default: password
    token:
      type: string
    keys:
      type: map
      required: false
      entry_schema:
        type: string
    user:
      type: string
      required: false
```

## 2231 **5.2.2.3 Additional requirements**

 TOSCA Orchestrators SHALL interpret and validate the value of the token property based upon the value of the token\_type property.

#### 2234 **5.2.2.4 Notes**

2232

2233

2235 2236

2237

22392240

- Specific token types and encoding them using network protocols are not defined or covered in this specification.
- The use of transparent user names (IDs) or passwords are not considered best practice.

## 2238 **5.2.2.5 Examples**

# 5.2.2.5.1 Provide a simple user name and password without a protocol or standardized token format

```
<some_tosca_entity>:
  properties:
  my_credential:
  type: Credential
```

```
properties:

user: myusername

token: mypassword
```

## 2241 5.2.2.5.2 HTTP Basic access authentication credential

```
<some_tosca_entity>:
  properties:
  my_credential: # type: Credential
    protocol: http
    token_type: basic_auth
    # Username and password are combined into a string
    # Note: this would be base64 encoded before transmission by any impl.
    token: myusername:mypassword
```

#### 2242 5.2.2.5.3 X-Auth-Token credential

```
<some_tosca_entity>:
  properties:
  my_credential: # type: Credential
  protocol: xauth
  token_type: X-Auth-Token
  # token encoded in Base64
  token: 604bbe45ac7143a79e14f3158df67091
```

#### 2243 5.2.2.5.4 OAuth bearer token credential

```
<some_tosca_entity>:
  properties:
  my_credential: # type: Credential
  protocol: oauth2
  token_type: bearer
  # token encoded in Base64
  token: 8ao9nE2DEjr1zCsicWMpBC
```

## 2244 **5.2.3 tosca.datatypes.network.NetworkInfo**

The Network type is a complex TOSCA data type used to describe logical network information.

| Shorthand Name      | NetworkInfo                         |  |
|---------------------|-------------------------------------|--|
| Type Qualified Name | tosca:NetworkInfo                   |  |
| Type URI            | tosca.datatypes.network.NetworkInfo |  |

## 2246 **5.2.3.1 Properties**

| Name         | Туре      | Constraints | Description                                                                  |
|--------------|-----------|-------------|------------------------------------------------------------------------------|
| network_name | string    | None        | The name of the logical network.<br>e.g., "public", "private", "admin". etc. |
| network_id   | string    | None        | The unique ID of for the network generated by the network provider.          |
| addresses    | string [] | None        | The list of IP addresses assigned from the underlying network.               |

## 2247 **5.2.3.2 Definition**

2248 The TOSCA NetworkInfo data type is defined as follows:

```
tosca.datatypes.network.NetworkInfo:
    derived_from: tosca.datatypes.Root
    properties:
        network_name:
        type: string
        network_id:
        type: string
        addresses:
        type: list
        entry_schema:
        type: string
```

## 2249 **5.2.3.3 Examples**

2252

2253

2254

2255

2250 Example usage of the NetworkInfo data type:

```
private_network:
  network_name: private
  network_id: 3e54214f-5c09-1bc9-9999-44100326da1b
  addresses: [ 10.111.128.10 ]
```

## 2251 **5.2.3.4 Additional Requirements**

- It is expected that TOSCA orchestrators MUST be able to map the network\_name from the TOSCA model to underlying network model of the provider.
- The properties (or attributes) of NetworkInfo may or may not be required depending on usage context.

## 5.2.4 tosca.datatypes.network.PortInfo

2256 The PortInfo type is a complex TOSCA data type used to describe network port information.

| Shorthand Name      | PortInfo                         |  |
|---------------------|----------------------------------|--|
| Type Qualified Name | tosca:PortInfo                   |  |
| Type URI            | tosca.datatypes.network.PortInfo |  |

## 2257 **5.2.4.1 Properties**

| Name        | Туре      | Constraints | Description                                                                 |
|-------------|-----------|-------------|-----------------------------------------------------------------------------|
| port_name   | string    | None        | The logical network port name.                                              |
| port_id     | string    | None        | The unique ID for the network port generated by the network provider.       |
| network_id  | string    | None        | The unique ID for the network.                                              |
| mac_address | string    | None        | The unique media access control address (MAC address) assigned to the port. |
| addresses   | string [] | None        | The list of IP address(es) assigned to the port.                            |

## 2258 **5.2.4.2 Definition**

2259

The TOSCA Port type is defined as follows:

```
tosca.datatypes.network.PortInfo:
    derived_from: tosca.datatypes.Root
properties:
    port_name:
        type: string
    port_id:
        type: string
    network_id:
        type: string
    mac_address:
        type: string
    addresses:
        type: string
    addresses:
        type: string
    addresses:
        type: string
    addresses:
        type: list
        entry_schema:
        type: string
```

## 2260 **5.2.4.3 Examples**

2261 Example usage of the PortInfo data type:

```
ethernet_port:
   port_name: port1
   port_id: 2c0c7a37-691a-23a6-7709-2d10ad041467
   network_id: 3e54214f-5c09-1bc9-9999-44100326da1b
   mac_address: f1:18:3b:41:92:1e
   addresses: [ 172.24.9.102 ]
```

## 2262 5.2.4.4 Additional Requirements

- It is expected that TOSCA orchestrators MUST be able to map the **port\_name** from the TOSCA model to underlying network model of the provider.
  - The properties (or attributes) of PortInfo may or may not be required depending on usage context.

## 2266 5.2.5 tosca.datatypes.network.PortDef

The PortDef type is a TOSCA data Type used to define a network port.

| Shorthand Name      | PortDef                         |  |
|---------------------|---------------------------------|--|
| Type Qualified Name | tosca:PortDef                   |  |
| Type URI            | tosca.datatypes.network.PortDef |  |

## 2268 **5.2.5.1 Definition**

2265

2269

The TOSCA PortDef type is defined as follows:

```
tosca.datatypes.network.PortDef:
  derived_from: integer
  constraints:
    - in_range: [ 1, 65535 ]
```

## 2270 **5.2.5.2 Examples**

2271 Example use of a PortDef property type:

```
listen_port:
  type: PortDef
  default: 9000
  constraints:
    - in_range: [ 9000, 9090 ]
```

## 2272 **5.2.6 tosca.datatypes.network.PortSpec**

The PortSpec type is a complex TOSCA data Type used when describing port specifications for a network connection.

| Shorthand Name      | PortSpec                         |  |
|---------------------|----------------------------------|--|
| Type Qualified Name | tosca:PortSpec                   |  |
| Type URI            | tosca.datatypes.network.PortSpec |  |

## 2275 **5.2.6.1 Properties**

| Name             | Require<br>d | Туре    | Constraints            | Description                             |
|------------------|--------------|---------|------------------------|-----------------------------------------|
| protocol         | yes          | string  | default: tcp           | The required protocol used on the port. |
| source           | no           | PortDef | See PortDef            | The optional source port.               |
| source_rang<br>e | no           | range   | in_range: [ 1, 65536 ] | The optional range for source port.     |
| target           | no           | PortDef | See PortDef            | The optional target port.               |

| Name         | Require<br>d | Туре  | Constraints            | Description                         |
|--------------|--------------|-------|------------------------|-------------------------------------|
| target_range | no           | range | in_range: [ 1, 65536 ] | The optional range for target port. |

## 2276 **5.2.6.2 Definition**

2277

22782279

2280

2281

The TOSCA PortSpec type is defined as follows:

```
tosca.datatypes.network.PortSpec:
 derived_from: tosca.datatypes.Root
 properties:
    protocol:
      type: string
      required: true
      default: tcp
      constraints:
        - valid_values: [ udp, tcp, igmp ]
   target:
      type: PortDef
   target_range:
      type: range
      constraints:
        - in_range: [ 1, 65535 ]
    source:
      type: PortDef
    source_range:
      type: range
      constraints:
        - in_range: [ 1, 65535 ]
```

## 5.2.6.3 Additional requirements

• A valid PortSpec must have at least one of the following properties: target, target\_range, source or source\_range.

## **5.2.6.4 Examples**

2282 Example usage of the PortSpec data type:

```
# example properties in a node template
some_endpoint:
properties:
ports:
    user_port:
    protocol: tcp
    target: 50000
    target_range: [ 20000, 60000 ]
```

source: 9000

source\_range: [ 1000, 10000 ]

## 2283 **5.3 Artifact Types**

TOSCA Artifacts Types represent the types of packages and files used by the orchestrator when deploying TOSCA Node or Relationship Types or invoking their interfaces. Currently, artifacts are logically divided into three categories:

228622872288

2284

2285

• **Deployment Types**: includes those artifacts that are used during deployment (e.g., referenced on create and install operations) and include packaging files such as RPMs, ZIPs, or TAR files.

228922902291

2292

Implementation Types: includes those artifacts that represent imperative logic and are used to
implement TOSCA Interface operations. These typically include scripting languages such as Bash (.sh),
Chef and Puppet.

2293 2294 Runtime Types: includes those artifacts that are used during runtime by a service or component of the
application. This could include a library or language runtime that is needed by an application such as a
PHP or Java library.

229522962297

2299

2306

2307

- Note: Additional TOSCA Artifact Types will be developed in future drafts of this specification.
- 2298 5.3.1 tosca.artifacts.Root
  - This is the default (root) TOSCA Artifact Type definition that all other TOSCA base Artifact Types derive from.
- 2300 **5.3.1.1 Definition**

tosca.artifacts.Root:

description: The TOSCA Artifact Type all other TOSCA Artifact Types derive from

## 2301 5.3.2 tosca.artifacts.File

This artifact type is used when an artifact definition needs to have its associated file simply treated as a file and no special handling/handlers are invoked (i.e., it is not treated as either an implementation or deployment artifact type).

| Shorthand Name      | File                 |
|---------------------|----------------------|
| Type Qualified Name | tosca:File           |
| Type URI            | tosca.artifacts.File |

## 2305 **5.3.2.1 Definition**

tosca.artifacts.File:

derived\_from: tosca.artifacts.Root

## 5.3.3 Deployment Types

- 5.3.3.1 tosca.artifacts.Deployment
- This artifact type represents the parent type for all deployment artifacts in TOSCA. This class of artifacts typically represents a binary packaging of an application or service that is used to install/create or deploy it as part of a node's lifecycle.

#### 5.3.3.1.1 **Definition** 2311

2313

2314

2315

tosca.artifacts.Deployment:

derived from: tosca.artifacts.Root

description: TOSCA base type for deployment artifacts

#### 2312 5.3.3.2 Additional Requirements

TOSCA Orchestrators MAY throw an error if it encounters a non-normative deployment artifact type that it is not able to process.

## 5.3.3.3 tosca.artifacts.Deployment.Image

2316 This artifact type represents a parent type for any "image" which is an opaque packaging of a TOSCA Node's 2317 deployment (whether real or virtual) whose contents are typically already installed and pre-configured (i.e.,

2318 "stateful") and prepared to be run on a known target container.

| Shorthand Name Deployment.Image |                                  |
|---------------------------------|----------------------------------|
| Type Qualified Name             | tosca:Deployment.Image           |
| Type URI                        | tosca.artifacts.Deployment.Image |

#### 5.3.3.3.1 **Definition** 2319

```
tosca.artifacts.Deployment.Image:
  derived from: tosca.artifacts.Deployment
```

#### 5.3.3.4 tosca.artifacts.Deployment.Image.VM 2320

2321 This artifact represents the parent type for all Virtual Machine (VM) image and container formatted deployment 2322 artifacts. These images contain a stateful capture of a machine (e.g., server) including operating system and installed software along with any configurations and can be run on another machine using a hypervisor which 2323 2324 virtualizes typical server (i.e., hardware) resources.

#### 5.3.3.4.1 **Definition** 2325

```
tosca.artifacts.Deployment.Image.VM:
 derived from: tosca.artifacts.Deployment.Image
  description: Virtual Machine (VM) Image
```

#### 5.3.3.4.2 Notes 2326

2327

2328 2329

2330

Future drafts of this specification may include popular standard VM disk image (e.g., ISO, VMI, VMDX, QCOW2, etc.) and container (e.g., OVF, bare, etc.) formats. These would include consideration of disk formats such as:

## 5.3.4 Implementation Types

#### 2331 5.3.4.1 tosca.artifacts.Implementation

2332 This artifact type represents the parent type for all implementation artifacts in TOSCA. These artifacts are used to 2333 implement operations of TOSCA interfaces either directly (e.g., scripts) or indirectly (e.g., config. files).

#### 5.3.4.1.1 **Definition** 2334

2336

2337

2338

2339

```
tosca.artifacts.Implementation:
  derived_from: tosca.artifacts.Root
 description: TOSCA base type for implementation artifacts
```

#### 2335 5.3.4.2 Additional Requirements

TOSCA Orchestrators MAY throw an error if it encounters a non-normative implementation artifact type that it is not able to process.

## **5.3.4.3** tosca.artifacts.Implementation.Bash

This artifact type represents a Bash script type that contains Bash commands that can be executed on the Unix 2340 Bash shell.

| Shorthand Name      | Bash                                |
|---------------------|-------------------------------------|
| Type Qualified Name | tosca:Bash                          |
| Type URI            | tosca.artifacts.Implementation.Bash |

#### 5.3.4.3.1 **Definition** 2341

```
tosca.artifacts.Implementation.Bash:
 derived from: tosca.artifacts.Implementation
 description: Script artifact for the Unix Bash shell
 mime_type: application/x-sh
 file_ext: [ sh ]
```

#### **5.3.4.4** tosca.artifacts.Implementation.Python 2342

2343 This artifact type represents a Python file that contains Python language constructs that can be executed within a 2344 Python interpreter.

| Shorthand Name      | Python                                |
|---------------------|---------------------------------------|
| Type Qualified Name | tosca:Python                          |
| Type URI            | tosca.artifacts.Implementation.Python |

#### **5.3.4.4.1 Definition** 2345

```
tosca.artifacts.Implementation.Python:
 derived from: tosca.artifacts.Implementation
 description: Artifact for the interpreted Python language
 mime type: application/x-python
 file_ext: [ py ]
```

## 2346 **5.4 Capabilities Types**

## 2347 **5.4.1 tosca.capabilities.Root**

2348 This is the default (root) TOSCA Capability Type definition that all other TOSCA Capability Types derive from.

## 2349 **5.4.1.1 Definition**

tosca.capabilities.Root:

description: The TOSCA root Capability Type all other TOSCA base Capability Types

derive from

## 2350 5.4.2 tosca.capabilities.Node

The Node capability indicates the base capabilities of a TOSCA Node Type.

| Shorthand Name      | Node                    |
|---------------------|-------------------------|
| Type Qualified Name | tosca:Node              |
| Type URI            | tosca.capabilities.Node |

## 2352 **5.4.2.1 Definition**

tosca.capabilities.Node:

derived\_from: tosca.capabilities.Root

## 2353 **5.4.3 tosca.capabilities.Container**

The Container capability, when included on a Node Type or Template definition, indicates that the node can act as a container for (or a host for) one or more other declared Node Types.

| Shorthand Name      | Container                    |
|---------------------|------------------------------|
| Type Qualified Name | tosca:Container              |
| Type URI            | tosca.capabilities.Container |

## 2356 **5.4.3.1 Properties**

| Name          | Required | Туре                      | Constraints                  | Description                                                                                                    |
|---------------|----------|---------------------------|------------------------------|----------------------------------------------------------------------------------------------------|
| num_cpus      | no       | integer                   | greater_or_equal:<br>1       | Number of (actual or virtual) CPUs associated with the Compute node.                                                                                   |
| cpu_frequency | no       | scalar-<br>unit.frequency | greater_or_equal:<br>0.1 GHz | Specifies the operating frequency of CPU's core. This property expresses the expected frequency of one (1) CPU as provided by the property "num_cpus". |
| disk_size     | no       | scalar-<br>unit.size      | greater_or_equal:<br>0 MB    | Size of the local disk available to applications running on the Compute node (default unit is MB).                                                     |
| mem_size      | no       | scalar-<br>unit.size      | greater_or_equal:<br>0 MB    | Size of memory available to applications running on the Compute node (default unit is MB).                                                             |

23592360

2361

2362

2363

```
tosca.capabilities.Container:
 derived from: tosca.capabilities.Root
 properties:
    num_cpus:
      type: integer
      required: false
      constraints:
        - greater or equal: 1
    cpu frequency:
      type: scalar-unit.frequency
      required: false
      constraints:
        - greater_or_equal: 0.1 GHz
    disk_size:
      type: scalar-unit.size
      required: false
      constraints:
        - greater_or_equal: 0 MB
   mem size:
      type: scalar-unit.size
      required: false
      constraints:
        - greater or equal: 0 MB
```

# 5.4.4 tosca.capabilities.Endpoint

This is the default TOSCA type that should be used or extended to define a network endpoint capability. This includes the information to express a basic endpoint with a single port or a complex endpoint with multiple ports. By default the Endpoint is assumed to represent an address on a private network unless otherwise specified.

| Shorthand Name      | Endpoint                    |  |  |  |  |
|---------------------|-----------------------------|--|--|--|--|
| Type Qualified Name | tosca:Endpoint              |  |  |  |  |
| Type URI            | tosca.capabilities.Endpoint |  |  |  |  |

### 5.4.4.1 Properties

| Name     | Required | Туре    | Constraints                                    | Description                                                                                                    |
|----------|----------|---------|------------------------------------------------|----------------------------------------------------------------------------------------------------|
| protocol | yes      | string  | default: tcp                                   | The name of the protocol (i.e., the protocol prefix) that the endpoint accepts (any OSI Layer 4-7 protocols)  Examples: http, https, ftp, tcp, udp, etc. |
| port     | no       | PortDef | greater_or_equal: 1<br>less_or_equal:<br>65535 | The optional port of the endpoint.                                                                                                    |
| secure   | no       | boolean | default: false                                 | Requests for the endpoint to be secure and use credentials supplied on the ConnectsTo relationship.                                                      |

| Name         | Required | Туре               | Constraints      | Description                                                                                                    |
|--------------|----------|--------------------|------------------|----------------------------------------------------------------------------------------------------|
| url_path     | no       | string             | None             | The optional URL path of the endpoint's address if applicable for the protocol.                                                                                       |
| port_name    | no       | string             | None             | The optional name (or ID) of the network port this endpoint should be bound to.                                                                                       |
| network_name | no       | string             | default: PRIVATE | The optional name (or ID) of the network this endpoint should be bound to. network_name: PRIVATE   PUBLIC   <network_name>   <network_id></network_id></network_name> |
| initiator    | no       | string             | one of:          | The optional indicator of the direction of the connection.                                                                                                    |
| ports        | no       | map of<br>PortSpec | None             | The optional map of ports the Endpoint supports (if more than one)                                                                                                    |

### 2364 **5.4.4.2 Attributes**

| Name       | Required | Туре   | Constraints | Description                                                                                      |
|------------|----------|--------|-------------|--------------------------------------------------------------------------------------------------|
| ip_address | yes      | string | None        | Note: This is the IP address as propagated up by the associated node's host (Compute) container. |

### 2365 **5.4.4.3 Definition**

```
tosca.capabilities.Endpoint:
 derived_from: tosca.capabilities.Root
 properties:
    protocol:
      type: string
      default: tcp
    port:
      type: PortDef
      required: false
    secure:
      type: boolean
      default: false
    url_path:
      type: string
      required: false
    port_name:
      type: string
      required: false
    network_name:
      type: string
      required: false
      default: PRIVATE
```

```
initiator:
    type: string
    default: source
    constraints:
        - valid_values: [ source, target, peer ]

ports:
    type: map
    required: false
    constraints:
        - min_length: 1
    entry_schema:
        type: PortSpec

attributes:
    ip_address:
    type: string
```

### 2366 5.4.4.4 Additional requirements

 Although both the port and ports properties are not required, one of port or ports must be provided in a valid Endpoint.

### 5.4.5 tosca.capabilities.Endpoint.Public

This capability represents a public endpoint which is accessible to the general internet (and its public IP address ranges).

This public endpoint capability also can be used to create a floating (IP) address that the underlying network assigns from a pool allocated from the application's underlying public network. This floating address is managed by the underlying network such that can be routed an application's private address and remains reliable to internet clients.

| Shorthand Name      | Endpoint.Public                    |  |  |  |
|---------------------|------------------------------------|--|--|--|
| Type Qualified Name | tosca:Endpoint.Public              |  |  |  |
| Type URI            | tosca.capabilities.Endpoint.Public |  |  |  |

### 2376 **5.4.5.1 Definition**

2367

2368

2369

2372

2373

2374

2375

```
tosca.capabilities.Endpoint.Public:
    derived_from: tosca.capabilities.Endpoint
    properties:
      # Change the default network_name to use the first public network found
      network_name: PUBLIC
      floating:
          description: >
          indicates that the public address should be allocated from a pool of
floating IPs that are associated with the network.
          type: boolean
```

default: false

status: experimental

dns\_name:

description: The optional name to register with DNS

type: string
required: false
status: experimental

### 2377 **5.4.5.2 Additional requirements**

- If the network\_name is set to the reserved value PRIVATE or if the value is set to the name of network (or subnetwork) that is not public (i.e., has non-public IP address ranges assigned to it) then TOSCA Orchestrators SHALL treat this as an error.
- If a **dns\_name** is set, TOSCA Orchestrators SHALL attempt to register the name in the (local) DNS registry for the Cloud provider.

### 5.4.6 tosca.capabilities.Endpoint.Admin

This is the default TOSCA type that should be used or extended to define a specialized administrator endpoint capability.

| Shorthand Name      | Endpoint.Admin                    |  |  |  |  |
|---------------------|-----------------------------------|--|--|--|--|
| Type Qualified Name | tosca:Endpoint.Admin              |  |  |  |  |
| Type URI            | tosca.capabilities.Endpoint.Admin |  |  |  |  |

# 2386 **5.4.6.1 Properties**

2378 2379

2380

2381

2382

2383

2389

2390

2391

| Name | Required | Туре | Constraints | Description |
|------|----------|------|-------------|-------------|
| None | N/A      | N/A  | N/A         | N/A         |

#### 2387 **5.4.6.2 Definition**

```
tosca.capabilities.Endpoint.Admin:
    derived_from: tosca.capabilities.Endpoint
    # Change Endpoint secure indicator to true from its default of false
    properties:
    secure: true
```

### 2388 **5.4.6.3 Additional requirements**

• TOSCA Orchestrator implementations of Endpoint.Admin (and connections to it) **SHALL** assure that network-level security is enforced if possible.

### 5.4.7 tosca.capabilities.Endpoint.Database

This is the default TOSCA type that should be used or extended to define a specialized database endpoint capability.

| Shorthand Name      | Endpoint.Database                    |  |  |  |  |  |
|---------------------|--------------------------------------|--|--|--|--|--|
| Type Qualified Name | tosca:Endpoint.Database              |  |  |  |  |  |
| Type URI            | tosca.capabilities.Endpoint.Database |  |  |  |  |  |

## 2394 **5.4.7.1 Properties**

| Name | Required | Type | Constraints | Description |
|------|----------|------|-------------|-------------|
| None | N/A      | N/A  | N/A         | N/A         |

### 2395 **5.4.7.2 Definition**

tosca.capabilities.Endpoint.Database:

derived\_from: tosca.capabilities.Endpoint

# 2396 5.4.8 tosca.capabilities.Attachment

This is the default TOSCA type that should be used or extended to define an attachment capability of a (logical) infrastructure device node (e.g., BlockStorage node).

| Shorthand Name      | Attachment                    |  |  |  |  |
|---------------------|-------------------------------|--|--|--|--|
| Type Qualified Name | tosca:Attachment              |  |  |  |  |
| Type URI            | tosca.capabilities.Attachment |  |  |  |  |

## 2399 **5.4.8.1 Properties**

| Name | Required | Type | Constraints | Description |
|------|----------|------|-------------|-------------|
| N/A  | N/A      | N/A  | N/A         | N/A         |

### 2400 **5.4.8.2 Definition**

tosca.capabilities.Attachment:

derived\_from: tosca.capabilities.Root

# 2401 **5.4.9 tosca.capabilities.OperatingSystem**

2402 This is the default TOSCA type that should be used to express an Operating System capability for a node.

| Shorthand Name      | OperatingSystem                    |  |  |  |  |
|---------------------|------------------------------------|--|--|--|--|
| Type Qualified Name | tosca:OperatingSystem              |  |  |  |  |
| Type URI            | tosca.capabilities.OperatingSystem |  |  |  |  |

### 2403 **5.4.9.1 Properties**

| Name         | Required | Туре   | Constraints | Description                                            |
|--------------|----------|--------|-------------|--------------------------------------------------------|
| architecture | no       | string | None        | The Operating System (OS) architecture.                |
|              |          |        |             | Examples of valid values include: x86_32, x86_64, etc. |

| Name         | Required | Туре    | Constraints | Description                                                                                       |
|--------------|----------|---------|-------------|---------------------------------------------------------------------------------------------------|
| type         | no       | string  | None        | The Operating System (OS) type.                                                                   |
|              |          |         |             | Examples of valid values include: linux, aix, mac, windows, etc.                                  |
| distribution | no       | string  | None        | The Operating System (OS) distribution.                                                           |
|              |          |         |             | Examples of valid values for an "type" of "Linux" would include: debian, fedora, rhel and ubuntu. |
| version      | no       | version | None        | The Operating System version.                                                                     |

### 2404 **5.4.9.2 Definition**

```
tosca.capabilities.OperatingSystem:
    derived_from: tosca.capabilities.Root
properties:
    architecture:
    type: string
    required: false
    type:
        type: string
    required: false
    distribution:
        type: string
    required: false
version:
    type: version
    required: false
```

### 5.4.9.3 Additional Requirements

Please note that the string values for the properties architecture, type and distribution SHALL be
normalized to lowercase by processors of the service template for matching purposes. For example, if a
"type" value is set to either "Linux", "LINUX" or "linux" in a service template, the processor would
normalize all three values to "linux" for matching purposes.

#### 5.4.9.4 Notes

2411 • None

24052406

2407

2408

2409

2410

### 2412 **5.4.10 tosca.capabilities.Scalable**

2413 This is the default TOSCA type that should be used to express a scalability capability for a node.

| Shorthand Name      | Scalable                    |
|---------------------|-----------------------------|
| Type Qualified Name | tosca:Scalable              |
| Type URI            | tosca.capabilities.Scalable |

### 2414 **5.4.10.1 Properties**

| Name              | Required | Туре    | Constraints | Description                                                                                                    |
|-------------------|----------|---------|-------------|----------------------------------------------------------------------------------------------------|
| min_instances     | yes      | integer | default: 1  | This property is used to indicate the minimum number of instances that should be created for the associated TOSCA Node Template by a TOSCA orchestrator.                       |
| max_instances     | yes      | integer | default: 1  | This property is used to indicate the maximum number of instances that should be created for the associated TOSCA Node Template by a TOSCA orchestrator.                       |
| default_instances | no       | integer | N/A         | An optional property that indicates the requested default number of instances that should be the starting number of instances a TOSCA orchestrator should attempt to allocate. |
|                   |          |         |             | <b>Note</b> : The value for this property MUST be in the range between the values set for 'min_instances' and 'max_instances' properties.                                      |

#### 2415 **5.4.10.2 Definition**

```
tosca.capabilities.Scalable:
    derived_from: tosca.capabilities.Root
    properties:
        min_instances:
        type: integer
        default: 1
        max_instances:
        type: integer
        default: 1
        default: 1
        default: 1
        default_instances:
        type: integer
```

### 2416 **5.4.10.3 Notes**

2417

2418

2419

2420

The actual number of instances for a node may be governed by a separate scaling policy which
conceptually would be associated to either a scaling-capable node or a group of nodes in which it is
defined to be a part of. This is a planned future feature of the TOSCA Simple Profile and not currently
described.

### 2421 5.4.11 tosca.capabilities.network.Bindable

A node type that includes the Bindable capability indicates that it can be bound to a logical network association via a network port.

| Shorthand Name      | network.Bindable                    |
|---------------------|-------------------------------------|
| Type Qualified Name | tosca:network.Bindable              |
| Type URI            | tosca.capabilities.network.Bindable |

### 2424 **5.4.11.1 Properties**

| Name | Required | Type | Constraints | Description |
|------|----------|------|-------------|-------------|
| N/A  | N/A      | N/A  | N/A         | N/A         |

#### 2425 **5.4.11.2 Definition**

```
tosca.capabilities.network.Bindable:
   derived_from: tosca.capabilities.Node
```

# 2426 5.5 Requirement Types

- There are no normative Requirement Types currently defined in this working draft. Typically, Requirements are described against a known Capability Type
- 2429 **5.6 Relationship Types**
- 2430 5.6.1 tosca.relationships.Root
- This is the default (root) TOSCA Relationship Type definition that all other TOSCA Relationship Types derive from.

#### 2433 **5.6.1.1 Attributes**

| Name       | Required | Туре   | Constraints      | Description                                                                                                    |
|------------|----------|--------|------------------|----------------------------------------------------------------------------------------------------|
| tosca_id   | yes      | string | None             | A unique identifier of the realized instance of a Relationship Template that derives from any TOSCA normative type.                                                                                                    |
| tosca_name | yes      | string | None             | This attribute reflects the name of the Relationship Template as defined in the TOSCA service template. This name is not unique to the realized instance model of corresponding deployed application as each template in the model can result in one or more instances (e.g., scaled) when orchestrated to a provider environment. |
| state      | yes      | string | default: initial | The state of the relationship instance. See section "Relationship States" for allowed values.                                                                                                    |

#### 2434 **5.6.1.2 Definition**

```
tosca.relationships.Root:
    description: The TOSCA root Relationship Type all other TOSCA base Relationship
Types derive from
    attributes:
        tosca_id:
        type: string
        tosca_name:
        type: string
```

```
interfaces:
   Configure:
    type: tosca.interfaces.relationship.Configure
```

### 2435 5.6.2 tosca.relationships.DependsOn

2436 This type represents a general dependency relationship between two nodes.

| Shorthand Name DependsOn |                               |
|--------------------------|-------------------------------|
| Type Qualified Name      | tosca:DependsOn               |
| Type URI                 | tosca.relationships.DependsOn |

### 2437 **5.6.2.1 Definition**

```
tosca.relationships.DependsOn:
  derived_from: tosca.relationships.Root
  valid_target_types: [ tosca.capabilities.Node ]
```

### 2438 5.6.3 tosca.relationships.HostedOn

2439 This type represents a hosting relationship between two nodes.

| Shorthand Name HostedOn |                              |
|-------------------------|------------------------------|
| Type Qualified Name     | tosca:HostedOn               |
| Type URI                | tosca.relationships.HostedOn |

#### 2440 **5.6.3.1 Definition**

```
tosca.relationships.HostedOn:
  derived_from: tosca.relationships.Root
  valid_target_types: [ tosca.capabilities.Container ]
```

# 2441 5.6.4 tosca.relationships.ConnectsTo

2442 This type represents a network connection relationship between two nodes.

| Shorthand Name ConnectsTo |                                |
|---------------------------|--------------------------------|
| Type Qualified Name       | tosca:ConnectsTo               |
| Type URI                  | tosca.relationships.ConnectsTo |

#### 2443 **5.6.4.1 Definition**

```
tosca.relationships.ConnectsTo:
    derived_from: tosca.relationships.Root
    valid_target_types: [ tosca.capabilities.Endpoint ]
    properties:
        credential:
```

type: tosca.datatypes.Credential

required: false

### 2444 **5.6.4.2 Properties**

| Name       | Required | Туре       | Constraints | Description                                                                                                    |
|------------|----------|------------|-------------|----------------------------------------------------------------------------------------------------|
| credential | no       | Credential | None        | The security credential to use to present to the target endpoint to for either authentication or authorization purposes. |

# 2445 **5.6.5 tosca.relationships.AttachesTo**

This type represents an attachment relationship between two nodes. For example, an AttachesTo relationship type would be used for attaching a storage node to a Compute node.

| Shorthand Name AttachesTo |                                |
|---------------------------|--------------------------------|
| Type Qualified Name       | tosca:AttachesTo               |
| Type URI                  | tosca.relationships.AttachesTo |

### 2448 **5.6.5.1 Properties**

| Name     | Required | Туре   | Constraints   | Description                                                                                                    |
|----------|----------|--------|---------------|----------------------------------------------------------------------------------------------------|
| location | yes      | string | min_length: 1 | The relative location (e.g., path on the file system), which provides the root location to address an attached node. e.g., a mount point / path such as '/usr/data'  Note: The user must provide it and it cannot be "root". |
| device   | no       | string | None          | The logical device name which for the attached device (which is represented by the target node in the model). e.g., '/dev/hda1'                                                                                              |

#### 2449 **5.6.5.2 Attributes**

| Name   | Required | Туре   | Constraints | Description                                                                                                    |
|--------|----------|--------|-------------|----------------------------------------------------------------------------------------------------|
| device | no       | string | None        | The logical name of the device as exposed to the instance.<br>Note: A runtime property that gets set when the model gets<br>instantiated by the orchestrator. |

### 2450 **5.6.5.3 Definition**

```
tosca.relationships.AttachesTo:
    derived_from: tosca.relationships.Root
    valid_target_types: [ tosca.capabilities.Attachment ]
    properties:
        location:
        type: string
        constraints:
        - min_length: 1
        device:
        type: string
```

required: false

### 5.6.6 tosca.relationships.RoutesTo

2452 This type represents an intentional network routing between two Endpoints in different networks.

| Shorthand Name RoutesTo               |                |
|---------------------------------------|----------------|
| Type Qualified Name                   | tosca:RoutesTo |
| Type URI tosca.relationships.RoutesTo |                |

#### 2453 **5.6.6.1 Definition**

2451

2455

2456

2457

24582459

2460

2461

2462

2463

2464

2466

2467

2468

2469

```
tosca.relationships.RoutesTo:
  derived_from: tosca.relationships.ConnectsTo
  valid_target_types: [ tosca.capabilities.Endpoint ]
```

## 2454 5.7 Interface Types

Interfaces are reusable entities that define a set of operations that that can be included as part of a Node type or Relationship Type definition. Each named operations may have code or scripts associated with them that orchestrators can execute for when transitioning an application to a given state.

### 5.7.1 Additional Requirements

- Designers of Node or Relationship types are not required to actually provide/associate code or scripts with every operation for a given interface it supports. In these cases, orchestrators SHALL consider that a "No Operation" or "no-op".
- The default behavior when providing scripts for an operation in a sub-type (sub-class) or a template of an existing type which already has a script provided for that operation SHALL be override. Meaning that the subclasses' script is used in place of the parent type's script.

#### 2465 5.7.2 Best Practices

 When TOSCA Orchestrators substitute an implementation for an abstract node in a deployed service template it SHOULD be able to present a confirmation to the submitter to confirm the implementation chosen would be acceptable.

## 5.7.3 tosca.interfaces.node.lifecycle.Standard

2470 This lifecycle interface defines the essential, normative operations that TOSCA nodes may support.

| Shorthand Name Standard                           |                 |
|---------------------------------------------------|-----------------|
| Type Qualified Name                               | tosca: Standard |
| Type URI tosca.interfaces.node.lifecycle.Standard |                 |

### 2471 **5.7.3.1 Definition**

```
tosca.interfaces.node.lifecycle.Standard:
    create:
    description: Standard lifecycle create operation.
    configure:
```

description: Standard lifecycle configure operation.
start:
 description: Standard lifecycle start operation.
stop:
 description: Standard lifecycle stop operation.
delete:
 description: Standard lifecycle delete operation.

### 5.7.3.2 Create operation

The create operation is generally used to create the resource or service the node represents in the topology.

TOSCA orchestrators expect node templates to provide either a deployment artifact or an implementation artifact of a defined artifact type that it is able to process. This specification defines normative deployment and implementation artifact types all TOSCA Orchestrators are expected to be able to process to support application portability.

2478

2479

2472

### 5.7.3.3 Using TOSCA artifacts with interface operations

# Bash script whose location is descried in the TOSCA CSAR file
 # 1) LOCAL SCOPE: symblic artifact name <or>
 <or>
 # 4
 # 5
 # 6
 # 7
 # 8
 # 1) LOCAL SCOPE: symblic artifact name <or>
 # 2
 # 3

### 5.7.3.4 TOSCA Orchestrator processing of Deployment artifacts

TOSCA Orchestrators, when encountering a deployment artifact on the create operation; will automatically attempt to deploy the artifact based upon its artifact type. This means that no implementation artifacts (e.g., scripts) are needed on the create operation to provide commands that deploy or install the software.

248624872488

2489

2490

2491

2492

2496

2483

2484

2485

For example, if a TOSCA Orchestrator is processing an application with a node of type SoftwareComponent and finds that the node's template has a create operation that provides a filename (or references to an artifact which describes a file) of a known TOSCA deployment artifact type such as an Open Virtualization Format (OVF) image it will automatically deploy that image into the SoftwareComponent's host Compute node.

### 5.7.3.5 Operation sequencing and node state

The following diagrams show how TOSCA orchestrators sequence the operations of the Standard lifecycle in normal node startup and shutdown procedures.

2495 The following key should be used to interpret the diagrams:

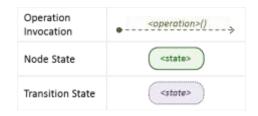

#### 5.7.3.5.1 Normal node startup sequence diagram

24992500

2501

2502

The following diagram shows how the TOSCA orchestrator would invoke operations on the Standard lifecycle to startup a node.

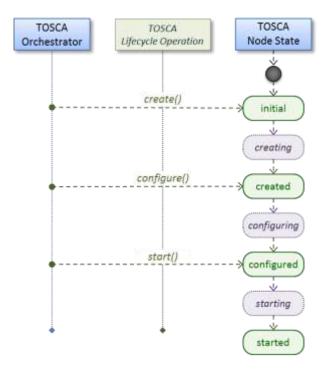

### 5.7.3.5.2 Normal node shutdown sequence diagram

The following diagram shows how the TOSCA orchestrator would invoke operations on the Standard lifecycle to shut down a node.

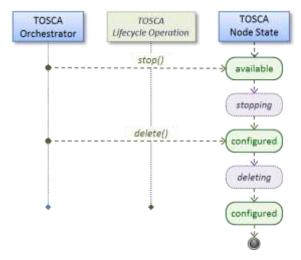

# 2503 5.7.4 tosca.interfaces.relationship.Configure

The lifecycle interfaces define the essential, normative operations that each TOSCA Relationship Types may support.

| Shorthand Name Configure                         |                 |
|--------------------------------------------------|-----------------|
| Type Qualified Name                              | tosca:Configure |
| Type URI tosca.interfaces.relationship.Configure |                 |

#### 2506 **5.7.4.1 Definition**

2504

2505

```
tosca.interfaces.relationship.Configure:
  pre_configure_source:
    description: Operation to pre-configure the source endpoint.
 pre_configure_target:
    description: Operation to pre-configure the target endpoint.
 post_configure_source:
    description: Operation to post-configure the source endpoint.
 post configure target:
    description: Operation to post-configure the target endpoint.
 add_target:
    description: Operation to notify the source node of a target node being added
via a relationship.
  add_source:
    description: Operation to notify the target node of a source node which is now
available via a relationship.
    description:
 target changed:
    description: Operation to notify source some property or attribute of the target
changed
 remove_target:
    description: Operation to remove a target node.
```

2507

2509

2510

2511

2512

2513 2514

2515

2516

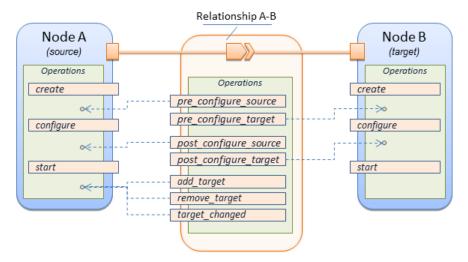

TOSCA relationships are directional connecting a source node to a target node. When TOSCA Orchestrator connects a source and target node together using a relationship that supports the Configure interface it will "interleave" the operations invocations of the Configure interface with those of the node's own Standard lifecycle interface. This concept is illustrated below:

### 5.7.4.3 Normal node start sequence with Configure relationship operations

The following diagram shows how the TOSCA orchestrator would invoke Configure lifecycle operations in conjunction with Standard lifecycle operations during a typical startup sequence on a node.

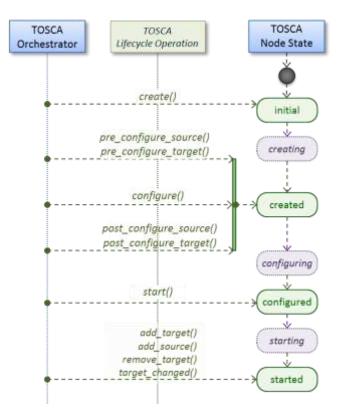

### 5.7.4.4 Node-Relationship configuration sequence

2517 Depending on which side (i.e., source or target) of a relationship a node is on, the orchestrator will:

- 2518 Invoke either the pre configure source or pre configure target operation as supplied by the relationship on the node. 2519 2520 Invoke the node's **configure** operation. 2521 Invoke either the post configure source or post configure target as supplied by the relationship on the node.
- 2523 Note that the **pre configure xxx** and **post configure xxx** are invoked only once per node instance.

### 5.7.4.4.1 Node-Relationship add, remove and changed sequence

2525 Since a topology template contains nodes that can dynamically be added (and scaled), removed or changed as 2526 part of an application instance, the Configure lifecycle includes operations that are invoked on node instances that 2527 to notify and address these dynamic changes.

For example, a source node, of a relationship that uses the Configure lifecycle, will have the relationship operations add target, or remove target invoked on it whenever a target node instance is added or removed to the running application instance. In addition, whenever the node state of its target node changes, the target changed operation is invoked on it to address this change. Conversely, the add source and remove source operations are invoked on the source node of the relationship.

#### 5.7.4.5 Notes

2522

2524

2528 2529

2530

2531

2532

2533

2534 2535

2536

2537

2538

2539

2540 2541

2542

2543

2544 2545

2546

2547

2548 2549

2550 2551

2552

- The target (provider) MUST be active and running (i.e., all its dependency stack MUST be fulfilled) prior to invoking add target
  - In other words, all Requirements MUST be satisfied before it advertises its capabilities (i.e., the attributes of the matched Capabilities are available).
  - In other words, it cannot be "consumed" by any dependent node.
  - Conversely, since the source (consumer) needs information (attributes) about any targets (and their attributes) being removed before it actually goes away.
- The remove target operation should only be executed if the target has had add target executed. BUT in truth we're first informed about a target in pre configure source, so if we execute that the source node should see remove\_target called to cleanup.
- Error handling: If any node operation of the topology fails processing should stop on that node template and the failing operation (script) should return an error (failure) code when possible.

# 5.8 Node Types

#### 5.8.1 tosca.nodes.Root

The TOSCA Root Node Type is the default type that all other TOSCA base Node Types derive from. This allows for all TOSCA nodes to have a consistent set of features for modeling and management (e.g., consistent definitions for requirements, capabilities and lifecycle interfaces).

| Shorthand Name      | Root             |
|---------------------|------------------|
| Type Qualified Name | tosca:Root       |
| Type URI            | tosca.nodes.Root |

#### 5.8.1.1 Properties 2553

| Name | Required | Туре | Constraints | Description                                           |
|------|----------|------|-------------|-------------------------------------------------------|
| N/A  | N/A      | N/A  | N/A         | The TOSCA Root Node type has no specified properties. |

#### 2554 **5.8.1.2 Attributes**

| Name       | Required | Type   | Constraints      | Description                                                                                                    |
|------------|----------|--------|------------------|----------------------------------------------------------------------------------------------------|
| tosca_id   | yes      | string | None             | A unique identifier of the realized instance of a Node<br>Template that derives from any TOSCA normative type.                                                                                                    |
| tosca_name | yes      | string | None             | This attribute reflects the name of the Node Template as defined in the TOSCA service template. This name is not unique to the realized instance model of corresponding deployed application as each template in the model can result in one or more instances (e.g., scaled) when orchestrated to a provider environment. |
| state      | yes      | string | default: initial | The state of the node instance. See section "Node States" for allowed values.                                                                                                    |

#### 2555 **5.8.1.3 Definition**

```
tosca.nodes.Root:
 description: The TOSCA Node Type all other TOSCA base Node Types derive from
 attributes:
   tosca_id:
      type: string
   tosca_name:
      type: string
    state:
      type: string
 capabilities:
    feature:
      type: tosca.capabilities.Node
 requirements:
    - dependency:
        capability: tosca.capabilities.Node
        node: tosca.nodes.Root
        relationship: tosca.relationships.DependsOn
        occurrences: [ 0, UNBOUNDED ]
 interfaces:
    Standard:
      type: tosca.interfaces.node.lifecycle.Standard
```

### 5.8.1.4 Additional Requirements

2556 2557

2558

2559 2560

2561

2562

 All Node Type definitions that wish to adhere to the TOSCA Simple Profile SHOULD extend from the TOSCA Root Node Type to be assured of compatibility and portability across implementations.

### 5.8.2 tosca.nodes.Compute

The TOSCA **Compute** node represents one or more real or virtual processors of software applications or services along with other essential local resources. Collectively, the resources the compute node represents can logically be viewed as a (real or virtual) "server".

| Shorthand Name Compute       |               |
|------------------------------|---------------|
| Type Qualified Name          | tosca:Compute |
| Type URI tosca.nodes.Compute |               |

### 2563 **5.8.2.1 Properties**

| Name | Require<br>d | Туре | Constraints | Description |
|------|--------------|------|-------------|-------------|
| N/A  | N/A          | N/A  | N/A         | N/A         |

### 2564 **5.8.2.2 Attributes**

| Name            | Require<br>d | Туре                  | Constraint<br>s | Description                                                                                                    |
|-----------------|--------------|-----------------------|-----------------|----------------------------------------------------------------------------------------------------|
| private_address | no           | string                | None            | The primary private IP address assigned by the cloud provider that applications may use to access the Compute node. |
| public_address  | no           | string                | None            | The primary public IP address assigned by the cloud provider that applications may use to access the Compute node.  |
| networks        | no           | map of<br>NetworkInfo | None            | The list of logical networks assigned to the compute host instance and information about them.                      |
| ports           | no           | map of<br>PortInfo    | None            | The list of logical ports assigned to the compute host instance and information about them.                         |

### 2565 **5.8.2.3 Definition**

```
tosca.nodes.Compute:
 derived_from: tosca.nodes.Root
 attributes:
    private_address:
      type: string
    public_address:
      type: string
    networks:
      type: map
      entry_schema:
        type: tosca.datatypes.network.NetworkInfo
    ports:
      type: map
      entry_schema:
        type: tosca.datatypes.network.PortInfo
 requirements:
    - local storage:
        capability: tosca.capabilities.Attachment
        node: tosca.nodes.BlockStorage
        relationship: tosca.relationships.AttachesTo
```

```
capabilities:
host:
    type: tosca.capabilities.Container
    valid_source_types: [tosca.nodes.SoftwareComponent]
endpoint:
    type: tosca.capabilities.Endpoint.Admin
os:
    type: tosca.capabilities.OperatingSystem
scalable:
    type: tosca.capabilities.Scalable
binding:
    type: tosca.capabilities.network.Bindable
```

### 2566 5.8.2.4 Additional Requirements

 The underlying implementation of the Compute node SHOULD have the ability to instantiate guest operating systems (either actual or virtualized) based upon the OperatingSystem capability properties if they are supplied in the a node template derived from the Compute node type.

### 5.8.3 tosca.nodes.SoftwareComponent

The TOSCA **SoftwareComponent** node represents a generic software component that can be managed and run by a TOSCA **Compute** Node Type.

| Shorthand Name      | SoftwareComponent             |
|---------------------|-------------------------------|
| Type Qualified Name | tosca:SoftwareComponent       |
| Type URI            | tosca.nodes.SoftwareComponent |

### 2573 **5.8.3.1 Properties**

2567

2568

2569

2570

2574

| Name              | Required | Туре       | Constraints | Description                                                                         |
|-------------------|----------|------------|-------------|-------------------------------------------------------------------------------------|
| component_version | no       | version    | None        | The optional software component's version.                                          |
| admin_credential  | no       | Credential | None        | The optional credential that can be used to authenticate to the software component. |

#### 5.8.3.2 Attributes

| Name | Requ<br>ired | Туре | Constraints | Description |
|------|--------------|------|-------------|-------------|
| N/A  | N/A          | N/A  | N/A         | N/A         |

#### 2575 **5.8.3.3 Definition**

```
tosca.nodes.SoftwareComponent:
   derived_from: tosca.nodes.Root
   properties:
    # domain-specific software component version
```

```
component_version:
    type: version
    required: false
admin_credential:
    type: tosca.datatypes.Credential
    required: false
requirements:
    - host:
        capability: tosca.capabilities.Container
        node: tosca.nodes.Compute
        relationship: tosca.relationships.HostedOn
```

### 2576 5.8.3.4 Additional Requirements

Nodes that can directly be managed and run by a TOSCA Compute Node Type SHOULD extend from this
type.

#### 5.8.4 tosca.nodes.WebServer

This TOSA WebServer Node Type represents an abstract software component or service that is capable of hosting and providing management operations for one or more WebApplication nodes.

| Shorthand Name      | WebServer             |  |  |  |
|---------------------|-----------------------|--|--|--|
| Type Qualified Name | tosca:WebServer       |  |  |  |
| Type URI            | tosca.nodes.WebServer |  |  |  |

#### 2582 **5.8.4.1 Properties**

2577

2578

25792580

2581

2584

2585 2586

| Name | Required | Туре | Constraints | Description |
|------|----------|------|-------------|-------------|
| None | N/A      | N/A  | N/A         | N/A         |

#### 2583 **5.8.4.2 Definition**

```
tosca.nodes.WebServer:
    derived_from: tosca.nodes.SoftwareComponent
    capabilities:
        # Private, layer 4 endpoints
        data_endpoint: tosca.capabilities.Endpoint
        admin_endpoint: tosca.capabilities.Endpoint.Admin
        host:
            type: tosca.capabilities.Container
            valid_source_types: [ tosca.nodes.WebApplication ]
```

### 5.8.4.3 Notes and Additional Requirements

• This node **SHALL** export both a secure endpoint capability (i.e., **admin\_endpoint**), typically for administration, as well as a regular endpoint (i.e., **data\_endpoint**) for serving data.

### 2587 5.8.5 tosca.nodes.WebApplication

The TOSCA WebApplication node represents a software application that can be managed and run by a TOSCA WebServer node. Specific types of web applications such as Java, etc. could be derived from this type.

| Shorthand Name      | WebApplication             |  |  |
|---------------------|----------------------------|--|--|
| Type Qualified Name | tosca: WebApplication      |  |  |
| Type URI            | tosca.nodes.WebApplication |  |  |

### 2590 **5.8.5.1 Properties**

2588

2589

| Name         | Required | Туре   | Constraints | Description                                                                                                    |
|--------------|----------|--------|-------------|----------------------------------------------------------------------------------------------------|
| context_root | no       | string | None        | The web application's context root which designates the application's URL path within the web server it is hosted on. |

#### 2591 **5.8.5.2 Definition**

### 5.8.5.3 Additional Requirements

2593 • None

2592

2597

### 2594 5.8.6 tosca.nodes.DBMS

The TOSCA **DBMS** node represents a typical relational, SQL Database Management System software component or service.

### 5.8.6.1 Properties

| Name          | Required | Type    | Constraints | Description                                     |
|---------------|----------|---------|-------------|-------------------------------------------------|
| root_password | no       | string  | None        | The optional root password for the DBMS server. |
| port          | no       | integer | None        | The DBMS server's port.                         |

### 2598 **5.8.6.2 Definition**

```
tosca.nodes.DBMS:
    derived_from: tosca.nodes.SoftwareComponent
properties:
    root_password:
        type: string
        required: false
        description: the optional root password for the DBMS service
port:
        type: integer
        required: false
        description: the port the DBMS service will listen to for data and requests
capabilities:
    host:
        type: tosca.capabilities.Container
        valid_source_types: [ tosca.nodes.Database ]
```

### 5.8.6.3 Additional Requirements

2600 • None

2599

2601

#### 5.8.7 tosca.nodes.Database

The TOSCA **Database** node represents a logical database that can be managed and hosted by a TOSCA **DBMS** node.

| Shorthand Name      | Database             |  |  |
|---------------------|----------------------|--|--|
| Type Qualified Name | tosca:Database       |  |  |
| Type URI            | tosca.nodes.Database |  |  |

### 2604 **5.8.7.1 Properties**

| Name     | Required | Туре    | Constraints | Description                                                                      |
|----------|----------|---------|-------------|----------------------------------------------------------------------------------|
| name     | yes      | string  | None        | The logical database Name                                                        |
| port     | no       | integer | None        | The port the database service will use to listen for incoming data and requests. |
| user     | no       | string  | None        | The special user account used for database administration.                       |
| password | no       | string  | None        | The password associated with the user account provided in the 'user' property.   |

2606 2607

2608

2609

```
tosca.nodes.Database:
 derived from: tosca.nodes.Root
 properties:
    name:
      type: string
      description: the logical name of the database
    port:
      type: integer
      description: the port the underlying database service will listen to for data
    user:
      type: string
      description: the optional user account name for DB administration
      required: false
    password:
      type: string
      description: the optional password for the DB user account
      required: false
 requirements:
    - host:
        capability: tosca.capabilities.Container
        node: tosca.nodes.DBMS
        relationship: tosca.relationships.HostedOn
 capabilities:
    database_endpoint:
      type: tosca.capabilities.Endpoint.Database
```

### 5.8.8 tosca.nodes.ObjectStorage

The TOSCA **ObjectStorage** node represents storage that provides the ability to store data as objects (or BLOBs of data) without consideration for the underlying filesystem or devices.

| Shorthand Name      | ObjectStorage             |  |  |
|---------------------|---------------------------|--|--|
| Type Qualified Name | tosca:ObjectStorage       |  |  |
| Type URI            | tosca.nodes.0bjectStorage |  |  |

### 5.8.8.1 Properties

| Name    | Require<br>d | Туре                 | Constraints                       | Description                                                        |
|---------|--------------|----------------------|-----------------------------------|--------------------------------------------------------------------|
| name    | yes          | string               | None                              | The logical name of the object store (or container).               |
| size    | no           | scalar-<br>unit.size | <pre>greater_or_equal: 0 GB</pre> | The requested initial storage size (default unit is in Gigabytes). |
| maxsize | no           | scalar-<br>unit.size | <pre>greater_or_equal: 0 GB</pre> | The requested maximum storage size (default unit is in Gigabytes). |

```
tosca.nodes.ObjectStorage:
 derived from: tosca.nodes.Root
 properties:
    name:
      type: string
    size:
      type: scalar-unit.size
      constraints:
        - greater or equal: 0 GB
   maxsize:
      type: scalar-unit.size
      constraints:
        - greater_or_equal: 0 GB
 capabilities:
    storage_endpoint:
      type: tosca.capabilities.Endpoint
```

#### 2611 5.8.8.3 Notes:

2612

2613

2614

2615 2616

2617

Subclasses of the tosca.nodes.ObjectStorage node type may impose further constraints on properties. For example, a subclass may constrain the (minimum or maximum) length of the 'name' property or include a regular expression to constrain allowed characters used in the 'name' property.

### 5.8.9 tosca.nodes.BlockStorage

The TOSCA BlockStorage node currently represents a server-local block storage device (i.e., not shared) offering evenly sized blocks of data from which raw storage volumes can be created.

2618 Note: In this draft of the TOSCA Simple Profile, distributed or Network Attached Storage (NAS) are not yet considered (nor are clustered file systems), but the TC plans to do so in future drafts. 2619

| Shorthand Name      | BlockStorage             |  |  |  |
|---------------------|--------------------------|--|--|--|
| Type Qualified Name | tosca:BlockStorage       |  |  |  |
| Type URI            | tosca.nodes.BlockStorage |  |  |  |

#### 2620 5.8.9.1 Properties

| Name | Require<br>d | Туре                 | Constraints                | Description                                                                                                    |
|------|--------------|----------------------|----------------------------|----------------------------------------------------------------------------------------------------|
| size | yes*         | scalar-<br>unit.size | greater_or_equal<br>: 1 MB | The requested storage size (default unit is MB).  * Note:  • Required when an existing volume (i.e., volume_id) is not available.  • If volume_id is provided, size is ignored. Resize of existing volumes is not considered at this time. |

| Name            | Require<br>d | Туре   | Constraints | Description                                                                                                    |
|-----------------|--------------|--------|-------------|----------------------------------------------------------------------------------------------------|
| volume_id       | no           | string | None        | ID of an existing volume (that is in the accessible scope of the requesting application).                          |
| snapshot_i<br>d | no           | string | None        | Some identifier that represents an existing snapshot that should be used when creating the block storage (volume). |

#### 2621 **5.8.9.2 Attributes**

| Name | Require<br>d | Туре | Constraints | Description |
|------|--------------|------|-------------|-------------|
| N/A  | N/A          | N/A  | N/A         | N/A         |

#### 2622 **5.8.9.3 Definition**

```
tosca.nodes.BlockStorage:
 derived_from: tosca.nodes.Root
 properties:
    size:
      type: scalar-unit.size
      constraints:
        - greater or equal: 1 MB
    volume id:
      type: string
      required: false
    snapshot_id:
      type: string
      required: false
 capabilities:
    attachment:
      type: tosca.capabilities.Attachment
```

### 5.8.9.4 Additional Requirements

• The **size** property is required when an existing volume (i.e., **volume\_id**) is not available. However, if the property **volume id** is provided, the **size** property is ignored.

#### 5.8.9.5 Notes

26232624

2625

2626 2627

2628

2629

2630

2631

2632

- · Resize is of existing volumes is not considered at this time.
- It is assumed that the volume contains a single filesystem that the operating system (that is hosting an associate application) can recognize and mount without additional information (i.e., it is operating system independent).
- Currently, this version of the Simple Profile does not consider regions (or availability zones) when modeling storage.

### 2633 5.8.10 tosca.nodes.Container.Runtime

The TOSCA **Container** Runtime node represents operating system-level virtualization technology used to run multiple application services on a single Compute host.

| Shorthand Name Container.Runtime |                               |
|----------------------------------|-------------------------------|
| Type Qualified Name              | tosca:Container.Runtime       |
| Type URI                         | tosca.nodes.Container.Runtime |

#### 2636 **5.8.10.1 Definition**

```
tosca.nodes.Container.Runtime:
    derived_from: tosca.nodes.SoftwareComponent
    capabilities:
        host:
        type: tosca.capabilities.Container
    scalable:
        type: tosca.capabilities.Scalable
```

### 5.8.11 tosca.nodes.Container.Application

The TOSCA **Container** Application node represents an application that requires **Container**-level virtualization technology.

| Shorthand Name      | Container.Application             |  |
|---------------------|-----------------------------------|--|
| Type Qualified Name | tosca:Container.Application       |  |
| Type URI            | tosca.nodes.Container.Application |  |

#### 2640 **5.8.11.1 Definition**

2637

2641 2642

2643

2644

```
tosca.nodes.Container.Application:
    derived_from: tosca.nodes.Root
    requirements:
        - host:
            capability: tosca.capabilities.Container
            node: tosca.nodes.Container
            relationship: tosca.relationships.HostedOn
```

#### 5.8.12 tosca.nodes.LoadBalancer

The TOSCA **Load Balancer** node represents logical function that be used in conjunction with a Floating Address to distribute an application's traffic (load) across a number of instances of the application (e.g., for a clustered or scaled application).

| Shorthand Name      | LoadBalancer             |
|---------------------|--------------------------|
| Type Qualified Name | tosca:LoadBalancer       |
| Type URI            | tosca.nodes.LoadBalancer |

### 2645 **5.8.12.1 Definition**

```
tosca.nodes.LoadBalancer:
 derived from: tosca.nodes.Root
  properties:
    algorithm:
      type: string
      required: false
      status: experimental
 capabilities:
    client:
      type: tosca.capabilities.Endpoint.Public
      occurrences: [0, UNBOUNDED]
      description: the Floating (IP) client's on the public network can connect to
  requirements:
    - application:
        capability: tosca.capabilities.Endpoint
        relationship: tosca.relationships.RoutesTo
        occurrences: [0, UNBOUNDED]
        description: Connection to one or more load balanced applications
```

#### 2646 **5.8.12.2 Notes:**

2647

2648

2650

2651

2652

26532654

2655 2656

2657

2658

• A **LoadBalancer** node can still be instantiated and managed independently of any applications it would serve; therefore, the load balancer's **application** requirement allows for zero occurrences.

### **5.9 Group Types**

TOSCA Group Types represent logical groupings of TOSCA nodes that have an implied membership relationship and may need to be orchestrated or managed together to achieve some result. Some use cases being developed by the TOSCA TC use groups to apply TOSCA policies for software placement and scaling while other use cases show groups can be used to describe cluster relationships.

**Note**: Additional normative TOSCA Group Types and use cases for them will be developed in future drafts of this specification.

### 5.9.1 tosca.groups.Root

This is the default (root) TOSCA Group Type definition that all other TOSCA base Group Types derive from.

#### 2659 **5.9.1.1 Definition**

```
tosca.groups.Root:

description: The TOSCA Group Type all other TOSCA Group Types derive from
```

#### interfaces:

Standard:

type: tosca.interfaces.node.lifecycle.Standard

#### 2660 **5.9.1.2 Notes:**

- Group operations are not necessarily tied directly to member nodes that are part of a group.
- Future versions of this specification will create sub types of the **tosca.groups.Root** type that will describe how Group Type operations are to be orchestrated.

# **5.10 Policy Types**

- TOSCA Policy Types represent logical grouping of TOSCA nodes that have an implied relationship and need to be orchestrated or managed together to achieve some result. Some use cases being developed by the TOSCA
- TC use groups to apply TOSCA policies for software placement and scaling while other use cases show groups
- 2668 can be used to describe cluster relationships.

### 2669 5.10.1 tosca.policies.Root

2670 This is the default (root) TOSCA Policy Type definition that all other TOSCA base Policy Types derive from.

#### 2671 **5.10.1.1 Definition**

```
tosca.policies.Root:
```

description: The TOSCA Policy Type all other TOSCA Policy Types derive from

#### 2672 **5.10.1.2 Notes**:

2673 • None

### 2674 5.10.2 tosca.policies.Placement

- This is the default (root) TOSCA Policy Type definition that is used to govern placement of TOSCA nodes or
- 2676 groups of nodes.

#### 2677 **5.10.2.1 Definition**

#### tosca.policies.Placement:

derived from: tosca.policies.Root

description: The TOSCA Policy Type definition that is used to govern placement of

TOSCA nodes or groups of nodes.

#### 2678 **5.10.2.2 Notes:**

2679 • None

2680

#### 5.10.3 tosca.policies.Scaling

This is the default (root) TOSCA Policy Type definition that is used to govern scaling of TOSCA nodes or groups of nodes.

#### 2683 **5.10.3.1 Definition**

tosca.policies.Scaling:
 derived\_from: tosca.policies.Root
 description: The TOSCA Policy Type definition that is used to govern scaling of
TOSCA nodes or groups of nodes.

#### 2684 **5.10.3.2 Notes:**

2685 • None

2686

2692

### 5.10.4 tosca.policies.Update

This is the default (root) TOSCA Policy Type definition that is used to govern update of TOSCA nodes or groups of nodes.

### 2689 **5.10.4.1 Definition**

```
tosca.policies.Update:
   derived_from: tosca.policies.Root
   description: The TOSCA Policy Type definition that is used to govern update of
TOSCA nodes or groups of nodes.
```

#### 2690 **5.10.4.2 Notes**:

2691 • None

### 5.10.5 tosca.policies.Performance

This is the default (root) TOSCA Policy Type definition that is used to declare performance requirements for TOSCA nodes or groups of nodes.

#### 2695 **5.10.5.1 Definition**

```
tosca.policies.Performance:
   derived_from: tosca.policies.Root
   description: The TOSCA Policy Type definition that is used to declare performance
requirements for TOSCA nodes or groups of nodes.
```

#### 5.10.5.2 Notes:

2697 • None

2698

2696

# 6 TOSCA Cloud Service Archive (CSAR) format

This section is **normative** and defines changes to the TOSCA archive format relative to the TOSCA v1.0 XML specification.

270127022703

2704

2705

2707

2699 2700

TOSCA Simple Profile definitions along with all accompanying artifacts (e.g. scripts, binaries, configuration files) can be packaged together in a CSAR file as already defined in the TOSCA version 1.0 specification [TOSCA-1.0]. In contrast to the TOSCA 1.0 CSAR file specification (see chapter 16 in [TOSCA-1.0]), this simple profile makes a few simplifications both in terms of overall CSAR file structure as well as meta-file content as described below.

2706 f

- 6.1 Overall Structure of a CSAR
- A CSAR zip file is required to contain a **TOSCA-Metadata** directory, which in turn contains the **TOSCA.meta** metadata file that provides entry information for a TOSCA orchestrator processing the CSAR file.
- 2710 The CSAR file may contain other directories with arbitrary names and contents. Note that in contrast to the
- 2711 TOSCA 1.0 specification, it is not required to put TOSCA definitions files into a special "Definitions" directory, but
- 2712 definitions YAML files can be placed into any directory within the CSAR file.
- 2713 6.2 TOSCA Meta File
- 2714 The TOSCA.meta file structure follows the exact same syntax as defined in the TOSCA 1.0 specification. However,
- it is only required to include *block\_0* (see section 16.2 in [TOSCA-1.0]) with the Entry-Definitions keyword
- 2716 pointing to a valid TOSCA definitions YAML file that a TOSCA orchestrator should use as entry for parsing the
- 2717 contents of the overall CSAR file.
- Note that it is not required to explicitly list TOSCA definitions files in subsequent blocks of the TOSCA.meta file, but
- 2719 any TOSCA definitions files besides the one denoted by the Entry-Definitions keyword can be found by a
- 2720 TOSCA orchestrator by processing respective **imports** statements in the entry definitions file (or in recursively
- 2721 imported files).
- 2722 Note also that any additional artifact files (e.g. scripts, binaries, configuration files) do not have to be declared
- 2723 explicitly through blocks in the TOSCA.meta file. Instead, such artifacts will be fully described and pointed to by
- 2724 relative path names through artifact definitions in one of the TOSCA definitions files contained in the CSAR.

2725 2726

2727

- Due to the simplified structure of the CSAR file and **TOSCA.meta** file compared to TOSCA 1.0, the **CSAR-Version** keyword listed in *block 0* of the meta-file is required to denote version **1.1**.
- 2728 **6.2.1 Example**
- 2729 The following listing represents a valid TOSCA.meta file according to this TOSCA Simple Profile specification.

TOSCA-Meta-File-Version: 1.0

CSAR-Version: 1.1

Created-By: OASIS TOSCA TC

Entry-Definitions: definitions/tosca elk.yaml

2730

- This TOSCA.meta file indicates its simplified TOSCA Simple Profile structure by means of the CSAR-Version
- 2732 keyword with value 1.1. The Entry-Definitions keyword points to a TOSCA definitions YAML file with the
- 2733 name tosca\_elk.yaml which is contained in a directory called definitions within the root of the CSAR file.

# 7 TOSCA networking

This section is **normative** and describes how to express and control the application centric network semantics available in TOSCA.

## 7.1 Networking and Service Template Portability

TOSCA Service Templates are application centric in the sense that they focus on describing application components in terms of their requirements and interrelationships. In order to provide cloud portability, it is important that a TOSCA Service Template avoid cloud specific requirements and details. However, at the same time, TOSCA must provide the expressiveness to control the mapping of software component connectivity to the network constructs of the hosting cloud.

TOSCA Networking takes the following approach.

- The application component connectivity semantics and expressed in terms of Requirements and Capabilities and the relationships between these. Service Template authors are able to express the interconnectivity requirements of their software components in an abstract, declarative, and thus highly portable manner.
- 2. The information provided in TOSCA is complete enough for a TOSCA implementation to fulfill the application component network requirements declaratively (i.e., it contains information such as communication initiation and layer 4 port specifications) so that the required network semantics can be realized on arbitrary network infrastructures.
- TOSCA Networking provides full control of the mapping of software component interconnectivity to the
  networking constructs of the hosting cloud network independently of the Service Template, providing the
  required separation between application and network semantics to preserve Service Template portability.
- 4. Service Template authors have the choice of specifying application component networking requirements in the Service Template or completely separating the application component to network mapping into a separate document. This allows application components with explicit network requirements to express them while allowing users to control the complete mapping for all software components which may not have specific requirements. Usage of these two approaches is possible simultaneously and required to avoid having to re-write components network semantics as arbitrary sets of components are assembled into Service Templates.
- 5. Defining a set of network semantics which are expressive enough to address the most common application connectivity requirements while avoiding dependencies on specific network technologies and constructs. Service Template authors and cloud providers are able to express unique/non-portable semantics by defining their own specialized network Requirements and Capabilities.

# 7.2 Connectivity Semantics

TOSCA's application centric approach includes the modeling of network connectivity semantics from an application component connectivity perspective. The basic premise is that applications contain components which need to communicate with other components using one or more endpoints over a network stack such as TCP/IP, where connectivity between two components is expressed as a <source component, source address, source port, target component, target address, target port> tuple. Note that source and target components are added to the traditional 4 tuple to provide the application centric information, mapping the network to the source or target component involved in the connectivity.

Software components are expressed as Node Types in TOSCA which can express virtually any kind of concept in a TOSCA model. Node Types offering network based functions can model their connectivity using a special Endpoint Capability, tosca.capabilities.Endpoint, designed for this purpose. Node Types which require an Endpoint can specify this as a TOSCA requirement. A special Relationship Type, tosca.relationships.ConnectsTo, is used to implicitly or explicitly relate the source Node Type's endpoint to the required endpoint in the target node type. Since tosca.capabilities.Endpoint and tosca.relationships.ConnectsTo are TOSCA types, they can be used

in templates and extended by subclassing in the usual ways, thus allowing the expression of additional semantics as needed.

The following diagram shows how the TOSCA node, capability and relationship types enable modeling the application layer decoupled from the network model intersecting at the Compute node using the Bindable capability type.

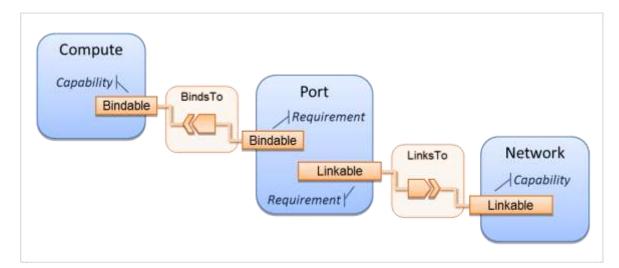

As you can see, the Port node type effectively acts a broker node between the Network node description and a host Compute node of an application.

# 7.3 Expressing connectivity semantics

This section describes how TOSCA supports the typical client/server and group communication semantics found in application architectures.

### 7.3.1 Connection initiation semantics

The tosca.relationships.ConnectsTo expresses that requirement that a source application component needs to be able to communicate with a target software component to consume the services of the target. ConnectTo is a component interdependency semantic in the most general sense and does not try imply how the communication between the source and target components is physically realized.

Application component intercommunication typically has conventions regarding which component(s) initiate the communication. Connection initiation semantics are specified in tosca.capabilities.Endpoint. Endpoints at each end of the tosca.relationships.ConnectsTo must indicate identical connection initiation semantics.

The following sections describe the normative connection initiation semantics for the tosca.relationships.ConnectsTo Relationship Type.

#### 7.3.1.1 Source to Target

2783

2784

2785

2786

2787

2788 2789

2790

27912792

2793 2794

2795 2796 2797

2798 2799

2800 2801

2802

2803

2809 2810

2811

2812

The Source to Target communication initiation semantic is the most common case where the source component initiates communication with the target component in order to fulfill an instance of the tosca.relationships.ConnectsTo relationship. The typical case is a "client" component connecting to a "server" component where the client initiates a stream oriented connection to a pre-defined transport specific port or set of ports.

It is the responsibility of the TOSCA implementation to ensure the source component has a suitable network path to the target component and that the ports specified in the respective tosca.capabilities.Endpoint are not blocked. The TOSCA implementation may only represent state of the tosca.relationships.ConnectsTo relationship as

fulfilled after the actual network communication is enabled and the source and target components are in their operational states.

Note that the connection initiation semantic only impacts the fulfillment of the actual connectivity and does not impact the node traversal order implied by the tosca.relationships.ConnectsTo Relationship Type.

### 7.3.1.2 Target to Source

The Target to Source communication initiation semantic is a less common case where the target component initiates communication with the source comment in order to fulfill an instance of the

tosca.relationships.ConnectsTo relationship. This "reverse" connection initiation direction is typically required due to some technical requirements of the components or protocols involved, such as the requirement that SSH mush only be initiated from target component in order to fulfill the services required by the source component.

It is the responsibility of the TOSCA implementation to ensure the source component has a suitable network path to the target component and that the ports specified in the respective tosca.capabilities.Endpoint are not blocked. The TOSCA implementation may only represent state of the tosca.relationships.ConnectsTo relationship as fulfilled after the actual network communication is enabled and the source and target components are in their operational states.

Note that the connection initiation semantic only impacts the fulfillment of the actual connectivity and does not impact the node traversal order implied by the tosca.relationships.ConnectsTo Relationship Type.

#### 7.3.1.3 Peer-to-Peer

The Peer-to-Peer communication initiation semantic allows any member of a group to initiate communication with any other member of the same group at any time. This semantic typically appears in clustering and distributed services where there is redundancy of components or services.

It is the responsibility of the TOSCA implementation to ensure the source component has a suitable network path between all the member component instances and that the ports specified in the respective tosca.capabilities.Endpoint are not blocked, and the appropriate multicast communication, if necessary, enabled. The TOSCA implementation may only represent state of the tosca.relationships.ConnectsTo relationship as fulfilled after the actual network communication is enabled such that at least one member component of the group may reach any other member component of the group.

Endpoints specifying the Peer-to-Peer initiation semantic need not be related with a tosca.relationships.ConnectsTo relationship for the common case where the same set of component instances must communicate with each other.

Note that the connection initiation semantic only impacts the fulfillment of the actual connectivity and does not impact the node traversal order implied by the tosca.relationships.ConnectsTo Relationship Type.

# 7.3.2 Specifying layer 4 ports

TOSCA Service Templates must express enough details about application component intercommunication to enable TOSCA implementations to fulfill these communication semantics in the network infrastructure. TOSCA currently focuses on TCP/IP as this is the most pervasive in today's cloud infrastructures. The layer 4 ports required for application component intercommunication are specified in tosca.capabilities.Endpoint. The union of the port specifications of both the source and target tosca.capabilities.Endpoint which are part of the tosca.relationships.ConnectsTo Relationship Template are interpreted as the effective set of ports which must be allowed in the network communication.

The meaning of Source and Target port(s) corresponds to the direction of the respective tosca.relationships.ConnectsTo.

# 7.4 Network provisioning

2863

2864

2872

2879 2880

2881

2882

2883

### 7.4.1 Declarative network provisioning

TOSCA orchestrators are responsible for the provisioning of the network connectivity for declarative TOCSA Service Templates (Declarative TOCSA Service Templates don't contain explicit plans). This means that the TOSCA orchestrator must be able to infer a suitable logical connectivity model from the Service Template and then decide how to provision the logical connectivity, referred to as "fulfillment", on the available underlying infrastructure. In order to enable fulfillment, sufficient technical details still must be specified, such as the required protocols, ports and QOS information. TOSCA connectivity types, such as tosca.capabilities.Endpoint, provide well defined means to express these details.

## 7.4.2 Implicit network fulfillment

TOSCA Service Templates are by default network agnostic. TOSCA's application centric approach only requires that a TOSCA Service Template contain enough information for a TOSCA orchestrator to infer suitable network connectivity to meet the needs of the application components. Thus Service Template designers are not required to be aware of or provide specific requirements for underlying networks. This approach yields the most portable Service Templates, allowing them to be deployed into any infrastructure which can provide the necessary component interconnectivity.

### 7.4.3 Controlling network fulfillment

TOSCA provides mechanisms for providing control over network fulfillment.

This mechanism allows the application network designer to express in service template or network template how the networks should be provisioned.

For the use cases described below let's assume we have a typical 3-tier application which is consisting of FE (frontend), BE (backend) and DB (database) tiers. The simple application topology diagram can be shown below:

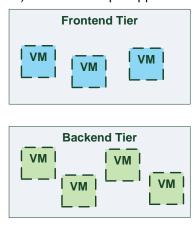

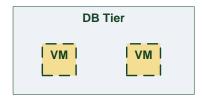

Figure-5: Typical 3-Tier Network

2886 2887

#### 7.4.3.1 Use case: OAM Network

When deploying an application in service provider's on-premise cloud, it's very common that one or more of the application's services should be accessible from an ad-hoc OAM (Operations, Administration and Management) network which exists in the service provider backbone.

2892 2893

2894

2895

2888 2889

2890

2891

As an application network designer, I'd like to express in my TOSCA network template (which corresponds to my TOSCA service template) the network CIDR block, start ip, end ip and segmentation ID (e.g. VLAN id).

The diagram below depicts a typical 3-tiers application with specific networking requirements for its FE tier server cluster:

2896 2897

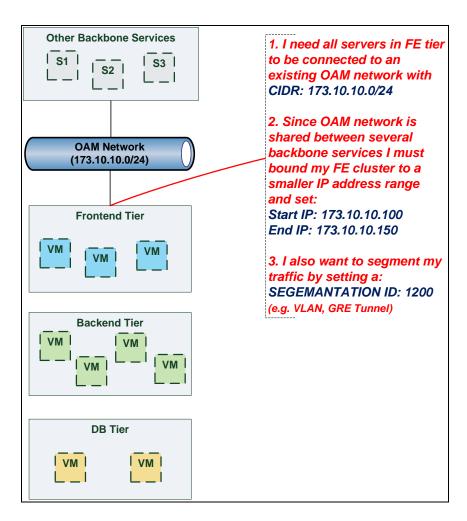

2898

2899 2900

2901

### 7.4.3.2 Use case: Data Traffic network

The diagram below defines a set of networking requirements for the backend and DB tiers of the 3-tier app mentioned above.

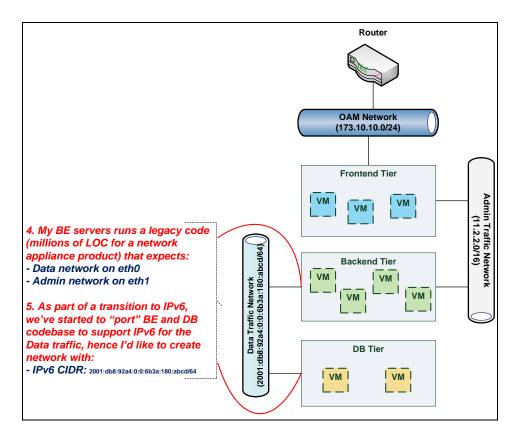

7.4.3.3 Use case: Bring my own DHCP

2902

2903 2904

2905

2906

2907 2908 The same 3-tier app requires for its admin traffic network to manage the IP allocation by its own DHCP which runs autonomously as part of application domain.

For this purpose, the app network designer would like to express in TOSCA that the underlying provisioned network will be set with DHCP\_ENABLED=false. See this illustrated in the figure below:

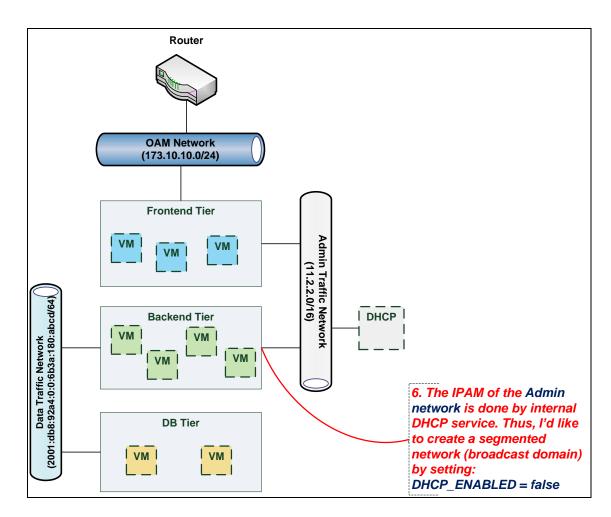

### 2910 7.5 Network Types

2909

2911

#### 7.5.1 tosca.nodes.network.Network

2912 The TOSCA **Network** node represents a simple, logical network service.

| Shorthand Name      | Network                     |  |  |  |  |
|---------------------|-----------------------------|--|--|--|--|
| Type Qualified Name | osca:Network                |  |  |  |  |
| Type URI            | tosca.nodes.network.Network |  |  |  |  |

#### 2913 **7.5.1.1 Properties**

| Name       | Required | Туре    | Constraints                            | Description                                                                                                |
|------------|----------|---------|----------------------------------------|----------------------------------------------------------------------------------------------------|
| ip_version | no       | integer | valid_values: [4 ,<br>6]<br>default: 4 | The IP version of the requested network                                                                    |
| cidr       | no       | string  | None                                   | The cidr block of the requested network                                                                    |
| start_ip   | no       | string  | None                                   | The IP address to be used as the 1st one in a pool of addresses derived from the cidr block full IP range  |
| end_ip     | no       | string  | None                                   | The IP address to be used as the last one in a pool of addresses derived from the cidr block full IP range |
| gateway_ip | no       | string  | None                                   | The gateway IP address.                                                                                    |

| Name             | Required | Туре    | Constraints   | Description                                                                                                    |
|------------------|----------|---------|---------------|----------------------------------------------------------------------------------------------------|
| network_name     | no       | string  | None          | An Identifier that represents an existing Network instance in the underlying cloud infrastructure – OR – be used as the name of the new created network.  • If network_name is provided along with network_id they will be used to uniquely identify an existing network and not creating a new one, means all other possible properties are not allowed.  • network_name should be more convenient for using. But in case that network name uniqueness is not guaranteed then one should provide a network_id as well.                                                                       |
| network_id       | no       | string  | None          | An Identifier that represents an existing Network instance in the underlying cloud infrastructure.  This property is mutually exclusive with all other properties except network_name.  • Appearance of network_id in network template instructs the Tosca container to use an existing network instead of creating a new one.  • network_name should be more convenient for using. But in case that network name uniqueness is not guaranteed then one should add a network_id as well.  • network_name and network_id can be still used together to achieve both uniqueness and convenient. |
| segmentation_id  | no       | string  | None          | A segmentation identifier in the underlying cloud infrastructure (e.g., VLAN id, GRE tunnel id). If the segmentation_id is specified, the network_type or physical_network properties should be provided as well.                                                                                                    |
| network_type     | no       | string  | None          | Optionally, specifies the nature of the physical network in the underlying cloud infrastructure. Examples are flat, vlan, gre or vxlan. For flat and vlan types, <b>physical_network</b> should be provided too.                                                                                                    |
| physical_network | no       | string  | None          | Optionally, identifies the physical network on top of which the network is implemented, e.g. physnet1. This property is required if <b>network_type</b> is flat or vlan.                                                                                                    |
| dhcp_enabled     | no       | boolean | default: true | Indicates the TOSCA container to create a virtual network instance with or without a DHCP service.                                                                                                    |

#### 2914 **7.5.1.2 Attributes**

| Name            | Require<br>d | Type   | Constraints | Description                                                                                                    |
|-----------------|--------------|--------|-------------|----------------------------------------------------------------------------------------------------|
| segmentation_id | no           | string | None        | The actual <i>segmentation_id</i> that is been assigned to the network by the underlying cloud infrastructure. |

#### 2915 **7.5.1.3 Definition**

tosca.nodes.network.Network:

derived\_from: tosca.nodes.Root

properties:
 ip\_version:
 type: integer

required: false

```
default: 4
   constraints:
      - valid_values: [ 4, 6 ]
 cidr:
   type: string
   required: false
 start_ip:
   type: string
   required: false
 end_ip:
   type: string
   required: false
 gateway_ip:
   type: string
   required: false
 network_name:
   type: string
   required: false
 network_id:
   type: string
   required: false
 segmentation_id:
   type: string
   required: false
 network_type:
   type: string
   required: false
 physical_network:
   type: string
   required: false
capabilities:
 link:
   type: tosca.capabilities.network.Linkable
```

#### 7.5.1.4 Additional Requirements

2917 • None

2916

2918

#### 7.5.2 tosca.nodes.network.Port

The TOSCA **Port** node represents a logical entity that associates between Compute and Network normative types.

2921 The Port node type effectively represents a single virtual NIC on the Compute node instance.

| Shorthand Name      | Port                     |  |  |  |  |  |
|---------------------|--------------------------|--|--|--|--|--|
| Type Qualified Name | tosca:Port               |  |  |  |  |  |
| Type URI            | tosca.nodes.network.Port |  |  |  |  |  |

#### 2922 **7.5.2.1 Properties**

| Name           | Required | Туре    | Constraints                       | Description                                                                                                    |
|----------------|----------|---------|-----------------------------------|----------------------------------------------------------------------------------------------------|
| ip_address     | no       | string  | None                              | Allow the user to set a fixed IP address.                                                                                                    |
|                |          |         |                                   | Note that this address is a request to the provider which they will attempt to fulfil but may not be able to dependent on the network the port is associated with.                                                                                                    |
| order          | no       | integer | greater_or_equal: 0<br>default: 0 | The order of the NIC on the compute instance (e.g. eth2).                                                                                                    |
|                |          |         | delium.                           | Note: when binding more than one port to a single compute (aka multi vNICs) and ordering is desired, it is *mandatory* that all ports will be set with an order value and. The <i>order</i> values must represent a positive, arithmetic progression that starts with 0 (e.g. 0, 1, 2,, n). |
| is_default     | no       | boolean | default: false                    | Set <b>is_default</b> =true to apply a default gateway route on the running compute instance to the associated network gateway.                                                                                                    |
|                |          |         |                                   | Only one port that is associated to single compute node can set as default=true.                                                                                                    |
| ip_range_start | no       | string  | None                              | Defines the starting IP of a range to be allocated for the compute instances that are associated by this Port. Without setting this property the IP allocation is done from the entire CIDR block of the network.                                                                           |
| ip_range_end   | no       | string  | None                              | Defines the ending IP of a range to be allocated for the compute instances that are associated by this Port. Without setting this property the IP allocation is done from the entire CIDR block of the network.                                                                             |

#### 2923 **7.5.2.2 Attributes**

| Name       | Require<br>d | Туре   | Constraints | Description                                                          |
|------------|--------------|--------|-------------|----------------------------------------------------------------------|
| ip_address | no           | string | None        | The IP address would be assigned to the associated compute instance. |

#### 2924 **7.5.2.3 Definition**

tosca.nodes.network.Port:

derived\_from: tosca.nodes.Root

properties:
 ip\_address:

type: string
required: false

order:

type: integer
required: true

```
default: 0
    constraints:
      - greater_or_equal: 0
 is default:
   type: boolean
   required: false
   default: false
 ip_range_start:
   type: string
   required: false
 ip_range_end:
   type: string
   required: false
requirements:
 - link:
    capability: tosca.capabilities.network.Linkable
   relationship: tosca.relationships.network.LinksTo
 - binding:
    capability: tosca.capabilities.network.Bindable
   relationship: tosca.relationships.network.BindsTo
```

#### 2925 7.5.2.4 Additional Requirements

2926 • None

2927

2928

2929

2932

#### 7.5.3 tosca.capabilities.network.Linkable

A node type that includes the Linkable capability indicates that it can be pointed by tosca.relationships.network.LinksTo relationship type.

| Shorthand Name      | Linkable                            |  |  |  |  |  |
|---------------------|-------------------------------------|--|--|--|--|--|
| Type Qualified Name | tosca:.Linkable                     |  |  |  |  |  |
| Type URI            | tosca.capabilities.network.Linkable |  |  |  |  |  |

#### 2930 **7.5.3.1 Properties**

| Name | Required | Type | Constraints | Description |
|------|----------|------|-------------|-------------|
| N/A  | N/A      | N/A  | N/A         | N/A         |

#### 2931 **7.5.3.2 Definition**

```
tosca.capabilities.network.Linkable:
   derived_from: tosca.capabilities.Node
```

#### 7.5.4 tosca.relationships.network.LinksTo

2933 This relationship type represents an association relationship between Port and Network node types.

| Shorthand Name      | LinksTo                             |  |  |  |  |
|---------------------|-------------------------------------|--|--|--|--|
| Type Qualified Name | tosca:LinksTo                       |  |  |  |  |
| Type URI            | tosca.relationships.network.LinksTo |  |  |  |  |

#### 2934 **7.5.4.1 Definition**

29352936

2938

29392940

294129422943

2944

2945

2946 2947

294829492950

2951 2952

2953

2954 2955

2956

2957

2958

```
tosca.relationships.network.LinksTo:
   derived_from: tosca.relationships.DependsOn
   valid_target_types: [ tosca.capabilities.network.Linkable ]
```

#### 7.5.5 tosca.relationships.network.BindsTo

This type represents a network association relationship between Port and Compute node types.

| Shorthand Name      | network.BindsTo                     |  |  |  |  |  |
|---------------------|-------------------------------------|--|--|--|--|--|
| Type Qualified Name | tosca:BindsTo                       |  |  |  |  |  |
| Type URI            | tosca.relationships.network.BindsTo |  |  |  |  |  |

#### 2937 **7.5.5.1 Definition**

```
tosca.relationships.network.BindsTo:
    derived_from: tosca.relationships.DependsOn
    valid_target_types: [ tosca.capabilities.network.Bindable ]
```

#### 7.6 Network modeling approaches

#### 7.6.1 Option 1: Specifying a network outside the application's Service Template

This approach allows someone who understands the application's networking requirements, mapping the details of the underlying network to the appropriate node templates in the application.

The motivation for this approach is providing the application network designer a fine-grained control on how networks are provisioned and stitched to its application by the TOSCA orchestrator and underlying cloud infrastructure while still preserving the portability of his service template. Preserving the portability means here not doing any modification in service template but just "plug-in" the desired network modeling. The network modeling can reside in the same service template file but the best practice should be placing it in a separated self-contained network template file.

This "pluggable" network template approach introduces a new normative node type called Port, capability called *tosca.capabilities.network.Linkable* and relationship type called *tosca.relationships.network.LinksTo*.

The idea of the Port is to elegantly associate the desired compute nodes with the desired network nodes while not "touching" the compute itself.

The following diagram series demonstrate the plug-ability strength of this approach.

Let's assume an application designer has modeled a service template as shown in Figure 1 that describes the application topology nodes (compute, storage, software components, etc.) with their relationships. The designer ideally wants to preserve this service template and use it in any cloud provider environment without any change.

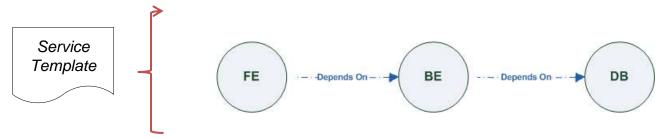

Figure-6: Generic Service Template

2961 2962 When the application designer comes to consider its application networking requirement they typically call the network architect/designer from their company (who has the correct expertise).

296329642965

The network designer, after understanding the application connectivity requirements and optionally the target cloud provider environment, is able to model the network template and plug it to the service template as shown in Figure 2:

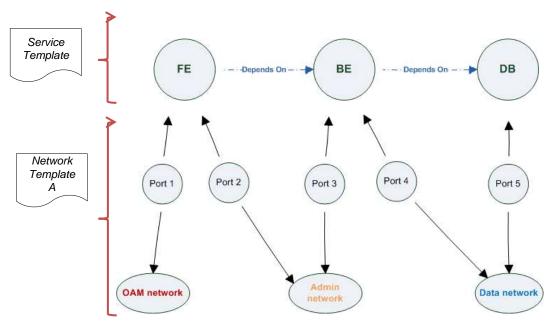

2966

2967

2968 2969

2970

Figure-7: Service template with network template A

When there's a new target cloud environment to run the application on, the network designer is simply creates a new network template B that corresponds to the new environmental conditions and provide it to the application designer which packs it into the application CSAR.

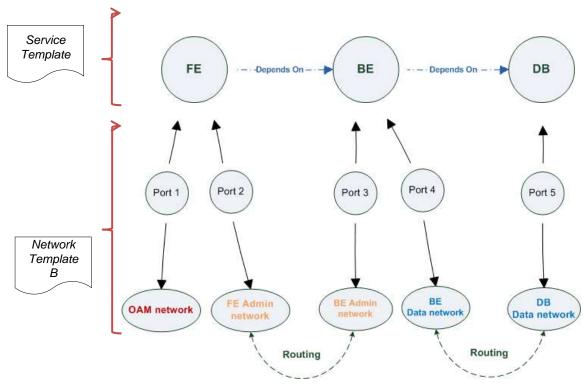

2973

Figure-8: Service template with network template B

The node templates for these three networks would be defined as follows:

```
node_templates:
 frontend:
    type: tosca.nodes.Compute
    properties: # omitted for brevity
 backend:
    type: tosca.nodes.Compute
    properties: # omitted for brevity
 database:
    type: tosca.nodes.Compute
    properties: # omitted for brevity
 oam_network:
    type: tosca.nodes.network.Network
    properties: # omitted for brevity
 admin_network:
    type: tosca.nodes.network.Network
    properties: # omitted for brevity
 data_network:
```

```
type: tosca.nodes.network.Network
  properties: # omitted for brevity
# ports definition
fe_oam_net_port:
 type: tosca.nodes.network.Port
  properties:
    is_default: true
    ip_range_start: { get_input: fe_oam_net_ip_range_start }
    ip_range_end: { get_input: fe_oam_net_ip_range_end }
  requirements:
    - link: oam network
    - binding: frontend
fe_admin_net_port:
  type: tosca.nodes.network.Port
  requirements:
    - link: admin_network
    - binding: frontend
be_admin_net_port:
  type: tosca.nodes.network.Port
  properties:
     order: 0
  requirements:
    - link: admin network
    - binding: backend
be_data_net_port:
  type: tosca.nodes.network.Port
  properties:
     order: 1
  requirements:
    - link: data_network
    - binding: backend
db_data_net_port:
  type: tosca.nodes.network.Port
  requirements:
    - link: data network
    - binding: database
```

2977

2978

#### 7.6.2 Option 2: Specifying network requirements within the application's Service **Template**

This approach allows the Service Template designer to map an endpoint to a logical network.

The use case shown below examines a way to express in the TOSCA YAML service template a typical 3-tier application with their required networking modeling:

```
node templates:
 frontend:
    type: tosca.nodes.Compute
    properties: # omitted for brevity
    requirements:
      - network oam: oam network
      - network admin: admin network
 backend:
   type: tosca.nodes.Compute
    properties: # omitted for brevity
    requirements:
      - network_admin: admin_network
      - network_data: data_network
 database:
    type: tosca.nodes.Compute
    properties: # omitted for brevity
    requirements:
      - network_data: data_network
 oam network:
    type: tosca.nodes.network.Network
    properties:
      ip_version: { get_input: oam_network_ip_version }
      cidr: { get_input: oam_network_cidr }
      start_ip: { get_input: oam_network_start_ip }
      end_ip: { get_input: oam_network_end_ip }
 admin network:
    type: tosca.nodes.network.Network
    properties:
      ip_version: { get_input: admin_network_ip_version }
      dhcp_enabled: { get_input: admin_network_dhcp_enabled }
 data network:
    type: tosca.nodes.network.Network
    properties:
```

```
ip_version: { get_input: data_network_ip_version }
cidr: { get_input: data_network_cidr }
```

### 8 Non-normative type definitions

- 2981 This section defines **non-normative** types used in examples or use cases within this specification.
- 2982 8.1 Artifact Types
- 2983 This section contains are non-normative Artifact Types used in use cases and examples.
- 2984 8.1.1 tosca.artifacts.Deployment.Image.Container.Docker
- This artifact represents a Docker "image" (a TOSCA deployment artifact type) which is a binary comprised of one or more (a union of read-only and read-write) layers created from snapshots within the underlying Docker **Union**
- 2987 File System.

2980

2988

8.1.1.1 Definition

```
tosca.artifacts.Deployment.Image.Container.Docker:
  derived_from: tosca.artifacts.Deployment.Image
  description: Docker Container Image
```

- 2989 8.1.2 tosca.artifacts.Deployment.Image.VM.ISO
- 2990 A Virtual Machine (VM) formatted as an ISO standard disk image.
- 2991 **8.1.2.1 Definition**

```
tosca.artifacts.Deployment.Image.VM.ISO:
    derived_from: tosca.artifacts.Deployment.Image.VM
    description: Virtual Machine (VM) image in ISO disk format
    mime_type: application/octet-stream
    file_ext: [ iso ]
```

- 2992 8.1.3 tosca.artifacts.Deployment.Image.VM.QCOW2
- 2993 A Virtual Machine (VM) formatted as a QEMU emulator version 2 standard disk image.
- 2994 **8.1.3.1 Definition**

2995

```
tosca.artifacts.Deployment.Image.VM.QCOW2:
    derived_from: tosca.artifacts.Deployment.Image.VM
    description: Virtual Machine (VM) image in QCOW v2 standard disk format
    mime_type: application/octet-stream
    file_ext: [ qcow2 ]
```

- 8.2 Capability Types
- 2996 This section contains are non-normative Capability Types used in use cases and examples.
- 2997 **8.2.1 tosca.capabilities.Container.Docker**
- 2998 The type indicates capabilities of a Docker runtime environment (client).

| Shorthand Name      | Container.Docker                    |  |  |  |  |  |
|---------------------|-------------------------------------|--|--|--|--|--|
| Type Qualified Name | tosca:Container.Docker              |  |  |  |  |  |
| Type URI            | tosca.capabilities.Container.Docker |  |  |  |  |  |

#### 2999 **8.2.1.1 Properties**

| Name          | Required | Туре                | Constraints    | Description                                                                                                    |
|---------------|----------|---------------------|----------------|----------------------------------------------------------------------------------------------------|
| version       | no       | version[]           | None           | The Docker version capability (i.e., the versions supported by the capability).                                                   |
| publish_all   | no       | boolean             | default: false | Indicates that all ports (ranges) listed in the dockerfile using the <b>EXPOSE</b> keyword be published.                          |
| publish_ports | no       | list of<br>PortSpec | None           | List of ports mappings from source (Docker container) to target (host) ports to publish.                                          |
| expose_ports  | no       | list of<br>PortSpec | None           | List of ports mappings from source (Docker container) to expose to other Docker containers (not accessible outside host).         |
| volumes       | no       | list of<br>string   | None           | The <i>dockerfile</i> VOLUME command which is used to enable access from the Docker container to a directory on the host machine. |
| host_id       | no       | string              | None           | The optional identifier of an existing host resource that should be used to run this container on.                                |
| volume_id     | no       | string              | None           | The optional identifier of an existing storage volume (resource) that should be used to create the container's mount point(s) on. |

#### 3000 **8.2.1.2 Definition**

```
tosca.capabilities.Container.Docker:
 derived_from: tosca.capabilities.Container
  properties:
    version:
      type: list
      required: false
      entry_schema: version
    publish_all:
      type: boolean
      default: false
      required: false
    publish_ports:
      type: list
      entry_schema: PortSpec
      required: false
    expose_ports:
      type: list
      entry_schema: PortSpec
      required: false
    volumes:
```

type: list

entry\_schema: string
required: false

#### 3001 8.2.1.3 Additional requirements

 When the expose\_ports property is used, only the source and source\_range properties of PortSpec SHALL be valid for supplying port numbers or ranges, the target and target\_range properties are ignored.

#### 8.3 Node Types

3002

3003

3004

3005

3009

This section contains non-normative node types referenced in use cases and examples. All additional Attributes, Properties, Requirements and Capabilities shown in their definitions (and are not inherited from ancestor normative types) are also considered to be non-normative.

#### 8.3.1 tosca.nodes.Database.MySQL

#### 3010 **8.3.1.1 Properties**

| Name | Required | Type | Constraints | Description |
|------|----------|------|-------------|-------------|
| N/A  | N/A      | N/A  | N/A         | N/A         |

#### 3011 **8.3.1.2 Definition**

#### 3012 8.3.2 tosca.nodes.DBMS.MySQL

#### 3013 **8.3.2.1 Properties**

| Name | Required | Type | Constraints | Description |
|------|----------|------|-------------|-------------|
| N/A  | N/A      | N/A  | N/A         | N/A         |

#### 3014 **8.3.2.2 Definition**

```
tosca.nodes.DBMS.MySQL:
    derived_from: tosca.nodes.DBMS
    properties:
        port:
            description: reflect the default MySQL server port
            default: 3306
        root_password:
            # MySQL requires a root_password for configuration
```

```
# Override parent DBMS definition to make this property required
    required: true
capabilities:
    # Further constrain the 'host' capability to only allow MySQL databases
    host:
    valid_source_types: [ tosca.nodes.Database.MySQL ]
```

#### 3015 8.3.3 tosca.nodes.WebServer.Apache

#### 3016 **8.3.3.1 Properties**

| Name | Required | Туре | Constraints | Description |
|------|----------|------|-------------|-------------|
| N/A  | N/A      | N/A  | N/A         | N/A         |

#### 3017 **8.3.3.2 Definition**

3018

3019

```
tosca.nodes.WebServer.Apache:
   derived_from: tosca.nodes.WebServer
```

#### 8.3.4 tosca.nodes.WebApplication.WordPress

#### 8.3.4.1 Properties

| Name | Required | Type | Constraints | Description |
|------|----------|------|-------------|-------------|
| N/A  | N/A      | N/A  | N/A         | N/A         |

#### 3020 **8.3.4.2 Definition**

```
tosca.nodes.WebApplication.WordPress:
    derived_from: tosca.nodes.WebApplication
    properties:
    admin_user:
        type: string
    admin_password:
        type: string
    db_host:
        type: string
    requirements:
        - database_endpoint:
            capability: tosca.capabilities.Endpoint.Database
            node: tosca.nodes.Database
            relationship: tosca.relationships.ConnectsTo
```

#### 3021 8.3.5 tosca.nodes.WebServer.Nodejs

#### 8.3.5.1 Properties

| Name | Required | Type | Constraints | Description |
|------|----------|------|-------------|-------------|
| N/A  | N/A      | N/A  | N/A         | N/A         |

#### 3023 **8.3.5.2 Definition**

3022

```
tosca.nodes.WebServer.Nodejs:
    derived_from: tosca.nodes.WebServer
properties:
    # Property to supply the desired implementation in the Github repository
    github_url:
        required: no
        type: string
        description: location of the application on the github.
        default: https://github.com/mmm/testnode.git
interfaces:
    Standard:
    inputs:
        github_url:
        type: string
```

#### 3024 8.3.6 tosca.nodes.Container.Application.Docker

#### 3025 **8.3.6.1 Properties**

| Name | Required | Туре | Constraints | Description |
|------|----------|------|-------------|-------------|
| N/A  | N/A      | N/A  | N/A         | N/A         |

#### 3026 **8.3.6.2 Definition**

```
tosca.nodes.Container.Application.Docker:
   derived_from: tosca.nodes.Container.Application
   requirements:
        - host:
        capability: tosca.capabilities.Container.Docker
```

### 9 Component Modeling Use Cases

3027 3028

3029

3030

3031

3032 3033

3034 3035

3036

3037

3038 3039

3040

3041

3042 3043

3044

3045

3046 3047

3048

This section is **non-normative** and includes use cases that explore how to model components and their relationships using TOSCA Simple Profile in YAML.

## 9.1.1 Use Case: Exploring the HostedOn relationship using WebApplication and WebServer

This use case examines the ways TOSCA YAML can be used to express a simple hosting relationship (i.e., **HostedOn**) using the normative TOSCA **WebServer** and **WebApplication** node types defined in this specification.

#### 9.1.1.1 WebServer declares its "host" capability

For convenience, relevant parts of the normative TOSCA Node Type for WebServer are shown below:

```
tosca.nodes.WebServer
  derived_from: SoftwareComponent
  capabilities:
    ...
    host:
      type: tosca.capabilities.Container
    valid_source_types: [ tosca.nodes.WebApplication ]
```

As can be seen, the WebServer Node Type declares its capability to "contain" (i.e., host) other nodes using the symbolic name "host" and providing the Capability Type tosca.capabilities.Container. It should be noted that the symbolic name of "host" is not a reserved word, but one assigned by the type designer that implies at or betokens the associated capability. The Container capability definition also includes a required list of valid Node Types that can be contained by this, the WebServer, Node Type. This list is declared using the keyname of valid source types and in this case it includes only allowed type WebApplication.

#### 9.1.1.2 WebApplication declares its "host" requirement

The WebApplication node type needs to be able to describe the type of capability a target node would have to provide in order to "host" it. The normative TOSCA capability type tosca.capabilities.Container is used to describe all normative TOSCA hosting (i.e., container-containee pattern) relationships. As can be seen below, the WebApplication accomplishes this by declaring a requirement with the symbolic name "host" with the capability keyname set to tosca.capabilities.Container.

Again, for convenience, the relevant parts of the normative WebApplication Node Type are shown below:

```
tosca.nodes.WebApplication:
    derived_from: tosca.nodes.Root
    requirements:
        - host:
            capability: tosca.capabilities.Container
            node: tosca.nodes.WebServer
            relationship: tosca.relationships.HostedOn
```

#### 9.1.1.2.1 Notes

3049 3050

3051

3052

3053

3054

3055 3056

3057 3058

3059

3060

3061

3062

3063

3064

The symbolic name "host" is not a keyword and was selected for consistent use in TOSCA normative
node types to give the reader an indication of the type of requirement being referenced. A valid
HostedOn relationship could still be established between WebApplication and WebServer in a TOSCA
Service Template regardless of the symbolic name assigned to either the requirement or capability
declaration.

#### 9.1.2 Use Case: Establishing a ConnectsTo relationship to WebServer

This use case examines the ways TOSCA YAML can be used to express a simple connection relationship (i.e., ConnectsTo) between some service derived from the SoftwareComponent Node Type, to the normative WebServer node type defined in this specification.

The service template that would establish a ConnectsTo relationship as follows:

```
node types:
 MyServiceType:
    derived from: SoftwareComponent
    requirements:
      # This type of service requires a connection to a WebServer's data endpoint
      - connection1:
          node: WebServer
          relationship: ConnectsTo
          capability: Endpoint
topology_template:
  node templates:
    my_web_service:
      type: MyServiceType
      requirements:
        - connection1:
            node: my_web_server
   my web server:
      # Note, the normative WebServer node type declares the "data endpoint"
      # capability of type tosca.capabilities.Endpoint.
      type: WebServer
```

Since the normative WebServer Node Type only declares one capability of type tosca.capabilties.Endpoint (or Endpoint, its shortname alias in TOSCA) using the symbolic name data\_endpoint, the my\_web\_service node template does not need to declare that symbolic name on its requirement declaration. If however, the my\_web\_server node was based upon some other node type that declared more than one capability of type Endpoint, then the capability keyname could be used to supply the desired symbolic name if necessary.

#### 9.1.2.1 Best practice

3065

3069

3070

3071 3072

3073

3074 3075

3076 3077

3078 3079

3080 3081

3082

3083 3084

3085

3086

It should be noted that the best practice for designing Node Types in TOSCA should not export two capabilities of the same type if they truly offer different functionality (i.e., different capabilities) which should be distinguished using different Capability Type definitions.

#### 9.1.3 Use Case: Attaching (local) BlockStorage to a Compute node

This use case examines the ways TOSCA YAML can be used to express a simple AttachesTo relationship between a Compute node and a locally attached BlockStorage node.

The service template that would establish an AttachesTo relationship follows:

```
node templates:
 my server:
    type: Compute
    requirements:
      # contextually this can only be a relationship type
      - local storage:
          # capability is provided by Compute Node Type
          node: my block storage
          relationship:
            type: AttachesTo
            properties:
              location: /path1/path2
          # This maps the local requirement name 'local_storage' to the
          # target node's capability name 'attachment'
 my_block_storage:
    type: BlockStorage
    properties:
      size: 10 GB
```

# 9.1.4 Use Case: Reusing a BlockStorage Relationship using Relationship Type or Relationship Template

This builds upon the previous use case (9.1.3) to examine how a template author could attach multiple Compute nodes (templates) to the same BlockStorage node (template), but with slightly different property values for the AttachesTo relationship.

Specifically, several notation options are shown (in this use case) that achieve the same desired result.

#### 9.1.4.1 Simple Profile Rationale

Referencing an explicitly declared Relationship Template is a convenience of the Simple Profile that allows template authors an entity to set, constrain or override the properties and operations as defined in its declared (Relationship) Type much as allowed now for Node Templates. It is especially useful when a complex Relationship Type (with many configurable properties or operations) has several logical occurrences in the same Service (Topology) Template; allowing the author to avoid configuring these same properties and operations in multiple Node Templates.

3091

3092 3093 3094

### 9.1.4.2 Notation Style #1: Augment AttachesTo Relationship Type directly in each Node **Template**

This notation extends the methodology used for establishing a HostedOn relationship, but allowing template author to supply (dynamic) configuration and/or override of properties and operations.

Note: This option will remain valid for Simple Profile regardless of other notation (copy or aliasing) options being discussed or adopted for future versions.

```
node templates:
 my_block_storage:
    type: BlockStorage
    properties:
      size: 10
 my web app tier 1:
    type: Compute
    requirements:
      - local_storage:
          node: my_block_storage
          relationship: MyAttachesTo
            # use default property settings in the Relationship Type definition
 my_web_app_tier_2:
    type: Compute
    requirements:
      - local storage:
          node: my_block_storage
          relationship:
            type: MyAttachesTo
            # Override default property setting for just the 'location' property
            properties:
              location: /some_other_data_location
relationship_types:
 MyAttachesTo:
    derived_from: AttachesTo
    properties:
      location: /default_location
    interfaces:
      Configure:
        post_configure_target:
```

3098 3099 3100

3101

## 9.1.4.3 Notation Style #2: Use the 'template' keyword on the Node Templates to specify which named Relationship Template to use

This option shows how to explicitly declare different named Relationship Templates within the Service Template as part of a **relationship\_templates** section (which have different property values) and can be referenced by different Compute typed Node Templates.

```
node_templates:
 my_block_storage:
    type: BlockStorage
    properties:
      size: 10
 my_web_app_tier_1:
    derived from: Compute
    requirements:
      - local storage:
          node: my block storage
          relationship: storage attachesto 1
 my_web_app_tier_2:
    derived_from: Compute
    requirements:
      - local storage:
          node: my block storage
          relationship: storage attachesto 2
relationship_templates:
  storage_attachesto_1:
    type: MyAttachesTo
    properties:
      location: /my data location
 storage_attachesto_2:
    type: MyAttachesTo
    properties:
      location: /some_other_data_location
relationship_types:
```

```
MyAttachesTo:
    derived_from: AttachesTo
    interfaces:
        some_interface_name:
        some_operation:
        implementation: default_script.sh
```

3103

3104 3105

3106

3107

3108

3109 3110

3111

3112

## 9.1.4.4 Notation Style #3: Using the "copy" keyname to define a similar Relationship Template

How does TOSCA make it easier to create a new relationship template that is mostly the same as one that exists without manually copying all the same information? TOSCA provides the **copy** keyname as a convenient way to copy an existing template definition into a new template definition as a starting point or basis for describing a new definition and avoid manual copy. The end results are cleaner TOSCA Service Templates that allows the description of only the changes (or deltas) between similar templates.

The example below shows that the Relationship Template named **storage\_attachesto\_1** provides some overrides (conceptually a large set of overrides) on its Type which the Relationship Template named **storage\_attachesto\_2** wants to "**copy**" before perhaps providing a smaller number of overrides.

```
node templates:
 my_block_storage:
    type: BlockStorage
    properties:
      size: 10
 my_web_app_tier_1:
    derived from: Compute
    requirements:
      - attachment:
          node: my_block_storage
          relationship: storage attachesto 1
 my web app tier 2:
    derived from: Compute
    requirements:
      - attachment:
          node: my block storage
          relationship: storage attachesto 2
relationship templates:
 storage attachesto 1:
    type: MyAttachesTo
    properties:
      location: /my_data_location
```

```
interfaces:
      some_interface_name:
        some_operation_name_1: my_script_1.sh
        some_operation_name_2: my_script_2.sh
        some_operation_name_3: my_script_3.sh
 storage_attachesto_2:
   # Copy the contents of the "storage_attachesto_1" template into this new one
    copy: storage_attachesto_1
   # Then change just the value of the location property
    properties:
     location: /some_other_data_location
relationship_types:
 MyAttachesTo:
    derived_from: AttachesTo
    interfaces:
      some_interface_name:
        some operation:
          implementation: default_script.sh
```

## **10Application Modeling Use Cases**

This section is **non-normative** and includes use cases that show how to model Infrastructure-as-a-Service (laaS), Platform-as-a-Service (PaaS) and complete application uses cases using TOSCA Simple Profile in YAML.

#### 10.1 Use cases

3113

3116

3117

#### 10.1.1 Overview

| Jse Case                                                                                                    |                                                                                                    |                                                                                                    |  |  |  |  |  |
|----------------------------------------------------------------------------------------------------|----------------------------------------------------------------------------------------------------|----------------------------------------------------------------------------------------------------|--|--|--|--|--|
| Name                                                                                                    | Description                                                                                                    | Service Template link (Entry Definition)                                                                                                    |  |  |  |  |  |
| Compute: Create a single<br>Compute instance with a<br>host Operating System                                                                      | Introduces a TOSCA <b>Compute</b> node type which is used to stand up a single compute instance with a host Operating System Virtual Machine (VM) image selected by the platform provider using the Compute node's properties.                                                                                                    | None                                                                                                    |  |  |  |  |  |
| Software Component 1:<br>Automatic deployment of<br>a Virtual Machine (VM)<br>image artifact                                                      | Introduces the <b>SoftwareComponent</b> node type which declares software that is hosted on a <b>Compute</b> instance. In this case, the SoftwareComponent declares a VM image as a deployment artifact which includes its own prepackaged operating system and software. The TOSCA Orchestrator detects this known deployment artifact type on the <b>SoftwareComponent</b> node template and automatically deploys it to the Compute node. | None                                                                                                    |  |  |  |  |  |
| BlockStorage-1:<br>Attaching Block Storage to<br>a single Compute instance                                                                        | Demonstrates how to attach a TOSCA <b>BlockStorage</b> node to a <b>Compute</b> node using the normative <b>AttachesTo</b> relationship.                                                                                                    | https://github.com/openstack/heat-translator/blob/master/translator/toscalib/tests/data/storage/tosca_blockstorage_with_attachment.yaml#L19                       |  |  |  |  |  |
| BlockStorage-2:<br>Attaching Block Storage<br>using a custom<br>Relationship Type                                                                 | Demonstrates how to attach a TOSCA  BlockStorage node to a Compute node using a custom RelationshipType that derives from the normative AttachesTo relationship.                                                                                                    | https://github.com/openstack/heat-<br>translator/blob/master/translator/toscalib/tests<br>/data/storage/tosca_blockstorage_with_custom_r<br>elationship_type.yaml |  |  |  |  |  |
| <b>BlockStorage-3</b> : Using a Relationship Template of type AttachesTo                                                                          | Demonstrates how to attach a TOSCA  BlockStorage node to a Compute node using a TOSCA Relationship Template that is based upon the normative AttachesTo Relationship Type.                                                                                                    | https://github.com/openstack/heat-translator/blob/master/translator/toscalib/tests/data/storage/tosca_blockstorage_with_relationship_template.yaml                |  |  |  |  |  |
| BlockStorage-4: Single<br>Block Storage shared by 2-<br>Tier Application with<br>custom AttachesTo Type<br>and implied relationships              | This use case shows 2 <b>Compute</b> instances (2 tiers) with one BlockStorage node, and also uses a custom <b>AttachesTo</b> Relationship that provides a default mount point (i.e., <b>location</b> ) which the 1 <sup>st</sup> tier uses, but the 2 <sup>nd</sup> tier provides a different mount point.                                                                                                    | https://github.com/openstack/heat-translator/blob/master/translator/toscalib/tests/data/storage/tosca_blockstorage_with_attachment_notation1.yaml                 |  |  |  |  |  |
| BlockStorage-5: Single<br>Block Storage shared by 2-<br>Tier Application with<br>custom AttachesTo Type<br>and explicit Relationship<br>Templates | This use case is like the previous BlockStorage-4 use case, but also creates two relationship templates (one for each tier) each of which provide a different mount point (i.e., location) which overrides the default location defined in the custom Relationship Type.                                                                                                    | https://github.com/openstack/heat-translator/blob/master/translator/toscalib/tests/data/storage/tosca_blockstorage_with_attachment_notation2.yaml                 |  |  |  |  |  |
| <b>BlockStorage-6</b> : Multiple<br>Block Storage attached to<br>different Servers                                                                | This use case demonstrates how two different TOSCA <b>BlockStorage</b> nodes can be attached to two different <b>Compute</b> nodes (i.e., servers) each                                                                                                    | https://github.com/openstack/heat-translator/blob/master/translator/toscalib/tests/data/storage/tosca_multiple_blockstorage_with_attachment.yaml                  |  |  |  |  |  |

| Use Case                                                                                   |                                                                                                    |                                                                                                    |
|--------------------------------------------------------------------------------------------|----------------------------------------------------------------------------------------------------|----------------------------------------------------------------------------------------------------|
| Name                                                                                       | Description                                                                                                    | Service Template link (Entry Definition)                                                                                              |
|                                                                                            | using the normative <b>AttachesTo</b> relationship.                                                                                                    |                                                                                                    |
| Object Storage 1:<br>Creating an Object Storage<br>service                                 | Introduces the TOSCA <b>ObjectStorage</b> node type and shows how it can be instantiated.                                                                                                    | https://github.com/openstack/heat-translator/blob/master/translator/toscalib/tests/data/storage/tosca_single_object_store.yaml        |
| <b>Network-1</b> : Server bound to a new network                                           | Introduces the TOSCA <b>Network</b> and <b>Port</b> nodes used for modeling logical networks using the <b>LinksTo</b> and <b>BindsTo</b> Relationship Types. In this use case, the template is invoked without an existing <b>network_name</b> as an input property so a new network is created using the properties declared in the Network node. | https://github.com/openstack/heat-translator/blob/master/translator/toscalib/tests/data/network/tosca_one_server_one_network.yaml     |
| Network-2: Server bound to an existing network                                             | Shows how to use a <b>network_name</b> as an input parameter to the template to allow a server to be associated with (i.e. bound to) an existing <b>Network</b> .                                                                                                    | https://github.com/openstack/heat-translator/blob/master/translator/toscalib/tests/data/network/tosca_server_on_existing_network.yaml |
| Network-3: Two servers bound to a single network                                           | This use case shows how two servers (Compute nodes) can be associated with the same Network node using two logical network Ports.                                                                                                    | https://github.com/openstack/heat-translator/blob/master/translator/toscalib/tests/data/network/tosca_two_servers_one_network.yaml    |
| Network-4: Server bound to three networks                                                  | This use case shows how three logical networks (Network nodes), each with its own IP address range, can be associated with the same server (Compute node).                                                                                                    | https://github.com/openstack/heat-translator/blob/master/translator/toscalib/tests/data/network/tosca_one_server_three_networks.yaml  |
| WebServer-DBMS-1:<br>WordPress + MySQL,<br>single instance                                 | Shows how to host a TOSCA WebServer with a TOSCA WebApplication, DBMS and Database Node Types along with their dependent HostedOn and ConnectsTo relationships.                                                                                                    | https://github.com/openstack/heat-translator/blob/master/translator/toscalib/tests/data/tosca_single_instance_wordpress.yaml          |
| WebServer-DBMS-2:<br>Nodejs with PayPal<br>Sample App and MongoDB<br>on separate instances | Instantiates a 2-tier application with Nodejs and its (PayPal sample) WebApplication on one tier which connects a MongoDB database (which stores its application data) using a ConnectsTo relationship.                                                                                                    | https://github.com/openstack/heat-translator/blob/master/translator/toscalib/tests/data/tosca_nodejs_mongodb_two_instances.yaml       |
| Multi-Tier-1:<br>Elasticsearch, Logstash,<br>Kibana (ELK)                                  | Shows <b>Elasticsearch</b> , <b>Logstash</b> and <b>Kibana</b> (ELK) being used in a typical manner to collect, search and monitor/visualize data from a running application.                                                                                                    | https://github.com/openstack/heat-translator/blob/master/translator/toscalib/tests/data/tosca_elk.yaml                                |
|                                                                                            | This use case builds upon the previous Nodejs/MongoDB 2-tier application as the one being monitored. The collectd and rsyslog components are added to both the WebServer and Database tiers which work to collect data for Logstash.                                                                                                    |                                                                                                    |
|                                                                                            | In addition to the application tiers, a 3 <sup>rd</sup> tier is introduced with <b>Logstash</b> to collect data from the application tiers. Finally a 4 <sup>th</sup> tier is added to search the Logstash data with <b>Elasticsearch</b> and visualize it using <b>Kibana</b> .                                                                   |                                                                                                    |
|                                                                                            | Note: This use case also shows the convenience of using a single YAML macro (declared in the                                                                                                    |                                                                                                    |

| Use Case                                                                       |                                                                                                    |                                          |
|--------------------------------------------------------------------------------|----------------------------------------------------------------------------------------------------|------------------------------------------|
| Name                                                                           | Description                                                                                                    | Service Template link (Entry Definition) |
|                                                                                | dsl_definitions section of the TOSCA Service Template) on multiple Compute nodes.                                                                                                    |                                          |
| Container-1: Containers using Docker single Compute instance (Containers only) | Minimalist TOSCA Service Template description of 2 Docker containers linked to each other. Specifically, one container runs <b>wordpress</b> and connects to second <b>mysql</b> database container both on a single server (i.e., Compute instance). The use case also demonstrates how TOSCA declares and references Docker images from the Docker Hub repository. |                                          |
|                                                                                | <u>Variation 1</u> : Docker <b>Container</b> nodes (only) providing their Docker Requirements allowing platform (orchestrator) to select/provide the underlying Docker implementation (Capability).                                                                                                    |                                          |

#### 10.1.2 Compute: Create a single Compute instance with a host Operating System

#### 10.1.2.1 Description

3118

3119

3126

3127 3128

3129

3130 3131

3132 3133

3134

3135 3136

3137

This use case demonstrates how the TOSCA Simple Profile specification can be used to stand up a single
Compute instance with a guest Operating System using a normative TOSCA Compute node. The TOSCA
Compute node is declarative in that the service template describes both the processor and host operating system platform characteristics (i.e., properties declared on the capability named "os" sometimes called a "flavor") that are desired by the template author. The cloud provider would attempt to fulfill these properties (to the best of its abilities) during orchestration.

#### 10.1.2.2 Features

This use case introduces the following TOSCA Simple Profile features:

- A node template that uses the normative TOSCA Compute Node Type along with showing an exemplary set of its properties being configured.
- Use of the TOSCA Service Template inputs section to declare a configurable value the template user
  may supply at runtime. In this case, the "host" property named "num\_cpus" (of type integer) is declared.
  - Use of a property constraint to limit the allowed integer values for the "num\_cpus" property to a specific list supplied in the property declaration.
- Use of the TOSCA Service Template **outputs** section to declare a value the template user may request at runtime. In this case, the property named "**instance\_ip**" is declared
  - The "instance\_ip" output property is programmatically retrieved from the Compute node's
     "public\_address" attribute using the TOSCA Service Template-level get\_attribute function.

#### 3138 **10.1.2.3 Logical Diagram**

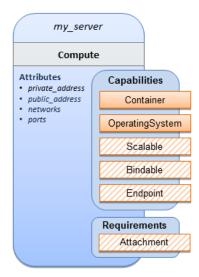

3139

3140

#### 10.1.2.4 Sample YAML

```
tosca_definitions_version: tosca_simple_yaml_1_0
description: >
  TOSCA simple profile that just defines a single compute instance and selects a
(guest) host Operating System from the Compute node's properties. Note, this example
does not include default values on inputs properties.
topology_template:
 inputs:
    cpus:
      type: integer
      description: Number of CPUs for the server.
      constraints:
        - valid_values: [ 1, 2, 4, 8 ]
 node templates:
   my_server:
      type: Compute
      capabilities:
        host:
          properties:
            disk_size: 10 GB
            num_cpus: { get_input: cpus }
            mem_size: 1 GB
        os:
          properties:
            architecture: x86_64
```

```
type: Linux
    distribution: ubuntu
    version: 12.04

outputs:
    private_ip:
    description: The private IP address of the deployed server instance.
    value: { get_attribute: [my_server, private_address] }
```

#### 3141 **10.1.2.5 Notes**

3142

3143

3144

3145 3146

3147

3148

3149

3150

3151

3152 3153

3154

3155 3156

3157

3158

3159

3160 3161

3162

3163 3164

3165

3166 3167

3168

• This use case uses a versioned, Linux Ubuntu distribution on the Compute node.

## 10.1.3 Software Component 1: Automatic deployment of a Virtual Machine (VM) image artifact

#### 10.1.3.1 Description

This use case demonstrates how the TOSCA SoftwareComponent node type can be used to declare software that is packaged in a standard Virtual Machine (VM) image file format (i.e., in this case QCOW2) and is hosted on a TOSCA Compute node (instance). In this variation, the SoftwareComponent declares a VM image as a deployment artifact that includes its own pre-packaged operating system and software. The TOSCA Orchestrator detects this known deployment artifact type on the SoftwareComponent node template and automatically deploys it to the Compute node.

#### 10.1.3.2 Features

This use case introduces the following TOSCA Simple Profile features:

- A node template that uses the normative TOSCA **SoftwareComponent** Node Type along with showing an exemplary set of its properties being configured.
- Use of the TOSCA Service Template **artifacts** section to declare a Virtual Machine (VM) image artifact type which is referenced by the **SoftwareComponent** node template.
- The VM file format, in this case QCOW2, includes its own guest Operating System (OS) and therefore
  does <u>not</u> "require" a TOSCA OperatingSystem capability from the TOSCA Compute node.

#### 10.1.3.3 Assumptions

This use case assumes the following:

- That the TOSCA Orchestrator (working with the Cloud provider's underlying management services) is able to instantiate a Compute node that has a hypervisor that supports the Virtual Machine (VM) image format, in this case QCOW2, which should be compatible with many standard hypervisors such as XEN and KVM.
- This is not a "baremetal" use case and assumes the existence of a hypervisor on the machine that is allocated to "host" the Compute instance supports (e.g. has drivers, etc.) the VM image format in this example.

#### 3169 **10.1.3.4 Logical Diagram**

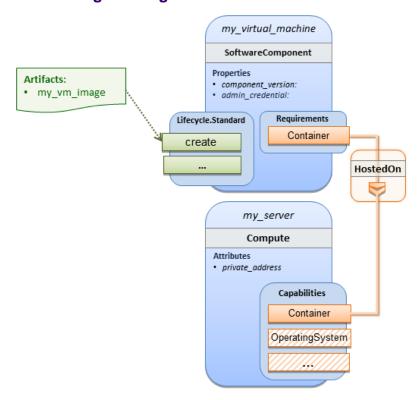

3170

#### 3171 **10.1.3.5 Sample YAML**

```
tosca_definitions_version: tosca_simple_yaml_1_0
description: >
  TOSCA Simple Profile with a SoftwareComponent node with a declared Virtual machine
(VM) deployment artifact that automatically deploys to its host Compute node.
topology_template:
 node_templates:
   my_virtual_machine:
     type: SoftwareComponent
     artifacts:
        my_vm_image:
          file: images/fedora-18-x86_64.qcow2
          type: tosca.artifacts.Deployment.Image.VM.QCOW2
      requirements:
        - host: my server
      # Automatically deploy the VM image referenced on the create operation
      interfaces:
        Standard:
          create: my_vm_image
```

```
# Compute instance with no Operating System guest host
my_server:
    type: Compute
    capabilities:
        # Note: no guest OperatingSystem requirements as these are in the image.
        host:
            properties:
                disk_size: 10 GB
                num_cpus: { get_input: cpus }
                mem_size: 4 GB

outputs:
    private_ip:
    description: The private IP address of the deployed server instance.
    value: { get_attribute: [my_server, private_address] }
```

#### 3172 **10.1.3.6 Notes**

3173

3174

3175 3176

3177

3178

3179

3180

- The use of the type keyname on the artifact definition (within the my\_virtual\_machine node template) to declare the ISO image deployment artifact type (i.e.,
  - tosca.artifacts.Deployment.Image.VM.ISO) is redundant since the file extension is ".iso" which associated with this known, declared artifact type.
- This use case references a filename on the my\_vm\_image artifact, which indicates a Linux, Fedora 18, x86 VM image, only as one possible example.

#### 10.1.4 Block Storage 1: Using the normative AttachesTo Relationship Type

#### 10.1.4.1 Description

This use case demonstrates how to attach a TOSCA **BlockStorage** node to a **Compute** node using the

3182 normative **AttachesTo** relationship.

#### 3183 **10.1.4.2 Logical Diagram**

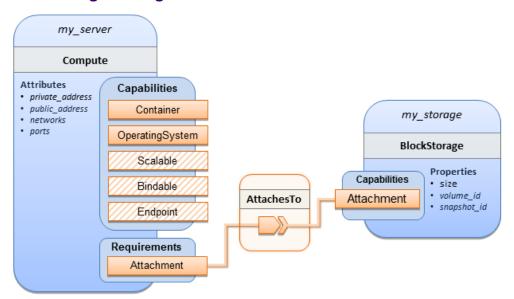

3184

3185

#### 10.1.4.3 **Sample YAML**

```
tosca_definitions_version: tosca_simple_yaml_1_0
description: >
  TOSCA simple profile with server and attached block storage using the normative
AttachesTo Relationship Type.
topology_template:
  inputs:
    cpus:
      type: integer
      description: Number of CPUs for the server.
      constraints:
        - valid_values: [ 1, 2, 4, 8 ]
    storage_size:
      type: scalar-unit.size
      description: Size of the storage to be created.
      default: 1 GB
    storage_snapshot_id:
      type: string
      description: >
        Optional identifier for an existing snapshot to use when creating storage.
    storage_location:
      type: string
      description: Block storage mount point (filesystem path).
```

```
node_templates:
 my_server:
    type: Compute
    capabilities:
      host:
        properties:
          disk_size: 10 GB
          num_cpus: { get_input: cpus }
          mem_size: 1 GB
      os:
        properties:
          architecture: x86 64
          type: linux
          distribution: fedora
          version: 18.0
    requirements:
      - local_storage:
          node: my_storage
          relationship:
            type: AttachesTo
            properties:
              location: { get_input: storage_location }
 my_storage:
    type: BlockStorage
    properties:
      size: { get input: storage size }
      snapshot_id: { get_input: storage_snapshot_id }
outputs:
  private ip:
    description: The private IP address of the newly created compute instance.
    value: { get_attribute: [my_server, private_address] }
 volume id:
    description: The volume id of the block storage instance.
    value: { get_attribute: [my_storage, volume_id] }
```

#### 10.1.5 Block Storage 2: Using a custom AttachesTo Relationship Type

#### 10.1.5.1 Description

3186

3187

This use case demonstrates how to attach a TOSCA **BlockStorage** node to a **Compute** node using a custom RelationshipType that derives from the normative **AttachesTo** relationship.

#### 10.1.5.2 Logical Diagram

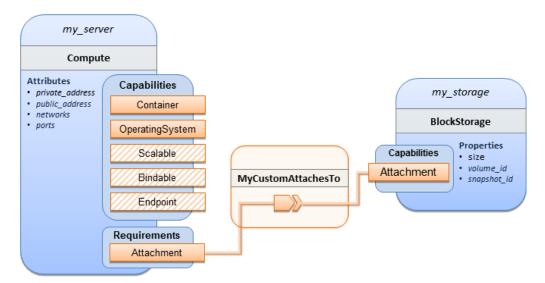

3191

3190

#### **10.1.5.3 Sample YAML**

31923193

```
tosca_definitions_version: tosca_simple_yaml_1_0
description: >
  TOSCA simple profile with server and attached block storage using a custom
AttachesTo Relationship Type.
relationship_types:
 MyCustomAttachesTo:
     derived_from: AttachesTo
topology_template:
 inputs:
    cpus:
      type: integer
      description: Number of CPUs for the server.
      constraints:
        - valid_values: [ 1, 2, 4, 8 ]
    storage_size:
      type: scalar-unit.size
      description: Size of the storage to be created.
      default: 1 GB
    storage_snapshot_id:
      type: string
      description: >
        Optional identifier for an existing snapshot to use when creating storage.
    storage_location:
```

```
type: string
    description: Block storage mount point (filesystem path).
node_templates:
 my_server:
    type: Compute
    capabilities:
      host:
        properties:
          disk_size: 10 GB
          num_cpus: { get_input: cpus }
          mem size: 4 GB
      os:
        properties:
          architecture: x86_64
          type: Linux
          distribution: Fedora
          version: 18.0
    requirements:
      - local storage:
          node: my_storage
          # Declare custom AttachesTo type using the 'relationship' keyword
          relationship:
            type: MyCustomAttachesTo
            properties:
              location: { get_input: storage_location }
 my storage:
    type: BlockStorage
    properties:
      size: { get_input: storage_size }
      snapshot_id: { get_input: storage_snapshot_id }
outputs:
  private ip:
    description: The private IP address of the newly created compute instance.
    value: { get_attribute: [my_server, private_address] }
  volume id:
    description: The volume id of the block storage instance.
    value: { get_attribute: [my_storage, volume_id] }
```

#### 10.1.6 Block Storage 3: Using a Relationship Template of type AttachesTo

#### 10.1.6.1 Description

This use case demonstrates how to attach a TOSCA **BlockStorage** node to a **Compute** node using a TOSCA Relationship Template that is based upon the normative **AttachesTo** Relationship Type.

#### 10.1.6.2 Logical Diagram

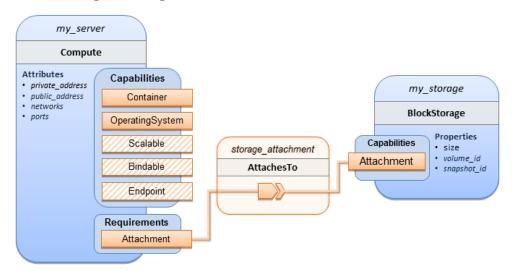

3199

3194

3195 3196

3197

3198

#### **10.1.6.3 Sample YAML**

3200 3201

```
tosca_definitions_version: tosca_simple_yaml_1_0
description: >
  TOSCA simple profile with server and attached block storage using a named
Relationship Template for the storage attachment.
topology_template:
 inputs:
    cpus:
      type: integer
      description: Number of CPUs for the server.
      constraints:
        - valid_values: [ 1, 2, 4, 8 ]
    storage size:
      type: scalar-unit.size
      description: Size of the storage to be created.
      default: 1 GB
    storage_location:
      type: string
      description: Block storage mount point (filesystem path).
```

```
node_templates:
 my_server:
    type: Compute
    capabilities:
      host:
        properties:
          disk_size: 10 GB
          num_cpus: { get_input: cpus }
          mem_size: 4 GB
      os:
        properties:
          architecture: x86_64
          type: Linux
          distribution: Fedora
          version: 18.0
    requirements:
      - local_storage:
          node: my_storage
          # Declare template to use with 'relationship' keyword
          relationship: storage_attachment
 my_storage:
    type: BlockStorage
    properties:
      size: { get_input: storage_size }
relationship templates:
  storage attachment:
    type: AttachesTo
    properties:
      location: { get_input: storage_location }
outputs:
  private ip:
    description: The private IP address of the newly created compute instance.
    value: { get_attribute: [my_server, private_address] }
  volume_id:
    description: The volume id of the block storage instance.
    value: { get_attribute: [my_storage, volume_id] }
```

# 10.1.7 Block Storage 4: Single Block Storage shared by 2-Tier Application with custom AttachesTo Type and implied relationships

#### 10.1.7.1 Description

3202

3203

3204 3205

3206

3207 3208

3211

3212

3213

This use case shows 2 compute instances (2 tiers) with one BlockStorage node, and also uses a custom **AttachesTo** Relationship that provides a default mount point (i.e., **location**) which the 1<sup>st</sup> tier uses, but the 2<sup>nd</sup> tier provides a different mount point.

Please note that this use case assumes both Compute nodes are accessing different directories within the shared, block storage node to avoid collisions.

## 10.1.7.2 Logical Diagram

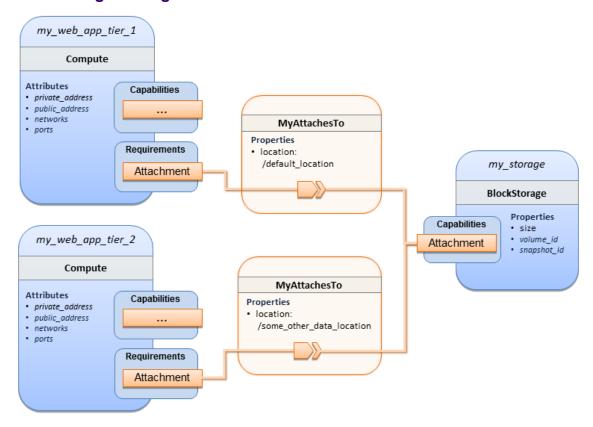

### **10.1.7.3 Sample YAML**

```
tosca_definitions_version: tosca_simple_yaml_1_0

description: >
   TOSCA simple profile with a Single Block Storage node shared by 2-Tier Application with custom AttachesTo Type and implied relationships.

relationship_types:
   MyAttachesTo:
     derived_from: tosca.relationships.AttachesTo
     properties:
     location:
```

```
type: string
        default: /default_location
topology_template:
 inputs:
    cpus:
      type: integer
      description: Number of CPUs for the server.
      constraints:
        - valid_values: [ 1, 2, 4, 8 ]
    storage_size:
      type: scalar-unit.size
      default: 1 GB
      description: Size of the storage to be created.
    storage_snapshot_id:
      type: string
      description: >
        Optional identifier for an existing snapshot to use when creating storage.
 node templates:
   my_web_app_tier_1:
      type: tosca.nodes.Compute
      capabilities:
        host:
          properties:
            disk size: 10 GB
            num_cpus: { get_input: cpus }
            mem size: 4096 MB
        os:
          properties:
            architecture: x86_64
            type: Linux
            distribution: Fedora
            version: 18.0
      requirements:
        - local_storage:
            node: my_storage
            relationship: MyAttachesTo
   my_web_app_tier_2:
      type: tosca.nodes.Compute
      capabilities:
        host:
```

```
properties:
          disk size: 10 GB
          num_cpus: { get_input: cpus }
          mem size: 4096 MB
      os:
        properties:
          architecture: x86_64
          type: Linux
          distribution: Fedora
          version: 18.0
    requirements:
      - local storage:
          node: my storage
          relationship:
            type: MyAttachesTo
            properties:
              location: /some other data location
 my storage:
    type: tosca.nodes.BlockStorage
    properties:
      size: { get_input: storage_size }
      snapshot_id: { get_input: storage_snapshot_id }
outputs:
  private ip 1:
    description: The private IP address of the application's first tier.
    value: { get attribute: [my web app tier 1, private address] }
  private_ip_2:
    description: The private IP address of the application's second tier.
    value: { get_attribute: [my_web_app_tier_2, private_address] }
 volume id:
    description: The volume id of the block storage instance.
    value: { get_attribute: [my_storage, volume_id] }
```

# 10.1.8 Block Storage 5: Single Block Storage shared by 2-Tier Application with custom AttachesTo Type and explicit Relationship Templates

#### 10.1.8.1 Description

3214

3215

3216 3217

3218

3219

3220

This use case is like the Notation1 use case, but also creates two relationship templates (one for each tier) each of which provide a different mount point (i.e., **location**) which overrides the default location defined in the custom Relationship Type.

# 3223 **10.1.8.2 Logical Diagram**

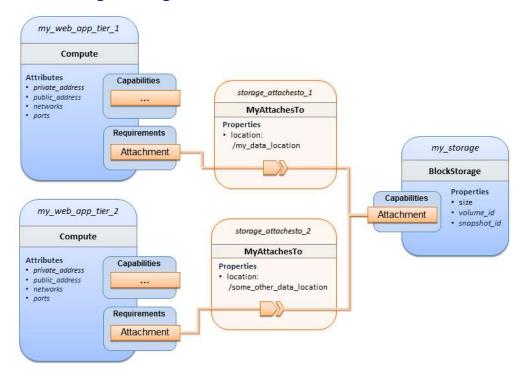

# 3225 10.1.8.3 Sample YAML

```
tosca_definitions_version: tosca_simple_yaml_1_0
description: >
  TOSCA simple profile with a single Block Storage node shared by 2-Tier Application with custom
AttachesTo Type and explicit Relationship Templates.
relationship_types:
  MyAttachesTo:
    derived_from: tosca.relationships.AttachesTo
    properties:
      location:
        type: string
        default: /default_location
topology_template:
  inputs:
    cpus:
      type: integer
      description: Number of CPUs for the server.
      constraints:
        - valid_values: [ 1, 2, 4, 8 ]
```

```
storage_size:
    type: scalar-unit.size
    default: 1 GB
    description: Size of the storage to be created.
  storage_snapshot_id:
    type: string
    description: >
      Optional identifier for an existing snapshot to use when creating storage.
  storage_location:
    type: string
    description: >
      Block storage mount point (filesystem path).
node templates:
 my_web_app_tier_1:
    type: tosca.nodes.Compute
    capabilities:
      host:
        properties:
          disk_size: 10 GB
          num_cpus: { get_input: cpus }
          mem_size: 4096 MB
      os:
        properties:
          architecture: x86 64
          type: Linux
          distribution: Fedora
          version: 18.0
    requirements:
      - local_storage:
          node: my_storage
          relationship: storage_attachesto_1
 my_web_app_tier_2:
    type: tosca.nodes.Compute
    capabilities:
      host:
        properties:
          disk size: 10 GB
          num_cpus: { get_input: cpus }
          mem_size: 4096 MB
      os:
```

```
properties:
          architecture: x86_64
          type: Linux
          distribution: Fedora
          version: 18.0
    requirements:
      - local_storage:
          node: my_storage
          relationship: storage_attachesto_2
 my_storage:
    type: tosca.nodes.BlockStorage
    properties:
      size: { get input: storage size }
      snapshot_id: { get_input: storage_snapshot_id }
relationship_templates:
  storage_attachesto_1:
    type: MyAttachesTo
    properties:
      location: /my_data_location
  storage_attachesto_2:
    type: MyAttachesTo
    properties:
      location: /some_other_data_location
outputs:
  private_ip_1:
    description: The private IP address of the application's first tier.
    value: { get_attribute: [my_web_app_tier_1, private_address] }
  private ip 2:
    description: The private IP address of the application's second tier.
    value: { get_attribute: [my_web_app_tier_2, private_address] }
 volume id:
    description: The volume id of the block storage instance.
    value: { get_attribute: [my_storage, volume_id] }
```

# 10.1.9 Block Storage 6: Multiple Block Storage attached to different Servers

# 10.1.9.1 Description

3226

3227

This use case demonstrates how two different TOSCA **BlockStorage** nodes can be attached to two different **Compute** nodes (i.e., servers) each using the normative **AttachesTo** relationship.

## 3230 **10.1.9.2 Logical Diagram**

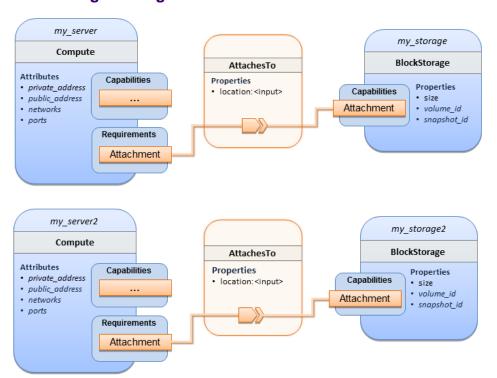

3231

3232

# 10.1.9.3 Sample YAML

```
tosca_definitions_version: tosca_simple_yaml_1_0
description: >
 TOSCA simple profile with 2 servers each with different attached block storage.
topology_template:
 inputs:
    cpus:
      type: integer
      description: Number of CPUs for the server.
      constraints:
        - valid_values: [ 1, 2, 4, 8 ]
    storage_size:
      type: scalar-unit.size
      default: 1 GB
      description: Size of the storage to be created.
    storage snapshot id:
      type: string
      description: >
        Optional identifier for an existing snapshot to use when creating storage.
    storage_location:
      type: string
```

```
description: >
      Block storage mount point (filesystem path).
node_templates:
 my_server:
    type: tosca.nodes.Compute
    capabilities:
      host:
        properties:
          disk_size: 10 GB
          num_cpus: { get_input: cpus }
          mem size: 4096 MB
      os:
        properties:
          architecture: x86_64
          type: Linux
          distribution: Fedora
          version: 18.0
    requirements:
       - local_storage:
           node: my_storage
           relationship:
             type: AttachesTo
             properties:
               location: { get_input: storage_location }
 my_storage:
    type: tosca.nodes.BlockStorage
    properties:
      size: { get_input: storage_size }
      snapshot_id: { get_input: storage_snapshot_id }
 my_server2:
    type: tosca.nodes.Compute
    capabilities:
      host:
        properties:
          disk_size: 10 GB
          num_cpus: { get_input: cpus }
          mem size: 4096 MB
      os:
        properties:
          architecture: x86_64
          type: Linux
```

```
distribution: Fedora
          version: 18.0
    requirements:
       - local_storage:
           node: my_storage2
           relationship:
             type: AttachesTo
             properties:
               location: { get_input: storage_location }
 my_storage2:
    type: tosca.nodes.BlockStorage
    properties:
      size: { get input: storage size }
      snapshot_id: { get_input: storage_snapshot_id }
outputs:
  server ip 1:
    description: The private IP address of the application's first server.
    value: { get_attribute: [my_server, private_address] }
  server ip 2:
    description: The private IP address of the application's second server.
    value: { get_attribute: [my_server2, private_address] }
  volume_id_1:
    description: The volume id of the first block storage instance.
    value: { get_attribute: [my_storage, volume_id] }
 volume id 2:
    description: The volume id of the second block storage instance.
    value: { get_attribute: [my_storage2, volume_id] }
```

# 10.1.10 Object Storage 1: Creating an Object Storage service

#### 10.1.10.1 Description

# 10.1.10.2 Logical Diagram

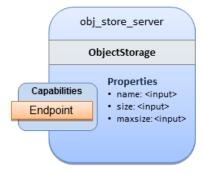

3233

3234

# 3237 10.1.10.3 Sample YAML

```
tosca_definitions_version: tosca_simple_yaml_1_0

description: >
    Tosca template for creating an object storage service.

topology_template:
    inputs:
    objectstore_name:
        type: string

node_templates:
    obj_store_server:
    type: tosca.nodes.ObjectStorage
    properties:
        name: { get_input: objectstore_name }
        size: 4096 MB
        maxsize: 20 GB
```

## 10.1.11 Network 1: Server bound to a new network

# 10.1.11.1 Description

Introduces the TOSCA Network and Port nodes used for modeling logical networks using the LinksTo and BindsTo Relationship Types. In this use case, the template is invoked without an existing network\_name as an input property so a new network is created using the properties declared in the Network node.

#### 10.1.11.2 Logical Diagram

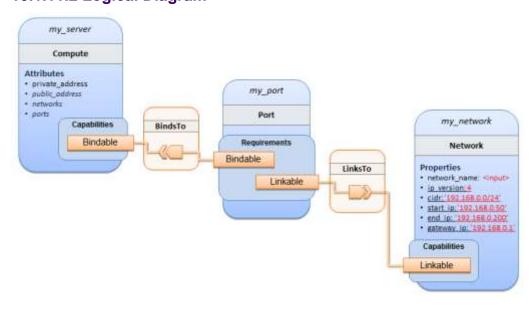

3244

3238

3239 3240

3241

3242

```
tosca_definitions_version: tosca_simple_yaml_1_0
description: >
 TOSCA simple profile with 1 server bound to a new network
topology_template:
 inputs:
    network_name:
      type: string
      description: Network name
 node_templates:
   my_server:
      type: tosca.nodes.Compute
      capabilities:
        host:
          properties:
            disk_size: 10 GB
            num cpus: 1
            mem size: 4096 MB
        os:
          properties:
            architecture: x86_64
            type: Linux
            distribution: CirrOS
            version: 0.3.2
   my network:
      type: tosca.nodes.network.Network
      properties:
        network_name: { get_input: network_name }
        ip_version: 4
        cidr: '192.168.0.0/24'
        start_ip: '192.168.0.50'
        end_ip: '192.168.0.200'
        gateway_ip: '192.168.0.1'
   my_port:
      type: tosca.nodes.network.Port
      requirements:
        - binding: my_server
```

# 3246 10.1.12 Network 2: Server bound to an existing network

#### 10.1.12.1 Description

This use case shows how to use a **network\_name** as an input parameter to the template to allow a server to be associated with an existing network.

# 10.1.12.2 Logical Diagram

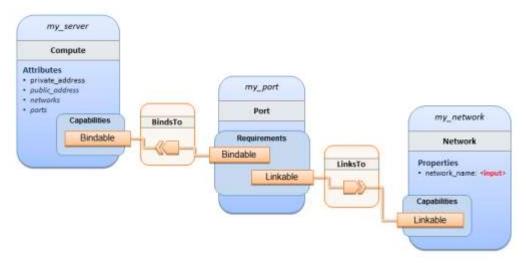

3251

3252

3247 3248

3249

3250

#### 10.1.12.3 Sample YAML

```
tosca_definitions_version: tosca_simple_yaml_1_0
description: >
 TOSCA simple profile with 1 server bound to an existing network
topology_template:
 inputs:
    network_name:
      type: string
      description: Network name
 node_templates:
   my_server:
      type: tosca.nodes.Compute
      capabilities:
        host:
          properties:
            disk size: 10 GB
            num cpus: 1
            mem_size: 4096 MB
```

```
os:
      properties:
        architecture: x86_64
        type: Linux
        distribution: CirrOS
        version: 0.3.2
my_network:
  type: tosca.nodes.network.Network
  properties:
    network_name: { get_input: network_name }
my_port:
  type: tosca.nodes.network.Port
  requirements:
    - binding:
        node: my_server
    - link:
        node: my_network
```

# 10.1.13 Network 3: Two servers bound to a single network

# 10.1.13.1 Description

This use case shows how two servers (**Compute** nodes) can be bound to the same **Network** (node) using two logical network **Ports**.

# 10.1.13.2 Logical Diagram

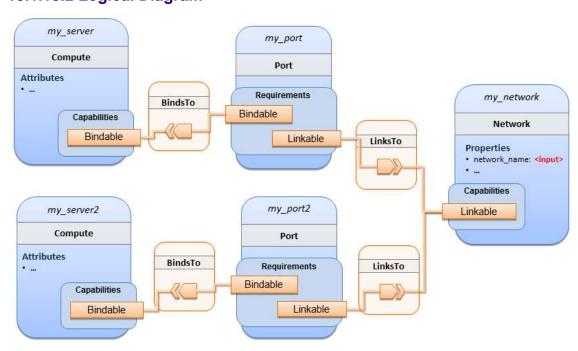

3253

3254

```
tosca_definitions_version: tosca_simple_yaml_1_0
description: >
 TOSCA simple profile with 2 servers bound to the 1 network
topology_template:
 inputs:
    network_name:
      type: string
      description: Network name
    network_cidr:
      type: string
      default: 10.0.0.0/24
      description: CIDR for the network
    network_start_ip:
     type: string
      default: 10.0.0.100
      description: Start IP for the allocation pool
    network end ip:
      type: string
      default: 10.0.0.150
      description: End IP for the allocation pool
 node_templates:
   my_server:
      type: tosca.nodes.Compute
      capabilities:
        host:
          properties:
            disk_size: 10 GB
            num_cpus: 1
            mem_size: 4096 MB
        os:
          properties:
            architecture: x86_64
            type: Linux
            distribution: CirrOS
            version: 0.3.2
   my server2:
      type: tosca.nodes.Compute
```

```
capabilities:
    host:
      properties:
        disk_size: 10 GB
        num_cpus: 1
        mem size: 4096 MB
    os:
      properties:
        architecture: x86_64
        type: Linux
        distribution: CirrOS
        version: 0.3.2
my network:
  type: tosca.nodes.network.Network
  properties:
    ip_version: 4
    cidr: { get_input: network_cidr }
    network_name: { get_input: network_name }
    start_ip: { get_input: network_start_ip }
    end_ip: { get_input: network_end_ip }
my_port:
  type: tosca.nodes.network.Port
  requirements:
    - binding: my_server
    - link: my network
my_port2:
  type: tosca.nodes.network.Port
  requirements:
    - binding: my_server2
    - link: my_network
```

# 10.1.14 Network 4: Server bound to three networks

# 10.1.14.1 Description

3260

3261

This use case shows how three logical networks (Network), each with its own IP address range, can be bound to with the same server (Compute node).

# 3264 **10.1.14.2 Logical Diagram**

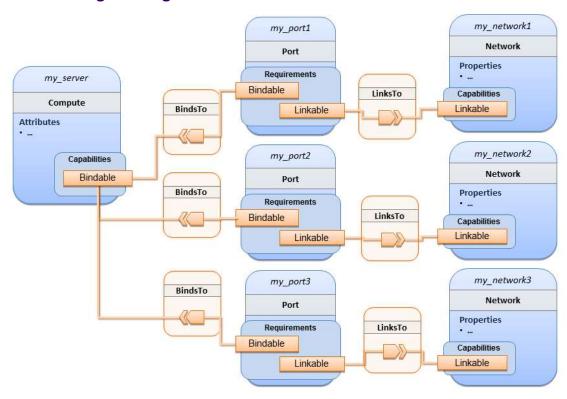

3265

3266

# 10.1.14.3 Sample YAML

```
tosca_definitions_version: tosca_simple_yaml_1_0
description: >
 TOSCA simple profile with 1 server bound to 3 networks
topology_template:
 node_templates:
   my server:
      type: tosca.nodes.Compute
      capabilities:
        host:
          properties:
            disk_size: 10 GB
            num_cpus: 1
            mem_size: 4096 MB
        os:
          properties:
            architecture: x86_64
            type: Linux
            distribution: CirrOS
```

```
version: 0.3.2
my_network1:
  type: tosca.nodes.network.Network
  properties:
    cidr: '192.168.1.0/24'
    network_name: net1
my_network2:
  type: tosca.nodes.network.Network
  properties:
    cidr: '192.168.2.0/24'
    network_name: net2
my_network3:
  type: tosca.nodes.network.Network
  properties:
    cidr: '192.168.3.0/24'
    network name: net3
my_port1:
  type: tosca.nodes.network.Port
  properties:
    order: 0
  requirements:
    - binding: my_server
    - link: my_network1
my_port2:
  type: tosca.nodes.network.Port
  properties:
    order: 1
  requirements:
    - binding: my_server
    - link: my_network2
my_port3:
  type: tosca.nodes.network.Port
  properties:
    order: 2
  requirements:
    - binding: my_server
    - link: my_network3
```

# 10.1.15 WebServer-DBMS 1: WordPress + MySQL, single instance

## 10.1.15.1 Description

3268 3269

3270

3271

3272

3273

TOSCA simple profile service showing the WordPress web application with a MySQL database hosted on a single server (instance).

# 10.1.15.2 Logical Diagram

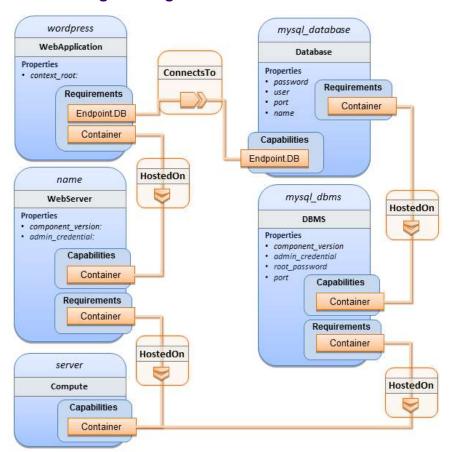

#### 10.1.15.3 Sample YAML

```
tosca_definitions_version: tosca_simple_yaml_1_0

description: >
   TOSCA simple profile with WordPress, a web server, a MySQL DBMS hosting the application's database content on the same server. Does not have input defaults or constraints.

topology_template:
   inputs:
        cpus:
        type: integer
        description: Number of CPUs for the server.

db_name:
        type: string
```

```
description: The name of the database.
  db_user:
    type: string
    description: The username of the DB user.
  db pwd:
    type: string
    description: The WordPress database admin account password.
  db root pwd:
    type: string
    description: Root password for MySQL.
  db port:
    type: PortDef
    description: Port for the MySQL database
node_templates:
 wordpress:
    type: tosca.nodes.WebApplication.WordPress
    properties:
      context_root: { get_input: context_root }
    requirements:
      - host: webserver
      - database_endpoint: mysql_database
    interfaces:
      Standard:
        create: wordpress install.sh
        configure:
          implementation: wordpress configure.sh
          inputs:
            wp_db_name: { get_property: [ mysql_database, name ] }
            wp_db_user: { get_property: [ mysql_database, user ] }
            wp_db_password: { get_property: [ mysql_database, password ] }
            # In my own template, find requirement/capability, find port property
            wp_db_port: { get_property: [ SELF, database_endpoint, port ] }
 mysql database:
    type: Database
    properties:
      name: { get_input: db_name }
      user: { get_input: db_user }
      password: { get_input: db_pwd }
      port: { get_input: db_port }
    capabilities:
      database_endpoint:
```

```
properties:
        port: { get_input: db_port }
  requirements:
    - host: mysql_dbms
  interfaces:
    Standard:
      configure: mysql_database_configure.sh
mysql_dbms:
  type: DBMS
  properties:
    root_password: { get_input: db_root_pwd }
    port: { get_input: db_port }
  requirements:
    - host: server
  interfaces:
    Standard:
      inputs:
          db_root_password: { get_property: [ mysql_dbms, root_password ] }
      create: mysql dbms install.sh
      start: mysql_dbms_start.sh
      configure: mysql_dbms_configure.sh
webserver:
  type: WebServer
  requirements:
    - host: server
  interfaces:
    Standard:
      create: webserver_install.sh
      start: webserver_start.sh
server:
  type: Compute
  capabilities:
    host:
      properties:
        disk_size: 10 GB
        num_cpus: { get_input: cpus }
        mem size: 4096 MB
    os:
      properties:
        architecture: x86_64
```

```
type: linux
    distribution: fedora
    version: 17.0

outputs:
    website_url:
    description: URL for Wordpress wiki.
    value: { get_attribute: [server, public_address] }
```

### 3274 **10.1.15.4 Sample scripts**

3275

3276

3277

Where the referenced implementation scripts in the example above would have the following contents

#### 10.1.15.4.1 wordpress install.sh

```
yum -y install wordpress
```

# 10.1.15.4.2 wordpress\_configure.sh

```
sed -i "/Deny from All/d" /etc/httpd/conf.d/wordpress.conf
sed -i "s/Require local/Require all granted/" /etc/httpd/conf.d/wordpress.conf
sed -i s/database_name_here/name/ /etc/wordpress/wp-config.php
sed -i s/username_here/user/ /etc/wordpress/wp-config.php
sed -i s/password_here/password/ /etc/wordpress/wp-config.php
systemctl restart httpd.service
```

### 3278 10.1.15.4.3 mysql database configure.sh

```
# Setup MySQL root password and create user
cat << EOF | mysql -u root --password=db_root_password
CREATE DATABASE name;
GRANT ALL PRIVILEGES ON name.* TO "user"@"localhost"
IDENTIFIED BY "password";
FLUSH PRIVILEGES;
EXIT
EOF</pre>
```

# 3279 **10.1.15.4.4 mysql\_dbms\_install.sh**

```
yum -y install mysql mysql-server
# Use systemd to start MySQL server at system boot time
systemctl enable mysqld.service
```

# 3280 **10.1.15.4.5 mysql\_dbms\_start.sh**

# Start the MySQL service (NOTE: may already be started at image boot time) systemctl start mysqld.service

# 3281 10.1.15.4.6 mysql\_dbms\_configure

# Set the MySQL server root password
mysqladmin -u root password db\_root\_password

## 3282 10.1.15.4.7 webserver install.sh

yum -y install httpd
systemctl enable httpd.service

# 3283 **10.1.15.4.8 webserver\_start.sh**

# Start the httpd service (NOTE: may already be started at image boot time) systemctl start httpd.service

# 10.1.16 WebServer-DBMS 2: Nodejs with PayPal Sample App and MongoDB on separate instances

#### 3286 **10.1.16.1 Description**

This use case Instantiates a 2-tier application with Nodejs and its (PayPal sample) WebApplication on one tier which connects a MongoDB database (which stores its application data) using a ConnectsTo relationship.

# 3289 **10.1.16.2 Logical Diagram**

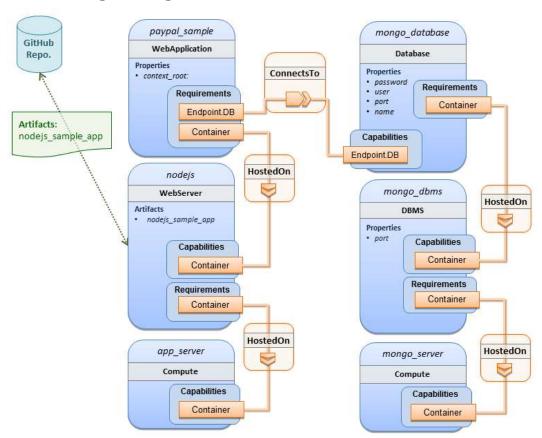

3290

3291

# 10.1.16.3 Sample YAML

```
tosca_definitions_version: tosca_simple_yaml_1_0
description: >
 TOSCA simple profile with a nodejs web server hosting a PayPal sample application
which connects to a mongodb database.
imports:
  - custom_types/paypalpizzastore_nodejs_app.yaml
dsl_definitions:
    ubuntu_node: &ubuntu_node
      disk size: 10 GB
      num_cpus: { get_input: my_cpus }
      mem_size: 4096 MB
   os_capabilities: &os_capabilities
      architecture: x86_64
      type: Linux
      distribution: Ubuntu
      version: 14.04
```

```
topology_template:
 inputs:
   my_cpus:
      type: integer
      description: Number of CPUs for the server.
      constraints:
        - valid_values: [ 1, 2, 4, 8 ]
      default: 1
    github_url:
       type: string
       description: The URL to download nodejs.
       default: https://github.com/sample.git
 node_templates:
    paypal_pizzastore:
      type: tosca.nodes.WebApplication.PayPalPizzaStore
      properties:
          github_url: { get_input: github_url }
      requirements:
        - host:nodejs
        - database_connection: mongo_db
      interfaces:
        Standard:
           configure:
             implementation: scripts/nodejs/configure.sh
             inputs:
               github_url: { get_property: [ SELF, github_url ] }
               mongodb_ip: { get_attribute: [mongo_server, private_address] }
           start: scripts/nodejs/start.sh
    nodejs:
      type: tosca.nodes.WebServer.Nodejs
      requirements:
        - host: app_server
      interfaces:
        Standard:
          create: Scripts/nodejs/create.sh
   mongo db:
      type: tosca.nodes.Database
      requirements:
```

```
- host: mongo_dbms
    interfaces:
      Standard:
       create: create_database.sh
 mongo dbms:
    type: tosca.nodes.DBMS
    requirements:
      - host: mongo_server
    properties:
      port: 27017
    interfaces:
      tosca.interfaces.node.lifecycle.Standard:
        create: mongodb/create.sh
        configure:
          implementation: mongodb/config.sh
          inputs:
            mongodb_ip: { get_attribute: [mongo_server, private_address] }
        start: mongodb/start.sh
 mongo_server:
    type: tosca.nodes.Compute
    capabilities:
      os:
        properties: *os_capabilities
      host:
        properties: *ubuntu_node
  app_server:
    type: tosca.nodes.Compute
    capabilities:
      os:
        properties: *os_capabilities
      host:
        properties: *ubuntu_node
outputs:
  nodejs_url:
    description: URL for the nodejs server, http://<IP>:3000
    value: { get_attribute: [app_server, private_address] }
 mongodb url:
    description: URL for the mongodb server.
    value: { get_attribute: [ mongo_server, private_address ] }
```

#### 10.1.16.4 Notes:

• Scripts referenced in this example are assumed to be placed by the TOSCA orchestrator in the relative directory declared in TOSCA.meta of the TOSCA CSAR file.

# 10.1.17 Multi-Tier-1: Elasticsearch, Logstash, Kibana (ELK) use case with multiple instances

# 10.1.17.1 Description

TOSCA simple profile service showing the Nodejs, MongoDB, Elasticsearch, Logstash, Kibana, rsyslog and collectd installed on a different server (instance).

3299 3300 3301

3302

3303

3304

3305

3292 3293

3294

3295

3296

3297

3298

This use case also demonstrates:

- Use of TOSCA macros or dsl\_definitions
- Multiple SoftwareComponents hosted on same Compute node
- Multiple tiers communicating to each other over ConnectsTo using Configure interface.

# 10.1.17.2 Logical Diagram

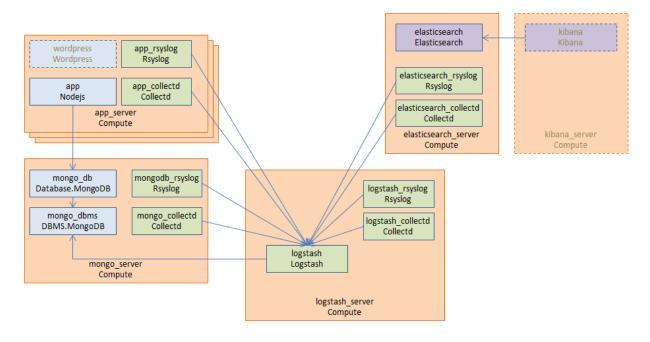

3306

3307

#### 10.1.17.3 Master Service Template application (Entry-Definitions)

3308 TBD

```
tosca_definitions_version: tosca_simple_yaml_1_0

description: >
   This TOSCA simple profile deploys nodejs, mongodb, elasticsearch, logstash and kibana each on a separate server with monitoring enabled for nodejs server where a sample nodejs application is running. The syslog and collectd are installed on a nodejs server.
```

```
imports:
 paypalpizzastore_nodejs_app.yaml
  - elasticsearch.yaml
 - logstash.yaml
 - kibana.yaml
 - collectd.yaml
  - rsyslog.yaml
dsl_definitions:
    host_capabilities: &host_capabilities
      # container properties (flavor)
      disk size: 10 GB
      num_cpus: { get_input: my_cpus }
      mem size: 4096 MB
    os_capabilities: &os_capabilities
      architecture: x86_64
      type: Linux
      distribution: Ubuntu
      version: 14.04
topology_template:
 inputs:
   my_cpus:
      type: integer
      description: Number of CPUs for the server.
      constraints:
        - valid_values: [ 1, 2, 4, 8 ]
    github_url:
       type: string
       description: The URL to download nodejs.
       default: https://github.com/sample.git
 node templates:
    paypal pizzastore:
      type: tosca.nodes.WebApplication.PayPalPizzaStore
      properties:
          github_url: { get_input: github_url }
      requirements:
        - host: nodejs
        - database connection: mongo db
      interfaces:
        Standard:
```

```
configure:
         implementation: scripts/nodejs/configure.sh
         inputs:
           github_url: { get_property: [ SELF, github_url ] }
           mongodb_ip: { get_attribute: [mongo_server, private_address] }
       start: Sripts/nodejs/start.sh
nodejs:
  type: tosca.nodes.WebServer.Nodejs
  requirements:
    - host: app server
  interfaces:
    Standard:
      create: Scripts/nodejs/create.sh
mongo_db:
  type: tosca.nodes.Database
  requirements:
    - host: mongo dbms
  interfaces:
    Standard:
     create: create_database.sh
mongo_dbms:
  type: tosca.nodes.DBMS
  requirements:
    - host: mongo server
  interfaces:
    tosca.interfaces.node.lifecycle.Standard:
      create: Scripts/mongodb/create.sh
      configure:
        implementation: Scripts/mongodb/config.sh
        inputs:
          mongodb_ip: { get_attribute: [mongo_server, ip_address] }
      start: Scripts/mongodb/start.sh
elasticsearch:
  type: tosca.nodes.SoftwareComponent.Elasticsearch
  requirements:
    - host: elasticsearch server
  interfaces:
    tosca.interfaces.node.lifecycle.Standard:
      create: Scripts/elasticsearch/create.sh
```

```
start: Scripts/elasticsearch/start.sh
    logstash:
      type: tosca.nodes.SoftwareComponent.Logstash
      requirements:
        - host: logstash server
        - search endpoint: elasticsearch
          interfaces:
            tosca.interfaces.relationship.Configure:
              pre_configure_source:
                implementation: Python/logstash/configure_elasticsearch.py
                input:
                  elasticsearch_ip: { get_attribute: [elasticsearch_server,
ip_address] }
      interfaces:
        tosca.interfaces.node.lifecycle.Standard:
          create: Scripts/lostash/create.sh
          configure: Scripts/logstash/config.sh
          start: Scripts/logstash/start.sh
    kibana:
      type: tosca.nodes.SoftwareComponent.Kibana
      requirements:
        - host: kibana_server
        - search_endpoint: elasticsearch
      interfaces:
        tosca.interfaces.node.lifecycle.Standard:
          create: Scripts/kibana/create.sh
          configure:
            implementation: Scripts/kibana/config.sh
            input:
              elasticsearch_ip: { get_attribute: [elasticsearch_server, ip_address]
}
              kibana_ip: { get_attribute: [kibana_server, ip_address] }
          start: Scripts/kibana/start.sh
    app collectd:
      type: tosca.nodes.SoftwareComponent.Collectd
      requirements:
        - host: app server
        - collectd_endpoint: logstash
          interfaces:
            tosca.interfaces.relationship.Configure:
              pre_configure_target:
                implementation: Python/logstash/configure_collectd.py
```

```
interfaces:
    tosca.interfaces.node.lifecycle.Standard:
      create: Scripts/collectd/create.sh
      configure:
        implementation: Python/collectd/config.py
        input:
          logstash_ip: { get_attribute: [logstash_server, ip_address] }
      start: Scripts/collectd/start.sh
app_rsyslog:
  type: tosca.nodes.SoftwareComponent.Rsyslog
  requirements:
    - host: app server
    - rsyslog endpoint: logstash
      interfaces:
        tosca.interfaces.relationship.Configure:
          pre_configure_target:
            implementation: Python/logstash/configure_rsyslog.py
  interfaces:
    tosca.interfaces.node.lifecycle.Standard:
      create: Scripts/rsyslog/create.sh
      configure:
        implementation: Scripts/rsyslog/config.sh
        input:
          logstash_ip: { get_attribute: [logstash_server, ip_address] }
      start: Scripts/rsyslog/start.sh
app_server:
  type: tosca.nodes.Compute
  capabilities:
    host:
      properties: *host_capabilities
    os:
      properties: *os capabilities
mongo_server:
  type: tosca.nodes.Compute
  capabilities:
    host:
      properties: *host_capabilities
    os:
      properties: *os_capabilities
```

```
elasticsearch_server:
    type: tosca.nodes.Compute
    capabilities:
      host:
        properties: *host_capabilities
      os:
        properties: *os_capabilities
  logstash_server:
    type: tosca.nodes.Compute
    capabilities:
      host:
        properties: *host_capabilities
      os:
        properties: *os_capabilities
  kibana server:
    type: tosca.nodes.Compute
    capabilities:
      host:
        properties: *host_capabilities
      os:
        properties: *os_capabilities
outputs:
  nodejs url:
    description: URL for the nodejs server.
    value: { get_attribute: [ app_server, private_address ] }
 mongodb_url:
    description: URL for the mongodb server.
    value: { get_attribute: [ mongo_server, private_address ] }
  elasticsearch url:
    description: URL for the elasticsearch server.
    value: { get_attribute: [ elasticsearch_server, private_address ] }
 logstash url:
    description: URL for the logstash server.
    value: { get_attribute: [ logstash_server, private_address ] }
  kibana_url:
    description: URL for the kibana server.
    value: { get_attribute: [ kibana_server, private_address ] }
```

#### **10.1.17.4 Sample scripts**

3310

3311 Where the referenced implementation scripts in the example above would have the following contents

# 10.1.18 Container-1: Containers using Docker single Compute instance (Containers only)

#### 10.1.18.1 Description

This use case shows a minimal description of two Container nodes (only) providing their Docker Requirements allowing platform (orchestrator) to select/provide the underlying Docker implementation (Capability). Specifically, wordpress and mysql Docker images are referenced from Docker Hub.

3318 3319

3320

3321

3322

3323

3312

3313

3314 3315

3316

3317

This use case also demonstrates:

- Abstract description of Requirements (i.e., Container and Docker) allowing platform to dynamically select the appropriate runtime Capabilities that match.
- Use of external repository (Docker Hub) to reference image artifact.

#### 10.1.18.2 Logical Diagram

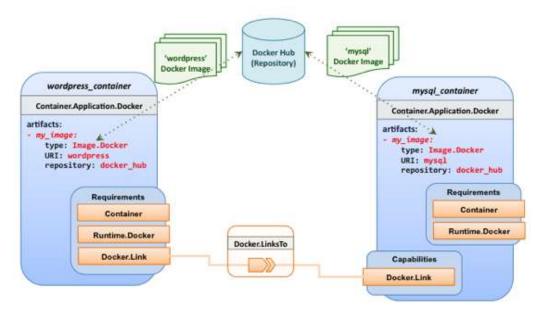

3324

3325

3326

#### 10.1.18.3 Sample YAML

## 10.1.18.3.1 Two Docker "Container" nodes (Only) with Docker Requirements

```
tosca_definitions_version: tosca_simple_yaml_1_0

description: >
   TOSCA simple profile with wordpress, web server and mysql on the same server.

# Repositories to retrieve code artifacts from repositories:
   docker_hub: https://registry.hub.docker.com/

topology_template:
   inputs:
```

```
wp_host_port:
    type: integer
    description: The host port that maps to port 80 of the WordPress container.
  db root pwd:
    type: string
    description: Root password for MySQL.
node_templates:
  # The MYSQL container based on official MySQL image in Docker hub
 mysql container:
    type: tosca.nodes.Container.Application.Docker
    capabilities:
      # This is a capability that would mimic the Docker -link feature
      database link: tosca.capabilities.Docker.Link
    artifacts:
      my image:
        file: mysql
        type: tosca.artifacts.Deployment.Image.Container.Docker
        repository: docker hub
    interfaces:
      Standard:
        create:
          implementation: my_image
          inputs:
            db_root_password: { get_input: db_root_pwd }
 # The WordPress container based on official WordPress image in Docker hub
 wordpress_container:
    type: tosca.nodes.Container.Application.Docker
    requirements:
      - database_link: mysql_container
    artifacts:
      my image:
        file: wordpress
        type: tosca.artifacts.Deployment.Image.Container.Docker
        repository: docker_hub
    interfaces:
      Standard:
        create:
          implementation: my_image
          inputs:
            host_port: { get_input: wp_host_port }
```

# 11 TOSCA Policies

3328

3336

3341 3342

3343

3344

3345

3346

3347 3348

3349

3350

3351

3352

3353 3354

3355

3356 3357

3358 3359

3360

3361

3362

- This section is **non-normative** and describes the approach TOSCA Simple Profile plans to take for policy description with TOSCA Service Templates. In addition, it explores how existing TOSCA Policy Types and definitions might be applied in the future to express operational policy use cases.
- 3332 11.1 A declarative approach
- TOSCA Policies are a type of requirement that govern use or access to resources which can be expressed independently from specific applications (or their resources) and whose fulfillment is not discretely expressed in the application's topology (i.e., via TOSCA Capabilities).

TOSCA deems it not desirable for a declarative model to encourage external intervention for resolving policy issues (i.e., via imperative mechanisms external to the Cloud). Instead, the Cloud provider is deemed to be in the best position to detect when policy conditions are triggered, analyze the affected resources and enforce the policy against the allowable actions declared within the policy itself.

#### 11.1.1 Declarative considerations

- Natural language rules are not realistic, too much to represent in our specification; however, regular
  expressions can be used that include simple operations and operands that include symbolic names for
  TOSCA metamodel entities, properties and attributes.
- Complex rules can actually be directed to an external policy engine (to check for violation) returns true|false then policy says what to do (trigger or action).
- Actions/Triggers could be:
  - Autonomic/Platform corrects against user-supplied criteria
  - External monitoring service could be utilized to monitor policy rules/conditions against metrics, the monitoring service could coordinate corrective actions with external services (perhaps Workflow engines that can analyze the application and interact with the TOSCA instance model).

# 11.2 Consideration of Event, Condition and Action

# 11.3 Types of policies

Policies typically address two major areas of concern for customer workloads:

- Access Control assures user and service access to controlled resources are governed by rules which
  determine general access permission (i.e., allow or deny) and conditional access dependent on other
  considerations (e.g., organization role, time of day, geographic location, etc.).
- **Placement** assures affinity (or anti-affinity) of deployed applications and their resources; that is, what is allowed to be placed where within a Cloud provider's infrastructure.
- **Quality-of-Service** (and continuity) assures performance of software components (perhaps captured as quantifiable, measure components within an SLA) along with consideration for scaling and failover.

# 11.3.1 Access control policies

Although TOSCA Policy definitions could be used to express and convey access control policies, definitions of policies in this area are out of scope for this specification. At this time, TOSCA encourages organizations that already have standards that express policy for access control to provide their own guidance on how to use their standard with TOSCA.

# 11.3.2 Placement policies

There must be control mechanisms in place that can be part of these patterns that accept governance policies that allow control expressions of what is allowed when placing, scaling and managing the applications that are enforceable and verifiable in Cloud.

3370 3371 3372

3367 3368

3369

These policies need to consider the following:

3373 3374

3375

3376

3377

3378

• Regulated industries need applications to control placement (deployment) of applications to different countries or regions (i.e., different logical geographical boundaries).

# 11.3.2.1 Placement for governance concerns

In general, companies and individuals have security concerns along with general "loss of control" issues when considering deploying and hosting their highly valued application and data to the Cloud. They want to control placement perhaps to ensure their applications are only placed in datacenter they trust or assure that their applications and data are not placed on shared resources (i.e., not co-tenanted).

3379 3380 3381

3382 3383 In addition, companies that are related to highly regulated industries where compliance with government, industry and corporate policies is paramount. In these cases, having the ability to control placement of applications is an especially significant consideration and a prerequisite for automated orchestration.

#### 3384 11.3.2.2 Placement for failover

3385 Companies realize that their day-to-day business must continue on through unforeseen disasters that might 3386 disable instances of the applications and data at or on specific data centers, networks or servers. They need to 3387 be able to convey placement policies for their software applications and data that mitigate risk of disaster by 3388 assuring these cloud assets are deployed strategically in different physical locations. Such policies need to 3389 consider placement across geographic locations as wide as countries, regions, datacenters, as well as granular 3390 placement on a network, server or device within the same physical datacenter. Cloud providers must be able to 3391 not only enforce these policies but provide robust and seamless failover such that a disaster's impact is never 3392 perceived by the end user.

# 11.3.3 Quality-of-Service (QoS) policies

Quality-of-Service (apart from failover placement considerations) typically assures that software applications and data are available and performant to the end users. This is usually something that is measurable in terms of end-user responsiveness (or response time) and often qualified in SLAs established between the Cloud provider and customer. These QoS aspects can be taken from SLAs and legal agreements and further encoded as performance policies associated with the actual applications and data when they are deployed. It is assumed that Cloud provider is able to detect high utilization (or usage load) on these applications and data that deviate from these performance policies and is able to bring them back into compliance.

3400 3401

3402 3403

3404 3405

3406

3407

3393 3394

3395 3396

3397

3398

3399

# 11.4 Policy relationship considerations

- Performance policies can be related to scalability policies. Scalability policies tell the Cloud provider exactly
  how to scale applications and data when they detect an application's performance policy is (or about to be)
  violated (or triggered).
- Scalability policies in turn are related to placement policies which govern **where** the application and data can be scaled to.
- There are general "tenant" considerations that restrict what resources are available to applications and data based upon the contract a customer has with the Cloud provider. This includes other constraints imposed by legal agreements or SLAs that are not encoded programmatically or associated directly with actual application or data..

## 3412 **11.5 Use Cases**

- 3413 This section includes some initial operation policy use cases that we wish to describe using the TOSCA
- 3414 metamodel. More policy work will be done in future versions of the TOSCA Simple Profile in YAML specification.

#### 3415 **11.5.1 Placement**

# 3416 11.5.1.1 Use Case 1: Simple placement for failover

### 3417 **11.5.1.1.1 Description**

- 3418 This use case shows a failover policy to keep at least 3 copies running in separate containers. In this simple case,
- 3419 the specific containers to use (or name is not important; the Cloud provider must assure placement separation
- 3420 (anti-affinity) in three physically separate containers.

#### 3421 **11.5.1.1.2 Features**

3423

3424

3425 3426

3427

3431

3437

- 3422 This use case introduces the following policy features:
  - Simple separation on different "compute" nodes (up to discretion of provider).
  - Simple separation by region (a logical container type) using an allowed list of region names relative to the provider.
    - Also, shows that set of allowed "regions" (containers) can be greater than the number of containers requested.

#### 3428 11.5.1.1.3 Logical Diagram

3429 Sample YAML: Compute separation

```
failover_policy_1:
    type: tosca.policy.placement.Antilocate
    description: My placement policy for Compute node separation
    properties:
      # 3 diff target containers
      container type: Compute
    container_number: 3
```

#### 3430 11.5.1.1.4 Notes

- There may be availability (constraints) considerations especially if these policies are applied to "clusters".
- There may be future considerations for controlling max # of instances per container.

# 3433 11.5.1.2 Use Case 2: Controlled placement by region

#### 3434 **11.5.1.2.1 Description**

- 3435 This use case demonstrates the use of named "containers" which could represent the following:
- 3436 Datacenter regions
  - Geographic regions (e.g., cities, municipalities, states, countries, etc.)
- Commercial regions (e.g., North America, Eastern Europe, Asia Pacific, etc.)

## 3439 **11.5.1.2.2 Features**

- 3440 This use case introduces the following policy features:
- Separation of resources (i.e., TOSCA nodes) by logical regions, or zones.

### 3442 11.5.1.2.3 Sample YAML: Region separation amongst named set of regions

```
failover_policy_2:
    type: tosca.policy.placement
    description: My failover policy with allowed target regions (logical containers)
    container type: region
    container_number: 3
# If "containers" keyname is provided, they represent the allowed set
# of target containers to use for placement for .
    containers: [ region1, region2, region3, region4 ]
```

#### 3443 11.5.1.3 Use Case 3: Co-locate based upon Compute affinity

#### 3444 **11.5.1.3.1 Description**

Nodes that need to be co-located to achieve optimal performance based upon access to similar Infrastructure (laaS) resource types (i.e., Compute, Network and/or Storage).

3446 3447 3448

3449

3452

3454

3455

3456 3457

3445

- This use case demonstrates the co-location based upon Compute resource affinity; however, the same approach could be taken for Network as or Storage affinity as well. :
- 3450 **11.5.1.3.2 Features**
- 3451 This use case introduces the following policy features:
  - Node placement based upon Compute resource affinity.
- 3453 **11.5.1.4 Notes** 
  - The concept of placement based upon IaaS resource utilization is not future-thinking, as Cloud should guarantee equivalent performance of application performance regardless of placement. That is, all network access between application nodes and underlying Compute or Storage should have equivalent performance (e.g., network bandwidth, network or storage access time, CPU speed, etc.).

## 3458 11.5.1.4.1 Sample YAML: Region separation amongst named set of regions

```
keep_together_policy:
  type: tosca.policy.placement.Colocate
  description: Keep associated nodes (groups of nodes) based upon Compute
  properties:
    affinity: Compute
```

- 3459 **11.5.2 Scaling**
- 3460 11.5.2.1 Use Case 1: Simple node autoscale
- 3461 **11.5.2.1.1 Description**
- 3462 Start with X nodes and scale up to Y nodes, capability to do this from a dashboard for example.

#### 3463 11.5.2.1.2 Notes

3466

3467

3468 3469

3470

3471

3472

3473

3474

3475 3476

3477

3478 3479

3480

#### 3464 11.5.2.1.3 Features

3465 This use case introduces the following policy features:

Basic autoscaling policy

### 11.5.2.1.4 Sample YAML

```
my_scaling_policy_1:
    type: tosca.policy.scaling
    description: Simple node autoscaling
    properties:
        min_instances: <integer>
        max_instances: <integer>
        default_instances: <integer>
        increment: <integer>
```

## 11.5.2.1.5 Notes

- Assume horizontal scaling for this use case
  - Horizontal scaling, implies "stack-level" control using Compute nodes to define a "stack" (i.e., The Compute node's entire HostedOn relationship dependency graph is considered part of its "stack")
- Assume Compute node has a SoftwareComponent that represents a VM application.
- Availability Zones (and Regions if not same) need to be considered in further use cases.
- If metrics are introduced, there is a control-loop (that monitors). Autoscaling is a special concept that includes these considerations.
- Mixed placement and scaling use cases need to be considered:
  - Example: Compute1 and Compute2 are 2 node templates. Compute1 has 10 instances, 5 in one region 5 in other region.

## 12Conformance

## 12.1 Conformance Targets

- The implementations subject to conformance are those intruced in Section 2.3 "Implementations". They are listed here for convenience:
  - TOSCA YAML service template
  - TOSCA processor
  - TOSCA orchestrator (also called orchestration engine)
- TOSCA generator

3481

3482

3485

3486

3487

3490 3491

3492

3493

3494

3495

3496

3497

3498

3499

3500 3501

3502

3503

3504

3505

3506 3507

3508

3509

3510

3513

3514

3515 3516

3517

3518

3519 3520

3521

3522

TOSCA archive

## 12.2 Conformance Clause 1: TOSCA YAML service template

A document conforms to this specification as TOSCA YAML service template if it satisfies all the statements below:

- (a) It follows the grammar, rules and requirements defined in section 4 "TOSCA Simple Profile definitions in YAML".
- (b) When using functions defined in section 5 "TOSCA functions", it follows the grammar specified for these functions.
- (c) When using or referring to data types, artifact types, capability types, interface types, node types, relationship types, group types, policy types defined in section 6 "TOSCA normative type definitions", it follows the definitions given in this Section.

## 12.3 Conformance Clause 2: TOSCA processor

A processor or program conforms to this specification as TOSCA processor if it satisfies all the statements below:

- (a) It can parse and recognize the elements of any conforming TOSCA YAML service template, and generates errors for those documents that fail to conform as TOSCA YAML service template while clearly intending to.
- (b) It implements the requirements and semantics associated with the definitions and grammar in section 4 "TOSCA Simple Profile definitions in YAML", including those listed in the "additional requirements" subsections.
- (c) It is capable of resolving the imports, either explicit or implicit, as described in section 4 "TOSCA Simple Profile definitions in YAML".

## 12.4 Conformance Clause 3: TOSCA orchestrator

- A processor or program conforms to this specification as TOSCA orchestrator if it satisfies all the statements below:
  - (a) It is conforming as a TOSCA Processor.
  - (b) It is capable of using artifacts of the types described in section 6.3 "Artifact types".
  - (c) It is capable of processing TOSCA archives as intended in section 7 "TOSCA Cloud Service Archive (CSAR) format" and other related normative sections.
  - (d) It is capable of understanding and processing the functions defined in section 5 "TOSCA functions" according to their rules and semantics.
  - (e) It is capable of understanding and processing the normative type definitions according to their semantics and requirements as described in section 6 "TOSCA normative type definitions".
  - (f) It is capable of understanding and processing the networking types and semantics defined in section 8 "TOSCA Networking".

| 3523 |                                                                                                    |
|------|----------------------------------------------------------------------------------------------------|
| 3524 | 12.5 Conformance Clause 4: TOSCA generator                                                                         |
| 3525 | A processor or program conforms to this specification as TOSCA generator if it satisfies all the statements below: |
| 3526 | (a) It is capable of producing a conforming TOSCA YAML service template.                                           |
| 3527 | (b) It does not produce documents that do not conform as TOSCA YAML service template while clearly                 |
| 3528 | intending to.                                                                                                    |
| 3529 |                                                                                                    |
| 3530 | 12.6 Conformance Clause 5: TOSCA archive                                                                           |
| 3531 | A package artifact conforms to this specification as TOSCA archive if it satisfies all the statements below:       |
| 3532 | (a) It follows the structure and rules defined in section 7 "TOSCA Cloud Service Archive (CSAR) format".           |

3533

## Appendix A. Known Extensions to TOSCA v1.0

The following items will need to be reflected in the TOSCA (XML) specification to allow for isomorphic mapping between the XML and YAML service templates.

## A.1 Model Changes

3537

3540 3541

3542

3543 3544

3545

3546

3547 3548

3551

3552 3553

3555

3559 3560

3561

3562

3563

3564 3565

3566

3567

3568

3569 3570

3571

3572

3573

3574

3575 3576

3577

3578

- The "TOSCA Simple 'Hello World'" example introduces this concept in Section 2. Specifically, a VM image assumed to accessible by the cloud provider.
  - Introduce template Input and Output parameters
  - The "Template with input and output parameter" example introduces concept in Section 2.1.1.
    - "Inputs" could be mapped to BoundaryDefinitions in TOSCA v1.0. Maybe needs some usability enhancement and better description.
    - "outputs" are a new feature.
  - Grouping of Node Templates
    - This was part of original TOSCA proposal, but removed early on from v1.0 This allows grouping of node templates that have some type of logically managed together as a group (perhaps to apply a scaling or placement policy).
- Lifecycle Operation definition independent/separate from Node Types or Relationship types (allows reuse).
   For now we added definitions for "node.lifecycle" and "relationship.lifecycle".
  - Override of Interfaces (operations) in the Node Template.
  - Service Template Naming/Versioning
    - Should include TOSCA spec. (or profile) version number (as part of namespace)
- Allow the referencing artifacts using a URL (e.g., as a property value).
  - Repository definitions in Service Template.
- Substitution mappings for Topology template.
- Addition of Group Type, Policy Type, Group def., Policy def. along with normative TOSCA base types for policies and groups.

## A.2 Normative Types

- Constraints
  - · constraint clauses, regex
- Types / Property / Parameters
  - list, map, range, scalar-unit types
  - Includes YAML intrinsic types
  - NetworkInfo, PortInfo, PortDef, PortSpec, Credential
  - TOSCA Version based on Maven
- Node
  - Root, Compute, ObjectStorage, BlockStorage, Network, Port, SoftwareComponent, WebServer, WebApplicaton, DBMS, Database, Container, and others
- Relationship
  - Root, DependsOn, HostedOn, ConnectsTo, AttachesTo, RoutesTo, BindsTo, LinksTo and others
- Artifact
  - Deployment: Image Types (e.g., VM, Container), ZIP, TAR, etc.
- Implementation: File, Bash, Python, etc.
- Requirements
  - None
- Capabilities
  - Container, Endpoint, Attachment, Scalable, ...

| 3579 | Lifecycle                                                                                                    |
|------|----------------------------------------------------------------------------------------------------|
| 3580 | Standard (for Node Types)                                                                                      |
| 3581 | Configure (for Relationship Types)                                                                             |
| 3582 | • Functions                                                                                                    |
| 3583 | <ul> <li>get_input, get_attribute, get_property, get_nodes_of_type, get_operation_output and others</li> </ul> |
| 3584 | concat, token                                                                                                  |
| 3585 | get_artifact                                                                                                   |
| 3586 | Groups                                                                                                    |
| 3587 | • Root                                                                                                    |
| 3588 | • Policies                                                                                                    |
| 3589 | Root, Placement, Scaling, Update, Performance                                                                  |
| 3590 |                                                                                                    |

## Appendix B. Acknowledgments

3591

3622

3623

3624

3592 The following individuals have participated in the creation of this specification and are gratefully acknowledged: 3593 **Contributors:** 3594 Avi Vachnis (avi.vachnis@alcatel-lucent.com), Alcatel-Lucent 3595 Chris Lauwers (lauwers@ubicity.com) 3596 Derek Palma (dpalma@vnomic.com), Vnomic 3597 Frank Leymann (Frank.Leymann@informatik.uni-stuttgart.de), Univ. of Stuttgart 3598 Gerd Breiter (gbreiter@de.ibm.com), IBM 3599 Hemal Surti (hsurti@cisco.com), Cisco Ifat Afek (ifat.afek@alcatel-lucent.com), Alcatel-Lucent 3600 3601 Idan Moyal, (idan@gigaspaces.com), Gigaspaces Jacques Durand (jdurand@us.fujitsu.com), Fujitsu 3602 Jin Qin, (chin.qinjin@huawei.com), Huawei 3603 3604 Juergen Meynert (juergen.meynert@ts.fujitsu.com), Fujitsu Kapil Thangavelu (kapil.thangavelu@canonical.com), Canonical 3605 3606 Karsten Beins (karsten.beins@ts.fujitsu.com), Fujitsu 3607 Kevin Wilson (kevin.l.wilson@hp.com), HP Krishna Raman (kraman@redhat.com), Red Hat 3608 3609 Luc Boutier (luc.boutier@fastconnect.fr), FastConnect Matt Rutkowski (mrutkows@us.ibm.com), IBM 3610 3611 Moshe Elisha (moshe.elisha@alcatel-lucent.com), Alcatel-Lucent 3612 Nate Finch (nate.finch@canonical.com), Canonical 3613 Nikunj Nemani (nnemani@vmware.com), WMware 3614 Richard Probst (richard.probst@sap.com), SAP AG Sahdev Zala (spzala@us.ibm.com), IBM 3615 3616 Shitao li (lishitao@huawei.com). Huawei Simeon Monoy (sdmonoy@us.ibm.com), IBM 3617 Stephane Maes (stephane.maes@hp.com), HP 3618 3619 Thomas Spatzier (thomas.spatzier@de.ibm.com), IBM 3620 Ton Ngo (ton@us.ibm.com), IBM 3621 Travis Tripp (travis.tripp@hp.com), HP

Vahid Hashemian (vahidhashemian@us.ibm.com), IBM

Wayne Witzel (wayne.witzel@canonical.com), Canonical

Yaron Parasol (yaronpa@gigaspaces.com), Gigaspaces

# **Appendix C. Revision History**

| Revision       | Date       | Editor                 | Changes Made                                                                                                    |
|----------------|------------|------------------------|----------------------------------------------------------------------------------------------------|
| WD06,<br>Rev01 | 2015-06-02 | Matt Rutkowski, IBM    | <ul> <li>Initial WD06, Revision 01 baseline.</li> <li>Ch. 3: Changed Hello World example to use 512 MB instead of 4 MB which was not a realistic value.</li> <li>C.8.4: Fixed incorrect Heading number (indent)</li> <li>C.8.1: added "version" property to tosca.artifacts.Root to allow template authors the ability to declare the artifact's version (i.e., the file itself and its contents).</li> <li>H.1.2: Adjusted description of Compute 1 use case to be more accurate</li> <li>H.1.3: Added new SoftwareComponent use case to show how an existing VM image can be used as a deployment artifact.</li> <li>H.1.19: Container 1: Fixed incorrect YAML which did not use the artifact definition grammar correctly</li> <li>A.5.5: Artifact def.: Added missing "repository" keyname to grammar and renamed "implementation" keyname to "file" to simplify and to not confuse template authors since this keyname is also used for deployment artifacts.</li> <li>C.2.1: Added tosca.datatypes.Root that all TOSCA complex datatypes derive from</li> <li>C.2.2, C.2.3, C.2.4, C.2.6: Credential, NetworkInfo, PortInfo, PortSpec now derive from tosca.datatypes.Root.</li> <li>A.6.3, A.6.4, A.6.5, A.6.6, A.6.8, A.6.9: Added optional "version" keyname to all TOSCA type grammars (i.e., Artifact, Interface, Data, Capability, Node and Relationship).</li> <li>A.6.4: Interface Type: Added optional "description" keyname.</li> <li>A.1.1, A.1.2: Added Namespace prefix, Namespacing in TOSCA Service Templates sections.</li> <li>A.1.1.3: Updated namespace requirements/rules.</li> <li>A.9.1: Removed keyname "tosca_default_namespace" since it was redundant to the one indicated by the "tosca_definitions_version" keyname.</li> <li>A.9.3.1: Fixed namespace errors in Service Template examples.</li> <li>A.7.4: Removed "alias" keyname from Relationship Template as we had no use cases for it. Also, fixed copy to be a "string" type.</li> <li>A.5.7: Added "import definition" section with keynames, grammars and example.</li> <li>A.9: Service Template: Fixed "imports" grammar and exa</li></ul> |
| WD06,<br>Rev02 | 2015-06-02 | Matt Rutkowski,<br>IBM | <ul> <li>D.1.3: Added QCOW2 as non-normative VM image format</li> <li>D.1.2, D.1.3: Added "mime_type" and "file_ext" values to the ISO and QCOW2 non-normative artifact types.</li> <li>H.1.3: Changed use case example to use QCOW2 (which is testable on various hypervisors such as XEN and KVM).</li> <li>H.1.3: Added assumptions to the use case to assure that this is qualified as a non-baremetal use case and that VM management services (including hypervisors) are in place that support the VM image format.</li> <li>Fixed all hyperlinks to any tosca.capabilities.Endpoint.* capability definitions.</li> <li>C.8.3, C.8.4: Added "Additional Requirements" to allow orchestrators to throw an error if they encounter non-normative deployment or implementation artifacts they cannot process.</li> </ul>                                                                                                    |
| WD06,<br>Rev03 | 2015-06-22 | Matt Rutkowski,<br>IBM | <ul> <li>A.5.7.4: import def.: fixed example to have real sample values for repository, namespace URI and namespace prefix.</li> <li>A.6.10: Added Group Type definition, grammar and example</li> <li>A.7.5: Added Group Definition and example</li> <li>14: Fixed example in group chapter to use latest grammar.</li> <li>A.7.4: Added missing Relationship Def. example</li> <li>C.8: Artifact Type: Fixed description to be more accurate</li> <li>11.3: Included example of how to reference an abstract database without</li> </ul>                                                                                                    |

|                |            | T                      | a node filter (to show alternative using an abstract node template in the                                                                                    |
|----------------|------------|------------------------|----------------------------------------------------------------------------------------------------|
|                |            |                        | topology).                                                                                                    |
|                |            |                        | A.5: removed redundant word "recognized" from all keyname table introductions.                                                                               |
|                |            |                        | • A.8: Adjusted topology definition to reference new Group definition grammar.                                                                               |
|                |            |                        | • A.9: Service Template: Added support for "group_types" element and                                                                                         |
|                |            |                        | listing Group Type definitions.  • Appendix I: Policies: Added official prologue on TOSCA's declarative                                                      |
|                |            |                        | approach stated the areas of policy we acknowledge include Access                                                                                            |
|                |            |                        | Control, Governance (placement) and Quality-of-Service (QoS).                                                                                                |
| WD06,<br>Rev04 | 2015-07-01 | Matt Rutkowski,<br>IBM | • A.6.10: Group Type: Added up-front discussion of the distinction between a group and a node In TOSCA.                                                      |
|                |            |                        | • A.6.10, A.7.5: Group Type, Group definition: Added "interfaces"                                                                                            |
|                |            |                        | • C.9: Developed the normative Group Type section more.                                                                                                    |
|                |            |                        | <ul> <li>C.9: Added Standard interface to tosca.groups.Root Type.</li> <li>I3: Lots of prose to discuss types of policies and considerations (and</li> </ul> |
|                |            |                        | overlap).                                                                                                    |
|                |            |                        | • I.5: Policy Use Cases: Added use cases section and started to organize our policy use cases by policy type (e.g., placement, QoS, scaling, etc.)           |
|                |            |                        | • I.5.1, I.5.2: Worked on separating out individual Placement and scaling                                                                                    |
|                |            |                        | use cases for policies.                                                                                                    |
| WD06,<br>Rev05 | 2015-07-08 | Matt Rutkowski,<br>IBM | • 11.2: Simple Profile WG agreed to add back the "node_filter" keyword                                                                                       |
| Kevus          |            | IDIVI                  | and ordered lists for capabilities for "abstract" nodes; otherwise, ordering was lost for requirement fulfillment. Additionally, we agreed                   |
|                |            |                        | that the grammar needs to support "constraints" wherever they appear                                                                                         |
|                |            |                        | on abstract nodes.                                                                                                    |
|                |            |                        | • A.5.4.5: Removed the portion of the example that hinted at the use of a capability "decorator" in the form of requesting encryption in the CPU.            |
|                |            |                        | We kept the removed capability as a comment to address in v1.1.                                                                                              |
|                |            |                        | • D.3.1.2: Database.MySQL: does not need "root_password" property. This                                                                                      |
|                |            |                        | was likely a copy/paste error from DBMS type that no one caught until now.                                                                                   |
|                |            |                        | • A.5.5.1 Artifact def. – prose in table still used old "implementation"                                                                                     |
|                |            |                        | keyname; change it to current keyname of "file".                                                                                                    |
|                |            |                        | Ch 6: Changed artifact definition example to use "file" keyname to match grammar.                                                                            |
|                |            |                        | grammar. • A.5.12: Added comment to Operation Def. to discuss using "file" keyname                                                                           |
|                |            |                        | instead of "implementation" which would be simpler.                                                                                                    |
|                |            |                        | • A.5.12.2.3: Fixed Operation Def. grammar when multiple files are needed                                                                                    |
|                |            |                        | to implement the operation (i.e., "implementation" keyname has its own map of keynames).                                                                     |
|                |            |                        | • 11.1: Missing colon after "host" capability                                                                                                    |
|                |            |                        | • 11.3: Missing colon after "my_abstract_database"                                                                                                    |
|                |            |                        | • 14: Removed "policies" from "group" example as this is not specified and will not be how we associate policies with groups.                                |
|                |            |                        | • A.2.4.2: typo on constraint in example.                                                                                                    |
|                |            |                        | • A.5.5: Artifact def. – "file" is now a required keyname, resolves issue                                                                                    |
|                |            |                        | TOSCA-249. • A.5.5.2: Fixed typos for repository definition and fixed font as well.                                                                          |
|                |            |                        | • A.5.12.4.1: Fixed single-line example for start operation def.                                                                                             |
|                |            |                        | A.5.12.4.2: Fixed example so that secondary artifacts are in a valid YAML ordered list format.                                                               |
|                |            |                        | • A.6.3: Fixed description for Artifact Type to be coherent.                                                                                                 |
|                |            |                        | • A.6.8.2: Fixed copy/paste error for artifact def. description below                                                                                        |
|                |            |                        | grammar.                                                                                                    |
|                |            |                        | • A.6.10, A.7.5: Added "properties" keyname to Group Type and Group definition along with their respective property definitions and                          |
|                |            |                        | assignments.                                                                                                    |
|                |            |                        | • A.8: Topology Template: formalized grammar so it is like all other                                                                                         |
|                |            |                        | definitions. Clarified use of groups within topology. Comments to create a new parameter definition for inputs and outputs.                                  |
|                |            |                        | • A.9.3: Added subsections under Service Template to describe                                                                                                |
|                |            |                        | "group_types", "artifact_types", "relationships" and "interface_types".                                                                                      |
|                |            |                        |                                                                                                    |

|       |              | T                |                                                                                                    |
|-------|--------------|------------------|----------------------------------------------------------------------------------------------------|
|       |              |                  | • A.9.10: Renamed "datatype_definitions" to "data_types"                                                                                                    |
|       |              |                  | • A.9.1: Changed Service Template grammar to use the new Import                                                                                                    |
|       |              |                  | Definition (no longer only a list of simple strings). • C.2.2: Credential: Table had listed the "protocol" as required property                                          |
|       |              |                  | which it is not.                                                                                                    |
|       |              |                  | • C.2.2: Credential: Fixed examples to remove "type" and "properties" keys                                                                                               |
|       |              |                  | that are not valid for a property assignment (only property def.).                                                                                                    |
|       |              |                  | • C.2.5.2: Missing colon from example for "in_range" constraint                                                                                                    |
|       |              |                  | • C.2.6: PortSpec: "target" and "source" grammars are not maps but a                                                                                                    |
|       |              |                  | single PortDef.                                                                                                    |
|       |              |                  | • C.8.1: tosca.artifacts.Root: Does not need a version property as it is now                                                                                             |
|       |              |                  | part of the metamodel.                                                                                                    |
|       |              |                  | • C.9.1: tosca.groups.Root: Does not need a version property as it is now                                                                                                |
|       |              |                  | part of the metamodel.                                                                                                    |
|       |              |                  | <ul> <li>D.1.3: QCOW2 artifact type had "ISO" in type name; a cut/paste error.</li> <li>H.1.3.5: Use case YAML had an artifact as an ordered list; and "host"</li> </ul> |
|       |              |                  | requirement was not ordered list. Fixed both.                                                                                                    |
|       |              |                  | • G.1.4, H.1.4, H.1.5, H.1.7, H.1.8, and H.1.9: BlockStorage use cases should                                                                                            |
|       |              |                  | use "local_storage" requirement already pre-defined in the Compute                                                                                                    |
|       |              |                  | node not "attachment" which is not normative.                                                                                                    |
|       |              |                  | • H.1.5, H.1.6: Compute node needs to reference "my_storage" node.                                                                                                    |
|       |              |                  | • H.1.6: Indentation error on one of the output parameters.                                                                                                    |
|       |              |                  | • H.1.9: Incorrect YAML on "local_storage" relationship, AttachesTo type                                                                                                 |
|       |              |                  | needs to be indented on a new line with "type" from Extended Grammar                                                                                                    |
|       |              |                  | as explained in section A.7.2.                                                                                                    |
|       |              |                  | • H.1.12: Added "host" capability and moved its properties that were                                                                                                    |
|       |              |                  | directly under Compute node (old grammar) to be under "host". Also added units to property values.                                                                       |
|       |              |                  | H.1.19: "inputs" definitions were not inside topology template (old                                                                                                    |
|       |              |                  | grammar). Fixed that the image artifacts were defined as ordered lists,                                                                                                  |
|       |              |                  | normal unordered list now. Also, only need interface name "Standard"                                                                                                    |
|       |              |                  | not redeclared the normative type definition.                                                                                                    |
| WD06, | 2015-07-28   | Matt Rutkowski,  | • Changed all examples to use a host container mem_size of either 512 MB                                                                                                 |
| Rev06 |              | IBM              | (i.e., "tiny") or 4096 MB (i.e., medium) to be more realistic to typical                                                                                                 |
|       |              |                  | production public cloud values.                                                                                                    |
|       |              |                  | • A.5.12: Added Parameter def. which is used by Input and Output parameters for the topology template and Inputs for Interfaces                                          |
|       |              |                  | • A.6.10: Added Policy Type section, grammar and examples                                                                                                    |
|       |              |                  | • A.7.6: Added Policy Def. section, grammar and examples                                                                                                    |
|       |              |                  | • C.10 Policy Types: Added normative policy type (families) which will be                                                                                                |
|       |              |                  | expanded in future versions. The goal in v1.0 was to establish the type                                                                                                  |
|       |              |                  | families acknowledged in Appendix I. These include Root, Placement,                                                                                                    |
|       |              |                  | Scaling, Performance and Update.                                                                                                    |
|       |              |                  | • C.6.6: RoutesTo relationship type: Removed empty grammar and                                                                                                    |
|       |              |                  | example sections.                                                                                                    |
|       |              |                  | • A.8.2: Topology Template: Fixed grammar issues with group definitions.                                                                                                 |
|       |              |                  | Added policy definitions to grammar. Changed grammar to reference Parameter def. for both Inputs and Outputs.                                                            |
|       |              |                  | • A.8.2.1: Topology Template: Changed Inputs section to reference                                                                                                    |
|       |              |                  | Parameter def.                                                                                                    |
|       |              |                  | • A.8.2.4: Topology Template: Changed Outputs section to reference                                                                                                    |
|       |              |                  | Parameter def.                                                                                                    |
|       |              |                  | • A.8.2.6: Topology Template: Added policies section.                                                                                                    |
|       |              |                  | • A.9.1: Service Template: Added "policies" keyname section to allow                                                                                                    |
|       |              |                  | policy types to be declared.                                                                                                    |
|       |              |                  | • H.1.15.4.3: Changed legacy "postconfigure" operations to current                                                                                                    |
| MDOC  | 2015-08-20   | Mott Dutless-1-1 | "configure" operation.                                                                                                    |
| WD06, | 1 /015-08-70 | Matt Rutkowski,  | • A.9.1: Service Template: Added metadata keyname "mime_type" to                                                                                                    |
|       | 2013-00-20   |                  | declare the time of TOSCA file's Mime Tyme string (i.e. greeners                                                                                                    |
| Rev07 | 2013-00-20   | IBM              | declare the type of TOSCA file's Mime Type string (i.e. grammar, information) the yaml file holds                                                                        |
|       | 2013-00-20   |                  | information) the .yaml file holds.                                                                                                    |
|       | 2013-00-20   |                  | <ul><li>information) the .yaml file holds.</li><li>A.6.10, A.6.11: Added the keyname "targets" to both Group Type and</li></ul>                                          |
|       | 2013-00-20   |                  | information) the .yaml file holds.                                                                                                    |

|       | 1          |                 |                                                                                                    |
|-------|------------|-----------------|----------------------------------------------------------------------------------------------------|
|       |            |                 | deployment such as Nodes).                                                                                                    |
|       |            |                 | • I.3.2.1: Placement policy: corrected incomplete sentence.                                                                                      |
|       |            |                 | • C.6.1: Relationship Types: added "state" attribute to Root type                                                                                |
|       |            |                 | • A.3.2, C.6.1: Relationship States: Placeholder created to define states once TOSCA-272 is addressed.                                           |
|       |            |                 | • I.5.1.3: Filled out "co-locate" placement policy use case removing TBD                                                                         |
|       |            |                 | placeholders.                                                                                                    |
|       |            |                 | • D.3: Non-normative Node Types: Added text to clearly state these are                                                                           |
|       |            |                 | non-normative for use in examples and use cases and any Attributes,                                                                              |
|       |            |                 | properties, requirements or capabilities they introduce are also non-<br>normative. Fixed Properties tables to show "N/A" and opened TOSCA-      |
|       |            |                 | 273 if in the future we wish to document non-normative properties.                                                                               |
|       |            |                 | H.1, H.1.16: Removed the placeholder for the WebServer-DBMS 2 use                                                                                |
|       |            |                 | case (will renumber use case WebServer-DBMS 3 to be 2) As it was a                                                                               |
|       |            |                 | legacy AWS Cloud formation (CFN) use case that used explicit Floating                                                                            |
|       |            |                 | IPs which is not the approach we use in TOSCA.                                                                                                   |
| WD06, | 2015-08-26 | Matt Rutkowski, | Reorginazation of chapters and appendices to conform to OASIS staff                                                                              |
| Rev08 |            | IBM             | directions and to accommodate addition of a new Conformance section.                                                                             |
|       |            | Jacques Durand, | <ul> <li>Created new Chapter 1 "Introduction".</li> </ul>                                                                                        |
|       |            | Fujitsu         | <ul> <li>Moved former Chapter 1 "Objective" to Chapter 1.1.</li> </ul>                                                                           |
|       |            |                 | <ul> <li>Moved former Chapter 2 "Summary of key TOSCA Concepts" to</li> </ul>                                                                    |
|       |            |                 | Chapter 1.2.                                                                                                    |
|       |            |                 | • Created Chapter 1.3 "Implementations" to introduce key terms                                                                                   |
|       |            |                 | used to identify conformance targets for the new Conformance                                                                                     |
|       |            |                 | Chapter (12).                                                                                                    |
|       |            |                 | <ul> <li>Moved former Appendix J.2 "Terminology" to Chapter 1.4.</li> <li>Moved REC 2110 text formerly under Appendix J.2 under a new</li> </ul> |
|       |            |                 | <ul> <li>Moved RFC 2119 text formerly under Appendix J.2 under a new<br/>Chapter 1.5 "Notational Conventions" adding a normative</li> </ul>      |
|       |            |                 | reference to RFC 2119.                                                                                                    |
|       |            |                 | <ul> <li>Moved former Appendix J.3, J.4 "Normative References" and "Non-</li> </ul>                                                              |
|       |            |                 | normative References" to Chapters 1.6 and 1.7 respectively.                                                                                      |
|       |            |                 | <ul> <li>Moved former Appendix J.5 "Glossary" to Chapter 1.8.</li> </ul>                                                                         |
|       |            |                 | o Created new Chapter 2 "TOSCA by example".                                                                                                    |
|       |            |                 | <ul> <li>Moved former Chapters 3 through 18 under new Chapter 2. This</li> </ul>                                                                 |
|       |            |                 | effectively made these chapters subchapters/subsections under                                                                                    |
|       |            |                 | the new chapter (which demotes all former Header levels by one                                                                                   |
|       |            |                 | decimal point). For example former Chapter 3 'A "hello world"                                                                                    |
|       |            |                 | template for TOSCA' became Chapter 2.1 'A "hellow world"                                                                                         |
|       |            |                 | template for TOSCA' and so on.                                                                                                    |
|       |            |                 | <ul> <li>Renumbered former Appendix A "TOSCA Simple Profile definitions in<br/>YAML" to now be Chapter 3.</li> </ul>                             |
|       |            |                 | <ul> <li>Note: This chaper begins the group of normative chapters.</li> </ul>                                                                    |
|       |            |                 | <ul> <li>Renumbered former Appendix B "Functions" to now be Chapter 4.</li> </ul>                                                                |
|       |            |                 | <ul><li>Changed title to "TOSCA functions" for consistency.</li></ul>                                                                            |
|       |            |                 | o Renumbered former Appendix C "TOSCA normative type defintions"                                                                                 |
|       |            |                 | to now be Chapter 5.                                                                                                    |
|       |            |                 | <ul> <li>Renumbered former Appendix D "Non-normative type defintions" to<br/>now be Chapter 8.</li> </ul>                                        |
|       |            |                 | <ul> <li>Note: This new Chapter 8 locates (groups) this section with the</li> </ul>                                                              |
|       |            |                 | other sections that are non-normative. This was done to                                                                                          |
|       |            |                 | accommodate the new "Conformance" section (Chapter 12) and its                                                                                   |
|       |            |                 | referential contents.                                                                                                    |
|       |            |                 | <ul> <li>Renumbered former Appendix E "TOSCA Cloud Service Archive<br/>(CSAR)" to now be Chapter 6.</li> </ul>                                   |
|       |            |                 | • Renumbered former Appendix F "Networking" to now be Chapter 7.                                                                                 |
|       |            |                 | • Changed title to "TOSCA networking" for consistency.                                                                                           |
|       |            |                 | Renumbered former Appendix G "Component modeling use cases" to                                                                                   |
|       |            |                 | now be Chapter 9.                                                                                                    |
|       |            |                 | <ul> <li>Note: This chapter begins the group of non-normative chapters.</li> </ul>                                                               |
|       |            |                 | o Renumbered former Appendix H "Complete application modeling use                                                                                |
|       |            |                 | cases" to now be Chapter 10.                                                                                                    |
|       |            |                 | • Changed title to "Application modeling use cases" for consistency.                                                                             |
|       |            |                 | <ul> <li>Renumbered former Appendix I "TOSCA Policies" to now be Chapter</li> <li>11.</li> </ul>                                                 |
|       |            |                 | <ul><li>Moved contents of former Appendix J.1 "Known extensions to TOSCA</li></ul>                                                               |
|       | 1          | <u> </u>        | o moved contents of former Appendix J.1 Known extensions to TOSCA                                                                                |

v1.0" to now be Appendix A contents.

o Former Appendix K "Issues list" was removed by consensus as it was outdated and should not appear in the final CSD 04 contents and be carried as the spec. is taken through the OASIS standards track

 Note: The "Issues List" will be added back for the first working draft of v1.1 of Simple Profile and updated to reflect the TOSCA JIRA status of issues against this work product.

 Former Appendix L "Acknowledgments" was automatically renumbered to be Appendix B.

 Former Appendix M "Revision history" was automatically renumbered to be Appendix C.

• Chapter 1.4: Jacques authored "Implementations" section to reflect terms we use later in the Conformance section

• Chapter 1.5: Authored "Terminology" introductory paragraph to explain the domain of TOSCA.

• Chapter 12: "Conformance": Jacques authored this section which is a new OASIS requirement for standards-track documents. It establishes the Simple Profile in YAML conformance clauses relative to the Terms established in Section 1.5 and also by referencing the Chapters' contents.

• Added a sentence at the top (i.e., first entence) of every Chapter stating whether to Chapter contents was "normative" or "non-normative".

• Section 10.1.18: Container-1 example: Fixed requriements and capability for "linking" Docker containers.

o Added logical diagram.

process.

• Section 3: Assured all Examples had captions (and that they appear in Table of Figures).

• Section 4.4.2.3: Added get\_property with TARGET parameter.

• Section 2.10.3: Changed 'SHOULD' to 'should'.

• Section 3.8.2: Topology template: Policies should be a sequenced list.

• Section 3.5.13.2: Operation def.: Fixed extened grammar which was missing 'primary' keyword.

• Section 3.6.10.3: Group Type: Fixed example to use 'targets'.

• Section 3.6.11: Polcy Type: Updated description for 'target' keyname to include Group types.

• Section 3.7.5: Group def.: Changed 'members' to 'targets' as agreed by work group.

• Section 2.12: Example 21: Fixed group example to adhere to latest grammar.

• Section 3.7.6: Policy def.: Added 'targets' keyname as agreed by work group.

• Section 3.8.1: Topology Template: Fixed description for 'inputs' and 'output' to reference parameter def. instead of property def.

• Section 3.8.2.5.2: Topology Template: Fixed example to adhere to latest Group def. grammar.

• Section 3.9.3.17: Added missing Policy Type defintions from Service Template defintion grammar.

• Fixed hyperlinks throughout document

 Chapter H.1:Filled in missing links to BlockStorage use cases. Fixed Table width to be 100% not 115%.

• Incorprated several copy/paste errors, typos and such reported by Luc B.